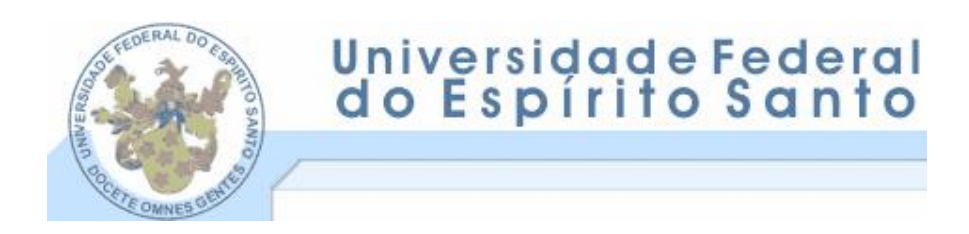

ANDERSON BODART PINTO

# **DA SEQ‹ NCIA DE ATENDIMENTO DE EQÜÊNCIA DE ATENDIMENTO DE<br>DO PORTO DE TUBARÃO**

**VITÓRIA** 2006

# **Livros Grátis**

http://www.livrosgratis.com.br

Milhares de livros grátis para download.

ANDERSON BODART PINTO

# **DA SEQ‹ NCIA DE ATENDIMENTO DE EQÜÊNCIA DE ATENDIMENTO DE<br>DO PORTO DE TUBARÃO**

.<br>Dissertação de Mestrado apresentada como Dissertação de Mestrado apresentada como<br>requisito-parcial para obtenção do grau de Mestre Dissertação de Mestrado apresentada como<br>requisito-parcial-para-obtenção-do-grau-de-Mestre<br>pelo-Programa-de-Pós-Graduação-em Informática Fequisito parcial para obtenção do grau de Mi<br>pelo Programa de Pós-Graduação em Inform<br>da Universidade Federal do Espírito Santo. da Universidade Federal do Espírito Santo.<br>Orientador: Prof. André Renato Sales Amaral, PhD

**VITÓRIA** 2006

Dados Internacionais de Catalogação-na-publicação (CIP) (Biblioteca Central da Universidade Federal do Espírito Santo, ES, Brasil)

Pinto, Anderson Bodart, 1975- Pinto, Anderson Bodart, 1975-<br>P659p Planejamento da seqüência de atendimento de embarques do Pinto, Anderson Bodart, 1975-<br>Planejamento da seqüência de atendimento de embarqu<br>Porto de Tubarão (ES) / Anderson Bodart Pinto. – 2006. 165 f. : il. Porto de Tubarão (ES) / Anderson Bodart Pinto. - 2006.<br>165 f. : il.<br>Orientador: André Renato Sales Amaral. .<br>Orientador: André Renato Sales Amaral.<br>Dissertação (mestrado) – Universidade Federal do Espírito Orientador: André Renato S<br>Dissertação (mestrado) – U<br>Santo, Centro Tecnológico. Santo, Centro Tecnológico.<br>1. Portos – Automação. 2. Terminais (Transportes). 3. Lama, Loma Prochologistic<br>1. Portos – Automação. 2. Terminais (Transportes). 3.<br>Logística. 4. Navios – Cargas. 5. Programação heurística. 6. 1. Portos – Automação. 2. Terminais (Transportes). 3.<br>Logística. 4. Navios – Cargas. 5. Programação heurística. 6.<br>Tubarão (ES) - Porto. I. Amaral, André Renato Sales. II. Logística. 4. Navios – Cargas. 5. Programação heurística. 6.<br>Tubarão (ES) - Porto. I. Amaral, André Renato Sales. II.<br>Universidade Federal do Espírito Santo. Centro Tecnológico. III. Tubarão (ES) - Porto. I. Amaral, André Renato Sales. II.<br>Universidade Federal do Espírito Santo. Centro Tecnológico. III.<br>Título.

CDU: 621.3

Superar este desafio somente foi possível graças ao apoio da minha família e dos meus bons amigos. Pretendo aqui prestar meus sinceros agradecimentos a estas pessoas: ¿

À minha esposa, Renata, pelo amor, carinho e pelo seu lindo sorriso, sempre capaz de me acalmar nos momentos de maior desespero.

Aos meus pais, Ronaldo e Nilza, por terem me preparado durante toda a minha vida para não fugir de nenhum grande desafio e, principalmente, por terem sido os melhores pais do mundo.

minha irm", ao minhado.<br>minha irmã, Marcelle, e a meu cunhado, Rodrigo, que não me deixavam levar tudo. À minha irmã, Marcelle,<br>isto a sério demais; ¿isto a sério demais;<br>À minha vó Magui, à minha madrinha Niceana, a meu tio Hércules, à minha tia

Penha e a meu tio Miguel, pelo constante amor e apoio.

À minha sogra e a meu sogro, Cacá e Cirleis, pela confiança e por terem me acolhido com tanto carinho.

Ao tio Paulinho e à tia Jussara, pelas deliciosas rabadas, costelas de porco e escondidinhos, que me proporcionaram a energia necessária para completar esta caminhada.

----------------<br>Ao meu professor e orientador, André Amaral, por ter acreditado em mim e pela Ao meu professor e orientador, André Amaral, por ter acre<br>sábia maneira pela qual me guiou durante este processo. sábia maneira pela qual me guiou durante este processo.<br>À CVRD, por viabilizar o desenvolvimento desta dissertação, fornecendo-me as

informações necessárias para a construção deste trabalho;

Aos professores e colegas do Mestrado, pela paciência e pela torcida;

A Deus, por sempre ter iluminado meus caminho e, principalmente, por ter colocado A Deus, por sempre ter iluminado meus cam<br>pessoas tão maravilhosas na minha vida.

#### **RESUMO**

PINTO, A. B. **Planejamento da seq¸Íncia de atendimento de embarques do** A. B. **Planejamento da seqüência de atendimento de embarques do<br><b>de Tubarão**. Vitória, 2006. Dissertação (Mestrado em Informática) – **Porto de Tubarão**. Vitória, 2006. Dissertação (Mestrado em Informática) –<br>Departamento de Informática, Universidade Federal do Espírito Santo, Vitória, 2006.

Esta tese investiga o problema do planejamento de atendimento de embarques no Esta tese investiga o problema do planejamento de atendimento de embarques no<br>Porto de Tubarão, maior porto exportador de minério de ferro do mundo. Este Porto de Tubarão, maior porto exportador de minério de ferro do mundo. Este<br>problema visa a avaliar a demanda anual de minério de ferro e pelotas a ser atendida Porto de Tubarao, maior porto exportador de minerio de ferro do mundo. Este<br>problema visa a avaliar a demanda anual de minério de ferro e pelotas a ser atendida<br>e propor o momento e o berço no qual o embarque deverá ser at problema visa a avaliar a demanda anual de minerio de rerro e pelotas a ser atendida<br>e propor o momento e o berço no qual o embarque deverá ser atendido. O principal<br>foco desta dissertação foi estudar como o problema de at e propor o momento e o perço no qual o embarque devera ser atendido. O principal<br>foco desta dissertação foi estudar como o problema de atendimento de embarque se<br>relacionava com os outros componentes do porto, por exemplo, roco desta dissertaçao roi estudar como o problema de atendimento de embarque se<br>relacionava com os outros componentes do porto, por exemplo, pátios de estocagem<br>e viradores de vagão, além dos principais componentes da cad e viradores de vagão, além dos principais componentes da cadeia de suprimentos de minério de ferro: Comercial, Mina, Ferrovia e Pelotização. Os estudos desenvolvidos<br>ao longo da construção desta dissertação mostraram que existe uma dependência muito forte entre cada um dos componentes da cadeia de suprimentos, de forma que qualquer projeto com o objetivo de planejar um desses componentes, separadamente, muito forte entre cada um dos componentes da cadela de suprimentos, de forma que<br>qualquer projeto com o objetivo de planejar um desses componentes, separadamente,<br>não obterá sucesso. O planejamento de qualquer um destes co quaiquer projeto com o objetivo de pianejar um desses componentes, separadamente,<br>não obterá sucesso. O planejamento de qualquer um destes componentes somente<br>será possível caso toda a cadeia de suprimentos de minério seja problema. Com base em teorias de gerenciamento de cadeias de suprimentos, este trabalho apresenta um modelo de como esse problema poderia ser segmentado em problemas menores e mais simples, que pudessem ser posteriormente integrados. A trabaino apresenta um modelo de como esse problema poderia ser segmentado em<br>problemas menores e mais simples, que pudessem ser posteriormente integrados. A<br>segmentação proposta divide o problema em subproblemas com difere segmentação proposta divide o problema em subproblemas com diferentes horizontes<br>de tempo e diferentes focos (estratégico, tático e operacional), em que primeiramente, segmentaçao proposta divide o problema em subproblemas com direrentes norizontes<br>de tempo e diferentes focos (estratégico, tático e operacional), em que primeiramente,<br>devem ser resolvidos os problemas de foco estratégico, de tempo e direrentes rocos (estrategico, tatico e operacionai), em que primeiramente,<br>devem ser resolvidos os problemas de foco estratégico, depois os táticos e por fim os<br>problemas de foco operacionais. Um segundo produt devem ser resolvidos os problemas de foco estrategico, depois os taticos e por fim os<br>problemas de foco operacionais. Um segundo produto desta dissertação foi propor<br>possíveis melhorias para a atual heurística de planejame problemas de foco operacionais. Um segundo produto desta dissertaçao foi propor<br>possíveis melhorias para a atual heurística de planejamento do atendimento de<br>embarques do Porto de Tubarão. Para isso, foram implementadas tr embarques do Porto de Tubarão. Para isso, foram implementadas três diferentes. heurísticas, de forma a possibilitar uma série de experimentos. Cada uma das heurísticas foi implementada de modo a ser uma otimização da heurística anterior. A<br>terceira heurística obteve um resultado bem superior às demais, sendo, inclusive, capaz de atender a toda demanda existente, e mostrando-se capaz de agregar valor ao dia-a-dia do planejamento do Porto.

Palavras-chaves: Planejamento do atendimento de embarques; Porto de Tubarão; Gerenciamento da cadeia de suprimentos.

#### **ABSTRACT**

PINTO, A. B. **Shipping schedule planning in the Tubar"o Port**. VitÛria, 2006. PINTO, A. B. **Shipping schedule planning in the Tubarão Port**. Vitória, 2006.<br>Dissertação (Mestrado em Informática) – Departamento de Informática, Universidade PINTO, A. B. **Shipping schedule plannin**<br>Dissertação (Mestrado em Informática) – De<sub>l</sub><br>Federal do Espírito Santo, Vitória, 2006.

This thesis investigates the problem of shipping schedule planning in the Tubarão Port, the biggest iron ore port of the world. This problem consist of evaluate the annual iron ore and pellets demand to define the moment (date/hour) and the berth where the vessel should be loaded. The main focus of this thesis was to study how the problem of shipping schedule planning was related to other components of the Port, like stack yard and car dumpers, and also with the main components of the iron ore supply chain: Sales, Mine, Railroad and Pelletizing. The studies developed along the construction of this thesis showed that there is a very strong dependency between each of the supply chain components, in order that any project that try to plan only one of these components will not achieve the expected results. The effective planning of each of these components will only be reached if the whole iron ore supply chain were included in the problem scope. Taking Supply Chain Management theories as basis, this thesis suggests a model of how that problem could be segmented in smaller and simpler sub-problems, in a way that they could be integrated later. The segmentation suggested divides the problem in scenarios with different time periods and different focus (Strategic, Tactic and Operational), where strategic scenarios should be solved first, then tactic scenarios and finally the operational ones. A second deliverable of this thesis suggests enhancements to the strategic scenarios snouid be soived first, then tactic scenarios and finally the<br>operational ones. A second deliverable of this thesis suggests enhancements to the<br>actual Tubarão Port's planning heuristic. Due to it, thre implemented, in order to allow several experiments. Each of these heuristics was implemented as an optimization of the previous heuristic. The third heuristic achieved the very best result. Besides that, it could serve all the available demand, being able to add value to the day-by-day planning of the Tubarão Port.

Key Words: shipping schedule planning; Tubarão Port; supplay chain mannagement

 **Draft (**head comming**) -** Dist'ncia medida entre <sup>a</sup> superfÌcie do mar <sup>e</sup> <sup>a</sup> parte **Air Draft (***head comming***) -** Distâr<br>mais alta da tampa dos porões. mais alta da tampa dos porões.<br>**Área -** Subdivisão de um pátio onde o minério é empilhado. Áreas existentes: A, B,

**Área -** Subdivisão de um pátio onde o minério é empilhado. Áreas existentes: A, B,<br>C, D pertencentes ao pátio velho; E, F, G, H e I pertencentes ao pátio novo. As áreas do porto são subdivididas em balizas. Existem também áreas de estocagem nos<br>do porto são subdivididas em balizas. Existem também áreas de estocagem nos do porto são subdivididas em balizas. Existem também áreas de estocagem nos<br>pátios das Usinas de Pelotização. das Usinas de Pelotização.<br>**de Pouso -** Local onde as recuperadoras apóiam as rodas de caçamba ao

**Área de Pouso -** Local<br>saírem de operação.

n de operação.<br>**não Operacional -** Área onde as máquinas (empilhadeiras e recuperadoras) **Área não Operacional -** Área onde as máquinas (empilhadeiras e<br>não operam. Nessas áreas são utilizados tratores e caminhões. não operam. Nessas áreas são utilizados tratores e caminhões.<br>**Atracação -** Ato de encostar o navio em um dos píers do porto.

**Baliza -** Espaçamento de dez metros que subdivide as áreas do porto.

**Barra** - Local onde o navia fica ancorado, aguardando a marcação para atracar.

<sup>:</sup>al onde o navia fica ancorado, aguardando a marcação para atracar.<br>- Restrição operacional que ocorre pelo impedimento causado por Bloqueio - Restrição operacional que ocorre pelo impedimento causado por<br>restrições físicas de posicionamento de certos equipamentos do porto, tais como, carregadores de navio, correias, empilhadeiras e recuperadoras, ao restringirem as opera<sub>ç</sub>ões nossas as persona.<br>**Carregadores de navio, correia**<br>operações uns dos outros.

es uns dos outros.<br>**Contra -** Posição em que a cabine da recuperadora fica de frente para a **Cabine Contra -** Posição em que a cabine<br>pilha de minério durante a recuperação. pilha de minério durante a recuperação.<br>**Calado -** Medida da parte do casco da embarcação que fica submersa.

**-** Medida da parte do casco da embarcação que fica submersa.<br>- Área de acesso devidamente sinalizada e dragada por onde a embarcação **Canal -** Área de acesso devidamente sinalizada e dragada por onde a embarcação<br>deve ser conduzida para atingir seu ponto de atracação ou para sair de seu atracadouro.

**Carregador de Navio -** Equipamento do porto responsável pelo embarque de produtos nos porões de um navio devidamente atracado no píer.

**Controle de Qualidade -** Área responsável pela garantia dos produtos embarcados.<br>**Controle de Qualidade -** Área responsável pela garantia dos produtos embarcados. <sup>,</sup> **de Qualidade -** Area responsável pela garantia dos produtos embarcados.<br>- Equipamento do porto responsável pelo transporte de produtos de um

ponto a outro.

**Dead Weight -** Capacidade total em toneladas da carga de um navio.

**Desatracação -** Operação realizada pelo navio para sair do porto.

**Descarga** - Operação de retirar o minério dos vagões ou caminhões e colocá-lo em uma pilha, usina ou navio.

ısina ou navio.<br>- Operação de retirada de água dos porões de um navio para permitir a **Deslastrar -** Operação de r<br>redução de seu calado.

seu calado.<br>- Operação de recuperar o minério de uma ou mais pilhas, usinas ou **Embarque -** Operação de recuperar<br>vagões e colocar em um navio.

ar em um navio.<br>- Equipamento do porto responsável pela formação das pilhas de **Empilhadeira** - Equipamento do port<br>produtos nas áreas de estocagem. produtos nas áreas de estocagem.<br>**Escória =** Resíduos ou partículas resultantes dos metais fundidos nos altos-fornos.

São empilhados no pátio, juntamente com os minérios e não têm controle de qualidade. **Escrava**

<sup>.</sup>.<br>- Equipamento responsável por prolongar a lança da empilhadeira EP03, **Escrava** - Equipamento responsável por prolongar a lança da empilhadeira EP03,<br>de forma a empilhar produtos em áreas onde a EP03 não tem alcance (áreas F e I). a empilhar produtos em áreas onde a EP03 não tem alcance (áreas F e I).<br>**do Navio** - Tempo contado desde o momento em que o navio é aceito na

**Estadia do Navio -** Tempo contado desde o momento em que o navio é aceito<br>barra até o momento em que é encerrada a operação de carregamento barra até o momento em que é encerrada a operação de carregamento

**Ferteco** - Empresa controlada do grupo CVRD produtora de minérios e pelotas.

**Fila de Navios** - Documento gráfico que mostra em relação ao tempo, a expectativa **Fila de Navios -** Documento gráfico que mostra em relação ao tempo, a expectativa<br>de atendimento dos navios, detalhando as informações de carga, previsão de che de tratte e econhetic grande que media en temperado comperador en expectamente.<br>de atendimento dos navios, detalhando as informações de carga, previsão de<br>chegada, data e hora de início e fim de operação, carga previst chegada, data e hora de início e fim de operação, carga prevista, expectativa de<br>multa ou de prêmio, dentre outras. Este documento é gerado pelo software chamado FINAV.

**Granulado** - Tipo de minério de granulometria mais grossa.

**Gusa -** Produto da primeira fundição nos altos-fornos. O Porto de Tubarão também opera navios de gusa.

avios de gusa.<br>- Operação de encher, total ou parcialmente com água, os porões de um **Lastrar -** Operação de encher, total ou parcialr<br>navio para adequá-lo a um calado desejado. navio para adequá-lo a um calado desejado.<br>**Laytime -** Tempo previsto em contrato para o navio chegar ao porto e sair com o

carregamento.

**Limite Divisor** – Carga-limite a ser carregada durante o Laytime fixo.

**Divisor –** Carga-limite a ser carregada durante o Laytime fixo.<br>**Operacional 1 e 2 -** No píer P1, os navios podem ficar atracados em **Limite Operacional 1 e 2 -** No píer P1, os navid<br>diferentes posições por restrições físicas do local. diferentes posições por restrições físicas do local.<br>**Lote -** Conjunto de até 80 vagões de um mesmo produto. Um lote tem origem em

**Lote -** Conjunto de até 80 vagões de um mesmo produto. Um lote tem origem em<br>uma mina e destino estabelecido por um endereço de pilha no porto, que indica onde ele será armazenado.<br> **Lotes**<br> **Londe ele será armazenado.** onde ele será armazenado.<br>**Lotes Casados -** Dois ou mais lotes diferentes que têm o mesmo destino e que

podem virar em dois viradores simultaneamente.

**Manutenção** - Ato de fazer reparos nos equipamentos. Pode ser preventiva ou emergencial.

 **Interno ou Cabotagem -** Conjunto de clientes compradores que recebem **Mercado Interno ou Cabotagem -** Conjun<br>minério por ferrovia, rodovia ou navios. minério por ferrovia, rodovia ou navios.<br>**Mina -** Local de origem dos produtos operacionais.

**Minério** - Nome genérico dado aos produtos manuseados no porto, não incluídas as pelotas. **(**blend**) -** Ato de se juntar partes de dois ou mais produtos operacionais

**Mistura (***blend***) -** Ato de se juntar partes de dois ou mais produtos operacionais<br>diferentes para formar um único produto ou para corrigir a qualidade de um produto. diferentes para formar um único produto ou para corrigir a qualidade de um produto.

**Moega -** Local de descarga de gusa ou outros minérios que cheguem em vagões<br>não GDE.

**Multa (Demurrage) -** Penalidade imposta à CVRD nos casos de atraso no carregamento de um navio, em relação ao tempo previsto para essa operação.

**Navio de Maré** - Designação dada aos navios que dependem da altura da maré para operarem no porto.

em no porto.<br>**de Serviço (VSRC) -** Documento que contém informações que são **Passagem de Serviço (VSRC) -** Documento que contém informações que são<br>passadas pelo setor de Planejamento ao setor de Programação, tais como plano de passadas pelo setor de Planejamento ao setor de Programação, tais como plano de<br>estocagem por tipo de minério, método de empilhamento, observações relativas à qualidade, etc.

<sub>ade, etc.<br>- Espaço do porto subdividido em áreas destinadas ao empilhamento de</sub> **Pátio** - Espaço do porto subdividido em áreas destinadas ao empilhamento de<br>minério. Existem dois pátios no Porto de Tubarão, denominados pátio velho e pátio novo.

**Pé de Piloto -** Distância entre o casco do navio e o fundo do mar.

**Pelota -** Produto obtido pelo processamento do minério fino nas usinas em Tubarão.

<sub>'</sub>duto obtido pelo processamento do minério fino nas usinas em Tubarão.<br>**Comercial -** Observação feita a um navio que tenha alguma restrição de **Pendência Comercial -** Observação feita a um navio<br>embarque por pendências com a área comercial. embarque por pendências com a área comercial.<br>**Peneiramento -** Instalação pertencente ao porto, responsável pela separação de um

**Peneiramento -** Instalação pertencente ao porto, responsável pela s<br>produto granulado em até três outros finos de diferentes bitolas.

produto granulado em até três outros finos de diferentes b<br>**Píer-** Local do porto destinado à atracação de navios.

<sub>-</sub>ocal do porto destinado à atracação de navios.<br>- Quantidade de minério empilhada em uma das áreas do porto. É definida **Pilha -** Quantidade de minério empilhada em uma das áreas do porto. É defini<br>pelo produto que está sendo formado, uma área e duas balizas (inicial e final). oduto que está sendo formado, uma área e duas balizas (inicial e final).<br>**de Pelotas no Porto -**É uma pilha que vem diretamente das usinas de

**Pilha de Pelotas no Porto -**É uma pilha que vem diretamente das usinas de<br>pelotização e não das minas. Apesar de as usinas de pelotização possuírem um pelotização e não das minas. Apesar de as usinas de pelotização possuírem um pátio de estocagem próprio, tais pilhas devem ser trazidas freqüentemente para o<br>pátio do porto.

**Planejamento** - Setor do porto responsável pela centralização das negociações no **Planejamento -** Setor do porto responsável pela centralização das negociações no<br>contexto de produção, transporte e embarque de modo que se possam evitar problemas em um futuro próximo, tais como, multa, quebra de máquinas e<br>problemas em um futuro próximo, tais como, multa, quebra de máquinas e

bloqueios. Este setor faz o elo com o setor de Programação e com o setor de bloqueios. Este setor faz o elo com o setor de Programação e com o setor de<br>Manutenção, por meio dos documentos: "Passagem de Serviço", "Plano de Carga", Manutenção, por meio dos documentos: "Passagem de Serviço", "Plano de Carga",<br>"Seqüência de Carga", "Fila de Navios" e "Posição de Navios".

**Plano de Carga -** Documento passado pelo Planejamento à Programação. Contém **Plano de Carga -** Documento passado pelo Planejamento à Programação. Contém<br>informações de como deve ser realizada a operação de recuperação de pilhas e dados do tipo: navio, tipo de minério, quantidades mínima e máxima de carga<br>dados do tipo: navio, tipo de minério, quantidades mínima e máxima de carga dados do tipo: navio, tipo de minério, quantidades mínima e máxima de carga<br>solicitada, localização do produto na área x baliza, dentre outras.

**Plano de Manutenção -** Documento passado pelo setor de Manutenção para o setor **Plano de Manutenção -** Documento passado pelo setor de Manutenção para o setor<br>de Planejamento, onde estão especificados os períodos em que determinadas mare de manuder, ace de estão especificados os períodos em que determinadore problemas devem parar de operar, para evitar futuros problemas de operação. máquinas devem parar de operar, para evitar futuros problemas de operação.<br>**Porão/Bocas -** Subdivisões do navio destinadas ao armazenamento da carga.

**'Bocas -** Subdivisões do navio destinadas ao armazenamento da carga.<br>- Instalação onde ocorre a descarga de minério proveniente das minas e o **Porto -** Instalação onde ocorre a descarga de minério prov<br>embarque de minério, processado por uma usina ou não. **de Navios -** Documento que fornece <sup>a</sup> demanda detalhada para os

**Posição de Navios -** Documento que fornece a demanda detalhada para os<br>embarques no período (mensal) de onde serão determinadas as quantidades, embarques no período (mensal) de onde serão determinadas as quantidades,<br>componentes, qualidade e calendário para a formação de pilhas para cada carga dos embarques programados.

**Prêmio (Dispatch)** - Gratificação recebida pela CVRD em caso de adiantamento no **Prêmio (Dispatch) -** Gratificação recebida pela CVRD em caso de adiantamento no<br>carregamento de um navio, em relação ao tempo contratual previsto para essa . . . . . . . . . . . . . .<br>carregamento<br>operação. operação.<br>**Produto -** Tipo de minério (ou mistura de minérios) comercializada pela CVRD.

 **Comercial -** Produto final das pilhas terminadas, efetivamente recuperado para embarque.

**Produto Operacional -** Produto vindo das minas para formar pilhas ou pelotas.

**Programação** - Setor do porto responsável por toda a parte operacional, em curto **Programação -** Setor do porto responsável por toda a parte operacional, em curto<br>prazo. Este setor é o executor das tarefas passadas pelo Planejamento, pelo documento iPassagem de Serviço". Seu principal objetivo é evitar bloqueios,<br>documento "Passagem de Serviço". Seu principal objetivo é evitar bloqueios, documento "Passagem de Serviço". Seu principal objetivo é evitar bloqueios,<br>podendo, para tanto, sugerir uma recirculação de pilhas ao setor de Planejamento.

-<br>**-** Remoção de pilhas ou frações de pilhas de uma determinada área **Recirculação** - Remoção de pilhas ou frações de pilhas de uma determinada área<br>de estocagem para outra(s), com finalidade de liberar espaço ou corrigir qualidade. de estocagem para outra(s), com finalidade de liberar espaço ou corrigir qualidade.<br>**Recuperadora -** Equipamento do porto responsável pela retirada de produtos

operacionais de uma determinada pilha, para que estes sejam embarcados, transferidos internamente, recirculados ou misturados com outros produtos operacionais.

 **-** Caminho formado por uma origem <sup>e</sup> um destino, composto por equipamentos como correias, empilhadeiras, recuperadoras, viradores ou carregadores de navios. Como correias, empilhadeiras, recuperadoras, viradores ou carregadores de navios.<br>Como algumas correias são comuns a várias rotas, determinadas operações de movimenta é contra en envolvendo tais rotas podem caracterizar um bloqueio.<br> **Sequeio en envolvendo tais rotas podem caracterizar um bloqueio.**<br>
Segueio. movimentação envolvendo tais rotas podem caracterizar um bloqueio.<br>**Seqüência de Carga -** Documento que contém informações detalhadas sobre que

carga deve ser embarcada em cada porão, bem como a seqüência em que o embarque deve ser feito.

**Shift -** Movimento que o navio faz para trocar de píer.

ento que o navio faz para trocar de píer.<br>- Diferença de tempo entre o término da operação e o fim do laytime, **Sobrestadia -** Diferença de tempo el<br>caso esta diferença seja positiva.

 **de Embarque -** Taxa em que <sup>o</sup> embarque <sup>È</sup> feito. Pode ser composta pela **Taxa de Embarque -** Taxa em que o embarque é feito. Pode ser c<br>recuperação de mais de uma recuperadora. É medida em t/h. eração de mais de uma recuperadora. E medida em t/h.<br>**de Recuperação -** Taxa em que a máquina recuperadora está trabalhando.

**Taxa de Recuperação -** Taxa er<br>Também medida em t/h. a em t/h.<br>**Interna -** Operação que consiste na retirada de pelotas dos pátios

**Transferência Interna -** Operação que consiste na retirada de pelotas dos pátios<br>das usinas de pelotização para estocá-las em alguma área dos pátios do porto, de das usinas de pelotização para estocá-las em alguma área dos pátios do porto, de<br>onde serão posteriormente recuperadas para embarque.

**Trem -** Composição que desloca um ou mais lotes. Geralmente, um trem é composto por dois lotes de 82 vagões, apesar do transporte de frações ser permitido.

**Trimming** - Operação realizada pelo navio para acertar a carga contida nos seus respectivos porões, de modo que o navio esteja balanceado ao desatracar do píer e deixar o porto.

 **-** Tempo contratualmente destinado ao embarcador para preparar seus **Turntime -** Tempo contratualmente destinado ao embarca<br>equipamentos e instalações para o embarque da carga. equipamentos e instalações para o embarque da carga.<br>**Usina -** Indústria de Pelotização.

**-** Unidade de transporte do produto entre mina <sup>e</sup> virador ou moega <sup>e</sup> virador. **Vagıes**

Vagões Avulsos - Vagões que, por problemas físicos, foram desmembrados e não descarregaram com o restante do lote ficam boiando nos pátios de manobra aguardando descarga.

do descarga.<br>**de Vagões -** Equipamento pertencente ao porto, responsável por **Virador de Vagões -** Equipamento pertencente ao porto, responsável por<br>descarregar o minério transportado nos vagões, para que sejam empilhados em descarregar o minério transportado nos vagões, para que sejam empilhados em<br>outras áreas do porto, usinas de pelotização ou mesmo navios.

### **LISTA DE FIGURAS**

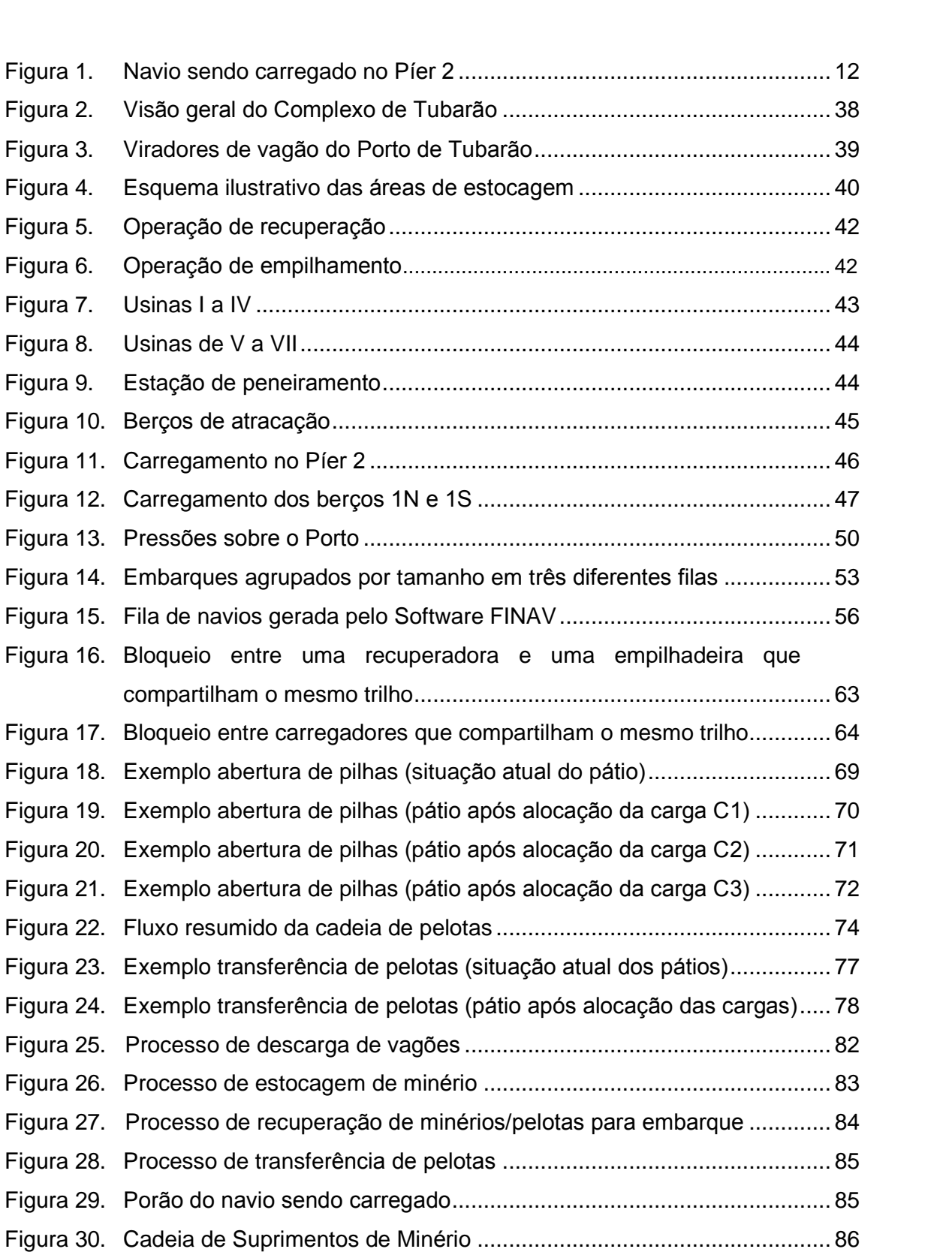

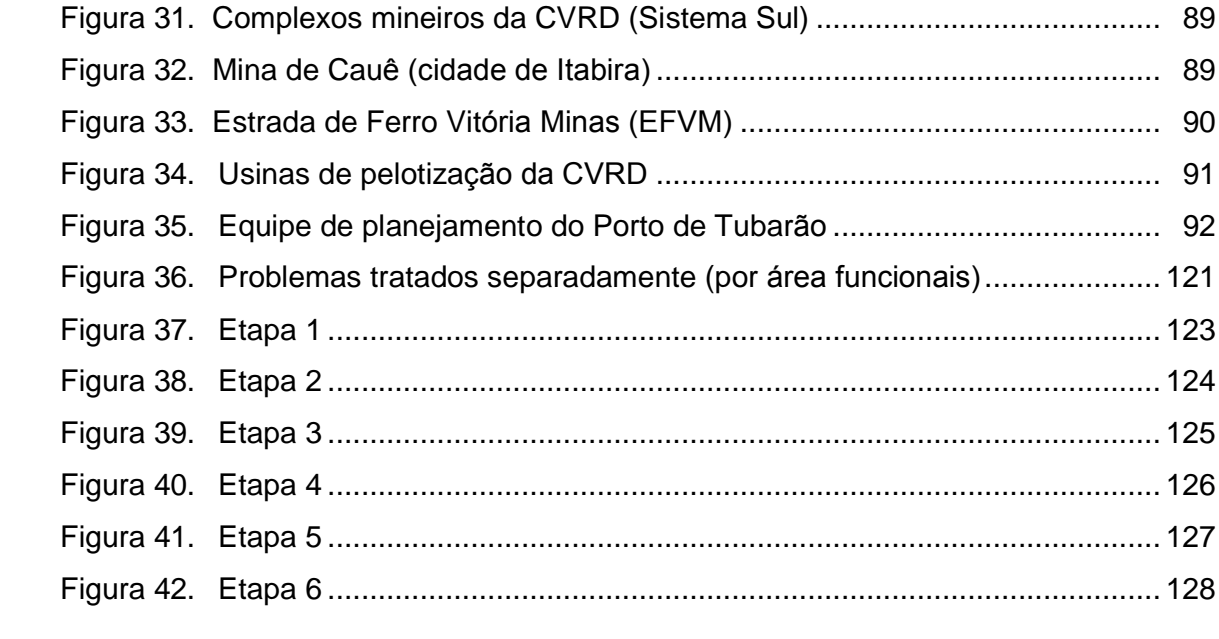

### **LISTA DE GRÁFICOS**

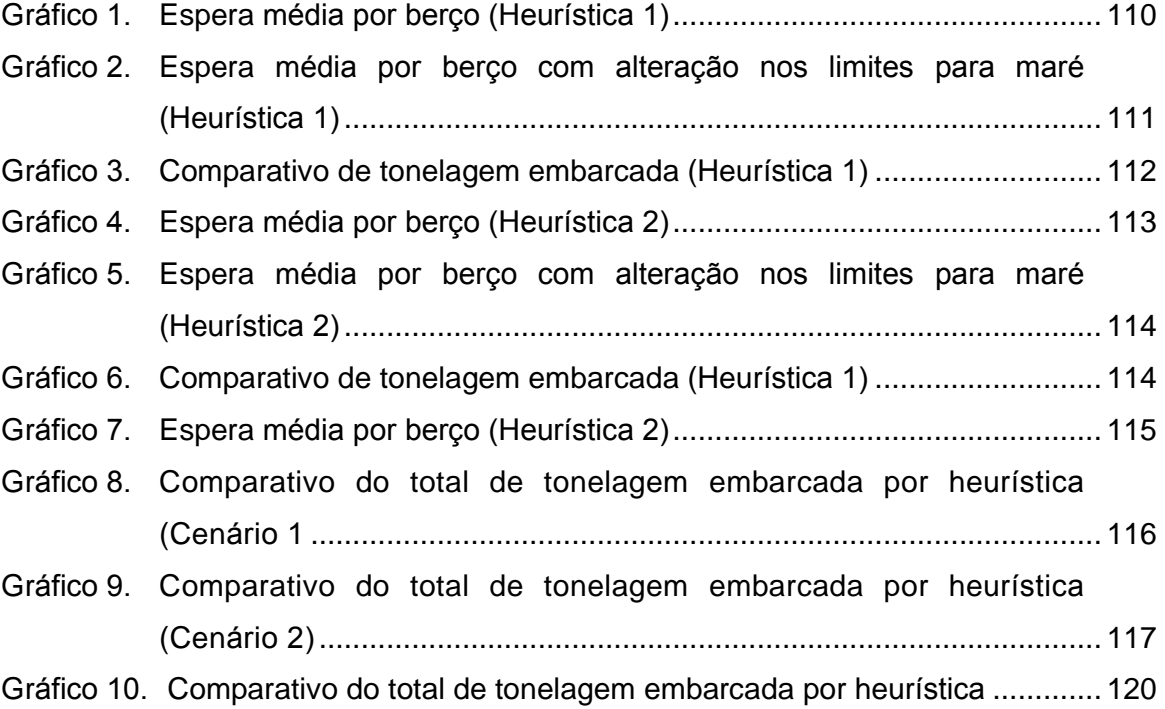

### **LISTA DE QUADROS**

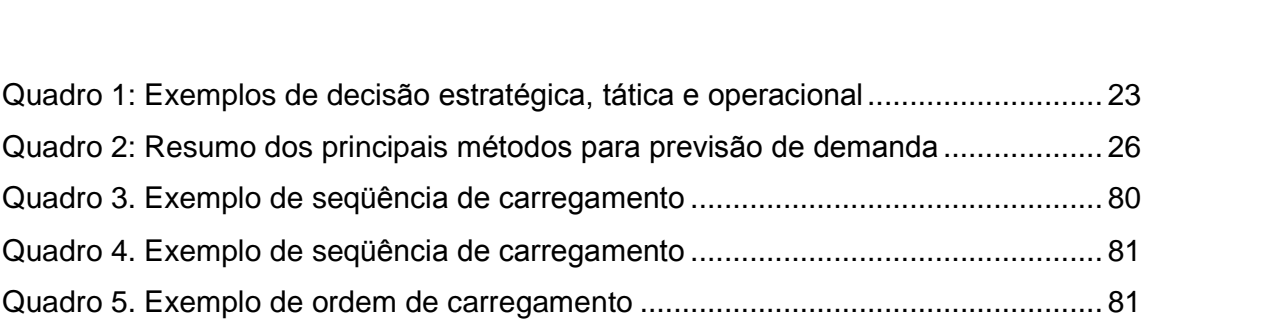

## **SUMÁRIO**

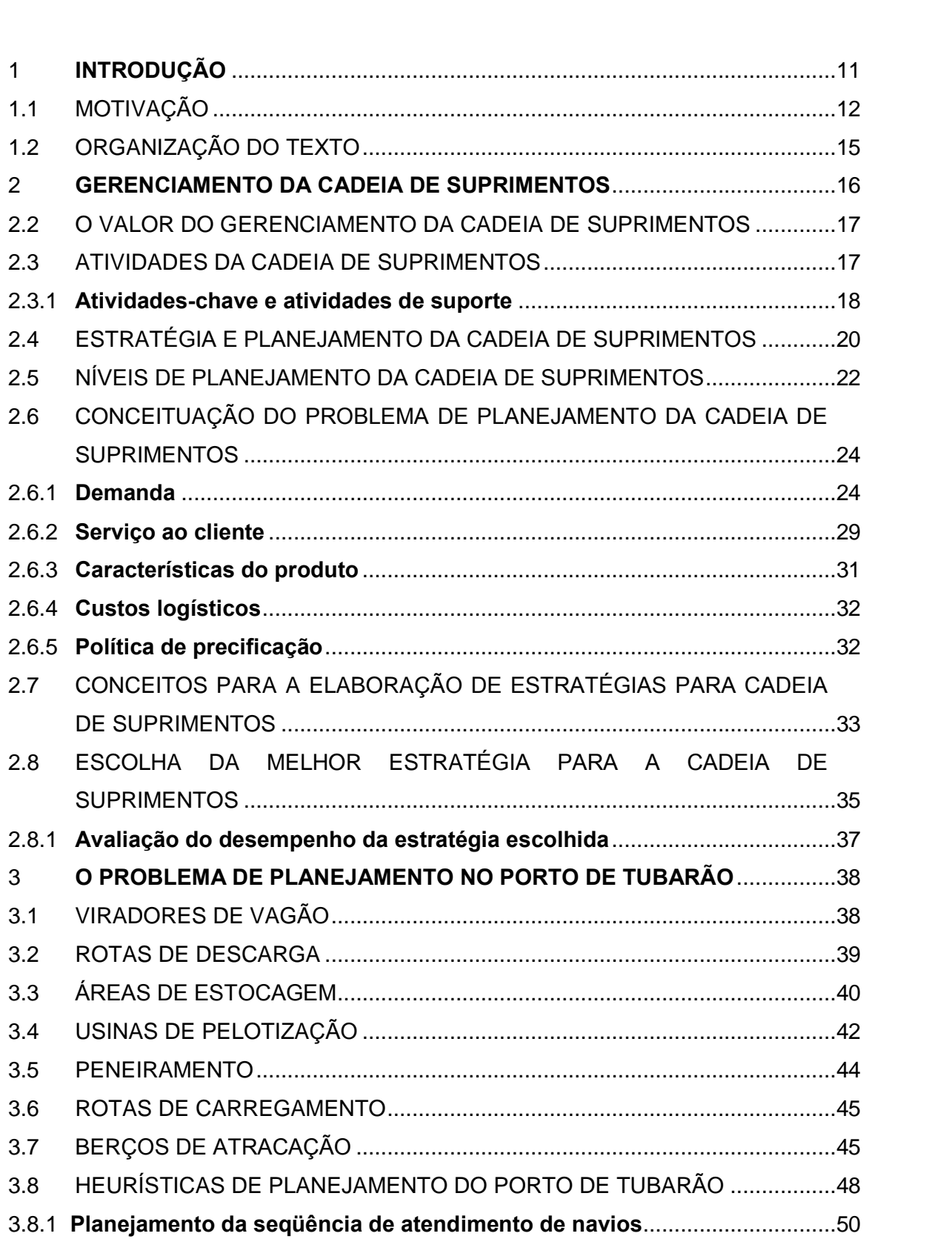

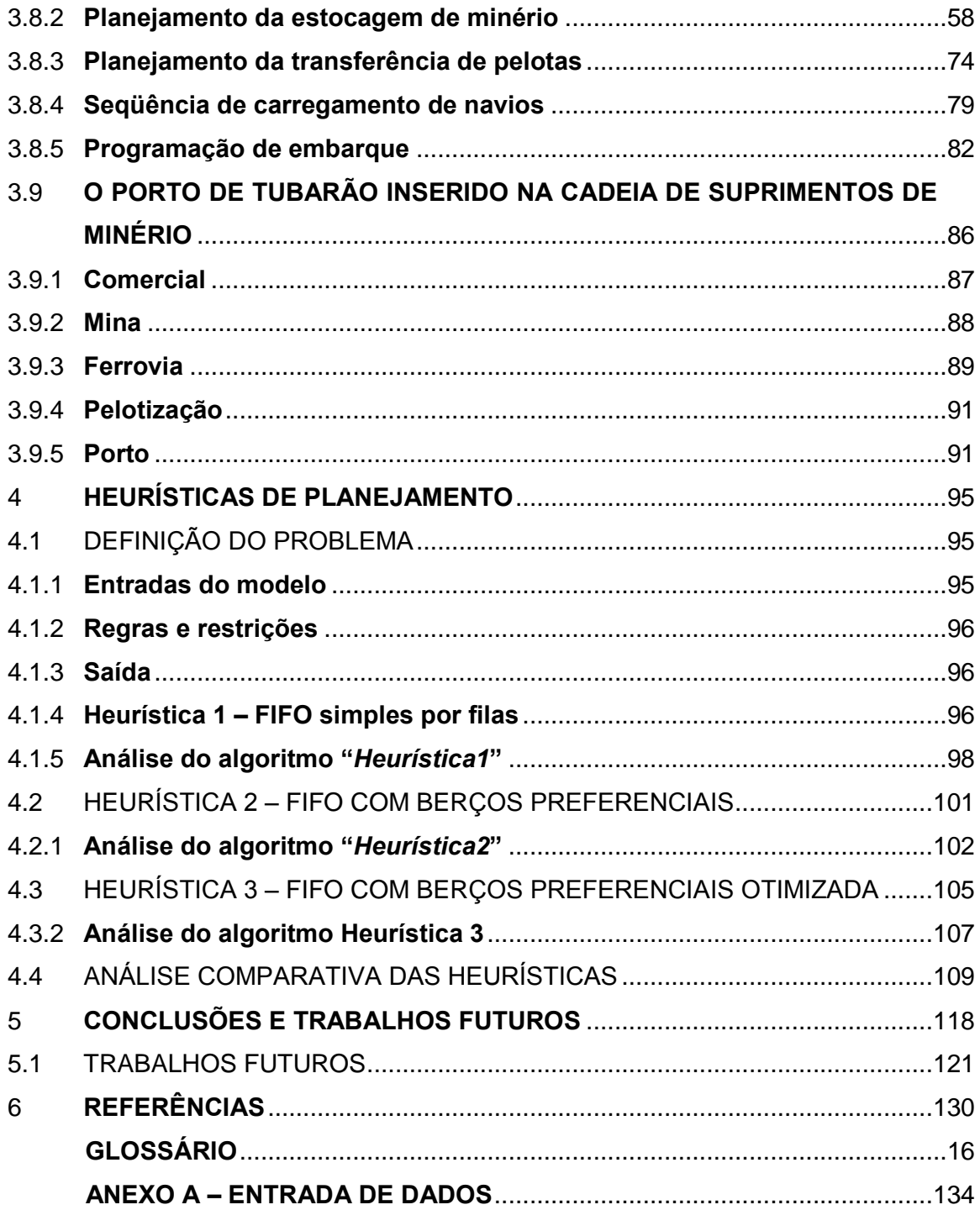

#### 1 INTRODUÇÃO

O aumento da competição em praticamente todos os mercados tem obrigado as empresas a se tornarem cada vez mais eficientes e competitivas. Isso implica reduzir os custos de produção e de distribuição de seus produtos, porém sem afetar a qualidade esperada. Em outras palavras, as empresas precisam, o mais rápido possível, encontrar a melhor forma de alocar seus recursos materiais, humanos e financeiros (recursos estes limitados) de forma a obter o máximo de benefício possível.

Inseridas nesse contexto, ferramentas de otimização e apoio à decisão se mostram cada vez mais imprescindíveis. Contudo, em todo o mundo e, em particular, no Brasil, a utilização desse tipo de ferramentas na busca de soluções para problemas reais ainda é feita de maneira bem tímida. Em sua grande parte, os problemas são resolvidos manualmente ou, no máximo, com apoio de métodos de simulação simples. Dessa forma, as soluções encontradas podem estar muito distantes do ótimo, com conseqüente perda de eficiência operacional.

Dentre os problemas encontrados no dia-a-dia das empresas, o planejamento de tarefas é extremamente importante, mas de dificuldade computacional muito grande. Os problemas de planejamento podem ser encontrados em diversas áreas de aplicação, por exemplo, operações de produção em indústrias, transporte de cargas, escala de funcionários e embarque dos produtos. Sua grande importância prática faz com que eles sejam fontes de permanentes pesquisas.

Com o foco nesse grupo de problemas, esta dissertação visa a tratar o problema de embarques de minérios e pelotas de ferro no terminal marítimo de Tubarão, principal porto da Companhia Vale do Rio Doce (CVRD). De maneira bem resumida, o objetivo deste problema é determinar o local e o momento de atracação de cada navio, de forma a maximizar a tonelagem embarcada em um determinado período (Figura 1).

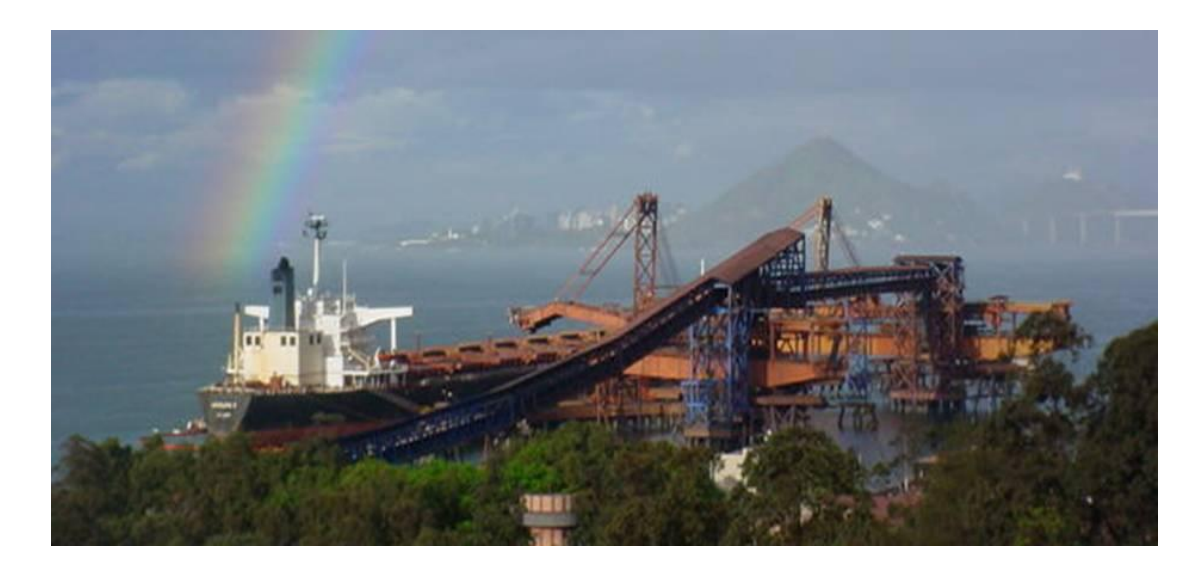

Figura 1. Navio sendo carregado no Píer 2

#### 1.1 MOTIVAÇÃO

O Terminal de Tubarão é o maior porto exportador de minério de ferro do mundo. O Terminal de Tubarão é o maior porto exportador de minério de ferro do mundo.<br>Composto resumidamente por três berços de atracação de navios, sete usinas de pelotização, dez pátics de estocagem e quatro viradores de vagão, este usinas de<br>pelotização, dez pátios de estocagem e quatro viradores de vagão, esse porto pelotização, dez pátios de estocagem e quatro viradores de vagão, esse porto<br>atende hoje de 40 a 45 embarques por mês. Em geral, cada embarque leva entre 100.000 a 300.000 toneladas.

Dado o aquecimento da economia mundial, puxada em grande parte pelo mercado Dado o aquecimento da economia mundial, puxada em grande parte pelo mercado<br>chinês (hoje o maior demandador de aço do mundo), a demanda por minério de ferro tem crescial significativamente a cada ano. Da mesma forma, à medida que a<br>tem crescido significativamente a cada ano. Da mesma forma, à medida que a tem crescido significativamente a cada ano. Da mesma forma, à medida que a<br>demanda aumenta, o preço do minério e da pelota de ferro também aumentam.

Como conseqüência desse cenário, a Companhia Vale do Rio Doce (CVRD) se Como conseqüência desse cenário, a Companhia Vale do Rio Doce (CVRD) se<br>sente pressionada a aumentar continuamente sua produção, de forma a sente pressionada a aumentar continuamente sua produção, de forma a<br>acompanhar o crescimento da demanda mundial. Essa pressão pode ser traduzida em dois principais fatores:

- a) a pressão dos acionistas que, ao verem o mercado aquecido e o alto preço do minério, cobram continuamente a CVRD para que aumente sua produção de maneira a maximizar seu lucro; e
- b) novos *players* (concorrentes de mercado) começam a surgir, visando a atender novos *players* (concorrentes de mercado) começam a surgir, visando a atender<br>ao gap existente, uma vez que as empresas produtoras de minério de ferro não s capazes de atender à demanda mundial de minèrio.<br>São capazes de atender à demanda mundial de minério.

Dessa forma, a ordem na CVRD hoje é maximizar a produção, aumentando Dessa forma, a ordem na CVRD hoje é maximizar a produção, aumentando<br>significativamente a produção a cada ano. Inserindo o Terminal de Tubarão nesse contexto, é fácil percebermos que de nada adianta a empresa aumentar sua<br>contexto, é fácil percebermos que de nada adianta a empresa aumentar sua contexto, é fácil percebermos que de nada adianta a empresa aumentar sua<br>produção, se esta não for capaz de escoar o aumento da oferta.

Uma vez que o Terminal de Tubarão, há algum tempo, já vem trabalhando sem Uma vez que o Terminal de Tubarão, há algum tempo, já vem trabalhando sem<br>folga, caso a produção seja de fato aumentada, o porto deverá encontrar uma forma folga, caso a produção seja de fato aumentada, o porto deverá encontrar uma forma<br>de aumentar sua capacidade de escoamento, ou seja, deverá ser capaz de embarcar uma maior quantidade de milhões de toneladas por ano. Assim, podemos imaginar duas principais possibilidades:

- a) aumento dos recursos disponíveis: esta é, sem dúvida, a maneira mais simples, contudo a mais custosa. Além disso, a própria geografia do Terminal de Tubarão impede um aumento substancial da quantidade dos recursos mais demandados. Por exemplo, não há mais espaço físico para a criação de novos pátios de<br>Por exemplo, não há mais espaço físico para a criação de novos pátios de esto em almente electadora da quambia de coedicio mais comandador.<br>Por exemplo, não há mais espaço físico para a criação de novos pátios de<br>estocagem no Porto. Para que seja criado um novo berço de atracação de navios, este terá que ser criado off-shore, algo que envolve um risco muito maior<br>navios, este terá que ser criado off-shore, algo que envolve um risco muito maior e de conseguer no mantena que seja enado aminhaben anys de aliadação de<br>navios, este terá que ser criado off-shore, algo que envolve um risco muito maior<br>e que ainda não existe no Brasil. Um outro fator que depõe contra es alternativa è o fato existe no Brasil. Um outro fator que depõe contra essa<br>alternativa é o fato de ela não trazer um diferencial competitivo para a empresa, visto que amais não existe no Brasil. Om barro nator que depoe comira essa<br>alternativa é o fato de ela não trazer um diferencial competitivo para a empresa,<br>visto que qualquer um dos demais *players* de mercado também pode visto que qualquer um dos demais *players* de mercado também pode investir na<br>aquisição de novos recursos para a sua planta.
- b) otimização da operação: esta segunda opção é mais complexa, mas traz<br>b) otimização da operação: esta segunda opção é mais complexa, mas traz otimização da operação: esta segunda opção é mais complexa, mas traz<br>benefícios maiores e mais duradouros para a empresa. No caso específico do

Terminal de Tubarão, esta segunda opção envolve planejar as atividades de<br> Terminal de Tubarão, esta segunda opção envolve planejar as atividades de<br>embarque de forma a tirar o máximo proveito possível dos recursos existentes.

Usando a segunda opção como motivação, esta dissertação visa a propor melhorias<br>Usando a segunda opção como motivação, esta dissertação visa a propor melhorias Usando a segunda opção como motivação, esta dissertação visa a propor melhorias<br>para o processo de embarque de minério. O objetivo inicial deste trabalho era para o processo de embarque de minério. O objetivo inicial deste trabalho era levantar as características dos três berços de atracação do Porto, entender as<br>principais regras de atracação e utilizar uma meta-heurística consagrada (os estudos foramar las canacionencias des tres perços de atracação de Ferto, entender de<br>principais regras de atracação e utilizar uma meta-heurística consagrada (os estudos<br>foram feitos para utilização de *Tabu Search*), para, então principale regnae de alitacação de Tabu Search),<br>foram feitos para utilização de Tabu Search),<br>atendimento de embarques ótima ou boa.

Contudo, um ponto bastante importante chamou a atenção desde o início dos Contudo, um ponto bastante importante chamou a atenção desde o início dos<br>trabalhos. Há mais de uma década, a CVRD vem tentando, sem sucesso, resolver trabalhos. Há mais de uma década, a CVRD vem tentando, sem sucesso, resolver<br>esse problema. Várias empresas já foram contratadas para desenvolver um sistema de otimização que propusesse um plano ótimo ou bom para o problema de<br>de otimização que propusesse um plano ótimo ou bom para o problema de ende procedura cambio empressa ja recompositional para a securerror amperente.<br>de otimização que propusesse um plano ótimo ou bom para o problema de<br>embarques de minério, mas todos os projetos fracassaram e o Porto continu nenhuma ferramenta.

medida que avançamos em nossos estudos sobre o planejamento da seqüência À medida que avançamos em nossos estudos sobre o planejamento da seqüência<br>de atendimento de navios, começamos a compreender os principais motivos dos de atendimento de navios, começamos a compreender os principais motivos dos<br>fracassos dos projetos anteriores. Um fato que chamava a atenção é que os projetos anteriores sempre tentavam tratar os problemas isoladamente, ou seja, para elaborar a seqüência ótima de atendimento de navios, os algoritmos levavam em elaborar a seqüência ótima de atendimento de navios, os algoritmos levavam em<br>consideração apenas os embarques a serem atendidos e as características dos berás de atracação apenas os embarques a serem atendidos e as características dos<br>berços de atracação disponíveis. Porém, conforme será mostrado nesta dissertação, o porto abrance, en premio de comunique de cercimentemente de constructurado nesta.<br>Derços de atracação disponíveis. Porém, conforme será mostrado nesta dissertação,<br>o Porto abrange muito mais do que apenas os berços de at Porto abrange muito mais do que apenas os berços de atracação. Além disso, o<br>Porto possui uma dependência enorme com as demais áreas que compõem a Porto possui uma dependência enorme com as demais áreas que compõem a<br>cadeia de suprimentos do minério de ferro: Comercial, Mina, Ferrovia e Pelotização, de tal forma que o efetivo planejamento do Porto somente pode ser feito caso os planejamentos de significario de señas considerados. Ao longo deste<br>planejamentos dessas outras áreas também sejam considerados. Ao longo deste planejamentos dessas outras áreas também sejam considerados. Ao longo deste<br>estudo, essa afirmação será mais trabalhada e ilustrada.

Nesse contexto, os objetivos desta dissertação foram revistos e os trabalhos assumiram, como foco principal, a realização de um estudo mais profundo sobre todas principais operações do Porto, assim como a maneira como essas operações são afetadas pelas outras áreas que compõem a cadeia de suprimentos de minério, para que, futuramente, este estudo sirva de pilar para a construção de um sistema de otimização, que possa, finalmente, resolver esse problema tão crítico e com possibilidades imensas de retornos financeiros para a CVRD.

Um segundo objetivo deste estudo, de resultado mais imediato, foi propor possíveis melhorias, com base em experimentos, para a heurística atual da sequência de atendimentos de embarques. Para tal, foram desenvolvidas três diferentes heurísticas, de forma a comparar seus resultados e apontar quais dos seus pontos fortes poderiam ser incorporados à rotina da equipe de planejamento do Porto.

#### 1.2 ORGANIZAÇÃO DO TEXTO

Este texto está divido da seguinte forma: o Capítulo 2 faz uma revisão de literatura sobre o tema Gerenciamento da Cadeia de Suprimentos; o Capítulo 3 descreve o problema de planejamento no Porto de Tubarão e como esse problema está inserido na cadeia de suprimentos de minério de ferro; no Capítulo 4 são apresentadas as heurísticas propostas para a elaboração do plano de atendimento de embarques, sendo feita uma análise e comparação dos seus resultados; o Capítulo 5 contém a conclusão dos assuntos abordados e discute como futuros trabalhos relacionados com esse problema poderiam ser desenvolvidos. Por fim, o Anexo A apresenta os dados utilizados como entrada para os experimentos com as heurísticas desenvolvidas.

#### <sup>2</sup> **GERENCIAMENTO DA CADEIA DE SUPRIMENTOS**

<sup>O</sup> gerenciamento da cadeia de suprimentos <sup>È</sup> um termo surgido recentemente, que O gerenciamento da cadeia de suprimentos é um termo surgido recentemente, que<br>capta a essência da logística integrada e destaca as interações que ocorrem entre as funções de mercado, logística e produção, no âmbito de uma ou mais empresas.<br>As funções de mercado, logística e produção, no âmbito de uma ou mais empresas.

De acordo com Handfield e Nichols Jr. (1999), a cadeia de suprimentos abrange De acordo com Handfield e Nichols Jr. (1999), a cadeia de suprimentos abrange<br>todas as atividades relacionadas com o fluxo de transformação de mercadorias todas as atividades relacionadas com o fluxo de transformação de mercadorias desde o estágio da matéria-prima (extração) até o usuário final, bem como os<br>respectivos fluxos de informação. Materiais e informações fluem tanto para baixo, quanto para cima na cadeia de suprimentos. O gerenciamento da cadeia de suprimentos maises en minima<sub>r</sub>tes maisentes e minimar<sub>ti</sub>cos mem unha parte canto,<br>quanto para cima na cadeia de suprimentos. O gerenciamento da cadeia de<br>suprimentos é a integração dessas atividades, mediante relacioname suprimentos é a integração dessas atividades, mediante relacionamentos aperfeiçoados na cadeia, com o objetivo de conquistar uma vantagem competitiva<br>sustentável.

Depois de um cuidadoso estudo a respeito de várias definições a respeito desse assunto, Mentzer (2001) definiu o gerenciamento da cadeia de suprimentos como a composito da cadeia de superior de negociario estratégica sistematica da cadeia de suprimentos como a<br>coordenação estratégica sistemática das tradicionais funções de negócios e das coordenação estratégica sistemática das tradicionais funções de negócios e das<br>táticas ao longo dessas funções de negócios no âmbito de uma determinada empresa e ao longo dessas funções de negócios no âmbito de uma determinada<br>empresa e ao longo dos negócios no âmbito da cadeia de suprimentos, com o objetivo de aperfeiçoar o desempenho a longo prazo das empresas isoladamente e<br>objetivo de aperfeiçoar o desempenho a longo prazo das empresas isoladamente e da cadeia de suprimentos como um todo.

Por fim, <sup>o</sup> Council of Logistics Management definiu <sup>a</sup> logÌstica associada ‡ cadeia de Por fim, o Council of Logistics Management definiu a logística associada à cadeia de<br>suprimentos como o processo de planejamento, implantação e controle do fluxo suprimentos como o processo de planejamento, implantação e controle do fluxo<br>eficiente e eficaz de mercadorias e das informações, desde o ponto de origem até o ponto de consumo, com o propósito de atender às exigências dos clientes (BYLAWS..., 2006).

Com base no entendimento dessas definições, podemos, de uma forma um pouco mais clara, definir a cadeia de suprimentos como o conjunto de atividades funcionais Formance de encementes acesse acumições, persones, se anha coma am perceira<br>mais clara, definir a cadeia de suprimentos como o conjunto de atividades funcionais<br>(transportes, controle de estoques, serviços ao cliente...) q (transportes, controle de estoques, serviços ao cliente...) que se repetem inúmeras<br>vezes ao longo do canal, no qual matérias-primas vão sendo convertidas em

produtos acabados, a fim de produzir vantagem competitiva e lucratividade para cada uma das companhias envolvidas na cadeia.

#### 2.2 O VALOR DO GERENCIAMENTO DA CADEIA DE SUPRIMENTOS

<sup>O</sup> valor do gerenciamento de uma cadeia de suprimentos <sup>È</sup> manifestado O valor do gerenciamento de uma cadeia de suprimentos é manifestado<br>primeiramente em termos de "tempo" e "lugar". Produtos e serviços não possuem valor a menos que possam estar em poder dos clientes quando (tempo) e onde (lugar) eles pretendem consumi-los. Para incontáveis empresas no mundo inteiro, a<br>(lugar) eles pretendem consumi-los. Para incontáveis empresas no mundo inteiro, a logística da cadeia de suprimentos vem se transformando num processo cada vez<br>logística da cadeia de suprimentos vem se transformando num processo cada vez mais importante de suprimentos vem se<br>mais importante de agregação de valor.

Com a tendência geral de uma economia cada vez mais integrada, com a globalização e a internacionalização das indústrias, é esperado um aumento cada vez maior da dependência das empresas com seu desempenho e custo logístico.  $\mathring{A}$ medida que isso acontece, o efetivo gerenciamento da cadeia de suprimentos assume uma importancia maior empresas com seu assempendo e caso eggenera.<br>A medida que isso acontece, o efetivo gerenciamento da cadeia de suprimentos<br>assume uma importância maior no âmbito das empresas, uma vez que os cus assume uma importância maior no âmbito das empresas, uma vez que os custos,<br>especialmente de transporte, vão crescendo de proporção na sua estrutura total.

.<br>Ao longo dos anos, muitos estudos têm sido realizados para identificar os níveis dos Ao longo dos anos, muitos estudos têm sido realizados para identificar os níveis dos<br>custos logísticos na economia mundial. De acordo com o Fundo Monetário custos logísticos na economia mundial. De acordo com o Fundo Monetário<br>Internacional, os custos logísticos representam, em média, 12% do produto interno bruto mundial. Wilson e Delaney (2000), que vem acompanhando os custos logísticos há mais de duas décadas, estima que estes representem, para a<br>logísticos há mais de duas décadas, estima que estes representem, para a economia dos EUA, aproximadamente 9,9% do seu produto interno bruto. De acordo logísticos há mais de duas décadas, estima que estes representem, para a<br>economia dos EUA, aproximadamente 9,9% do seu produto interno bruto. De acordo<br>com LaLonde e Zinszer (1976), o custo logístico para as empresas pode mais de 30% do valor das vendas.

#### 2.3 ATIVIDADES DA CADEIA DE SUPRIMENTOS

As atividades que irão compor a cadeia de suprimentos variam de empresa para empresa, dependendo, entre outros fatores, da estrutura organizacional, das diferentes conceituações sobre o que constitui a cadeia de suprimentos no negócio da empresa e da importância de cada atividade específica para suas operações. De acordo com o Council of Logistics Management, os componentes de uma cadeia de superios tomas transportantes ao cliente anticado o poemos para outro operações o<br>acordo com o Council of Logistics Management, os componentes de uma cadeia de<br>suprimentos típica são: serviços ao cliente, previsão de deman distribuição, controle de estoque, manuseio de demanda, comunicação de<br>distribuição, controle de estoque, manuseio de materiais, processamento de permientos aprocedos de reposição de submeiros de suportense, comemorgado as<br>distribuição, controle de estoque, manuseio de materiais, processamento de<br>pedidos, peças de reposição e serviços de suporte, escolha de locais p pedidos, peças de reposição e serviços de suporte, escolha de locais para fábrica e armazenagem (análise da localização), embalagem, manuseio de produtos<br>devolvidos, reciclagem de sucata, tráfego e transporte, e armazenagem e estocagem (CAREERS..., 2006).

#### 2.3.1 **Atividades-chave <sup>e</sup> atividades de suporte**

As atividades que compõem uma determinada cadeia de suprimentos podem ser classificadas em: atividades-chave e atividades de suporte. Ao analisar uma cadeia de suprimentos que composen anno accommento cuasito as separarones perceira en<br>classificadas em: atividades-chave e atividades de suporte. Ao analisar uma cadeia<br>de suprimentos, é possível perceber e separar as atividades outramentale com anticantes contra commences as experiencios anticidades que, em geral,<br>ocorrerão em todos os canais de logística (atividades-chave) das outras que só se ocorrerão em todos os canais de logística (atividades-chave) das outras que só se<br>darão em circunstâncias específicas (atividades de suporte).

As atividades-chave estão no canal crítico de distribuição física de uma empresa e As atividades-chave estão no canal crítico de distribuição física de uma empresa e<br>normalmente representam a parte majoritária dos custos logísticos da cadeia. Em geral, o transporte e a manutenção dos estoques são as atividades logísticas<br>geral, o transporte e a manutenção dos estoques são as atividades logísticas primamente representant a parte majeriante est secret regionese en secretar unidades.<br>geral, o transporte e a manutenção dos estoques são as atividades logísticas<br>primárias na absorção de custos. A experiência mostra que c primárias na absorção de custos. A experiência mostra que cada um deles<br>representará perto da metade dos custos logísticos totais. Uma outra atividadechave, normalmente fundamental na cadeia, <sup>È</sup> <sup>o</sup> processamento de pedidos. Apesar de seus custos serem normalmente bem menores em comparação com os custos de<br>de seus custos serem normalmente bem menores em comparação com os custos de trans, normalmento ransamental na saciól, e e processamento de pedidos repesa.<br>de seus custos serem normalmente bem menores em comparação com os custos de<br>transporte e manutenção do estoque, o processamento de pedidos é um transporte e manutenção do estoque, o processamento de pedidos é um componente importante na determinação do tempo total de mercadorias ou serviços a um cliente, uma vez que se trata da atividade responsável por desencadear a<br>movimentacão dos produtos e servicos de entrega.

As atividades de suporte, apesar de poderem ser tão críticas quanto as atividades-As atividades de suporte, apesar de poderem ser tão críticas quanto as atividades-<br>chave, em algumas circunstâncias, são consideradas basicamente como chave, em algumas circunstâncias, são consideradas basicamente como<br>contribuintes da missão logística da cadeia. Para ilustrar o conceito de atividadeschave e atividades de suporte, a seguir são listadas possíveis atividades de cada um desses conjuntos.

- a) atividades-chave
	- mercado:
		- determinar as necessidades dos clientes em serviços logísticos;
		- estabelecer níveis de serviços para o cliente;
	- transporte:
		- seleção do modal e serviço de transporte;
		- consolidação de fretes;
		- determinação de roteiros;
		- programação de veículos;
		- seleção de equipamentos;
	- gerência de estoques:
		- políticas de estocagem de matérias-primas e produtos acabados;
		- previsão de vendas em curto prazo;
		- variedade de produtos nos pontos de estocagem;
		- número, tamanho e localização dos pontos de estocagem;
	- processamento de pedidos:
		- interface entre pedido de compras e estoque;
		- métodos de transmissão de informações sobre os pedidos;
- b) atividades de suporte
	- armazenagem:
		- layout do estoque;
		- configuração do armazém;
		- normas de substituição de equipamentos;
		- embalagem protetora para manuseio e estocagem;
	- compras:
		- seleção da fonte de suprimentos;
		- o momento da compra;
		- quantidade das compras;
	- manutenção de informações:
		- coleta e armazenamento de dados;
		- análise dos dados;
		- manipulação da informação;
		- procedimentos de controle.

#### 2.4 ESTRATÉGIA E PLANEJAMENTO DA CADEIA DE SUPRIMENTOS

A criação de uma estratégia corporativa começa com uma definição muito clara dos objetivos da empresa. É indispensável um entendimento geral de quais são as metas mais importantes para a corporação. Em seguida, deve ocorrer um processo de estabelecimento da visão, no qual estratégias não convencionais, desconhecidas e aparentemente sem sentido devam ser levadas em consideração. Segundo Kallock (1989), isso implica voltar-se por inteiro para os quatro componentes de uma boa estratégia: clientes, fornecedores, concorrentes e a empresa.

Inserido nesse contexto, a escolha de uma boa estratégia para a gestão da cadeia de suprimentos exige o emprego de grande parte dos processos inerentes da criação de uma boa estratégia corporativa e, como tal, inclui três objetivos principais:<br>criação de uma boa estratégia corporativa e, como tal, inclui três objetivos principais: criação de uma boa estratégia corporativa e, como tal, inclui três objetivos principais:<br>redução de custos, redução de capital e melhoria dos serviços.

A redução de custos em geral é a estratégia voltada para o enxugamento dos custos variáveis relacionados com o transporte e armazenagem.

.<br>A redução de capital é a estratégia voltada para o enxugamento do nível dos A redução de capital é a estratégia voltada para o enxugamento do nível dos<br>investimentos nos sistemas logísticos. Maximizar o retorno sobre os ativos logísticos investimentos nos sistemas logísticos. Maximizar o retorno sobre os ativos logísticos<br>é a motivacão dessa estratégia. Embarcar diretamente para o cliente a fim de evitar o armedintos nos sistemas regionese. Inaximizar o reterno essre se anves regionese<br>é a motivação dessa estratégia. Embarcar diretamente para o cliente a fim de evitar<br>o armazenamento, optar por uma abordagem *just-in-time* e a memação accessivamento, optar por uma abordagem *just-in-time* em lugar de manter<br>estoques ou usar provedores terceirizados de serviço logísticos são exemplos de estoques ou usar provedores terceirizados de serviço logísticos são exemplos de<br>componentes dessa estratégia.

Estratégias de melhoria de serviços normalmente admitem que os lucros dependem Estratégias de melhoria de serviços normalmente admitem que os lucros dependem<br>do nível dos serviços logísticos oferecidos. Embora os custos aumentem rapidamente com a melhoria dos níveis logísticos. Embora os custos aumentem<br>rapidamente com a melhoria dos níveis logísticos dos serviços ao cliente, os lucros rapidamente com a melhoria dos níveis logísticos dos serviços ao cliente, os lucros<br>igualmente maximizados provavelmente serão mais significativos que o aumento dos custos. A seguir, são listados alguns exemplos que ilustram como essas estratégias podem influenciar o resultado das empresas:

- a) a American Hospital Supply desenvolveu um sistema eficiente de compras para a American Hospital Supply desenvolveu um sistema eficiente de compras para<br>seus clientes, mediante a implantação de terminais nas respectivas sedes. O sistema desburocratizou o processo de pedidos, o que acabou garantindo uma proporção maior de encomendas para a empresa, (COPACINO; ROSENFIELD,<br>proporção maior de encomendas para a empresa (COPACINO; ROSENFIELD, 1985);
- b) a Nabisco dominava tranquilamente o setor de molhos para churrascos, com sua a Nabisco dominava tranquilamente o setor de molhos para churrascos, com sua<br>marca A-1. A Kraft lançou no mercado um molho mais codimentado, o *Bulls Eye*, marca A-1. A Kraft lançou no mercado um molho mais codimentado, o *Bulls Eye*,<br>que balançou a concorrência. A Nabisco, sentindo a ameaça, reagiu com A-1  $\frac{1}{2}$ que balançou a concorrência. A Nabisco, sentindo a ameaça, reagiu com A-1<br>Bold, colocando sua cadeia de suprimentos em velocidade máxima para inundar as gôndolas dos supermercados com o novo produto. Em questão de meses,

eliminou o Bulls Eye de circulação. Sem a eficiência da cadeia de suprimentos da Nabisco, o Bulls Eye teria tempo de conquistar boa parte do mercado (HALL, 1995);

- c) <sup>a</sup> Domino Pizza <sup>È</sup> apenas uma das tantas marcas do mercado de pizzas. a Domino Pizza é apenas uma das tantas marcas do mercado de *pizzas.*<br>Contudo a Domino chegou ao segundo lugar entre as maiores redes de *pizzaria* dos EUA oferecendo aos clientes um desconto de três dólares sobre qualquer<br>dos EUA oferecendo aos clientes um desconto de três dólares sobre qualquer dos EUA oferecendo aos clientes um desconto de três dólares sobre qualquer<br>entrega que não chegasse ao destinatário em até 30 minutos após a confirmação do pedido (HOW..., 1989);
- d) a Atlas Door reconheceu que não havia empresa capaz de entregar uma porta ao a Atlas Door reconheceu que não havia empresa capaz de entregar uma porta ao<br>cliente em menos de três meses. A Atlas entrou no mercado e desenvolveu uma est mais esse recomposed que mais menor empresa sapare as empregar ama perta de<br>cliente em menos de três meses. A Atlas entrou no mercado e desenvolveu uma<br>estratégia baseada na entrega em tempo muito menor e conquistou um estratégia baseada na entrega em tempo muito menor e conquistou uma<br>considerável fatia desse mercado (ERNST, 1988).

#### 2.5 NÍVEIS DE PLANEJAMENTO DA CADEIA DE SUPRIMENTOS

O planejamento da cadeia de suprimentos se desenvolve basicamente em três O planejamento da cadeia de suprimentos se desenvolve basicamente em três<br>níveis: estratégico, tático e operacional. O planejamento estratégico é considerado de longo prazo, com horizonte temporal de mais de um ano; o níveis: estratégico, tático e operacional. O planejamento estratégico é<br>considerado de longo prazo, com horizonte temporal de mais de um ano; o<br>planejamento tático tem um horizonte temporal intermediário, normalmente inferior a um ano e o planejamento operacional corresponde ao processo decisório de curto prazo, com decisões normalmente tomadas a cada hora ou<br>decisório de curto prazo, com decisões normalmente tomadas a cada hora ou diariamente.

Cada um dos <sup>n</sup>Ìveis de planejamento requer uma perspectiva diferente. Devido ao Cada um dos níveis de planejamento requer uma perspectiva diferente. Devido ao<br>seu horizonte mais longo, o planejamento estratégico trabalha muitas vezes com dados incores mines de prancipamento estratégico trabalha muitas vezes com<br>dados incompletos e inexatos. Nesse caso, os dados podem obedecer à média, sendo os planos considerados em geral adequados, quando conseguem mostrar-se razoa medisperse e membre energía casa, es anales person exercen a media,<br>sendo os planos considerados em geral adequados, quando conseguem mostrar-se<br>razoavelmente próximos do ótimo. Por outro lado, o planejamento operaci razoavelmente próximos do ótimo. Por outro lado, o planejamento operacional e o<br>tático muitas vezes exigem um conhecimento profundo do problema em questão, e abordagens especÌficas normalmente devem ser personalizadas. Ballou (2004)

apresenta, no quadro a seguir, exemplos de decisão estratégica, tática e operacional. O bom entendimento desses três níveis é fundamental para a resolução

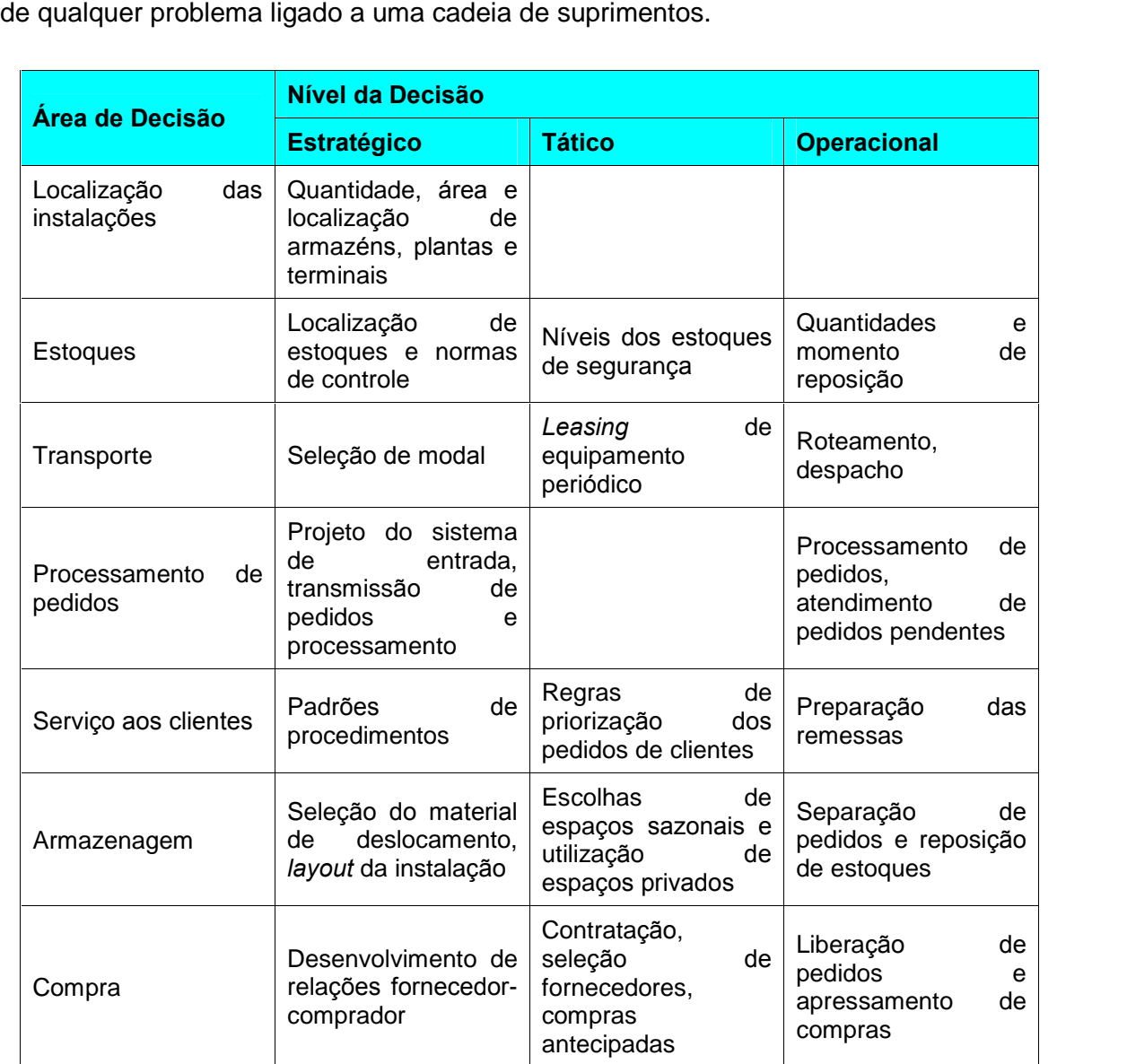

Quadro 1. Exemplos de decisão estratégica, tática e operacional Fonte: Ballou, 2004

### 2.6 CONCEITUAÇÃO DO PROBLEMA DE PLANEJAMENTO DA CADEIA DE **SUPRIMENTOS**

Uma maneira bastante usual de abordar o problema de planejamento da cadeia de suprimentos é modelá-lo como uma rede abstrata de ligações e nós, construída, por exemplo, como uma configuração de armazéns, pontos de varejo, fábricas, alocação de estogues, servicos de transporte e sistemas de processamento de informações que possam atingir um equilíbrio ótimo entre os rendimentos derivados do nível de serviços ao cliente estabelecidos pela rede e os custos relativos à sua criação e operação.

Segundo Ballou (1982), em se tratando de planejamento, uma das questões mais importantes é saber quando uma rede deve ser planejada ou remodelada. Quando não há sistema logístico, como é comum no caso de uma nova empresa, ou de novos itens incluídos na linha de produtos, a necessidade de planejar uma rede logística é óbvia. Porém, em muitos casos em que a rede já funciona, é preciso tomar uma decisão quanto a modificar ou manter a rede existente. A resposta para essa questão depende de uma profunda avaliação e auditoria da rede em questão, o que pode ser bem complexo. Em geral, tanto o planejamento de uma nova rede, quanto a avaliação de uma já existente devem se basear em cinco áreas-chave: demanda, serviços aos clientes, características dos produtos, custos logísticos e políticas de precificação.

#### 2.6.1 Demanda

Tanto o nível da demanda, quanto a sua dispersão geográfica influem significantemente sobre a configuração das redes logísticas. É comum que empresas passem por um crescimento ou declínio desproporcional em uma região do País, quando comparado com o de outras regiões. Mesmo que as condições existentes apontem apenas a necessidade de expansão ou redução das instalações existentes, mudanças consideráveis e velozes nos padrões da demanda podem tornar obrigatória a instalação de novos armazéns ou fábricas em áreas de rápido

crescimento e, ao mesmo tempo, sejam fechadas instalações em mercados de crescimento e, ao mesmo tempo, s<br>crescimento lento ou em declínio.

O bom planejamento e controle das atividades da cadeia de suprimentos depende O bom planejamento e controle das atividades da cadeia de suprimentos depende<br>de estimativas acuradas dos volumes de produtos e serviços a serem demandados pela cadeia. Tais estimativas ocorrem tipicamente na forma de planejamento e pela cadeia. Tais estimativas ocorrem tipicamente na forma de planejamento e<br>previsões, que podem fazer uso dos mais diversos métodos, normalmente previsões, que podem fazer uso dos mais diversos métodos, normalmente<br>agrupadosemtrêscategorias:

- a) métodos qualitativos: recorrem a julgamento, intuição, pesquisas ou técnicas<br>a) métodos qualitativos: recorrem a julgamento, intuição, pesquisas ou técnicas métodos qualitativos: recorrem a julgamento, intuição, pesquisas ou técnicas<br>comparativas a fim de produzir estimativas sobre o futuro. As informações comparativas a fim de produzir estimativas sobre o futuro. As informações<br>relativas aos fatores que afetam a previsão são tipicamente não quantitativas, flexíveis e subjetivas. A natureza não científica desse método torna difícil a sua padronização ou mesmo a validação de sua exatidão. Contudo, em várias ocasiões, esses métodos correspondem a todo arsenal disponível para prever o<br>ocasiões, esses métodos correspondem a todo arsenal disponível para prever o sucesso de novos produtos, mudanças de políticas ou mesmo o impacto de uma<br>sucesso de novos produtos, mudanças de políticas ou mesmo o impacto de uma sucesso de novos produtos, mudanças de políticas ou mesmo o impacto de uma<br>nova tecnologia. Métodos qualitativos são preferencialmente utilizados para previsões de médio a longo prazo;
- b) métodos de projeção histórica: quando se dispõe de um número razoável de métodos de projeção histórica: quando se dispõe de um número razoável de<br>dados históricos e a tendência e variações sazonais nas séries de tempo são estrave de projogue motomoli quante de alepce de allemante radication de<br>dados históricos e a tendência e variações sazonais nas séries de tempo são<br>estáveis e bem definidas, a projeção desses dados no futuro pode represen uma maneira e fundamente de previsão desses dados no futuro pode representar<br>uma maneira eficiente de previsão do futuro. A premissa básica desses métodos uma maneira eficiente de previsão do futuro. A premissa básica desses métodos<br>assume que o padrão de tempo futuro será uma repetição ou aproximação do passado, pelo menos em sua maior parte. A natureza quantitativa desses métodos incentiva o uso de modelos matemáticos e estatísticos como principais<br>métodos incentiva o uso de modelos matemáticos e estatísticos como principais métodos incentiva o uso de modelos matemáticos e estatísticos como principais fontes de previsão. Métodos de projeção histórica são preferencialmente<br>utilizados para previsões de curto prazo;
- c) métodos casuais: este método assume que o nível da variável de previsão é<br>c) métodos casuais: este método assume que o nível da variável de previsão é métodos casuais: este método assume que o nível da variável de previsão é<br>derivado do nível de outras variáveis relacionadas. Por exemplo, se o serviço ao derivado do nível de outras variáveis relacionadas. Por exemplo, se o serviço ao<br>cliente tem um efeito positivo sobre as vendas, conhecendo-se o nível de servico oferecido, é possível projetar o nível das vendas. Uma vez que existam boas

relações de causa-efeito e estas possam ser descritas, os métodos causais podem ser de grande efetividade na antecipação de grandes previsões nas se se tempo e na prevista de procesas de tempo, es métodos en periodos previsões nas<br>séries de tempo e na previsão de períodos de médio e longo prazo. Em geral, a grande dificuldade desses métodos está em localizar variáveis verdadeiramente<br>grande dificuldade desses métodos está em localizar variáveis verdadeiramente causais.

Independente do método de previsão aplicado, na grande maioria dos casos, alterações na demanda, mesmo na ordem de poucos pontos percentuais ao ano, já justificam um novo planejamento da rede. O Quadro 2, baseado nos artigos de Enerações na acmanas, mecme na eracio as pecese penses percentado de ano, ja<br>justificam um novo planejamento da rede. O Quadro 2, baseado nos artigos de<br>Chambers, Mulick e Smith (1971), traz um resumo dos principais método premiente un nove prace,<br>Chambers, Mulick e Smit<br>previsão de demanda.

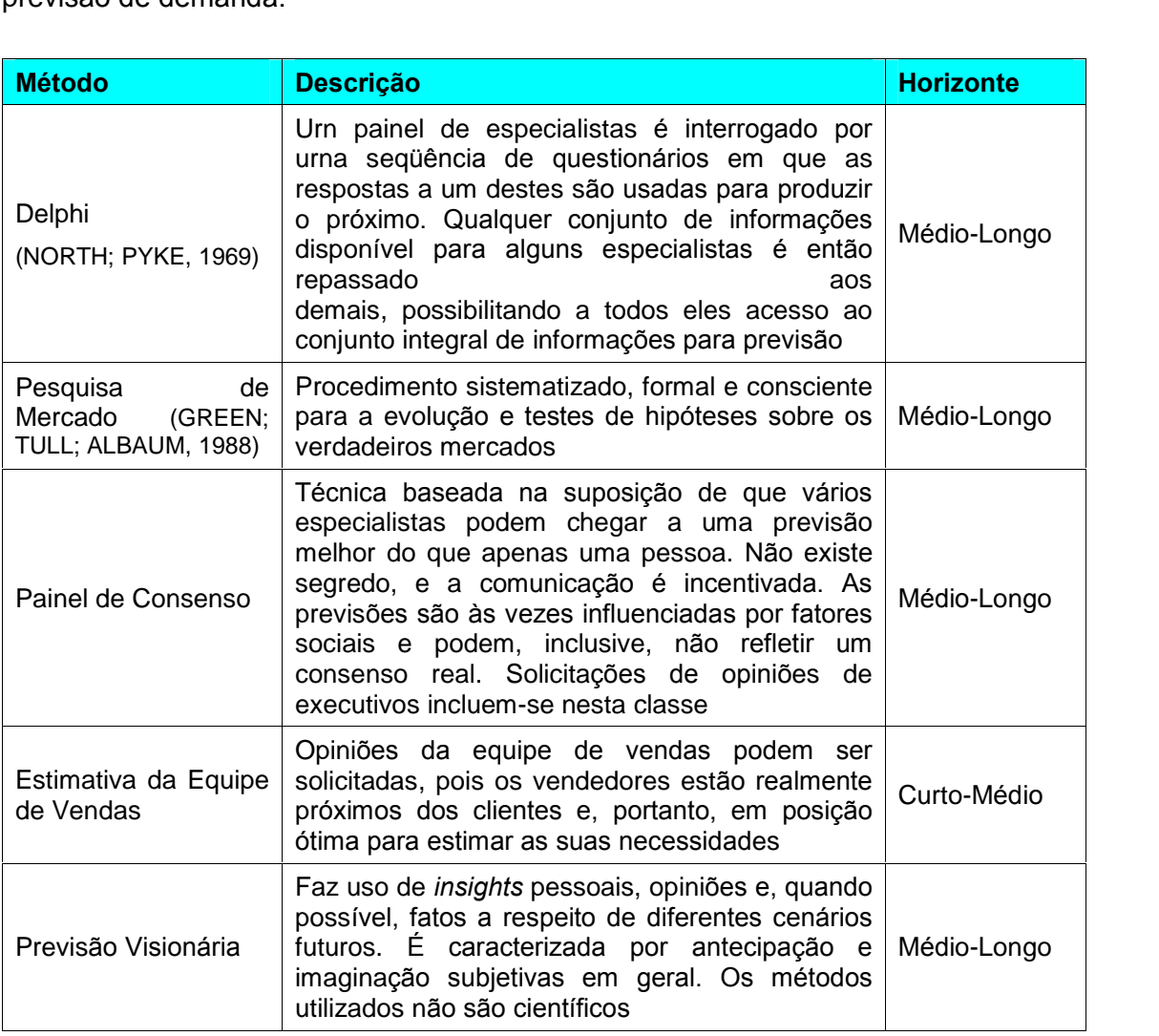

**Continua** 

Quadro 2. Resumo dos principais métodos para previsão de demanda
# Continuação<br>Continuação

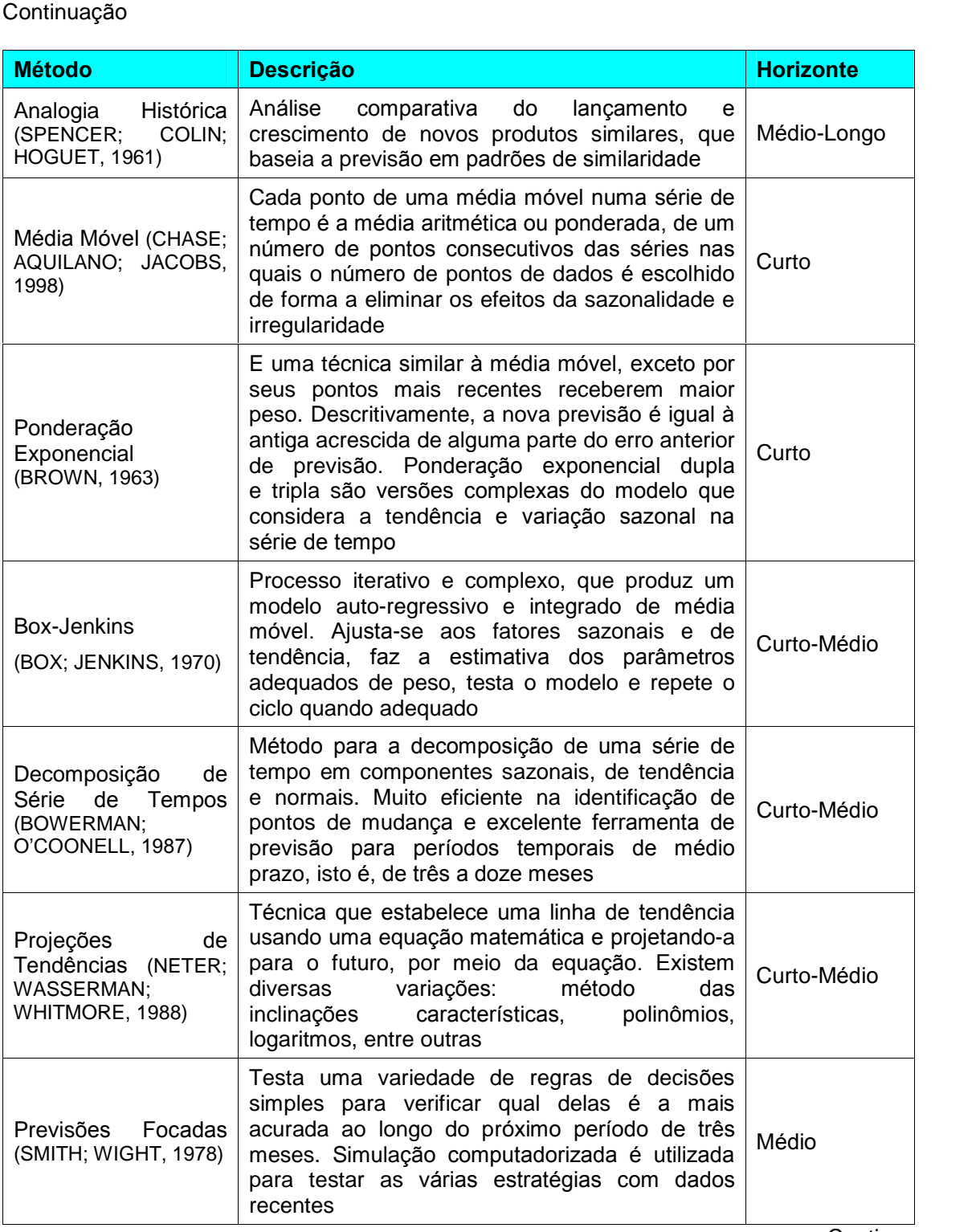

Continua

Quadro 2. Resumo dos principais métodos para previsão de demanda

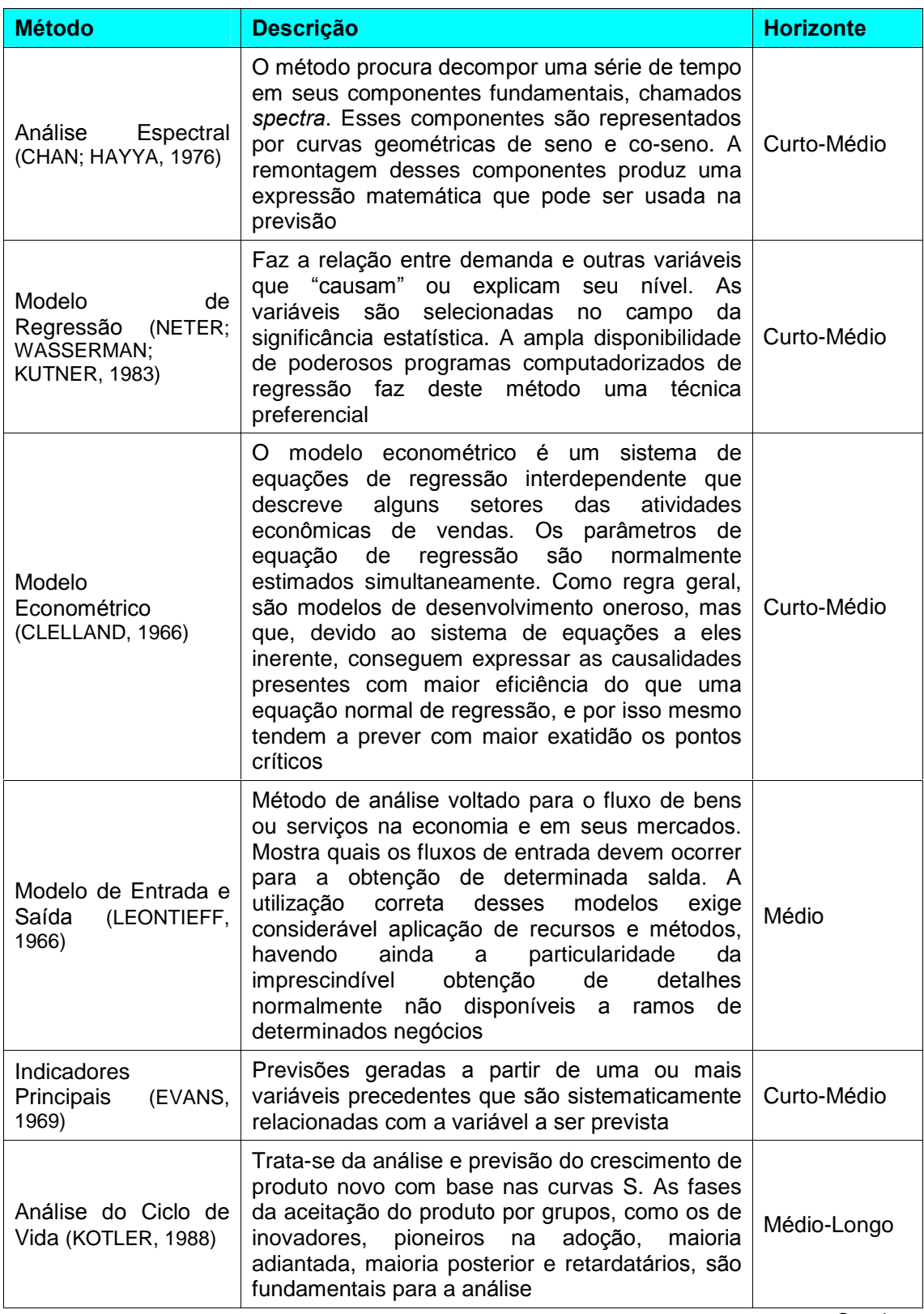

Quadro 2. Resumo dos principais métodos para previsão de demanda

Continua

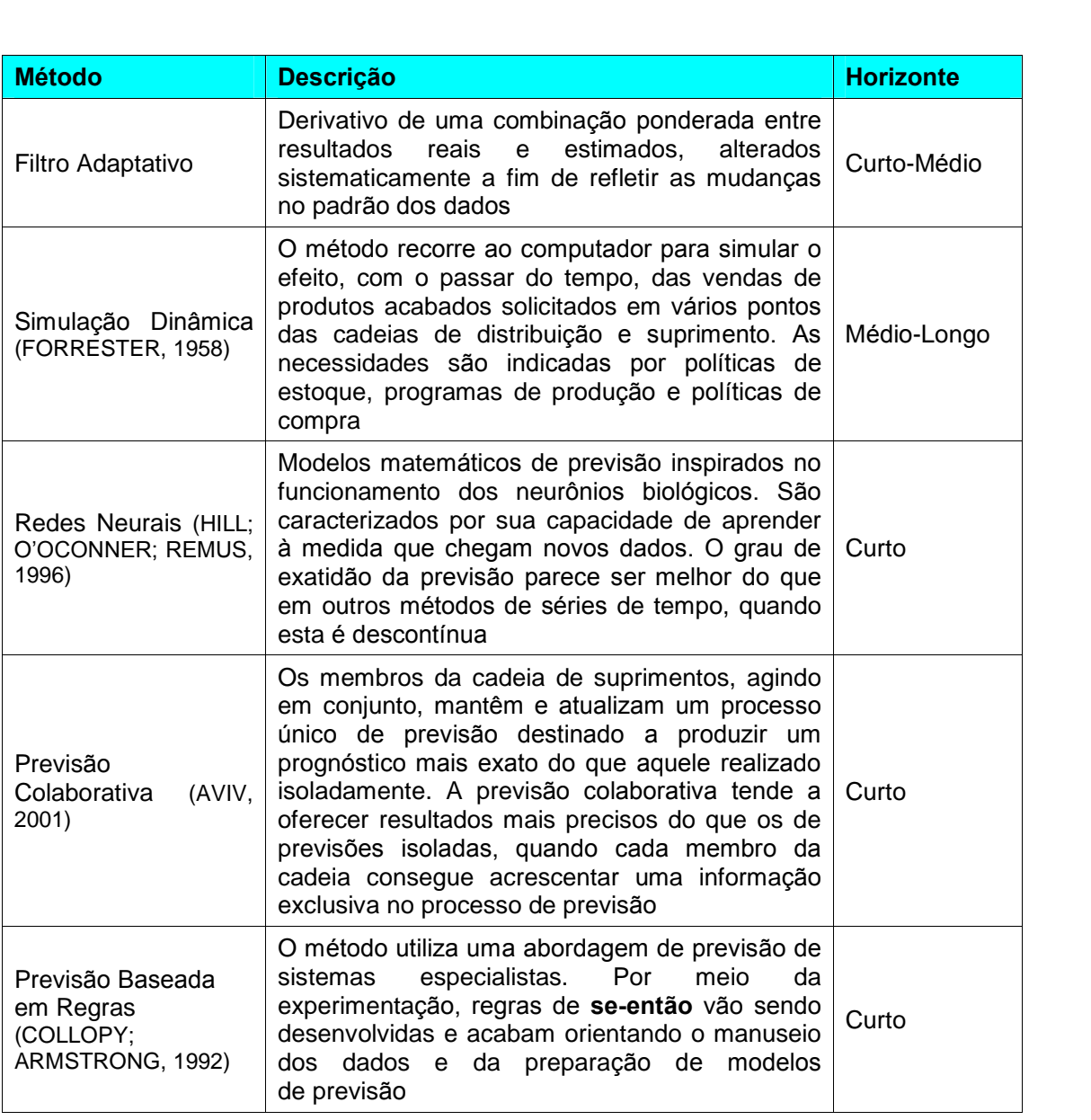

Quadro 2. Resumo dos principais métodos para previsão de demanda Fonte: Chambers, Mulick e Smith, 1971.

# 2.6.2 Serviço ao cliente

Os serviços ao cliente, no seu sentido mais amplo, incluem disponibilidade de estoques, rapidez de entrega, agilidade e precisão no processamento dos pedidos. Os comições de entrega, agilidade e precisão no processamento dos pedidos.<br>Os custos relacionados com esses fatores aumentam à medida que se aperfeiçoa o nde dos serviços aos clientes prestados.<br>Nos custos relacionados com esses fatore<br>nível dos serviços aos clientes prestados.

Na ótica da cadeia de suprimentos, serviço ao cliente é o resultado de todas as Na ótica da cadeia de suprimentos, serviço ao cliente é o resultado de todas as<br>atividades logísticas e processos da cadeia. Segundo Kyj e Kyj (1994), serviços ao con encarram en encarra de en<sub>f</sub>uncemes, econoger carracter en eremente de tenne de<br>atividades logísticas e processos da cadeia. Segundo Kyj e Kyj (1994), serviços ao<br>cliente, quando utilizados de forma eficaz, constituem cliente, quando utilizados de forma eficaz, constituem uma variável de capital<br>importância que pode ter impacto significativo na criação de demanda e na manutenção da fidelidade do cliente. Para Blanding (1974), serviços ao cliente se<br>manutenção da fidelidade do cliente. Para Blanding (1974), serviços ao cliente se referencia que peut ten impette eigentemente ha entigae de cermanica e na<br>manutenção da fidelidade do cliente. Para Blanding (1974), serviços ao cliente se<br>referem especificamente à cadeia de atividades de satisfação de ve referem especificamente à cadeia de atividades de satisfação de vendas que começa normalmente com a formalização do pedido e culmina na entrega das mercadorias ao cliente, embora em muitas situações possa ter continuidade na<br>forma de serviços de apoio, manutenção ou outra modalidade de suporte técnico. Heskett (1994), por sua vez, coloca de forma mais sucinta que a logística de serviço ao cliente é para muitas empresas a rapidez e a confiabilidade da disponibilização dos itens encomendados. Por fim, Doctker (2000) recentemente passou a definir o serviço ao cliente como o processo integral de atendimento do seu pedido. Isso<br>serviço ao cliente como o processo integral de atendimento do seu pedido. Isso serviço ao cliente como o processo integral de atendimento do seu pedido. Isso inclui recepção do pedido, determinação da forma de pagamento, seleção e<br>embalagem de mercadorias, embarque, entrega, disponibilização dos serviços ao usua: recepça de peases, decembreça da rema de pagamente, esceção dos serviços ao<br>embalagem de mercadorias, embarque, entrega, disponibilização dos serviços ao<br>usuário final e acerto de eventuais devoluções de produtos. Em de serviços ao cliente são bastante amplas e o bom entendimento dessas definições<br>de serviços ao cliente são bastante amplas e o bom entendimento dessas definições Ède serviços ao cliente são bastante amplas e o bom entendimento dessas definições<br>é fundamental para o projeto de uma cadeia de suprimentos eficiente.

De acordo com Tucker (1994), definir os elementos que constituem o serviço ao De acordo com Tucker (1994), definir os elementos que constituem o serviço ao<br>cliente e como eles conduzem o comportamento do comprador é uma tarefa de cliente e como eles conduzem o comportamento do comprador é uma tarefa de<br>extrema complexidade e tem sido foco de inúmeras pesquisas nos últimos anos. Lalonde e Zinszers (1976) os classificaram em três categorias: elementos de pré-<br>Lalonde e Zinszers (1976) os classificaram em três categorias: elementos de prétransamé comprendente é term encorece de mantena pecupada nos ambientes anos.<br>Lalonde e Zinszers (1976) os classificaram em três categorias: elementos de pré-<br>transação (proporcionam um bom ambiente para um bom serviço ao transação (proporcionam um bom ambiente para um bom serviço ao cliente),<br>elementos da transação (resultam diretamente na entrega do produto ao cliente) e elementos de pós-transação (serviços necessários para dar suporte ao produto em campos).

Várias pesquisas também vêm sendo realizadas no sentindo de identificar a real Várias pesquisas também vêm sendo realizadas no sentindo de identificar a real<br>importância dos serviços ao cliente nos diversos tipos de cadeia de suprimentos. Sterling e Lambert (1989) e Harrington e Lambert (1989) estudaram as indústrias de<br>Sterling e Lambert (1989) e Harrington e Lambert (1989) estudaram as indústrias de ma paramera as serviços de sineiro de anonceso apos serveiro de superindidos.<br>Sterling e Lambert (1989) e Harrington e Lambert (1989) estudaram as indústrias de<br>móveis e as de plástico. A pesquisa mostrou, que das dezessei móveis e as de plástico. A pesquisa mostrou, que das dezesseis variáveis mais<br>importantes, oito delas estavam associadas aos serviços ao cliente. As demais

estavam relacionadas com a qualidade do produto e preços. Em estudo similar, só que para o mercado de vidros, Innis e Lalonde (1994) identificaram queseis, dos nove principais atributos da cadeia, estavam associados a serviços ao cliente.

Em geral, podemos dizer que pequenas alterações nos níveis de serviços não Em geral, podemos dizer que pequenas alterações nos níveis de serviços não<br>implicam uma reestruturação da rede. O usual é que a rede somente seja alterada implicam uma reestruturação da rede. O usual é que a rede somente seja alterada em função de mudanças do nível de serviço, quando esta for motivada pela<br>concorrência, ou por mudanças nas metas da empresa.

#### 2.6.3 **CaracterÌsticas do produto**

<sup>O</sup> produto pode ser encarado como <sup>o</sup> centro de qualquer projeto logÌstico <sup>e</sup> <sup>o</sup> objeto O produto pode ser encarado como o centro de qualquer projeto logístico e o objeto<br>do fluxo da cadeia de suprimentos. Assim, a formulação de bons projetos logísticos do fluxo da cadeia de suprimentos. Assim, a formulação de bons projetos logísticos<br>está diretamente relacionada com o seu bom entendimento.

Segundo Juran (1989), um produto <sup>È</sup> <sup>o</sup> fruto, ou <sup>o</sup> resultado, de qualquer atividade Segundo Juran (1989), um produto é o fruto, ou o resultado, de qualquer atividade<br>ou processo. De acordo com Carlson e Ljundberg (1995), o produto é composto por uma parte de la proceso, em produce de mais, que recemado, ao querquer almedade<br>ou processo. De acordo com Carlson e Ljundberg (1995), o produto é composto por<br>uma parte física e uma intangível. A parte física é constituíd uma parte física e uma intangível. A parte física é constituída por suas características (peso, volume, forma, desempenho, durabilidade), enquanto a parte intangível aos serviços está por trás do produto (suporte pós-vendas, rastreamento<br>da encomenda, disposição de reconhecer e retificar erros).

O projeto da cadeia de suprimentos deverá refletir os diferentes padrões de<br>O projeto da cadeia de suprimentos deverá refletir os diferentes padrões de O projeto da cadeia de suprimentos deverá refletir os diferentes padrões de<br>utilização de produtos. Classificações amplas de produtos são valiosas para sugerir estratégias logísticas e para entender por que os produtos são valiosas para sugerir<br>estratégias logísticas e para entender por que os produtos são fornecidos e distribuídos de determinada maneira. Outro fator de grande importância é o<br>distribuídos de determinada maneira. Outro fator de grande importância é o entendimento de determinada maneira. Outro fator de grande importância é o<br>entendimento do ciclo de vida do produto. Em geral, os produtos não geram seu volume maior de vendante e maior de vendante de vendante maior de vendas do produto. Em geral, os produtos não geram seu<br>volume maior de vendas logo após o seu lançamento, nem tampouco mantêm indefinidamente um volume de pico de vendas. Normalmente, no ciclo de vida, os produtos podem ser divididos em quatro fases: lançamento, crescimento, maturação<br>produtos podem ser divididos em quatro fases: lançamento, crescimento, maturação produtos podem ser divididos em quatro fases: lançamento, crescimento, maturação e declínio. A estratégia de distribuição física deve ser diferente para cada um desses<br>estágios.

Na grande maioria das vezes, os custos logísticos são bastante sensíveis às características dos produtos, tais como: peso, volume, valor e risco. Assim, alterações nessas características podem mudar substancialmente os elementos dos custos logísticos, fazendo necessário o replanejamento da rede.

#### 2.6.4 Custos logísticos

Os custos nos quais uma determinada empresa se sujeita em matéria de suprimento físico e distribição física acabam determinando a freqüência de replanejamento da sua rede. Uma empresa produtora de mercadorias de alto valor, cujos custos logísticos correspondem a uma fração pequena dos custos totais (por exemplo, empresas produtoras de pecas de máquinas ou computadores) provavelmente prestará pouca atenção à otimização da sua estratégia logística. Por outro lado, quando os custos logísticos são elevados, como é comum no caso do minério de ferro, a estratégia logística passa a constituir uma preocupação fundamental, uma vez que os menores aperfeiçoamentos proporcionados pelo replanejamento da rede já podem representar substanciais reduções de custo.

# 2.6.5 Política de precificação

Alterações na política de precificação sob a qual as mercadorias são compradas trazem conseqüência para a estratégia logística, especialmente quando essa política define a responsabilidade por determinadas atividades logísticas. O fornecedor que passa do preço de fábrica FOB (que não inclui os custos de transporte) para um preço contra-entrega (que inclui custos de transporte) normalmente libera a empresa compradora da responsabilidade de prover ou contratar o transporte necessário. Em geral, mudanças substanciais nas políticas de precificação acarretam mudanças na rede.

# 2.7 CONCEITOS PARA A ELABORAÇÃO DE ESTRATÉGIAS PARA CADEIA DE **SUPRIMENTOS**

Muitos dos princípios e conceitos que orientam o planejamento da cadeia de suprimentos são decorrentes das atividades logísticas e de fenômenos econômicos e de mercado. Esses principais conceitos são:

#### a) Custo total

A análise de compensação (trade-off), que leva ao conceito de custo total, constitui uma peça-chave para a definição do projeto de uma cadeia de suprimentos. A compensação do custo é o reconhecimento de que os padrões de custos das várias atividades da empresa freqüentemente revelam características que as colocam em conflito mutuo. Esse conflito, por sua vez, deve ser gerenciado mediante um equilíbrio entre as atividades, de maneira que estas sejam coletivamente otimizadas. Esse conceito deve ser tratado como uma premissa de grande importância no projeto de otimização de qualquer cadeia de suprimentos.

## b) Distribuição diferenciada

Nem todos os produtos devem oferecer o mesmo nível de serviços aos clientes. Esse é um princípio fundamental para o planejamento da cadeia de suprimentos. Exigências diferenciadas de serviços aos clientes, características diferenciadas de produtos e níveis diferenciados de vendas, entre os múltiplos itens que uma empresa distribui, indicam a necessidade de adoção de estratégias múltiplas de distribuição para a linha de produtos. Muitas empresas têm feito uso desse princípio quando classificam seus produtos em um número limitado de grupos, como alto, médio e baixo volume de vendas, aplicando, por exemplo, um número diferenciado de estoque para cada um deles, ou mesmo determinando diferentes locais para armazenagem, ou diferentes modais de distribuição para cada grupo. Outra abordagem bastante comum é a criação de grupos relacionados com as características dos clientes. Por exemplo, poderiam ser criados grupos como: clientes com alto volume de compras, clientes com médio volume de compra e clientes com baixo volume de compras. Cada um desses grupos possuiria um tratamento diferenciado dos demais.

#### c) Estratégia mista

O conceito de estratégia mista é bastante semelhante ao da distribuição O conceito de estratégia mista é bastante semelhante ao da distribuição<br>diferenciada e é normalmente aplicado quando a linha de produção tem variacionale significativas em termos de cubagem, peso, tamanho dos pedidos,<br>variações significativas em termos de cubagem, peso, tamanho dos pedidos, variações significativas em termos de cubagem, peso, tamanho dos pedidos,<br>volumes de vendas e exigência dos serviços aos clientes. Uma estratégia mista permite o estabelecimento de uma estratégia nos clientes. Uma estratégia mista<br>permite o estabelecimento de uma estratégia ótima para grupos diferenciados de permite o estabelecimento de uma estratégia ótima para grupos diferenciados de produtos. Isso em geral representa custos menores em relação a uma estratégia<br>global e única para todas as linhas de mercadorias.

#### d) Adiamento

Segundo Zinn e Bowersox (1988), o princípio do adiamento pode ser definido Segundo Zinn e Bowersox (1988), o princípio do adiamento pode ser definido<br>como o tempo da remessa e a localização do processamento do produto acabado na distribuição deveriam ser adiados até que os pedidos do cliente<br>acabado na distribuição deveriam ser adiados até que os pedidos do cliente acabado na distribuição deveriam ser adiados até que os pedidos do cliente fossem recebidos. A idéia que sustenta esse princípio é a de evitar que se<br>remetam mercadorias antes da confirmação da ocorrência da demanda e de evitar que o produto acabado tenha sua forma elaborada antes de ser confirmado pelo comprador. Em outras palavras, espera-se a demanda, para, então, definir a<br>pelo comprador. Em outras palavras, espera-se a demanda, para, então, definir a melhor estratura atumente como<br>melhor estratégia de atuação.<br>melhor estratégia de atuação.

<sup>O</sup> adiamento foi usado pela Hewllet-Packard como um elemento crÌtico no projeto O adiamento foi usado pela Hewllet-Packard como um elemento crítico no projeto<br>de sua linha Desk-Jet Plus, no que tange principalmente à definição da de sua linha Desk-Jet Plus, no que tange principalmente à definição da<br>distribuição e entrega dos produtos a múltiplos segmentos do mercado (LEE; BILLINGTON; CARTER, 1993). As lojas de varejo de tinta da Sherwin-Williams criaram uma infinidade de cores para os clientes, mediante a mistura de algumas cores básicas, em vez de estocar todas as cores já prontas (VAN HOCK;<br>cores básicas, em vez de estocar todas as cores já prontas (VAN HOCK; COMMANDEUR; VOS, 1996).

#### e) Consolidação

Criar grandes embarques a partir de vários de menor porte é uma força Criar grandes embarques a partir de vários de menor porte é uma força<br>econômica poderosa no planejamento estratégico. Por exemplo, os pedidos de conômica poderosa no planejamento estratégico. Por exemplo, os pedidos de<br>clientes que chegam a um armazém poderiam ser combinados com os pedidos posteriormente posteriorme relatividade construgior i en exemplo, es positore es<br>clientes que chegarm a um armazém poderiam ser combinados com os pedidos<br>que chegarem posteriormente. Isso aumentaria o volume médio dos emba resultando na redução dos custos. Neste caso, a potencial redução da satisfação<br>resultando na redução dos custos. Neste caso, a potencial redução da satisfação do cliente, derivada da demora de entrega, precisa ser compensada com a redução dos custos decorrentes da consolidação dos pedidos. Em geral, quanto<br>redução dos custos decorrentes da consolidação dos pedidos. Em geral, quanto redução dos custos decorrentes da consolidação dos pedidos. Em geral, quanto<br>menores os embarques, maiores os benefícios da consolidação.

#### f) Padronização

A proliferação da variedade de produtos pode aumentar os estoques e reduzir o A proliferação da variedade de produtos pode aumentar os estoques e reduzir o<br>tamanho dos embarques. O simples acréscimo de um item semelhante a um de premereção de renderse de produtos pode aumentar os niveis de estoques<br>outro já existente na linha de produtos pode aumentar os níveis de estoques substancialmente, mesmo sem haver aumento na demanda total. A pergunta chave, entre de mande de presence peut chanceman es merce de escoques<br>substancialmente, mesmo sem haver aumento na demanda total. A pergunta-<br>chave, então, é: como oferecer ao mercado a variedade que os clientes desejam sem aumentariar processe custos logísticos? Normalmente essa resposta se baseia na<br>sem aumentar os custos logísticos? Normalmente essa resposta se baseia na sem aumentar os custos logísticos? Normalmente essa resposta se baseia na<br>combinação dos conceitos de padronização e adiamento.

Uma possível opção seria criar a padronização na produção com a<br>'' Uma possível opção seria criar a padronização na produção com a<br>modularização dos componentes básicos. As desvantagens em variedades de modularização dos componentes básicos. As desvantagens em variedades de<br>produtos podem ser contrabalançadas no canal de distribuição, pelo uso de adiamento. Por exemplo, fabricantes de carro criam uma variedade de modelos sem aumento. Por exemplo, fabricantes de carro criam uma variedade de modelos<br>sem aumentar o estoque, alternando opções nos pontos de venda, ou criando sem aumentar o estoque, alternando opções nos pontos de venda, ou criando<br>múltiplas marcas a partir de componentes básicos iguais.

# 2.8 ESCOLHA DA MELHOR ESTRATÉGIA PARA A CADEIA DE SUPRIMENTOS

A escolha da melhor estratégia logística tem grande influência sobre a eficiência e a<br>A escolha da melhor estratégia logística tem grande influência sobre a eficiência e a A escolha da melhor estratégia logística tem grande influência sobre a eficiência e a<br>eficácia da cadeia de suprimentos. Em geral, os conceitos apresentados eficácia da cadeia de suprimentos. Em geral, os conceitos apresentados<br>anteriormente são combinados, de forma a gerarem estratégias adaptáveis à

variedade de características de produtos e demandas. Segundo Fisher (1997), são variedade de características de produtos e demandas. Segundo Fisher (1997), são<br>duas as estratégias mais significativas: fornecimento sob estoque e fornecimento sob pedido.

<sup>A</sup> estratÈgia de fornecimento sob estoque tem como objetivo principal <sup>a</sup> A estratégia de fornecimento sob estoque tem como objetivo principal a<br>configuração do canal de suprimentos, visando ao máximo de eficiência. Estoranogra de semicamente con coreque com como cajoure principalmente.<br>Configuração do canal de suprimentos, visando ao máximo de eficiência.<br>Estoques de segurança são mantidos a fim de garantir o máximo de disponibilidade. Esse tipo de estratégia está normalmente associado a um<br>disponibilidade. Esse tipo de estratégia está normalmente associado a um processamento por batelada e compras e remessas de grandes volumes, disponibilidade. Esse tipo de estratégia está normalmente associado a um<br>processamento por batelada e compras e remessas de grandes volumes,<br>podendo, assim, proporcionar reduções de custos.

A estratégia de fornecimento sob pedido tem como objetivo principal a configuração<br>Configuração A estratégia de fornecimento sob pedido tem como objetivo principal a configuração<br>do canal de suprimentos, visando a um máximo de "responsividade" ao mercado. Estratégias de suprimentos, visando a um máximo de "responsividade" ao mercado.<br>Estratégias de adiamento são utilizadas para retardar a criação de variações pelo maior de expressivel e máximo alcance na ciencia de supercendade de variações pelo<br>maior tempo possível e máximo alcance na cadeia de suprimentos. Esse tipo de estratégia está normalmente associado a um processamento mais flexível e a trocas<br>estratégia está normalmente associado a um processamento mais flexível e a trocas rance compertence e manimero atender de energía de enprimente en el enpresado<br>estratégia está normalmente associado a um processamento mais flexível e a trocas<br>rápidas de produção, o que resulta em mais agilidade para aten demandas. A estratégia de fornecimento sob pedido foi adotada com imenso<br>demandas. A estratégia de fornecimento sob pedido foi adotada com imenso suponse su produções, e que recente em mais egadado pela atendar em recente e per exemplo.<br>Sucesso pela Benetton (fabricante italiana de roupas). A produção de peças foi agilizada, o volume de estoques foi reduzido e a cadeia ficou muito mais receptiva a novos tipos de demanda (HOW..., 1989).

Em geral, a previsibilidade da demanda e a margem de lucro dos produtos são os Em geral, a previsibilidade da demanda e a margem de lucro dos produtos são os<br>determinantes da escolha da estratégia para a cadeia de suprimentos. Cadeias que operam linhas da escolha da estratégia para a cadeia de suprimentos. Cadeias que<br>operam linhas de produtos de demanda imprevisíveis geralmente optam por uma estratégia de fornecimento sob pedido. Já as cadeias que operam com produtos cuja<br>estratégia de fornecimento sob pedido. Já as cadeias que operam com produtos cuja demanda e o nível necessário de estoque podem ser facilmente previstos cuja<br>demanda e o nível necessário de estoque podem ser facilmente previstos optam por demanda e o nível necessário de estoque podem ser facilmente previstos optam por<br>estratégias de fornecimento sob estoque.

# 2.8.1 Avaliação do desempenho da estratégia escolhida

Uma vez planejadas e implementadas as estratégias da cadeia de suprimentos, é necessário avaliar se elas estão produzindo os resultados esperados. Em geral, são três as mensurações mais úteis: fluxo de caixa, economia e retorno sobre o investimento. Se todas elas forem positivas e substanciais, as estratégias evidentemente estão funcionando a contento.

# <sup>3</sup> **<sup>O</sup> PROBLEMA DE PLANEJAMENTO NO PORTO DE TUBARÃO**

O Porto de Tubarão é o maior porto exportador de minério de ferro do mundo, com O Porto de Tubarão é o maior porto exportador de minério de ferro do mundo, com<br>capacidade anual de embarque de aproximadamente 90 milhões de toneladas e uma métrica de 1992 e 1993 en 1993 en 1993 en 1993.<br>Capacidade anual de embarque de aproximadamente 90 r<br>uma média aproximada de 50 navios atendidos por mês.

O Porto de Tubarão está inserido em uma estrutura mais ampla, denominada<br>O Porto de Tubarão está inserido em uma estrutura mais ampla, denominada O Porto de Tubarão está inserido em uma estrutura mais ampla, denominada<br>Complexo Portuário de Tubarão, no qual, além do Porto, também há sete usinas de Complexo Portuário de Tubarão, no qual, além do Porto, também há sete usinas de pelotização (Figura 2). A seguir, são descritas as principais estruturas que compõem<br>o Complexo de Tubarão.

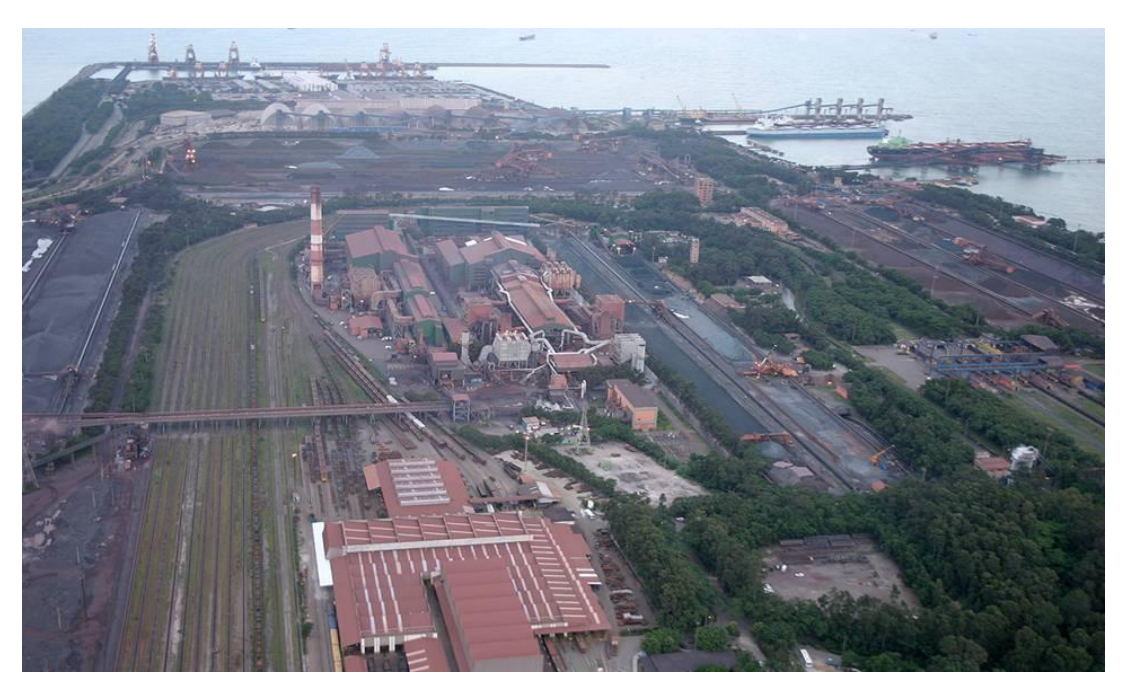

Figura 2. Visão geral do Complexo de Tubarão

# 3.1 VIRADORES DE VAGÃO

Os viradores de vagão são a porta de entrada para o Porto de Tubarão, que conta<br>. Os viradores de vagão são a porta de entrada para o Porto de Tubarão, que conta<br>hoje com quatro viradores de vagão (Figura 3). Cada um dos viradores é abastecido por um conjunto de rotas, que por un contrado por um dos viradores é abastecido<br>por um conjunto de rotas, que pode levar o minério às áreas de estocagem do Porto, um conjunto de rotas, que pode levar o minério às áreas de estocagem do Porto,<br>usinas de pelotização, à unidade de peneiramento e até mesmo aos berços de

atracação. Um dos grandes desafios do Porto é alocar esses viradores da melhor forma possível, objetivando maximizar o número de vagões descarregados por dia.

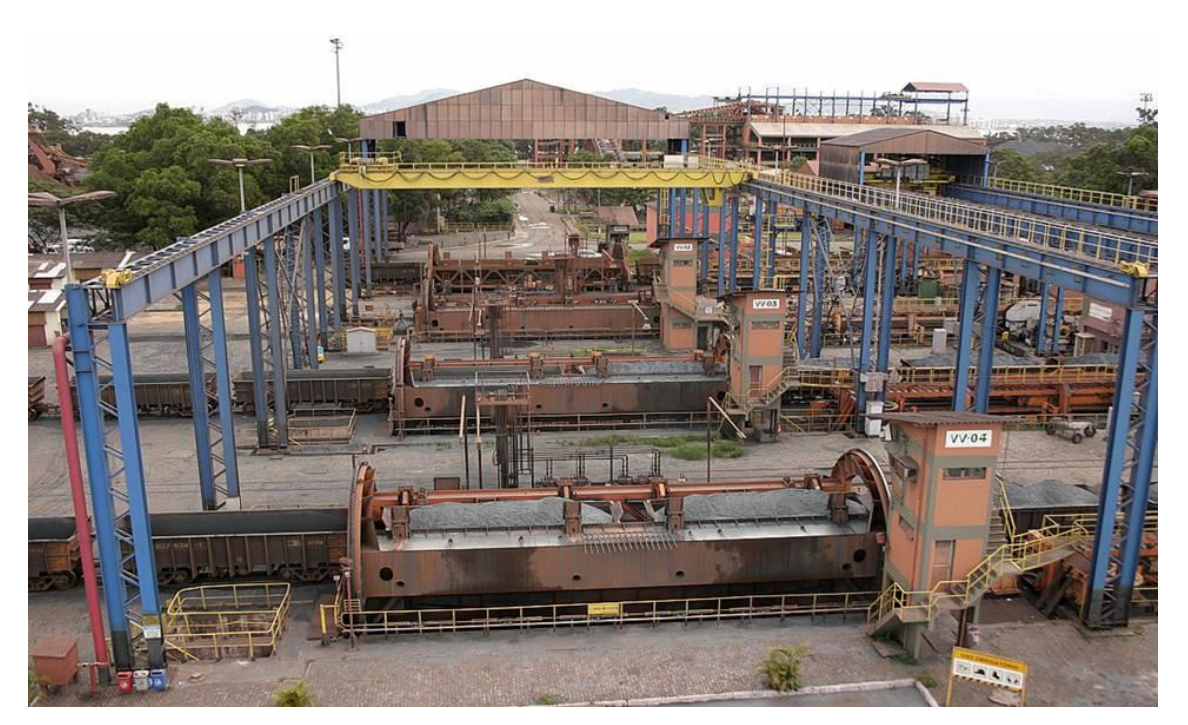

Cada virador de vagão possui uma taxa nominal de 6.000 toneladas hora.

Figura 3. Viradores de vagão do Porto de Tubarão

# 3.2 ROTAS DE DESCARGA

São responsáveis por transportar o minério dos viradores de vagão até o seu destino São responsáveis por transportar o minério dos viradores de vagão até o seu destino<br>(áreas de estocagem, usinas de pelotização e peneiramento). O Porto conta com mais de estocagem, usinas de pelotização e peneiramento). O Porto conta com<br>mais de 500 diferentes rotas de descarga. Contudo, essas rotas compartilham vários equipamentos. Assim, ao utilizar uma determinada rota, outras rotas ficam impedidas mais de 500 diferentes rotas de descarga. Contudo, essas rotas compartilham vários<br>equipamentos. Assim, ao utilizar uma determinada rota, outras rotas ficam impedidas<br>de serem utilizadas. Algumas rotas levam o minério dos diretamente para os berços de atracação. Contudo, essa operação raramente é efetuada, principalmente pelo fato de atrapalhar o controle de qualidade da carga embarcada.

# 3.3 ÁREAS DE ESTOCAGEM

As áreas de estocagem correspondem aos locais onde as cargas serão estocadas no Porto (Figura 4). O Porto de Tubarão conta com duas grandes áreas de estocagem: a) a) Area Velha – composta por quatro pátios de estocagem: Pátios A, B, C e D;<br>a) Área Velha – composta por quatro pátios de estocagem: Pátios A, B, C e D;

- 
- -------<sub>9</sub>----<br>a) Área Velha composta por quatro pátios de estocagem: Pátios A, B, C e D;<br>b) Área Nova composta por seis pátios de estocagem: Pátios E, F, G, H, I, J.

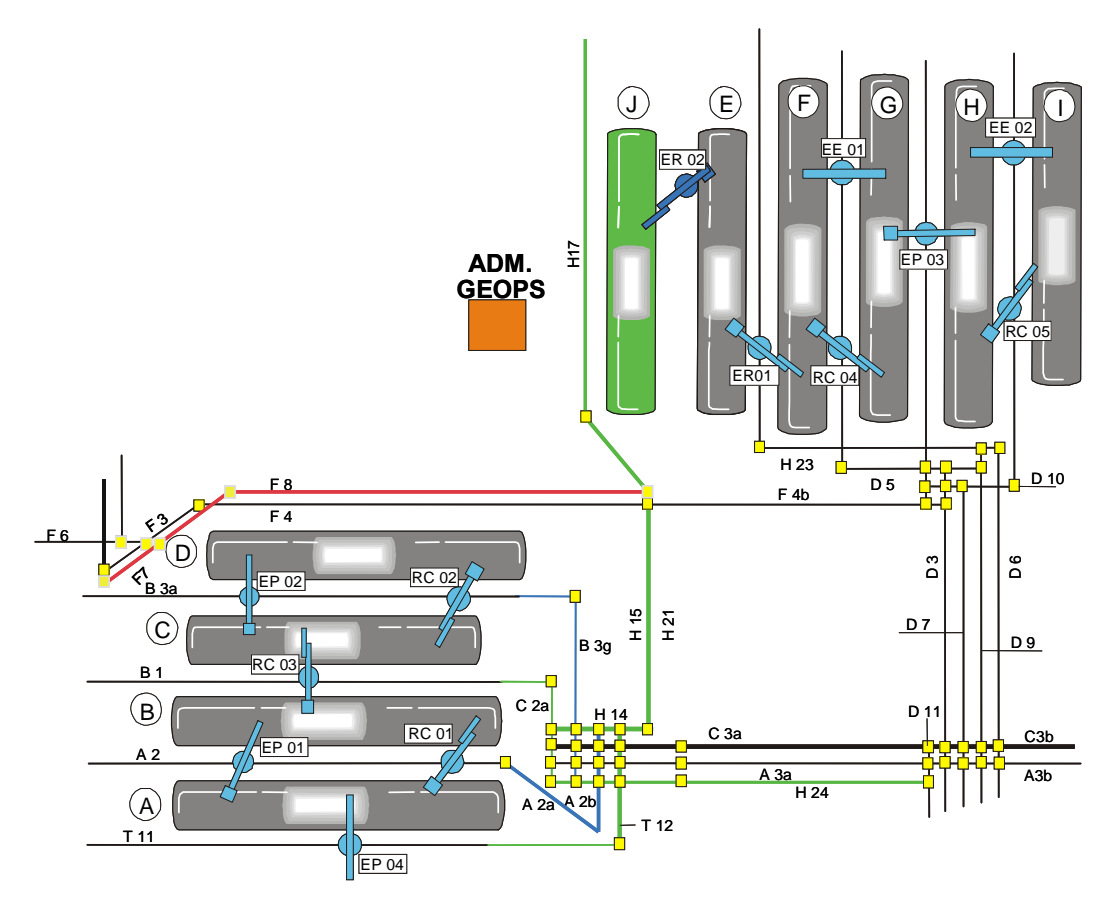

Figura 4. Esquema ilustrativo das áreas de estocagem

Cada pátio de estocagem é composto por várias balizas (em geral 50 ou 60 balizas). As balizas, por sua vez, possuem uma determinada capacidade de armazenamento que pode variar de pátio para pátio e de tipo de produto para tipo de produto. Por<br>que pode variar de pátio para pátio e de tipo de produto para tipo de produto. Por que pode variar de pátio para pátio e de tipo de produto para tipo de produto. Por<br>exemplo, vamos supor que, no pátio A, cada baliza comporte 6.000 toneladas de fino pous camar de para para para o de mporta para producida producto de<br>exemplo, vamos supor que, no pátio A, cada baliza comporte 6.000 toneladas de<br>fino de minério. Logo, um espaço de 12 balizas seria suficiente para ar pilha de 72.000 toneladas. A tonelagem comportada pela baliza pode variar de pátio<br>pilha de 72.000 toneladas. A tonelagem comportada pela baliza pode variar de pátio pilha de 72.000 toneladas. A tonelagem comportada pela baliza pode variar de pátio<br>para pátio e de tipo de produto para tipo de produto.

Os pátios de estocagem são suportados por dois tipos de equipamentos principais: as empilhadeiras e as recuperadoras. Conforme pode ser percebido, analisando as Figuras 5 e 6, esses equipamentos correm em trilhos localizados entre os pátios.<br>Figuras 5 e 6, esses equipamentos correm em trilhos localizados entre os pátios. Figuras 5 e 6, esses equipamentos correm em trilhos localizados entre os pátios.<br>Assim, alguns pátios podem contar com duas empilhadeiras e/ou recuperadoras operando simultaneamente, fato que provê uma maior taxa de empilhamento ou<br>operando simultaneamente, fato que provê uma maior taxa de empilhamento ou recum, eigene perce, percum comain com eigen eingungebiete broch receporational<br>operando simultaneamente, fato que provê uma maior taxa de empilhamento ou<br>recuperação. A seguir, são descritas algumas informações gerais sob recuperação. A seguir, são descritas algumas informações gerais sobre os pátios de<br>estocagem disponíveis.

# Área Velha

- a) pátios: A, B, C e D;
- b) capacidade de estocagem: 600.000t;
- c) recuperadoras:
	- $-$  RC01 (Pátios A e B)  $-$  Taxa Nominal: 6.000t/h; – RC01 (Pátios A e B) – Taxa Nominal: 6.000t/h;<br>– RC02 (Pátios C e D) – Taxa Nominal: 6.000t/h;
	- RC02 (Pátios C e D) Taxa Nominal: 6.000t/h;<br>RC03 (Pátios B e C) Taxa Nominal: 8.000t/h;
	-
- d) empilhadeiras:
	- $-$  EP01 (Pátios A e B); – EP01 (Pátios A e B);<br>– EP02 (Pátios C e D);
- EP02 (Pátios C e D);<br>– EP04 (Pátio A).
- EP04 (Pátio A).<br>**Área Nova**

- a) pátios:  $E, F, G, H, I, J;$ 
	- Capacidade de estocagem: 2.400.000t;
- b) recuperadoras:
	- $-$  RC04 (Pátios F e G)  $-$  Taxa Nominal: 8.000t/h;
	- $-$  RC05 (Pátios H e I)  $-$  Taxa Nominal: 8.000t/h;
- c) empilhadeiras:
	- $-$  EP03 (Pátios G e H)  $-$  Taxa Nominal: 16.000t/h;
- d) escravas:
- escravas:<br>– EE01 (Pátio F) Taxa Nominal: 16.000t/h; – EE01 (Pátio F) – Taxa Nominal: 16.000t/h;<br>– EE02 (Pátio I) – Taxa Nominal: 16.000t/h;
	-
	- Empilhadeira & Recuperadora:
	- Empilhadeira & Recuperadora:<br>– ERO1 (Pátios E, F) Taxa Nominal: 8.000t/h; ERO1 (Pátios E, F) – Taxa Nominal: 8.000t/h;<br>ERO2 (Pátios J, F) – Taxa Nominal: 8.000t/h.
	-

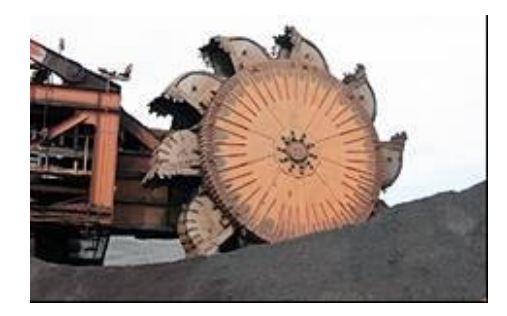

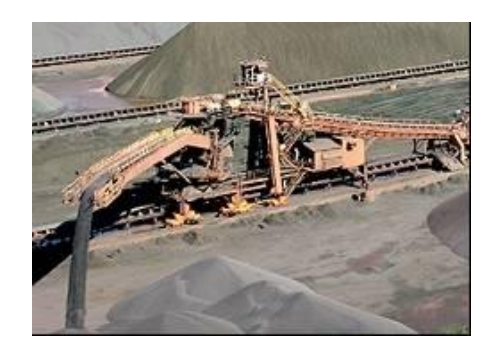

Figura 5. Operação de recuperação Figura 6. Operação de empilhamento

## 3.4 USINAS DE PELOTIZAÇÃO

As usinas de pelotização são responsáveis por beneficiar o minério de ferro, transformando-os em pelotas de ferro. Aproximadamente 30% do volume embarcado no Porto de Tubaras de Ferro. Aproxim<br>embarcado no Porto de Tubarão são de pelotas.

O Complexo de Tubarão conta com sete usinas de pelotização, agrupadas em dois conjuntos: um composto pelas usinas de I a IV e outro, pelas usinas de V a VII. Cada um desses conjuntos é atendido por um grupo diferente de rotas.<br>um desses conjuntos é atendido por um grupo diferente de rotas.

Assim como o Porto, esses conjuntos de usinas também contam com suas áreas Assim como o Porto, esses conjuntos de usinas também contam com suas áreas<br>próprias de estocagem, uma para estocar o minério antes de ser beneficiado e outra próprias de estocagem, uma para estocar o minério antes de ser beneficiado e outra<br>para estocar a pelota. As usinas de I a IV possuem áreas de estocagem diferentes das usinas de V a VII.

O Porto não tem influência sobre a logística ou operação da pelotização, não entrando, por exemplo, no mérito de como as pelotas serão produzidas (em qual ou entrando, por exemplo, no mérito de como as pelotas serão produzidas (em qual ou<br>quais usinas) ou estocadas. A seguir, são descritas algumas informações gerais sobre as usinas) ou estocadas. A seguir, são descritas algum<br>sobre as usinas de pelotização do Complexo de Tubarão.

**Usinas I a IV** (Figura 7):

- a) pátios: CVRD, ITB, HIS;
- b) produção de pelotas: 10.000t/dia por usina;
- c) recuperadoras:
	- RCP3 (Pátios da CVRD) Taxa Nominal: 6.000t/h;
	- RCP3 (Pátios Itabrasco e Espanobrás) Taxa Nominal: 6.000t/h;

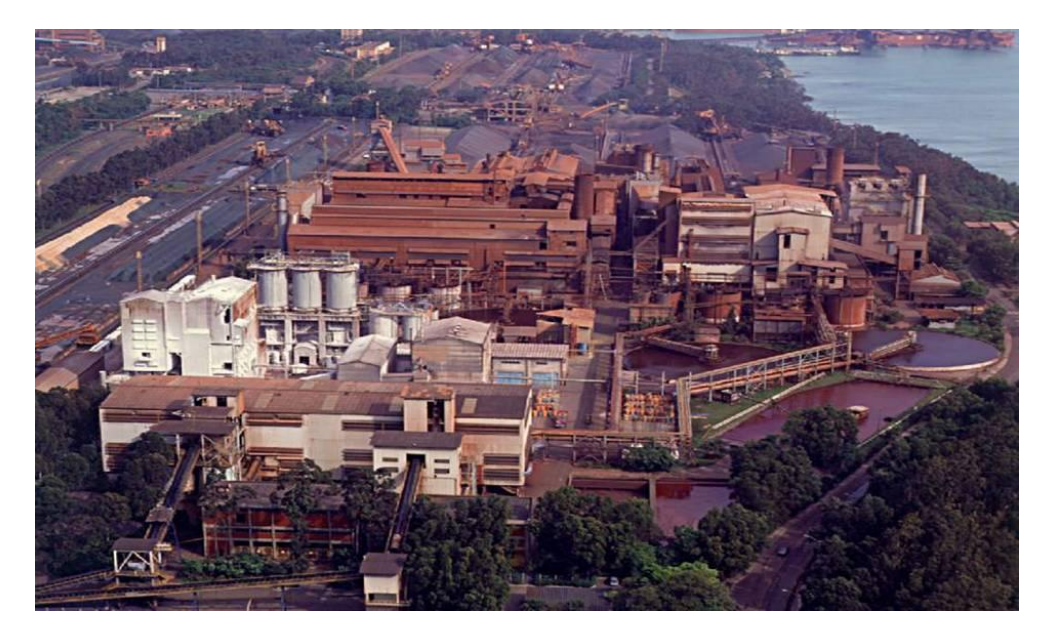

Figura 7. Usinas I a IV

# **Usinas V a VII** (Figura 8):

- a) pátios: Nibrasco, Kobrasco;
- b) produção de pelotas: 12.000t/dia por usina;
- c) recuperadoras:
	- RCP8 (Pátios da Nibrasco e Kobrasco) Taxa Nominal: 10.000t/h.

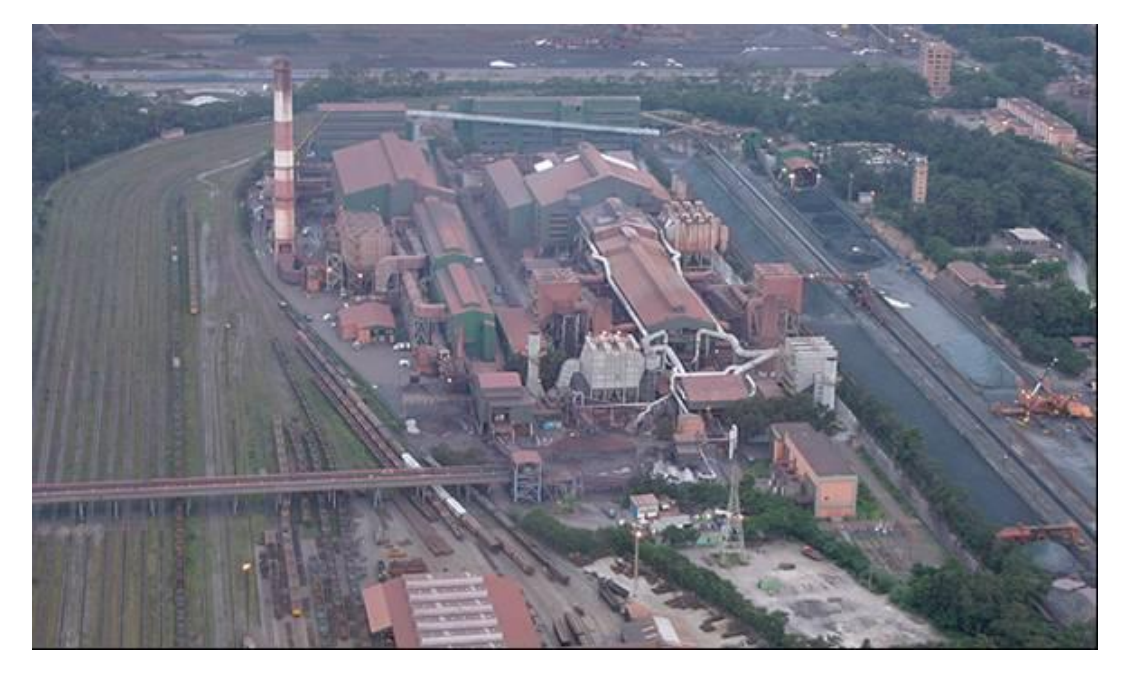

Figura 8. Usinas de V a VII

# 3.5 PENEIRAMENTO

5.5 T ENEINAMENTO<br>Como o próprio nome diz, a estação de peneiramento é responsável por peneirar o Como o próprio nome diz, a estação de peneiramento é responsável por peneirar o<br>minério granulado, transformando-o em dois ou três diferentes produtos (gera minério granulado, transformando-o em dois ou três diferentes produtos (gera produtos com diferentes granularidades). A estação conta com 12 peneiras, com capacidade nominal de 500t/h cada uma (Figura 9).

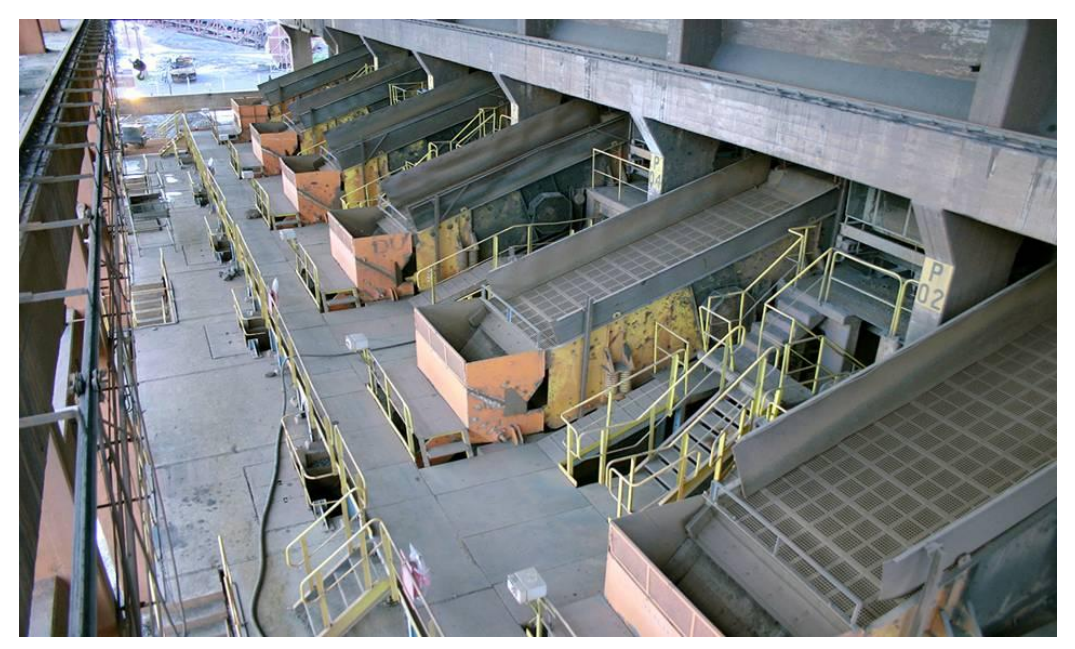

Figura 9. Estação de peneiramento

#### 3.6 ROTAS DE CARREGAMENTO

São responsáveis por transportar o minério das áreas de estocagem ou usinas de São responsáveis por transportar o minério das áreas de estocagem ou usinas de<br>pelotização até os berços de atracação. O Porto conta com mais de 500 diferentes rotas de carregamento. Contudo, essas rotas compartilham vários equipamentos.<br>Totas de carregamento. Contudo, essas rotas compartilham vários equipamentos. Assim como as rotas de descarga, ao utilizar uma determinada rota de carre de carregamento contano, como componentam carre o quipo<br>Assim como as rotas de descarga, ao utilizar uma determinada<br>carregamento, várias outras rotas ficam impedidas de serem utilizadas.

# 3.7 BERÇOS DE ATRACAÇÃO

Os berços ou píeres de atracação são os locais onde os carregamentos dos navios Os berços ou píeres de atracação são os locais onde os carregamentos dos navios<br>são efetivamente realizados. O Porto de Tubarão conta com três berços de atracação, conforme mostrados. O Porto de Tubatracação, conforme mostrado na Figura 10.

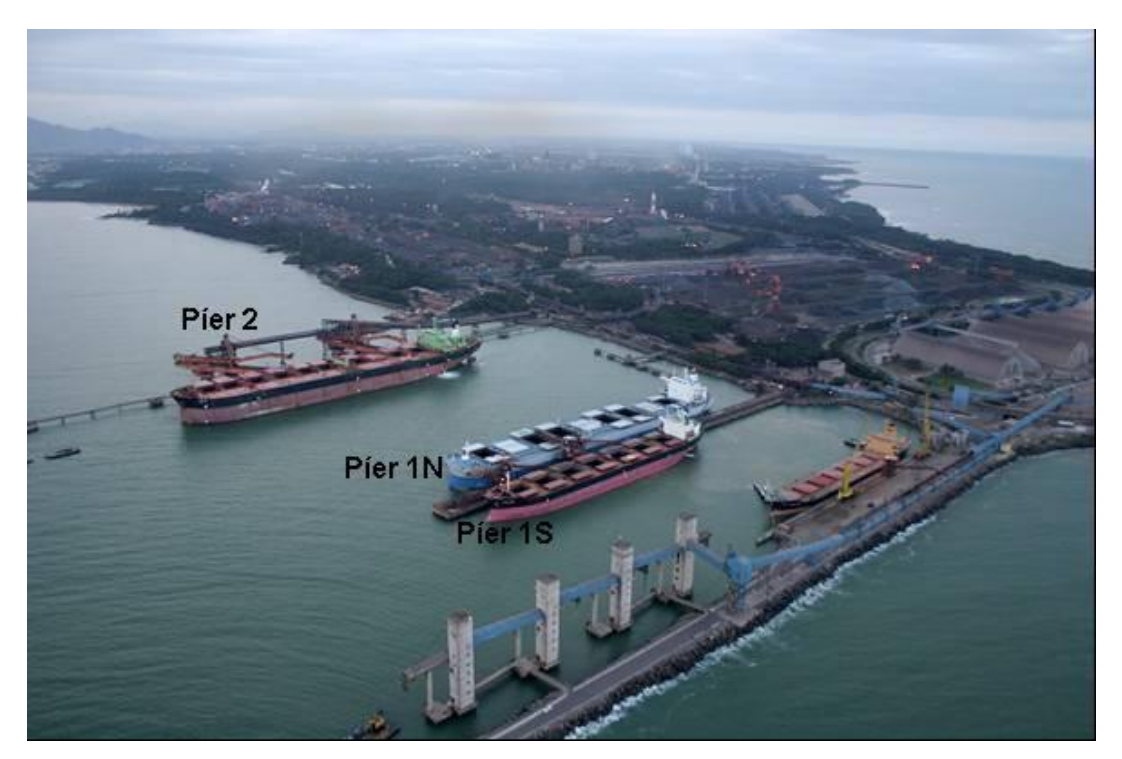

Figura 10. Berços de atracação

Por conta das suas características físicas, cada berço atende preferencialmente a um determinado tamanho de navio. De maneira bem simplificada, podemos dizer que o Píer 1 Sul atende a navio. De maneira bem simplificada, podemos dizer<br>que o Píer 1 Sul atende a navios pequenos, Píer 1 Norte atende a navios médios,

enquanto o Píer 2 atende a navios de grande porte. Para que um navio possa enquanto o Píer 2 atende a navios de grande porte. Para que um navio possa<br>atracar em um determinado berço, este deve atender a todos os seus limites físicos en quante e circa e mante a mante a grande person mais que am mante person<br>atracar em um determinado berço, este deve atender a todos os seus limites físicos<br>(calado máximo, comprimento máximo, largura máxima). Na prática maioria das vezes, o fator impeditivo acaba sendo o calado do navio (podemos dizer (calado máximo, comprimento máximo, largura máxima). Na prática e na grande<br>maioria das vezes, o fator impeditivo acaba sendo o calado do navio (podemos dizer<br>que o calado máximo de um píer corresponde à sua profundidade – profundidade de 20m apenas poderia atender a navios com calado inferior a esse valor). A seguir, são descritas algumas informações gerais sobre cada um dos<br>valor). A seguir, são descritas algumas informações gerais sobre cada um dos valor). A seguir, são descritas algumas informações gerais sobre cada um dos berços de atracação (Figuras 11 e 12):

a) Píer 2

- $-$  taxa nominal de carregamento: 16.000t/h;
- $-$  taxa efetiva de carregamento: 7.916t/h;
- taxa comercial de carregamento: 7.310t/h;
- carregadores de navio: CN03 E CN04;<br>– calado: 20 metros + maré.
- 

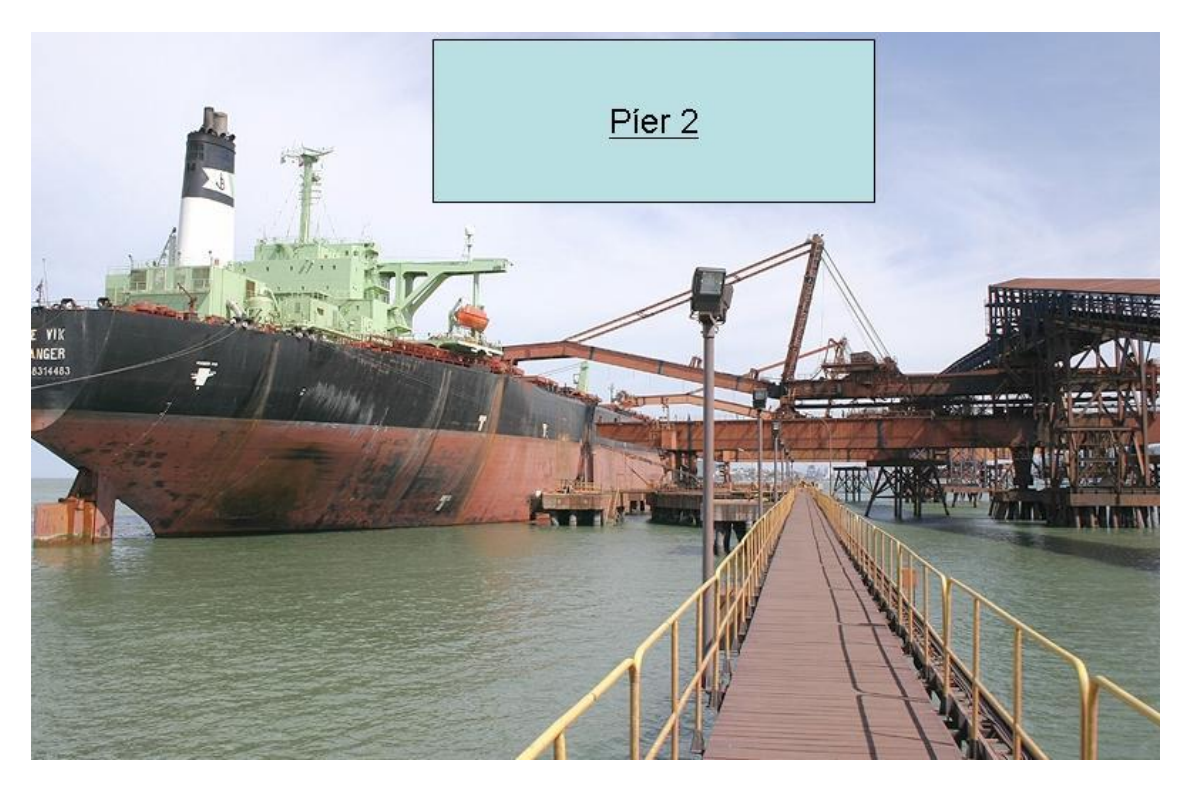

Figura 11. Carregamento no Píer 2

b) Píer 1 Norte

- taxa nominal de carregamento: 8.000t/h;
- taxa efetiva de carregamento: 5.360t/h;
- taxa comercial de carregamento: 3.035t/h;<br>– carregadores de navio: CN021;
- carregadores de navio: CN021;<br>calado: 17 metros + maré.
- 
- c) Píer 1 Sul
	- $-$  taxa nominal de carregamento: 6.000t/h;
	- taxa efetiva de carregamento: 4.220t/h;
	- taxa comercial de carregamento: 2.003t/h;
	- carregadores de navio: CN01<sup>1</sup>;<br>– calado: 15,5 metros + maré.
	-

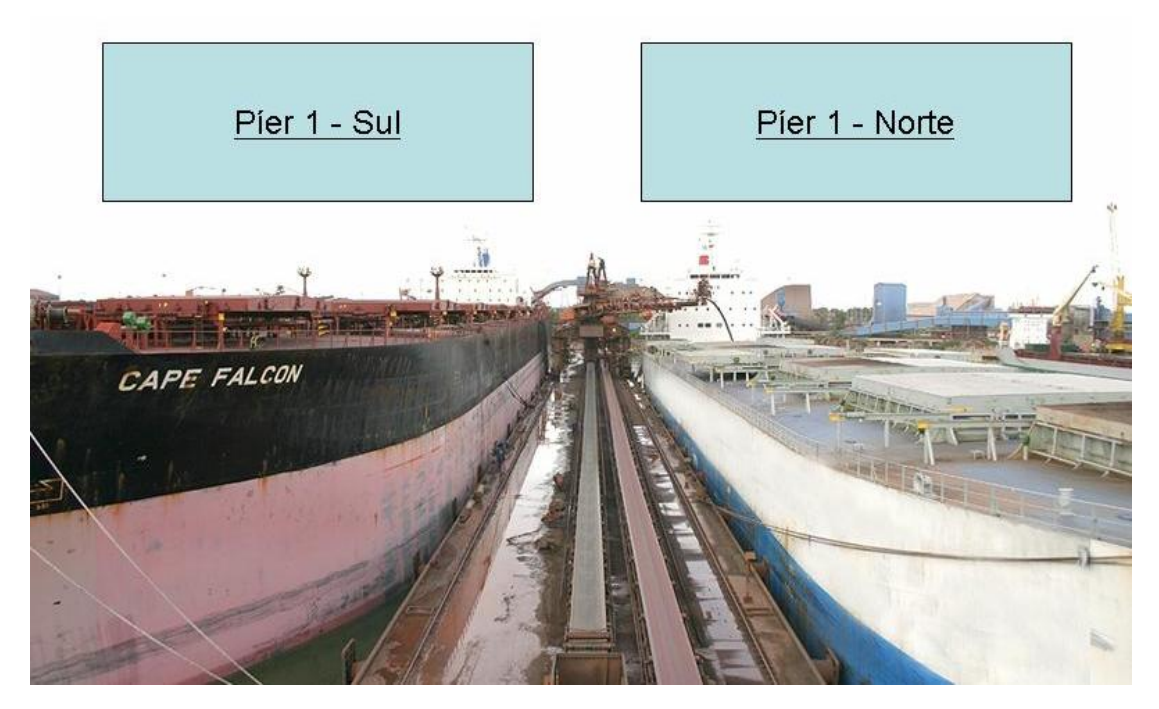

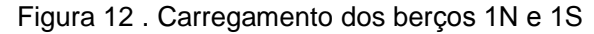

<sup>1</sup> Apesar de o CN02 ser normalmente utilizado no Píer 1 Norte e o CN01 ser normalmente utilizado Apesar de o CN02 ser normalmente utilizado no Píer 1 Norte e o CN01 ser normalmente utilizado<br>no Píer 1 Sul, não há fator físico que implique essa utilização. Esse é apenas um paradigma Apesar de o CN02 ser normalmente utilizado no Píer 1 Norte e o CN01 ser normalmente utilizado<br>no Píer 1 Sul, não há fator físico que implique essa utilização. Esse é apenas um paradigma<br>adotado pela porto. Tanto o CN1 pode no Píer 1 Sul, não há fator físico que implique essa utilização. Esse é apenas um paradigma<br>adotado pela porto. Tanto o CN1 pode ser utilizado no Píer 1 Norte, quanto o CN2 pode ser<br>utilizado no Píer 1 Sul. Além disso, amb adotado pela porto. Tanto o CN1 pode ser utilizado no Píer 1 Norte, quanto o CN2 pode ser utilizado no Píer 1 Sul. Além disso, ambos os carregadores podem ser utilizados simultaneamente no carregamento de um desses dois be

Conforme mencionado na descrição do calado de cada berço, a maré pode influenciar significativamente esse limite. Por exemplo, vamos supor que um navio possua um calado de 21m. Esse navio poderia desatracar no Píer 2 (Calado = 20m)<br>possua um calado de 21m. Esse navio poderia desatracar no Píer 2 (Calado = 20m) possua um calado de 21m. Esse navio poderia desatracar no Píer 2 (Calado = 20m)<br>em um dado momento em que a maré fosse superior a 1m de profundidade.

# 3.8 HEURÍSTICAS DE PLANEJAMENTO DO PORTO DE TUBARÃO

Apesar do grande volume embarcado anualmente, o planejamento das operações Apesar do grande volume embarcado anualmente, o planejamento das operações<br>do Porto de Tubarão ainda segue uma metodologia ou um padrão de trabalho que vem sendo passado de uma equipe para a outra, ao longo dos anos. Apesar de algumas pequenas alterações terem sido feitas, em geral, a metodologia utilizada<br>algumas pequenas alterações terem sido feitas, em geral, a metodologia utilizada algumas pequenas alterações terem sido feitas, em geral, a metodologia utilizada continua sendo a mesma da época em que a empresa ainda era uma estatal e a<br>demanda do mercado era muito inferior à realidade atual.

Os sistemas que apóiam hoje as decisões dos planejadores são basicamente<br> Os sistemas que apóiam hoje as decisões dos planejadores são basicamente<br>sistemas de entrada e saída de dados, que permitem o cadastramento e armazenamento de praticamente tudo o que acontece no Porto e geram uma encemento de praticamente tudo o que acontece no Porto e geram uma<br>enormidade de relatórios sobre o que já aconteceu. Em outras palavras, os atuais sistemas provímentes províncementes para el que provínce en el corre el gerano antes<br>enormidade de relatórios sobre o que já aconteceu. Em outras palavras, os atuais<br>sistemas provêm uma grande visão do passado, porém uma v

Antes de continuarmos, surge a necessidade de fazermos uma primeira pergunta: Antes de continuarmos, surge a necessidade de fazermos uma primeira pergunta:<br>afinal, os atuais processos de planejamento do Porto de Tubarão atendem às nece ao communicação em persons ao construir e de serves anos principalmentes.<br>Afinal, os atuais processos de planejamento do Porto de Tubarão atendem às<br>necessidades? Apesar de a pergunta ser simples, ela não é muito fáci necessidades? Apesar de a pergunta ser simples, ela não é muito fácil de<br>responder. A CVRD é uma das maiores mineradoras do mundo e o volume embarcado anualmente no Porto de Tubarão sempre foi da ordem de dezenas de embarcado anualmente no Porto de Tubarão sempre foi da ordem de dezenas de<br>milhões de toneladas. Logo, dizer que os atuais processos de trabalho do Porto não funcionale annumente non citto de nuestras comprenen da exactiva de secundo de<br>milhões de toneladas. Logo, dizer que os atuais processos de trabalho do Porto não<br>funcionam seria um grande exagero. Apesar da ausência de sis decisão mais sofisticados, ou de heurísticas mais elaboradas, com esforço heróico<br>decisão mais sofisticados, ou de heurísticas mais elaboradas, com esforço heróico decisão mais sofisticados, ou de heurísticas mais elaboradas, com esforço heróico<br>dos seus planejadores, ano após ano, o Porto tem conseguido atender a seus principais objetivos.

Em um primeiro momento, poderíamos pensar, então, em deixar de lado esse problema, uma vez que a equipe de planejamento do Porto tem conseguido atingir suas metas. Contudo, a crescente e significativa demanda do mercado consumidor de minério tem obrigado a CVRD a ampliar seus planos plurianuais de venda. Esse<br>de minério tem obrigado a CVRD a ampliar seus planos plurianuais de venda. Esse fato include contras, a creativar e eigenicante acumento as increase concentras.<br>de minério tem obrigado a CVRD a ampliar seus planos plurianuais de venda. Esse<br>fato implica um aumento do volume embarcado no Porto de Tubar aproximadamente 10% a cada ano, ou seja, a previsão de embarque para 2006 já<br>aproximadamente 10% a cada ano, ou seja, a previsão de embarque para 2006 já foi aproximadamente 10% a cada ano, ou seja, a previsão de embarque para 2006 já<br>foi aproximadamente 8 milhões de toneladas maior que a de 2005 e a previsão para 2007 deverá ser aproximadamente 8 milhões de toneladas maior que a de 2005 e a previsão<br>2007 deverá ser aproximadamente 9 milhões de toneladas maior que 2006.

Definido esse cenário de crescente expansão, a CVRD percebeu a necessidade de Definido esse cenário de crescente expansão, a CVRD percebeu a necessidade de<br>rever seus processos operacionais. Assim, em 2004, foram criados alguns comitês com o objetivo de avaliar os atuais processos de trabalho e levantar necessidades de melhorias. Após algum tempo de trabalho, a conclusão dos comitês foi de que é<br>de melhorias. Após algum tempo de trabalho, a conclusão dos comitês foi de que é impossível atingir as metas esperadas para os próximos anos da maneira que é<br>impossível atingir as metas esperadas para os próximos anos da maneira que se trabalha hoje. Em outras palavras, as áreas deveriantes anos da maneira que se<br>trabalha hoje. Em outras palavras, as áreas deveriam rever seus métodos de trabalha hoje. Em outras palavras, as áreas deveriam rever seus métodos de<br>trabalho e evoluir com urgência, pois elas não atenderiam mais aos objetivos da Companhia.

Respondida à primeira pergunta e percebida a necessidade de novas técnicas e sistemas de apoio à decisão por parte dos planejadores, nosso primeiro passo será estudar e entender a maneira atual de trabalhar do Porto para depois podermos, então, identificar e propor melhorias que possam agregar valor ao negócio da Companhia.

Simplificadamente, a operação do Terminal de Tubarão consiste em definir a<br> Simplificadamente, a operação do Terminal de Tubarão consiste em definir a<br>seqüência de atendimento dos navios, descarregar os lotes de minério provenientes seqüência de atendimento dos navios, descarregar os lotes de minério provenientes<br>das minas, transferir as pelotas das plantas de pelotização para o Porto, estocar os mines e personas en comunidades en el comunidad de pelotização para o Porto, estocar os<br>minérios e pelotas em pilhas localizadas em áreas previamente planejadas nos pose compute, recuperar de proceso des presentos en presentar en proceso.<br>pátios, recuperá-los e embarcá-los em navios.

Com base nessas ações, podemos identificar as duas principais "pressões"<br>`` Com base nessas ações, podemos identificar as duas principais "pressões"<br>exercidas sobre o Porto de Tubarão: a necessidade de receber os lotes de minério exercidas sobre o Porto de Tubarão: a necessidade de receber os lotes de minério<br>que chegam pela ferrovia e a necessidade de abastecer os navios que chegam à

barra. O não atendimento dessas pressões implica um efeito cascata ao longo de barra. O não atendimento dessas pressões implica um efeito cascata ao longo de<br>toda a cadeia de suprimentos de minério de ferro e durante todo o mês. A Figura 13 ilustra estas arenamente<br>toda a cadeia de supriment<br>ilustra essas pressões.

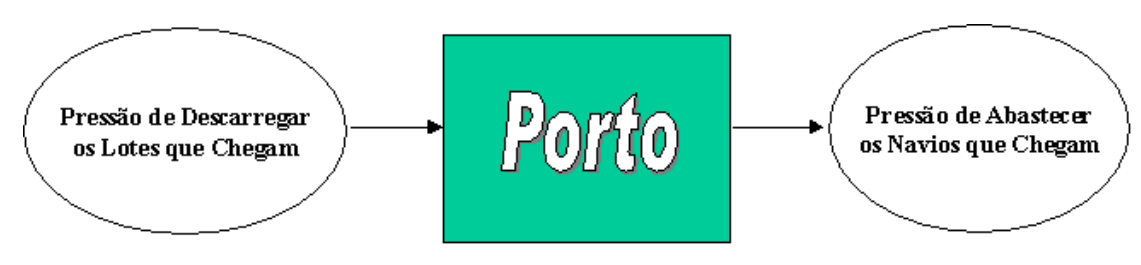

Figura 13. Pressões sobre o Porto

Inserido nesse contexto e de maneira ainda simplista, podemos dizer que a missão Inserido nesse contexto e de maneira ainda simplista, podemos dizer que a missão<br>da equipe de planejamento do Porto é encontrar a melhor maneira de atender e concerte conciliar establecida<br>da equipe de planejamento do Po<br>conciliar essas duas pressões.

# 3.8.1 **Planejamento da seq¸Íncia de atendimento de navios**

esta atividade consiste em definir o berço de atracação, o momento no qual o navio Esta atividade consiste em definir o berço de atracação, o momento no qual o navio<br>irá atracar e o tempo que ele permanecerá atracado. Como principal entrada para o seu anticado concerto en componento do Porto recebe um plano de médio prazo,<br>seu trabalho, a equipe de planejamento do Porto recebe um plano de médio prazo, contendo os embarques previstos para os próximos dois ou três meses. Esse plano<br>contendo os embarques previstos para os próximos dois ou três meses. Esse plano Ècontendo os embarques previstos para os próximos dois ou três meses. Esse plano é conhecido como Previsão de Embarques. Para cada embarque previsto, o plano<br>traz as seguintes informações:

- a) laydays do embarque: o laydays informa o intervalo de dias no qual o navio está *laydays* do embarque: o *laydays* informa o intervalo de dias no qual o navio está<br>previsto para chegar. Por exemplo: entre 1º de abril e 15 de abril. Para a maioria dos clientes, o laydays momía o mervalo do días no quar o navio esta<br>previsto para chegar. Por exemplo: entre 1º de abril e 15 de abril. Para a maioria<br>dos clientes, o *laydays* acordado contratualmente é de 15 dias. O con provide dos clientes, o *laydays* acordado contratualmente é de 15 dias. O conceito do<br>*laydays* em si já traz um problema para a equipe de planejamento do Porto. Dado o tamanho do intervalo, é normal, às vezes, ocorrer uma grande concentração de embarques em uma mesma semana;
- b) ETA do embarque: o Estimated Time of Arrival (ETA) informa a data prevista de ETA do embarque: o Estimated Time of Arrival (ETA) informa a data prevista de<br>chegada do navio. No primeiro momento, a precisão do ETA é muito pequena. À

medida que a data de chegada do navio se aproxima, o ETA vai ficando mais medida que a data de chegada do navio se aproxima, o ETA vai ficando mais<br>preciso. Apesar de o armador do navio informar seu ETA, ele não tem obrigação de cumprir essa data. Sua obrigação é apenas chegar dentro do intervalo essa data.<br>de cumprir essa data. Sua obrigação é apenas chegar dentro do intervalo de propios. de cumprir essa data. Sua obrigação é apenas chegar dentro do intervalo de<br>laydays acordado e atualizar periodicamente as informações a respeito do ETA (essa atualização começa a ser feita em geral sete dias antes da chegada do<br>(essa atualização começa a ser feita em geral sete dias antes da chegada do nayanye acereader<br>(essa atualização e<br>navio à barra);

- c) carga solicitada: informa os produtos solicitados, juntamente com suas respectivas quantidades. Um mesmo embarque pode demandar diferentes tipos de produto;
- d) navio: algumas vezes, a previsão de embarque já informa qual será o navio<br>d) navio: algumas vezes, a previsão de embarque já informa qual será o navio navio: algumas vezes, a previsão de embarque já informa qual será o navio<br>utilizado no embarque. No entanto, é bastante comum que o navio que fará o embarque somente seja informado algum tempo depois. Conforme já<br>embarque somente seja informado algum tempo depois. Conforme já mencionado, as características físicas do navio influenciam diretamente no local<br>mencionado, as características físicas do navio influenciam diretamente no local mencionado, as características físicas do navio influenciam diretamente no local<br>onde ele será atendido. Enquanto o porto não conhece o navio que fará o embarque, seus planejadores estimam o seu tamanho com base no total de carga solicitado.

Periodicamente, a previsão de embarque é atualizada e repassada a todas as áreas afetadas por ela.

#### 3.8.1.1 Trabalhando a previsão de embarque

Com base na previsão de embarque, a equipe de Planejamento do Porto começa a<br>Com base na previsão de embarque, a equipe de Planejamento do Porto começa a Com base na previsão de embarque, a equipe de Planejamento do Porto começa a<br>planejar suas atividades para os próximos meses. O primeiro passo é negociar com a a Mina e com a Pelotização quando as cargas estarão completas e disponíveis nos<br>a Mina e com a Pelotização quando as cargas estarão completas e disponíveis nos prancijal celas alimelacios para se province messor e primone passo e riegesial com<br>a Mina e com a Pelotização quando as cargas estarão completas e disponíveis nos<br>pátios do Porto. O desejado é ter toda carga do embarque f pátios do Porto. O desejado é ter toda carga do embarque formada no Porto um dia<br>antes da chegada do navio. Na grande maioria das vezes, esse objetivo não é atendido e a carga acaba sendo formada após o navio já ter chegado à barra. Por outro lado, algumas vezes o navio se atrasa e a carga acaba sendo formada bem

antes de o navio estar pronto para atracar. Ambas as situações impactam negativamente o planejamento do Porto.

Definida a previsão na qual a carga estará pronta no Porto, ou a disponibilidade de<br> Definida a previsão na qual a carga estará pronta no Porto, ou a disponibilidade de<br>carga pronta (DCP), como é comumente chamada, o próximo passo é elaborar a carga pronta (DCP), como é comumente chamada, o próximo passo é elaborar a<br>seqüência de atendimento dos navios. Como mencionado, o objetivo dessa tarefa é definir o local e o momento de atracação de cada navio, de forma a conseguir embarcar a maior tonelagem possível dentro de uma determinada janela de tempo.

A elaboração da seqüência de atendimento dos navios está fortemente atrelada à<br>A elaboração da seqüência de atendimento dos navios está fortemente atrelada à A elaboração da seqüência de atendimento dos navios está fortemente atrelada à<br>DCP das cargas. Não faz sentido prever a atracação do navio para uma data na qual DCP das cargas. Não faz sentido prever a atracação do navio para uma data na qual<br>a carga não estará disponível para embarque, uma vez que estaríamos ocupando um recurso extremamente concorrido sem necessidade. Da mesma forma, caso o armador do navio informe que a data prevista de chegada do navio à barra foi<br>armador do navio informe que a data prevista de chegada do navio à barra foi alterador do navio informe que a data prevista de chegada do navio à barra<br>alterada, o ideal é que o período de formação da carga também seja revisto.

A heurística de elaboração da seqüência de atendimento dos embarques atualmente<br>A heurística de elaboração da seqüência de atendimento dos embarques atualmente A heurística de elaboração da seqüência de atendimento dos embarques atualmente<br>utilizada pelo Porto é bastante simples. De maneira resumida e simplificada, utilizada pelo Porto é bastante simples. De maneira resumida e simplificada, podemos descrever essa heurística da seguinte forma:

- podemos descrever essa heurística da seguinte forma:<br>a) os embarques previstos para serem atendidos no período são agrupados em três os embarques previstos para serem atendidos no período são agrupados em três<br>filas, sendo uma para cada um dos berços de atracação. Os navios são divididos nas filas, sendo uma para cada um dos berços de atracação. Os navios são divididos<br>nas filas de acordo com suas características físicas (calado, comprimento e largura). Os navios menores são direcionados para a fila do Píer 1S, navios<br>largura). Os navios menores são direcionados para a fila do Píer 1S, navios más más as asside sem seas senseculados para a fila do Píer 1S, navios<br>largura). Os navios menores são direcionados para a fila do Píer 1S, navios<br>médios são direcionados para a fila do Píer 1N e os navios grandes, para a unguruy.<br>médios são di<br>do Píer 2;
- b) dentro de cada fila, os navios são normalmente atendidos de acordo com sua dentro de cada fila, os navios são normalmente atendidos de acordo com sua<br>data/hora de chegada. A exceção para essa regra ocorre quando houver alguma pendência para may se mantes sus nombinarions sustinarse de cisa sentidades.<br>pendência para o embarque, seja ela comercial (pagamento de embarques anteriores ar cregadamentes para corresparto que para establecen alguna<br>pendência para o embarque, seja ela comercial (pagamento de embarques<br>anteriores ainda em aberto), seja operacional (a carga do embarque ainda não anteriores ainda em aberto), seja operacional (a carga do embarque ainda não<br>está totalmente formada). A data/hora de chegada de um navio é o momento no

qual o navio, já posicionado na barra, informa que já está pronto para atracar. A Figura 14 ilustra o agrupamento de navios em filas.

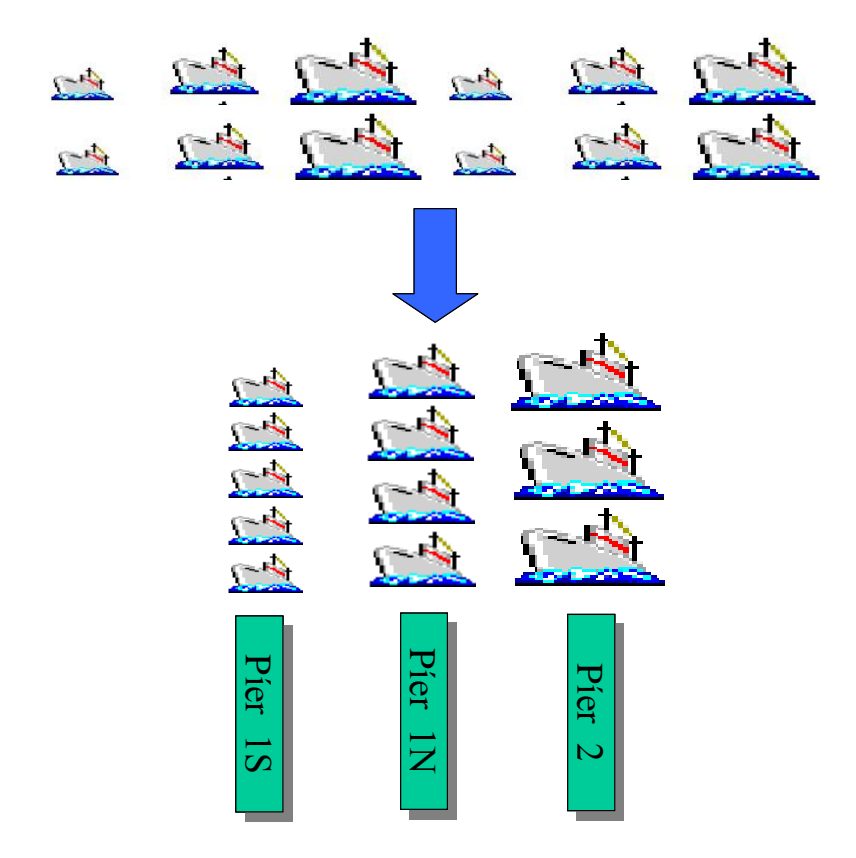

Figura 14. Embarques agrupados por tamanho em três diferentes filas

c) definida a fila inicial para cada berço, o próximo passo é calcular o tempo no qual cada embarque irá ocupar seu berço de atracação (duração do embarque). O tempo de alocação do berço por um embarque é dado pela seguinte somatória:

#### Duração do Embarque = Tempo de Atracação + Permanência no Berço

considerando,

- tempo de atracação: um valor constante predefinido com base no histórico de embarques. Hoje é considerado o valor de uma hora para todos os berços;

- permanência no berço<u>:</u> a divisão da tonelagem solicitada para cada carga<br>Permanência no berço<u>:</u> a divisão da tonelagem solicitada para cada carga permanência no berço<u>:</u> a divisão da tonelagem solicitada para cada carga<br>pela sua respectiva taxa de carregamento naquele berço. Para cada tipo de pela sua respectiva taxa de carregamento naquele berço. Para cada tipo de<br>carga, existe uma taxa efetiva de carregamento associada a cada berço. Caso o embarque possua várias cargas de diferentes tipos, a permanência do navio no berço será dada pela soma dos tempos de carregamento calculados separadamente para cada tipo;
- d) o momento de atracação do navio (início do embarque) será o instante seguinte ao momento de desatracação (término do embarque) do navio imediatamente anterior a ele na fila;
- e) o momento de desatracação, ou término do embarque, por sua vez, se dará pela o momento de desatra<br>seguinte fórmula: seguinte fórmula:

# **Término do Embarque = Início do Embarque + Duração do Embarque + Tempo de** Desatracação

considerando,

- tempo de desatracação: um valor constante predefinido com base no histórico de embarques. Hoje é considerado o valor de uma hora para todos os berços;
- f) na realidade, a fórmula anterior indica apenas o momento no qual o embarque na realidade, a fórmula anterior indica apenas o momento no qual o embarque<br>poderia liberar o berço. Há uma outra variável que também deve ser considerada nesse cálculo, a neman aneman marea apende e menciona deve ser considerada<br>nesse cálculo, a maré. Conforme já mencionado, alguns navios dependem da marè para poderem desatracar. Por exemplo, suponha que um navios dependem da<br>maré para poderem desatracar. Por exemplo, suponha que um navio que precise de um metro de marè para desatracar esteja pronto para desatracar às 12h do<br>de um metro de maré para desatracar esteja pronto para desatracar às 12h do de um metro de maré para desatracar esteja pronto para desatracar às 12h do<br>dia 31-01-2006. Ao consultar a tábua de marés, vimos que apenas teríamos este um metro de marè para accessara conga prove para accessara de ren de<br>dia 31-01-2006. Ao consultar a tábua de marés, vimos que apenas teríamos este<br>um metro de maré necessário às 18h desse dia. Logo, o navio apenas poderia iniciar sua desatracação nesse horário. Considerando ainda o tempo de<br>iniciar sua desatracação nesse horário. Considerando ainda o tempo de desatracação de uma hora, o término deste embarque se daria às 19h do dia 31<br>desatracação de uma hora, o término deste embarque se daria às 19h do dia 31 de janeiro. O esquema a seguir ilustra esse exemplo:

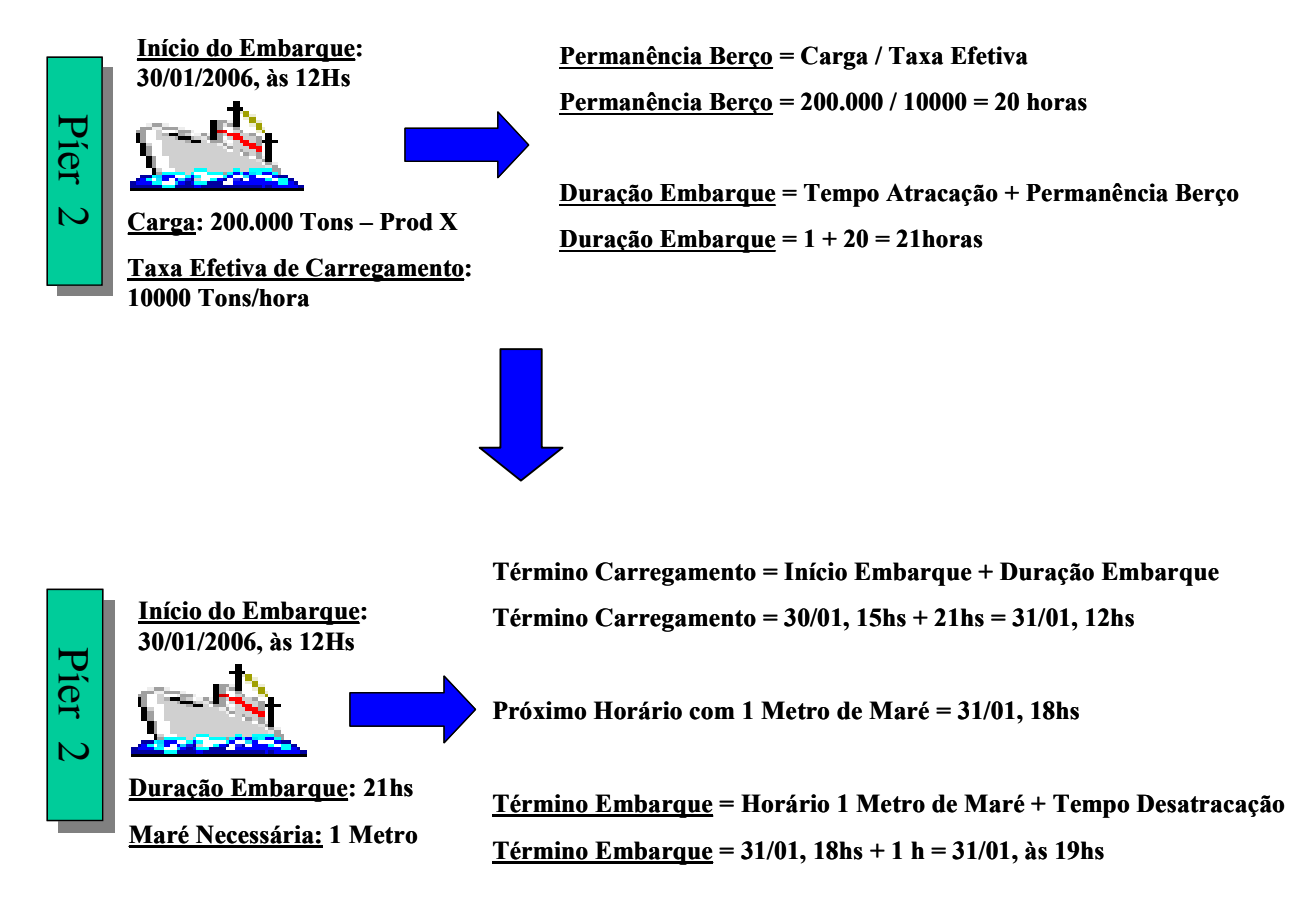

# Tábua de Maré do Dia 31-01 (das 10 às 20h)<sup>2</sup>

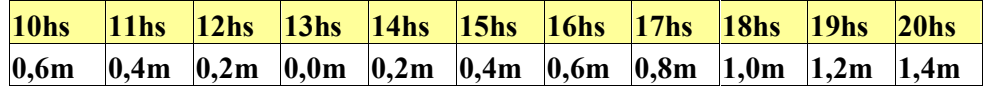

Esquema 1. Cálculo de término do embarque

Esses cálculos são feitos para cada embarque da fila. Ao final do processo, a seqüência de atendimento dos embarques está montada e, atualmente, a equipe de Planejamento do Porto utiliza uma ferramenta chamada FINAV para auxiliar nessa tarefa. O FINAV não é uma ferramenta de otimização e não tem como objetivo propor a melhor seqüência de atendimento, ou uma seqüência de atendimento boa. Sua função é apenas automatizar a heurística atual e exibir seu resultado de forma gráfica (Figura 15)

 $2$  Os valores usados nesse exemplo são meramene ilustrativos.

|                   | Fila de Navios<br>Cenário: Real Julho<br>Periodo: 14/07/2006 - 20/07/2006<br>Data da última atualização: 14/07/2006 17:32<br>Data de impressão:<br>14/07/2006 17:33<br>Naulos em muita<br>Naukic em prémio<br>Pagha: 1/1                                                                                                    |
|-------------------|----------------------------------------------------------------------------------------------------|
| Pier <sub>2</sub> | MINERAL POTERNE<br>FTA-160711:00<br>18:00   18:07   14:38<br>UNIQUE ALLIANCE<br>CAPE BALTIC<br>$XINSHENG HAI$<br>04 05846 - 9.3<br><b>B</b> CBA - 13.0715.45<br>c16 [18,40 ] 21:32<br>WELFAIR<br>WELFAIR<br>BICBA-030701-05FLT<br>21:42 (17.41 16:40)<br>WATERMAN N<br>06 05612 - 9.1<br>ETA - 15/0715:00<br>GRACE N<br>06 05649 - 88<br>ETA - 168712-09<br>20,19<br>BICBA-140713-12<br>332   18,11   19:42<br>CBA-130702-30<br>17,67 22:16<br>19.91<br>19:33<br>01:05<br>00:16<br>23:32<br>16:38<br>21:33<br>03:51<br>59 AF08 ATL(A, C, P, HI<br>179 SFOB SOF(C, G, H)-<br>147 PFB HND(F, G, H<br>57 AF08 NSC(E, J, NIB<br>104 AF08 NSC(E, P, N<br>76 SFEK EKO(B, H)-16/0 Maré<br>146 SFSC ROG(H, P)-16/07<br>39 SFEU BREC, F) 16/07<br>40 SCSO ATL(1)-12/07<br>64 SFA NSC(B, F)-08/01<br>110 SFANSC(F, H, I)-1<br>110 SSLO ROG(C, D) 18/07<br>72 SFEU ATL(A, F)-11/07<br>62 SFEU COC(C, F)-16/07<br>42 SSLO EKO(8, D) 10/07<br><b>DPC</b><br>\$26.571.7<br>\$51,939.48<br>2007 679 EL<br><b>BML MARCELO SOLO STEL</b><br>OCEMARCELO ANTE<br><b>AP 11564</b><br>OCE MARCELO 8134585<br><b>NEW YORK SEARCH</b><br><b>Ful<sup>5</sup>E</b> Ribbeo 99815599<br>$f_{\text{AS}}$ $\beta$ $\beta$ $\delta$ $\beta$ $\delta$ $\alpha$ $\alpha$ e 15599<br><b>BML TIAGO 99498985</b>                                                                                                    |
| Pier 1N           | POS AMBITION<br>06 05554 - 38<br>BCBA - 140705.30<br>ANANGEL ETERNITY<br>66 05045 - 37<br>ETA - 1407 21:00<br>LUCIANA DELLA GATTA<br>ETA-160712.00<br><b>DCEAN CO</b><br>06.03244-02<br>SKS TANA<br>CBA-11/0702-30<br>14.97<br>22:41<br>15.63<br>$\frac{\alpha}{7}$<br>03:50<br>17.32.<br>$-17.67$<br>00:58<br>11:31<br>13:31 08:16<br>03:25<br>05:50<br>00:41<br>Maré<br>Maré<br>88 SFA BIS<br>97 RM20 LIS(A, J, HIS, USV)<br>62 AF08 POH(E, P, HIS, KBC)-10/07<br>168 RM20 HAD(A, J, HIS, USV)-11/07<br>120 SFKM KRE(G, I)-18/07<br>84 SFA POH(G)-09/07<br>83 SFSC BI<br>\$11,777.93<br>\$5713.89<br>\$7,567.54<br>14:38 $\sqrt[3]{3.326,98}$<br><b>WILL EN</b><br>LOP <sub>1</sub><br>LOP 1 1<br><b>LOP 1</b><br><b>LOP 2</b><br><b>BB</b><br>88<br>$0757 +$<br>PSH MARCELO 99722116<br>ō<br><b>BML THGO SO LOOKS</b><br><b>BMLEVANOR</b><br><b>BML TIAGO 99498985</b><br>WIS VINC IUS 99442526                                                                                                    |
| Pier 1S           | PLEIONE<br>LOTUS BLOSSOM<br><b>NEW HERALD</b><br>PACIFIC BREEZE<br>66 05577-25<br>B CBA-138705-15<br><b>LOCH LONG</b><br>BULK EIGHT<br>06 05076 - 2.1<br>$0605924 - 1.8$<br>06 05010 - 19<br>06 05020 - 1.9<br><b>B</b> CBA-120705-00<br>CBA-050711-05<br><b>TTA-1707150</b><br>14.28<br>11:58 9.67<br>14.07<br>14.10<br>9.94<br>9.81<br>03:40<br>05:35<br>17:30<br>00:41<br>02:11<br>20:00<br>09:58<br>05:40<br>22100<br>07:35<br>44 AF08 SAR<br>75 SFKM KRE(A, B, G)-09/07<br>43 RM15 ACI(A, USV)-09/07<br>77 AF08 AKS(E, P, HIS, KBC)-08/07<br>75 SSSD SDM(B, G)-14/07<br>46 RM20 SDR-07/07<br>\$38,005.87<br>\$40,875,76<br>\$21,497.00<br>\$27,143,66<br>$21010038 -$<br>LOP <sub>1</sub><br><b>LOP.1.</b><br><b>BML EVANDRO 99815599</b><br>PSITTEOTARDO 81142894<br><b>MIS VINCIOS 99112505</b><br><b>EARTHERED UE SECORDS</b><br>OCE MARCELO<br>TRY MAYANE 81219166<br>140<br>1.40<br>По<br>120<br>1.10<br>0,50                                                                                                    |
|                   | 12 16 20<br>08 12 16 20<br>$12^{16}$ 20<br>04 08 12 16 20<br>04 08 12 16 20<br>08 12 16 20<br>$12^{16}$<br>04<br>$04^{\circ}08$<br>08<br>04'08<br>20<br>04<br>04<br>17/07/2006 [sea]<br>14/07/2006 [sex]<br>15/07/2006 [sáb]<br>16/07/2006 (dom)<br>18/07/2006 [ter]<br>19/07/2006 (qua)<br>20/07/2006 [qui]<br>Navios na barra = 9<br>Naujos na barra = 6<br>Naujos na bama = 7<br>Nauios na barra = 7<br>Navios na barra = 8<br>Naujos na bama = S<br>Naujos na barra = 8<br>Chie, mou, diária = 275,860<br>Oble, mou, diária = 223,600<br>Olde, mou, diária = 294,000<br>Chie, mou, diária = 166,850<br>Otde, mou, diária = 395,575<br>Oble, mou, diama = 356,070<br>Oble, mou, diária = \$\$5,100<br>Acumulado = 3,544,893<br>Acumulado = 4.124.563<br>Acumulado = 4.459.663<br>Acumulado = 4.920.513<br>Acumulado = 3,269,033<br>Acumulado = 3.900.963<br>Acumulado = 4.753,663<br>Ritmo = 7,558,116<br>Ritmo = 7.238.573<br>Ritmo = 7.326.112<br>Ritmo = 7.521.262<br>Ritmo = 7.680.531<br>Ritmo = 7.755.976<br>Ritmo = 7.626.795<br>Sd.p.m = 46,359.35<br>$54.0 \text{ m} = 4.910.51$<br>54.02 = 28.352.00<br>Sd.o.lm = 48.068.71<br>$54.040 = 0.891,38$<br>5d.p.m = - 82.285.41<br>$54.0 \text{ m} = -1.358.71$<br>Acumulado = 62.523,75<br>Acumulado = 67,434.27<br>Acumulado = 39,082.27<br>Acumulado = - 8.986.44<br>Acumulado = - 17.877.82<br>Acumulado = - 60,163,22<br>Acumulado = - 61.621,93 |

Figura 15. Fila de navios gerada pelo Software FINAV

#### **CrÌtica da Seq¸Íncia de Atendimento de Embarques**

Ao analisarmos a heurística utilizada para o planejamento da seqüência de Ao analisarmos a heurística utilizada para o planejamento da seqüência de<br>atendimento de embarques, fica fácil perceber que tal heurística é bastante simples e podemos até dizer pouco eficiente.<br>
e podemos até dizer pouco eficiente.

Ao simplesmente classificarmos os embarques em três tipos (embarques de Píer 1S,<br>Ao simplesmente classificarmos os embarques em três tipos (embarques de Píer 1S, Ao simplesmente classificarmos os embarques em três tipos (embarques de Píer 1S,<br>embarques de Píer 1N e embarques de Píer 2) e se os adicionarmos às suas embarques de Píer 1N e embarques de Píer 2) e se os adicionarmos às suas<br>respectivas filas, com certeza, estaremos fazendo uma má utilização dos bercos de atracação disponíveis. O exemplo a seguir explica melhor essa consideração:

Suponha que, no dia 31-1-2006, existam quatro navios prontos para atracar e Suponha que, no dia 31-1-2006, existam quatro navios prontos para atracar e<br>esperando na fila do Píer 1S. Agora vamos imaginar que o Píer 2 esteja vazio e que esperando na fila do Píer 1S. Agora vamos imaginar que o Píer 2 esteja vazio e que<br>não haja nenhum navio em sua fila previsto para atracar nesse dia. Logo, caso utilizássemos o Píer 2 para atender aos navios aguardando na fila do Píer 1S,<br>utilizássemos o Píer 2 para atender aos navios aguardando na fila do Píer 1S, aumentariamos o Píer 2 para atender aos n<br>aumentaríamos o desempenho do Porto.

Por outro lado, não podemos achar que sempre que o Píer 2 estiver livre, deveremos Por outro lado, não podemos achar que sempre que o Píer 2 estiver livre, deveremos<br>utilizá-lo para atracar um navio que está aguardando na Fila do Píer 1S. Para tomarmo nas presentos analisares compresios en el comerciones, es en el controlado.<br>
Initizá-lo para atracar um navio que está aguardando na Fila do Píer 1S. Para<br>
tomarmos tal decisão, é necessário analisarmos quando o pr tomarmos tal decisão, é necessário analisarmos quando o próximo navio da Fila do<br>Píer 2 estará pronto para atracar, a fim de não prejudicarmos a performance do Píer 2 em detrimento do aumento de performance do Píer 1S.

Suponha que, no mesmo dia 31-1-2006, ainda existam os quatro navios prontos Suponha que, no mesmo dia 31-1-2006, ainda existam os quatro navios prontos<br>para atracar e esperando na fila do Píer 1 Sul e que o Píer 2 ainda esteja vazio. Contudo, suponha agora que exista um navio da Fila do Píer 2 ainda esteja vazio.<br>Contudo, suponha agora que exista um navio da Fila do Píer 2 que estará pronto para atracar a apparente na mai de 1999. Para a que e marca aseguinada.<br>Contudo, suponha agora que exista um navio da Fila do Píer 2 que estará pronto<br>para atracar daqui a uma hora. Assim, se atracássemos um dos navios de para atracar daqui a uma hora. Assim, se atracássemos um dos navios de Píer 1 Sul<br>no Píer 2, deixaríamos o navio de Píer 2 aguardando durante todo o seu embarque. Esse fato, provavelmente, prejudicaria o desempenho do Porto, visto que a taxa ma de carregamento, prejudicaria o desempenho do Porto, visto que a taxa<br>máxima de carregamento de um navio do Píer 1S é bem inferior a taxa de máxima de carregamento de um navio do Píer 1S é bem inferior a taxa de carregamento do Píer 2.

As considerações anteriores foram apenas para mostrar que a elaboração da<br>As considerações anteriores foram apenas para mostrar que a elaboração da As considerações anteriores foram apenas para mostrar que a elaboração da<br>seqüência de atendimento de embarques é bem mais complexa do que a simples sequência de atendimento de embarques é bem mais complexa do que a simples heurística atualmente adotada pelo Porto. Observamos, ainda, que, nos exemplos<br>anteriores. nem citamos o Píer 1 N.

Por fim, a atual heurística utilizada apenas vê os berços de atracação, esquecendose do restante do Porto e das demais estruturas que compõem a cadeia de suprimentos do minério. Essa consideração será explorada melhor ao final deste<br>suprimentos do minério. Essa consideração será explorada melhor ao final deste comes conditions<br>suprimentos<br>capítulo.

Cabe aqui um último ponto. Apesar de as considerações apresentadas, o Porto de Cabe aqui um último ponto. Apesar de as considerações apresentadas, o Porto de<br>Tubarão consegue, ao final de cada mês, ainda obter um bom desempenho, fato que aquitant animo poinci riposar as as sendidariações aprosendade, e revisto<br>Tubarão consegue, ao final de cada mês, ainda obter um bom desempenho, fato<br>que acaba sendo um paradoxo. Na verdade, esse planejamento é revisto diariamente concegne, ao minimila comandos, ambiendos en ambiendos especial para o diariamento é revisto<br>diariamente, com uma atenção especial para o dia em questão. Para esse curto espaço de tempo, a heurística é abandonada e ações são tomadas para executar o<br>espaço de tempo, a heurística é abandonada e ações são tomadas para executar o que eles consideram o melhor para aquele momento. Assim, temos um planejamento ou, melhor dizendo, uma execução realista e imediatista para um curto<br>planejamento ou, melhor dizendo, uma execução realista e imediatista para um curto espaço de tempo, e um planejamento práctica de tempora o restante do período, fato que<br>espaço de tempo, e um planejamento pró-forme para o restante do período, fato que preceptaremente eta, mensai entre a municipale espaço de tempo, e um planejamento pró-forme para o<br>acarreta previsões mensais bastante equivocadas.

#### 3.8.2 **Planejamento da estocagem de minÈrio**

.<br>Conforme já mencionado, partindo da previsão de embarque, a equipe de Conforme já mencionado, partindo da previsão de embarque, a equipe de<br>planejamento do Porto começa a negociar com a Mina e com a Pelotização as datas planejamento do Porto começa a negociar com a Mina e com a Pelotização as datas nas quais as cargas estarão completas e disponíveis para embarque no Porto. Para<br>facilitar o entendimento sobre esse processo, inicialmente, deixaremos a Pelotização de lado e iremos considerar apenas os produtos enviados pela Mina diretamente para o Porto. Mais tarde, voltaremos a incluir a pelotização nesse processo.<br>Para o Porto. Mais tarde, voltaremos a incluir a pelotização nesse processo.

Para que a Mina possa elaborar seu plano de produção e envio do minério, ela faz Para que a Mina possa elaborar seu plano de produção e envio do minério, ela faz<br>uso principalmente de duas informações contidas na previsão de embarque: o ETA e a carga demandada por cada solicitação de embarque com base nessas<br>a carga demandada por cada solicitação de embarque. Com base nessas

informações, a Mina elabora seu plano de produção e inicia a negociação com a<br>. informações, a Mina elabora seu plano de produção e inicia a negociação com a<br>Ferrovia e com o Porto, a fim de chegarem a um consenso com relação à data na Ferrovia e com o Porto, a fim de chegarem a um consenso com relação à data na<br>qual a carga de cada navio estará pronta para ser embarcada no Porto.

<sup>O</sup> objetivo do Porto <sup>È</sup> que toda carga de um embarque esteja pronta para ser O objetivo do Porto é que toda carga de um embarque esteja pronta para ser<br>embarcada um dia antes do início do carregamento. Contudo, várias vezes esse embarcada um dia antes do início do carregamento. Contudo, várias vezes esse<br>objetivo não pode ser cumprido. Dentre os principais fatos complicadores, podemos destacar:

- a) Impossibilidade de produção de todo o minério: após elaborar todo o seu plano Impossibilidade de produção de todo o minério: após elaborar todo o seu plano<br>de produção, a Mina percebe que nem todos os embarques poderão estar com sua carga toda formada no momento necessário. Esse fato normalmente ocorre<br>sua carga toda formada no momento necessário. Esse fato normalmente ocorre sua carga toda formada no momento necessário. Esse fato normalmente ocorre quando existe uma concentração de vários embarques em um período pequeno cronograma de produção é sempre montado do primeiro embarque para o<br>cronograma de produção é sempre montado do primeiro embarque para o ˙ltimo.
- b) Impossibilidade de transportar todo <sup>o</sup> minÈrio: <sup>o</sup> fato de todo <sup>o</sup> minÈrio ter sido Impossibilidade de transportar todo o minério: o fato de todo o minério ter sido<br>produzido em tempo hábil não quer dizer que ele estará disponível no Porto no produzido em tempo hábil não quer dizer que ele estará disponível no Porto no momento necessário, uma vez que existe um limite diário de lotes que podem<br>ser transportados em cada Mina, ou ponto de carregamento, como são mais comumente chamados. Por exemplo, vamos imaginar que, para atender a um determinado embarque E, a Mina tenha que produzir dez lotes por dia do produto P, que, por sua vez, só pode ser produzir dez lotes por dia do<br>produto P, que, por sua vez, só pode ser produzido em dois pontos de carregamento: PC1 e PC2. Tanto PC1, quanto PC2 podem produzir pelo menos cinco lotes do produto P por dia, fato que seria suficiente para atender aos dez lotes/dia demandados. Contudo, a Ferrovia somente consegue transportar quatro lotes provinces por dia de PC1 e três lotes/dia de PC2. Assim, mesmo a produção<br>quatro lotes por dia de PC1 e três lotes/dia de PC2. Assim, mesmo a produção sendo suficiente, ainda teríamos um déficit de três lotes por dia e a data de<br>sendo suficiente, ainda teríamos um déficit de três lotes por dia e a data de sendo suficiente, ainda teríamos um déficit de três lotes por dia e a data de<br>carga pronta (DCP) do embarque E ficaria prevista para alguns dias após a sua chegada.

<sub>onogasa.</sub><br>Definidos os DCPs das cargas, o próximo passo é planejar a abertura das pilhas. Definidos os DCPs das cargas, o próximo passo é planejar a abertura das pilhas.<br>Abertura de pilhas é o nome dado ao processo de estocagem das cargas dos

embarques nos pátios do Porto de Tubarão. De maneira bem resumida, esse processo consiste em distribuir as cargas solicitadas pelos embarques em pilhas de minériques des princs de la situé de la minèrie de minèrie estre commen, second<br>processo consiste em distribuir as cargas solicitadas pelos embarques em pilhas<br>de minério, distribuídas ao longo dos dez pátios de estocag os objetivos desse processo, podemos destacar dois principais:

- a) Garantia de que haja sempre espaco disponível no Porto para receber o minério enviado pela Mina.
- b) Abertura das pilhas de minÈrio de forma <sup>a</sup> facilitar seu empilhamento <sup>e</sup> Abertura das pilhas de minério de forma a facilitar seu en<br>recuperação, minimizar os bloqueios de rotas e equipamentos.

Ainda de forma simplificada, podemos considerar que o processo de abertura de pilhas <sup>È</sup> principalmente influenciado pelos seguintes fatores:

- a) Tipo de produto: cada um dos tipos de produtos embarcados no Porto de Tipo de produto: cada um dos tipos de produtos embarcados ⊦<br>Tubarão possui características próprias, no que diz respeito a: Tubarão possui características próprias, no que diz respeito a:<br>- facilidade de empilhamento e recuperação: os equipamentos associados aos
	- facilidade de empilhamento e recuperação: os equipamentos associados aos<br>pátios de estocagem possuem uma taxa efetiva diferenciada para cada tipo de produto. Normalmente essa variação ocorre por conta da densidade do<br>de produto. Normalmente essa variação ocorre por conta da densidade do de produto. Normalmente essa variação ocorre por conta da densidade do<br>produto. Em geral, as maiores taxas estão associadas aos produtos de maior densidade;
	- acomenca,<br>lastro: mesmo após a pilha ter sido recuperada, ainda sobra um lastro do lastro: mesmo após a pilha ter sido recuperada, ainda sobra um lastro do<br>produto na área. Dependendo da quantidade do lastro e do tipo do produto, a ·reaproduto na área. Dependendo da quantidade do lastro e do tipo do produto, a<br>área deve ser totalmente limpa ou, como é comumente chamado, zerada antes que um novo produto possa ser estocado;
	- número de balizas ocupadas: o número de balizas que a pilha irá ocupar varia de acordo com o tipo de produto. Para cada tipo de produto embarcado pelo Porto está definida a tonelagem máxima por baliza para cada pátio de<br>Porto está definida a tonelagem máxima por baliza para cada pátio de estocagem;
- ·reas preferenciais de cada tipo do produto: cada tipo de produto áreas preferenciais de cada tipo do produto: cada tipo de produto<br>embarcado no Porto possui um conjunto de áreas preferenciais. Isso quer dizer presentario de semas apertare presentar apertare presenta<br>embarcado no Porto possui um conjunto de áreas preferenciais. Isso quer<br>dizer que o planejador tentará sempre abrir as pilhas para o embarque seguindo a ordem de preferência das áreas. Por exemplo, vamos imaginar<br>seguindo a ordem de preferência das áreas. Por exemplo, vamos imaginar ence que o pontejado comara comprenam de porte por el compagne<br>seguindo a ordem de preferência das áreas. Por exemplo, vamos imaginar<br>que o tipo "Fino de Minério de Ferro" possua a seguinte ordem de áreas preferenciais: {1 – Pátio A; 2 – Pátio C; 3 – Pátio G da baliza 1 a 30; Pátio Preferenciais: {1 – Pátio A; 2 – Pátio C; 3 – Pátio G da baliza 1 a 30; Pátio preferenciais: {1 – Pátio A; 2 – Pátio C; 3 – Pátio G da baliza 1 a 30; Pátio<br>H}. Neste caso, o planejador irá preferir abrir a pilha desse produto precendemente no para distinct in tentaries e la campa desse produto<br>H}. Neste caso, o planejador irá preferir abrir a pilha desse produto<br>primeiramente no pátio A. Caso não haja espaço, ele tentará abrir no pátio primeiramente no pátio A. Caso não haja espaço, ele tentará abrir no pátio C. Se não houver espaço, ele tentará no pátio G, da baliza 1 a 30. Se também não for possível, ele tentará abrir a pilha no pátio H. Por fim, caso<br>também não haja espaço disponível no pátio H, o planejador irá tentar abrir a pilha em não haja espaço disponível no pátio H, o planejador irá tentar abrir<br>a pilha em qualquer pátio no qual não seja proibida a abertura de pilha desse tipo de produto. As áreas preferenciais são definidas com base na<br>desse tipo de produto. As áreas preferenciais são definidas com base na experiência dos planejadores. Normalmente, os tipos de produto com base na<br>experiência dos planejadores. Normalmente, os tipos de produto com maior vazão estão associados às áreas de estocagens que possuem uma maior<br>vazão estão associados às áreas de estocagens que possuem uma maior tapareceu de precuperacion commenceus, es epocas de prodete com mero.<br>vazão estão associados às áreas de estocagens que possuem uma maior<br>taxa de recuperação e um maior número de rotas de abastecimento e de escoamento. Por outro la divide de procesa que pecedem uma maior<br>taxa de recuperação e um maior número de rotas de abastecimento e de<br>escoamento. Por outro lado, tipos de produtos com menor vazão estão associados a áreas com menores taxas de produtos com menor vazão estão<br>associados a áreas com menores taxas de recuperação e que são atendidas por um menor nºmero de rotas.<br>Associados a áreas com menores taxas de recuperação e que são atendidas<br>por um menor número de rotas. As taxas de recuperação de cada área est concerta a mense esta mensera camar as resuperação de cada área<br>por um menor número de rotas. As taxas de recuperação de cada área<br>estão diretamente ligadas aos equipamentos que atendem à área. As áreas por am monor namero ao recer no camar ao recuperação ao casa area<br>estão diretamente ligadas aos equipamentos que atendem à área. As áreas<br>que são atendidas por duas recuperadoras são, em geral, aquelas de maior que são atendidas por duas recuperadoras são, em geral, aquelas de maior<br>taxa de recuperação;
- ·reas proibitivas de cada tipo do produto: existem algumas ·reas nas quais áreas proibitivas de cada tipo do produto: existem algumas áreas nas quais<br>não é permitido empilhar determinado tipo de produto. Em geral, essa não é permitido empilhar determinado tipo de produto. Em geral, essa<br>restrição se dá pelo fato de os equipamentos de recuperação não recuperarem, ou terem dificuldade para recuperar o tipo de produto em recuperarem, ou terem dificuldade para recuperar o tipo de produto em<br>questão. Contudo, essa restrição também pode ocorrer para evitar que um tipo de produto, essa restrição também pode ocorrer para evitar que um<br>tipo de produto de lenta e difícil recuperação seja empilhado em uma área tipo de produto de lenta e difícil recuperação; com uma alta taxa de recuperação;<br>b) equipamentos que atendem a cada pátio: é de grande importância saber quais
- equipamentos que atendem a cada pátio: é de grande importância saber quais<br>equipamentos atendem a cada pátio, para, entre outras decisões, tentar minimizar a ocorrência de bloqueios, que é o nome dado quando a execução de<br>minimizar a ocorrência de bloqueios, que é o nome dado quando a execução de

uma determinada operação impede que a execução de uma outra operação aconteça. Por exemplo, ao executar a operação OP1, a operação OP2 fica impossibilitada de ser executada. Ao planejar a abertura de pilhas, o planejador deve alocar as áreas de forma a evitar, por exemplo, que a recuperação de uma<br>deve alocar as áreas de forma a evitar, por exemplo, que a recuperação de uma deve alocar as áreas de forma a evitar, por exemplo, que a recuperação de uma<br>determinada pilha impeça a recuperação de outra. Por se tratar de um tema extremamente relevante, cabe aqui um parêntese para entendermos um pouco<br>extremamente relevante, cabe aqui um parêntese para entendermos um pouco melhor o conceito e os diferentes tipos de bloqueios. Atualmente os bloqueios s'in subtitutive conceito e os diferentes tipos de bloqueios. Atualmente os<br>são classificados em seis diferentes tipos, como descrito a seguir:

a) bloqueio de rota: este tipo de bloqueio ocorre quando, ao utilizar uma bloqueio de rota: este tipo de bloqueio ocorre quando, ao utilizar uma<br>determinada rota, uma outra operação fica impedida de ser executada, mesmo havendo outras rotas disponíveis. Conforme mencionado, uma rota é<br>mesmo havendo outras rotas disponíveis. Conforme mencionado, uma rota é mesmo havendo outras rotas disponíveis. Conforme mencionado, uma rota é<br>composta por vários equipamentos e várias rotas podem possuir um mesmo equipamento em comum. Logo, ao utilizar uma determinada rota, N outras rotas podem ficar impossibilitadas de serem utilizadas. Por exemplo, vamos Impremente en communicação, se similar ante accomunidad con, o cando<br>imaginar que existam cinco rotas possíveis para chegar no ponto P: R1, R2, imaginar que existam cinco rotas possíveis para chegar no ponto P: R1, R2,<br>R3, R4 e R5. Cada uma dessas rotas é composta pelas seguintes següências de equipamentos:

 $R1: Eq1 - Eq2 - Eq3 - Eq4 - Eq5;$ R1: Eq1- Eq2 - <mark>Eq3</mark> - Eq4 — Eq5;<br>R2: Eq1- Eq3 — Eq5 — Eq7 — Eq9; R2: Eq1- Eq2- Eq9- Eq4- Eq9<br>R2: Eq1- Eq3 – Eq5 – Eq7 – Eq<br>R3: Eq1- Eq3 – Eq4 – Eq8; R3: Eq1- Eq3 - Eq4 - Eq8;<br>R4: Eq2 - Eq3 - Eq4 - Eq9; R5: Eq2-  $Eq3 - Eq5 - Eq8 - Eq13$ ;

Ao selecionarmos qualquer uma dessas rotas, as demais ficam impedidas de serem utilizadas, uma vez que todas elas fazem uso do equipamento Eq3. Logo, qualquer outra operação cujo destino seja o ponto P fica impossibilitada de ser executada.

b) bloqueio de empilhamento-empilhamento: este bloqueio ocorre quando uma bloqueio de empilhamento-empilhamento: este bloqueio ocorre quando uma<br>operação de empilhamento não pode ser realizada, porque uma outra operação de operação de empilhamento não pode ser realizada, porque uma outra operação de<br>empilhamento já está utilizando a única empilhadeira existente para aquela área;
- c) bloqueio de empilhamento-recuperação: este bloqueio acontece quando uma bloqueio de empilhamento-recuperação: este bloqueio acontece quando uma<br>operação de recuperação Op2 não pode ocorrer porque uma empilhadeira EP, operação de recuperação Op2 não pode ocorrer porque uma empilhadeira EP,<br>alocada na operação de empilhamento Op1, impede que a recuperadora RC chegue ao local onde a pilha deve ser recuperada (neste caso, os dois equipamentos ocupam o mesmo trilho);
- d) bloqueio de recuperação-empilhamento: este bloqueio acontece quando uma operação de empilhamento Op2 não pode ocorrer porque uma recuperadora RC,<br>alocada na operação de recuperação Op1, impede que a empilhadeira EP chegue ao local onde a pilha deve ser formada (neste caso, os dois equipamentos ocupam o mesmo trilho);
- e) bloqueio de recuperação-recuperação: este bloqueio ocorre quando uma bloqueio de recuperação-recuperação: este bloqueio ocorre quando uma<br>operação de recuperação não pode ser realizada porque uma outra operação de recuperação de recuperação não pode ser realizada porque uma outra operação de<br>recuperação já está utilizando a única recuperadora existente para aquela área.

O esquema a seguir ilustra os bloqueios que podem ocorrer com empilhadeiras e/ou recuperadoras que compartilham o mesmo trilho (Figura 16).

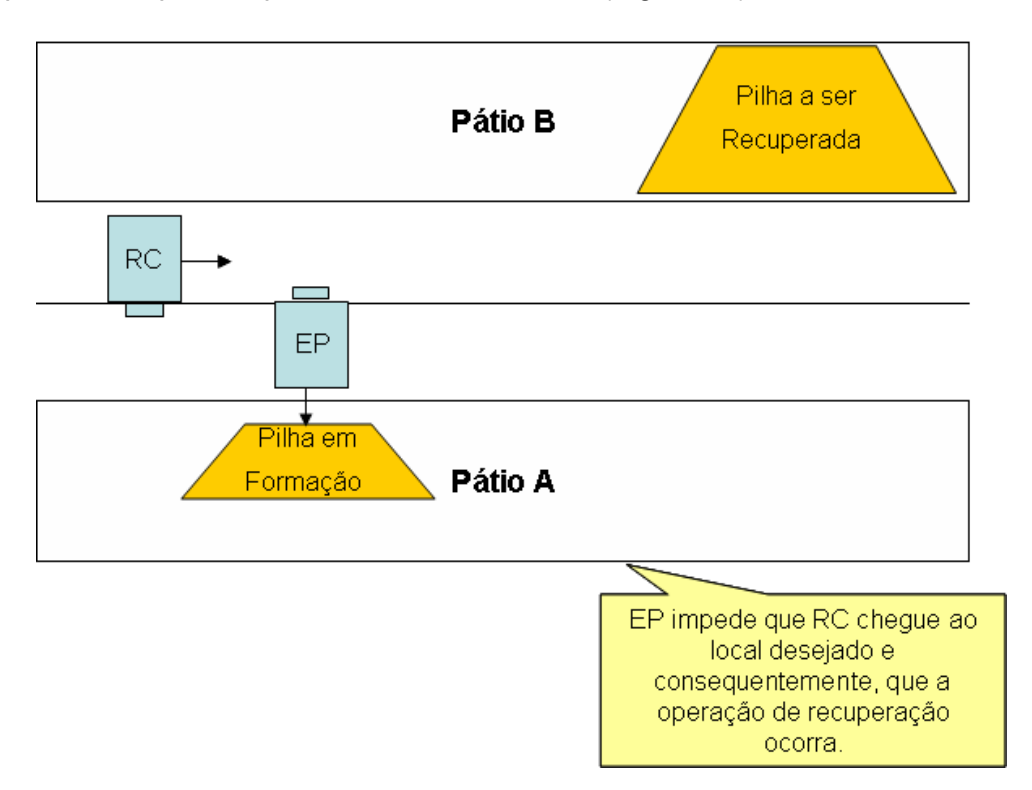

Figura 16. Bloqueio entre uma recuperadora e uma empilhadeira que compartilham o mesmo trilho

f) bloqueio de carregamento: este tipo de bloqueio é bem similar a, por exemplo, o bloqueio de empilhamento-recuperação. Ele acontece quando uma operação de carregamento Op2 não pode ocorrer porque um carregador de navio CN1,<br>carregamento Op2 não pode ocorrer porque um carregador de navio CN1, alocado na operação de carregamento Op1, impede que um outro carregador de servico ON1,<br>alocado na operação de carregamento Op1, impede que um outro carregador de alocado na operação de carregamento Op1, impede que um outro carregador de navio CN2 chegue ao porão a ser carregado. Esse fato ocorre porque os dois<br>carregadores compartilham o mesmo trilho (caso dos berços P1S e P1N). A Figura 17 ilustra o bloqueio de carregamento.

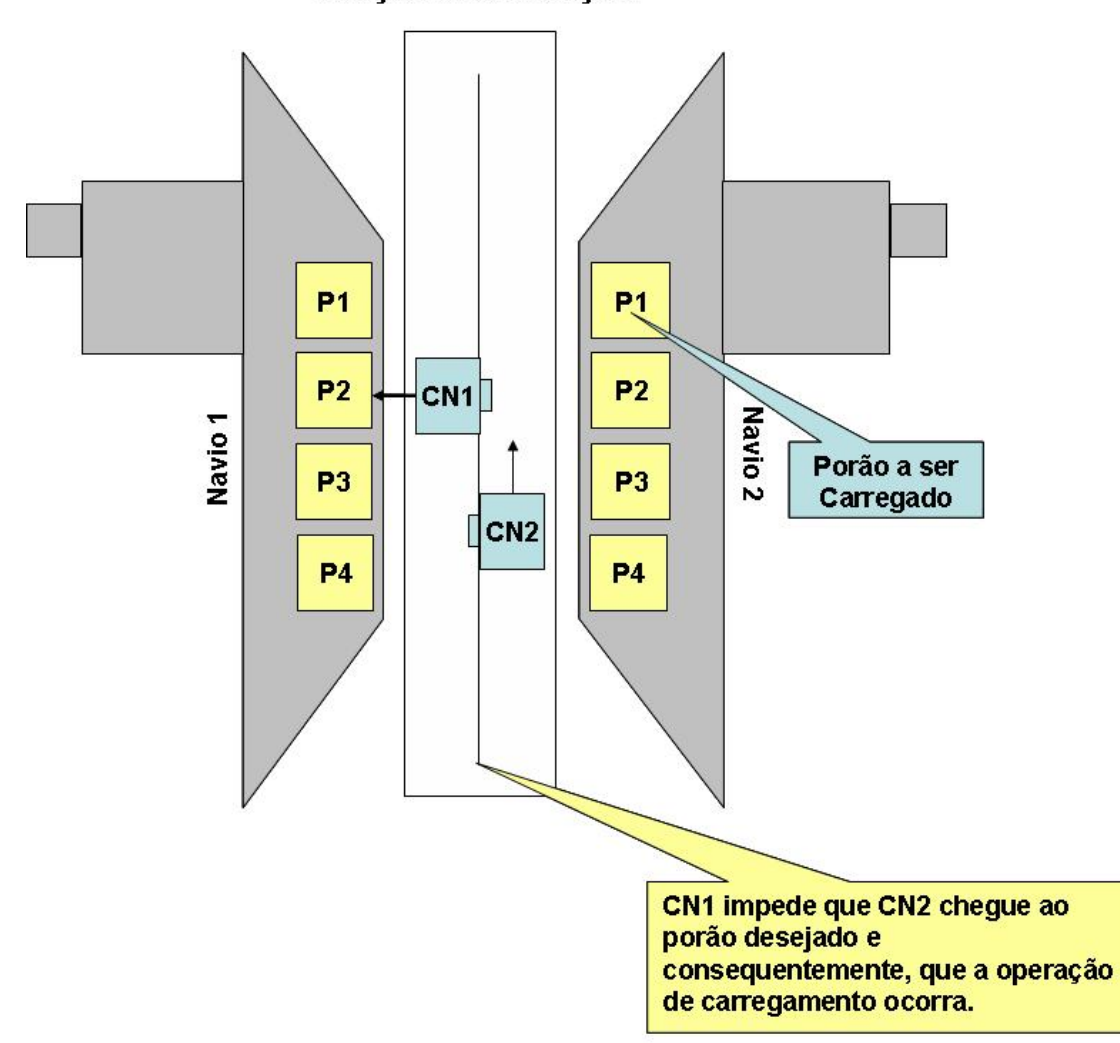

Berço de Atracação

Figura 17. Bloqueio entre carregadores que compartilham o mesmo trilho

### **atual de abertura de pilhas**

Explicados os objetivos e os fatores que mais influenciam o processo de abertura de Explicados os objetivos e os fatores que mais influenciam o processo de abertura de<br>pilha, podemos passar para o entendimento da atual heurística de abertura de pilhas do Porto de Tubarres<br>1995 - Porto de Tubarão.<br>1996 - Conto de Tubarão.

Como já foi mencionado, a partir da previsão de embarques, os planejadores do Como já foi mencionado, a partir da previsão de embarques, os planejadores do<br>Porto negociam com a Mina e a Ferrovia as datas nas quais as cargas estarão Porto negociam com a Mina e a Ferrovia as datas nas quais as cargas estarão<br>prontas para serem embarcadas no Porto ou, como é comumente chamada, a DCP (Disponibilidade de Carga Pronta) de cada carga. A partir daí, os planejadores já<br>(Disponibilidade de Carga Pronta) de cada carga. A partir daí, os planejadores já podem contar com a matematicar com a contra o comunicario comunicari, e e contradas (Disponibilidade de Carga Pronta) de cada carga. A partir daí, os planejadores já<br>podem contar com as duas principais entradas para o seu de embarque e a DCP das cargas.

O planejamento inicia sempre com o primeiro navio previsto para chegar ao Porto, O planejamento inicia sempre com o primeiro navio previsto para chegar ao Porto,<br>que ainda não possua pilha alocada para o seu embarque, ou seja, escolhe-se entre o pianojamente mieia cempre cem e pinnerio navio previete para enegar de Ferte;<br>que ainda não possua pilha alocada para o seu embarque, ou seja, escolhe-se entre<br>os navios ainda sem Solicitação de Pilha aquele que possui o yuu l os navios ainda sem Solicitação de Pilha aquele que possui o menor ETA (*Estimated*<br>*Time of Arrival*).

Selecionado o embarque, é verificada sua DCP. Essa informação é importante para<br> Selecionado o embarque, é verificada sua DCP. Essa informação é importante para<br>saber quando a pilha deverá ser aberta. Cada produto que chega ao Porto possui saber quando a pilha deverá ser aberta. Cada produto que chega ao Porto possui<br>uma determinada taxa de formação (tons/dia). Por exemplo, uma pilha de 60.000 tonela determinada taxa de formação (tons/dia). Por exemplo, uma pilha de 60.000<br>toneladas do produto P, que possuí uma taxa de formação de 6.000t/dia, será formada em dez dias. Logo, esta pilha deverá ser aberta dez dias antes da sua DCP<br>formada em dez dias. Logo, esta pilha deverá ser aberta dez dias antes da sua DCP formada em dez dias. Logo, esta pilha deverá ser aberta dez dias antes da sua DCP<br>(lembrar que abrir uma pilha quer dizer reservar seu lugar no pátio).

Na prática, essa taxa de formação é um número muito impreciso e normalmente carrega uma grande folga. No dia-a-dia, a pilha de 60.000t do produto P pode ser formada em dez dias, assim como pode ser formada em cinco ou até três dias. O<br>formada em dez dias, assim como pode ser formada em cinco ou até três dias. O formada em dez dias, assim como pode ser formada em cinco ou até três dias. O<br>tempo de formação do produto depende em muito das demandas associadas a cada ponto do carregamento. Por exemplo, suponha que o produto P seja formado do seguinte modo:

a) 20% do produto P extraído no ponto de carregamento 1 (Ppc1);

- b) 10% do produto P extraído no ponto de carregamento 2 (Ppc2); b) 10% do produto P extraído no ponto de carregamento 2 (Ppc2);<br>c) 40% do produto P extraído no ponto de carregamento 3 (Ppc3);
- c) 40% do produto P extraído no ponto de carregamento 3 (Ppc3);<br>d) 15% do produto P extraído no ponto de carregamento 4 (Ppc4);
- d) 15% do produto P extraído no ponto de carregamento 4 (Ppc4);<br>e) 15% do produto P extraído no ponto de carregamento 5 (Ppc5).
- 

Agora vamos imaginar que, naquela semana, haja uma demanda grande de Agora vamos imaginar que, naquela semana, haja uma demanda grande de<br>produtos que possuam em sua composição subprodutos extraídos no ponto de produtos que possuam em sua composição subprodutos extraídos no ponto de<br>carregamento 3. Como os pontos de carregamento possuem um limite máximo de lotes por dia, provavelmente as pilhas que necessitem de subprodutos desse ponto de carregamento terão uma taxa de formação inferior às demais.

Alguns dos produtos mais demandados possuem mais de uma opção de formação. Alguns dos produtos mais demandados possuem mais de uma opção de formação.<br>Por exemplo, o produto P, cuja composição foi detalhada acima, poderia possuir duas outras composições alternativas, ilustradas abaixo:<br>duas outras composições alternativas, ilustradas abaixo:

Opção 2 Produto P:

- Opção 2 Produto P:<br>a) 15% do produto P extraído no ponto de carregamento 1 (Ppc1);
- a) 15% do produto P extraído no ponto de carregamento 1 (Ppc1);<br>b) 20% do produto P extraído no ponto de carregamento 2 (Ppc2); b) 20% do produto P extraído no ponto de carregamento 2 (Ppc2);<br>c) 20% do produto P extraído no ponto de carregamento 3 (Ppc3);
- c) 20% do produto P extraído no ponto de carregamento 3 (Ppc3);<br>d) 15% do produto P extraído no ponto de carregamento 4 (Ppc4);
- d) 15% do produto P extraído no ponto de carregamento 4 (Ppc4);<br>e) 15% do produto P extraído no ponto de carregamento 5 (Ppc5);
- e) 15% do produto P extraído no ponto de carregamento 5 (Ppc5);<br>f) 15% do produto P extraído no ponto de carregamento 7 (Ppc7).
- f) 15% do produto P extraído no ponto de carregamento 7 (Ppc7).<br>Opção 3 Produto P:

- Opção 3 Produto P:<br>a) 20% do produto P extraído no ponto de carregamento 1 (Ppc1);
- a) 20% do produto P extraído no ponto de carregamento 1 (Ppc1);<br>b) 20% do produto P extraído no ponto de carregamento 2 (Ppc2); b) 20% do produto P extraído no ponto de carregamento 2 (Ppc2);<br>c) 20% do produto P extraído no ponto de carregamento 3 (Ppc3);
- c) 20% do produto P extraído no ponto de carregamento 3 (Ppc3);<br>d) 10% do produto P extraído no ponto de carregamento 4 (Ppc4);
- d) 10% do produto P extraído no ponto de carregamento 4 (Ppc4);<br>e) 10% do produto P extraído no ponto de carregamento 5 (Ppc5);
- e) 10% do produto P extraído no ponto de carregamento 5 (Ppc5);<br>f) 10% do produto P extraído no ponto de carregamento 7 (Ppc7);
- 

g) 10% do produto P extraído no ponto de carregamento 9 (Ppc9).

g) 10% do produto P extraido no ponto de carregamento 9 (Ppc9).<br>A opção de composição do produto P será escolhida com base na demanda de cada A opção de composição do produto P será escolhida com base na demanda de cada<br>ponto de carregamento naquele momento. Como o Porto não tem visibilidade sobre ponto de carregamento naquele momento. Como o Porto não tem visibilidade sobre<br>o planejamento da Mina e da Ferrovia, assume uma determinada taxa de formação do produto P, para definir a data de abertura da pilha, independente do planejamento de envio de lotes elaborado pela Mina. Em geral, a quantidade extraída de cada ponto de carregamento determina a qualidade do produto.<br>Extraída de cada ponto de carregamento determina a qualidade do produto.

Definida a data de abertura da pilha, o próximo passo é escolher o local ou locais nos quais as pilhas serão abertas. É muito comum uma determinada carga ser dividida em duas ou mais pilhas. Em geral, cargas com 80.000 toneladas ou mais s"o dividida em duas ou mais pilhas. Em geral, cargas com 80.000 toneladas ou mais<br>são divididas em mais de uma pilha. Não existe uma regra fixa para o número de pilhas a serem formadas e essa decisão depende muito da ocupação do pátio<br>pilhas a serem formadas e essa decisão depende muito da ocupação do pátio pilhas a serem formadas e essa decisão depende muito da ocupação do pátio<br>naquele momento. Contudo, normalmente não se abre uma pilha com menos de 40.000 toneladas, nem se abre uma pilha com mais de 90.000 toneladas.

Quando toda a carga for alocada em apenas uma pilha, a escolha do localda pilha Quando toda a carga for alocada em apenas uma pilha, a escolha do local da pilha<br>será feita com base na tabela de áreas preferenciais daquele produto. Primeiro, será feita com base na tabela de áreas preferenciais daquele produto. Primeiro,<br>tenta-se abrir a pilha na primeira área preferencial, se não houver espaço, tenta-se na segunda e assim por diante.

Quando <sup>a</sup> carga fordividida em mais de uma pilha, alÈm de verificar <sup>a</sup> tabela de o a carga for dividida em mais de uma pilha, além de verificar a tabela de<br>preferências do produto, o Planejamento tenta evitar que as pilhas sejam áreas preferências do produto, o Planejamento tenta evitar que as pilhas sejam<br>abertas na mesma área (Área Nova e Área Velha), ou pelo menos não concorram pela utilização do mesmo equipamento. Esses passos se repetem para cada um dos<br>pela utilização do mesmo equipamento. Esses passos se repetem para cada um dos embarques previstos para atracarem no Porto de Tubarão.<br>
embarques previstos para atracarem no Porto de Tubarão.

Exemplo de abertura de pilha para uma carga.

Vamos imaginar um determinado embarque E que demanda as cargas C1, C2 e C3, conforme ilustrado abaixo:

### Embarque E

# ETA: 31-1-2006

# Cargas

- C1 90.000 toneladas produto P1;
- C2 60.000 toneladas produto P2;
- C3 70.000 toneladas produto P3.

# Dados

Taxa de Formação C1: 6.000 tons/dia;

Taxa de Formação C2: 5.000t/dia;

Taxa de Formação C2: 5.000t/dia;<br>Taxa de Formação C3: 10.000t/dia;

Taxa de Formação C3: 10.000t/dia;<br>Áreas Preferencias C1: {1°- A, 2° - C, 3° - E, 4° - F, 5° - H}; Areas Preferencias C1: {1°- A, 2° - C, 3° - E<br>Áreas Preferencias C2: {1° - A, 2° - B};

Áreas Preferencias C3:  $\{1^\circ - G, 2^\circ - E, 3^\circ - I; 4^\circ - D\};$ 

DCP C1: 31-1-2006;

DCP C2: 30-1-2006;

DCP C3: 28-1-2006.

A Figura 18 ilustra a situação atual do pátio.

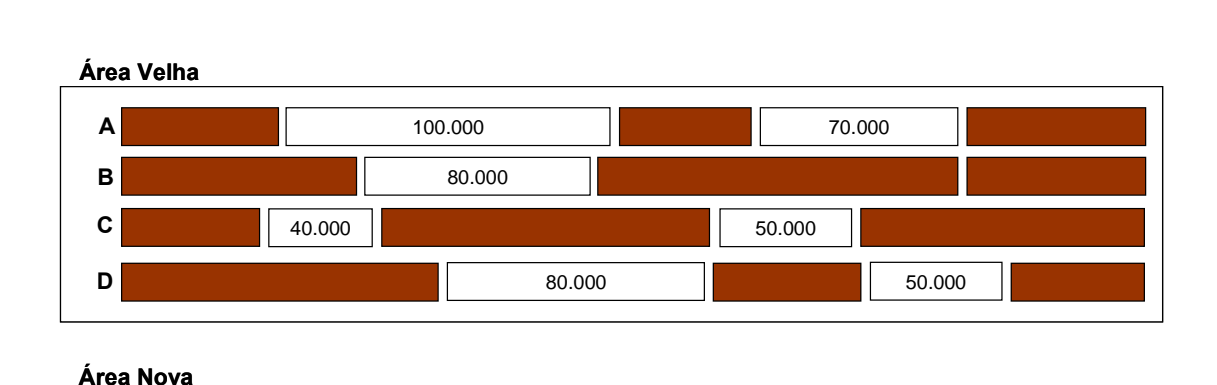

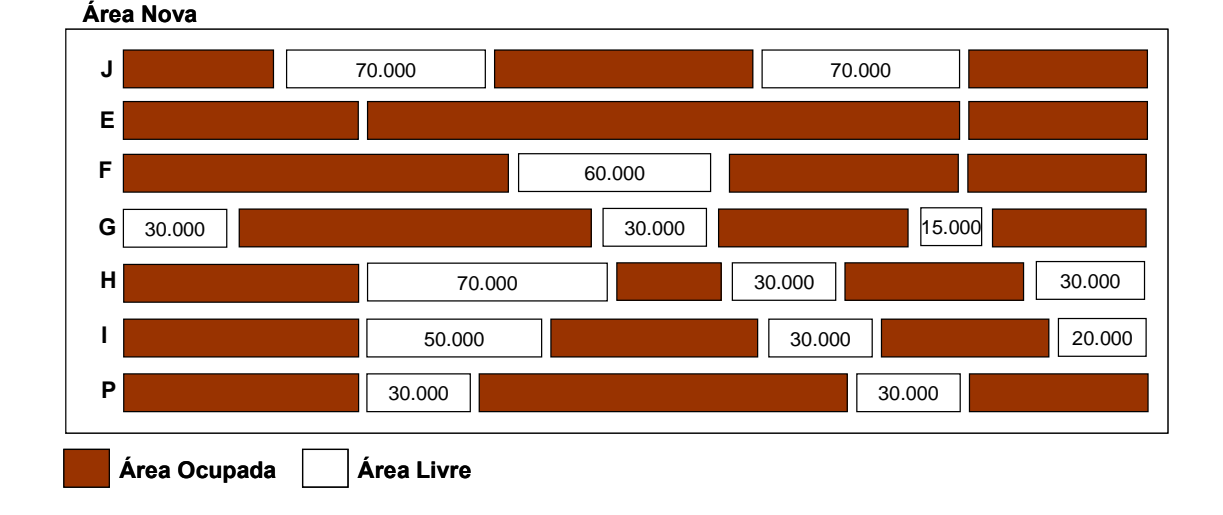

Figura 18. Exemplo abertura de pilhas (situação atual do pátio)

Alocando o pátio para a Carga C1:

O primeiro passo é definir quando sua pilha deverá ser aberta. Uma vez que a carga O primeiro passo é definir quando sua pilha deverá ser aberta. Uma vez que a carga<br>C1, de 90.000t, possui uma taxa de formação de 6.000t/dia, seu tempo de formação sera dado por: 90.000t divididos por 6.000t/dia, o que resulta em um tempo de formação<br>será dado por: 90.000t divididos por 6.000t/dia, o que resulta em um tempo de será dado por: 90.000t divididos por 6.000t/dia, o que resulta em um tempo de formação de 15 dias. Como a DCP da carga está prevista para 31-1-2006, sua pilha<br>deverá ser aberta 15 dias antes do dia 31-1-2006. Assim, a pilha deverá ser aberta no dia 16-1-2006.

Analisando a área preferencial da carga C1 (Pátio A), percebemos que existe Analisando a área preferencial da carga C1 (Pátio A), percebemos que existe<br>espaço suficiente para alocarmos toda C1 lá. Contudo, dado o tamanho da carga espaço suficiente para alocarmos toda C1 lá. Contudo, dado o tamanho da carga<br>(90.000t), o normal é que esta seja dividida em duas pilhas. Dessa forma, (90.000t), o normal é que esta seja dividida em duas pilhas. Dessa forma, poderíamos criar uma pilha de 50.000t na área A e uma pilha de 40.000t na área F.<br>Após isso, teríamos alocação de pátio como está demonstrada na Figura 19.

**A Velha**

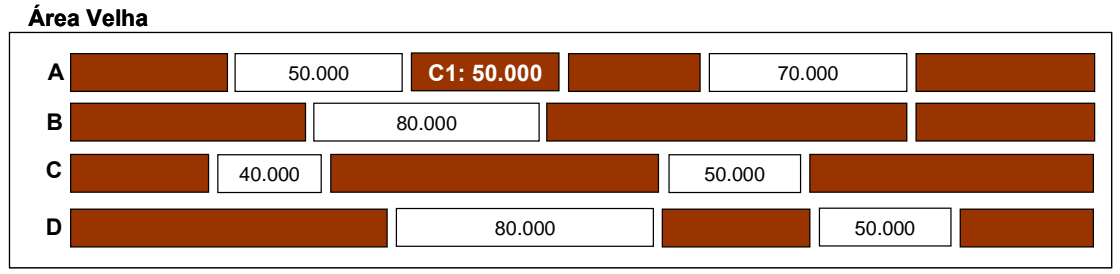

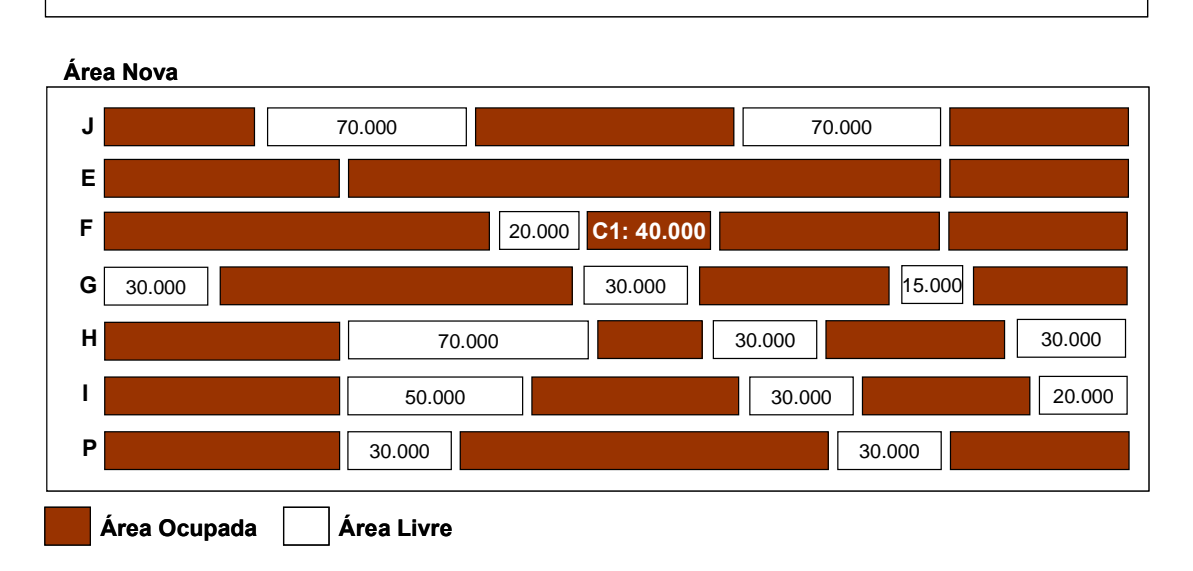

Figura 19. Exemplo abertura de pilhas (pátio após alocação da carga C1)

A decisão de colocar uma maior tonelagem no Pátio A se deu pelo fato de esta ser a cisão de colocar uma maior tonelagem no Pátio A se deu pelo fato de esta ser a<br>preferencial da carga C1. O Pátio C não foi utilizado por estar na mesma área drea preferencial da carga C1. O Pátio C não foi utilizado por estar na mesma área<br>do Pátio A. O Pátio E não foi utilizado por não ter espaço disponível. Ao alocarmos do Pátio A. O Pátio E não foi utilizado por não ter espaço disponível. Ao alocarmos 40.000t no Pátio F, criamos um "buraco" de 20.000 toneladas, que não poderá ser<br>utilizado até que uma pilha vizinha seja recuperada (tamanho mínimo da pilha é de 40.000t).

Alocando o pátio para a Carga C2:

Uma vez que a carga C2, de 60.000t, possui uma taxa de formação de 5.000t/dia, Uma vez que a carga C2, de 60.000t, possui uma taxa de formação de 5.000t/dia,<br>seu tempo de formação será dado por: 60.000t dividido por 5.000t/dia, o que resulta seu tempo de formação será dado por: 60.000t dividido por 5.000t/dia, o que resulta<br>em um tempo de formação de 12 dias. Como a DCP da carga está prevista para 30-1-2006, sua pilha deverá ser aberta em 12 dias antes do dia 30-1-2006, ou seja, no dia 18-1-2006.

Analisando a área preferencial da carga C2, percebemos que existe espaço Analisando a área preferencial da carga C2, percebemos que existe espaço<br>suficiente para alocarmos toda uma carga C2 lá. Dado o tamanho da carga, 60.000t, numerado de dividi-la em mais de 1999. El persentido que em corporte de la suficiente para alocarmos toda uma carga C2 lá. Dado o tamanho da carga, 60.000t,<br>não há necessidade de dividi-la em mais de uma pilha. Contudo, pe não há necessidade de dividi-la em mais de uma pilha. Contudo, pelo fato de a<br>maior parte da carga C1 já ter sido alocada no Pátio A, o ideal é procurarmos um outro para alocarmos C2. Assim, alocaremos as 60.000 toneladas de C2 no<br>outro pátio para alocarmos C2. Assim, alocaremos as 60.000 toneladas de C2 no mare, parte da earga e ri ja ter erae arecudari.<br>outro pátio para alocarmos C2. Assim, alocar<br>Pátio B, conforme mostrado na Figura 20.

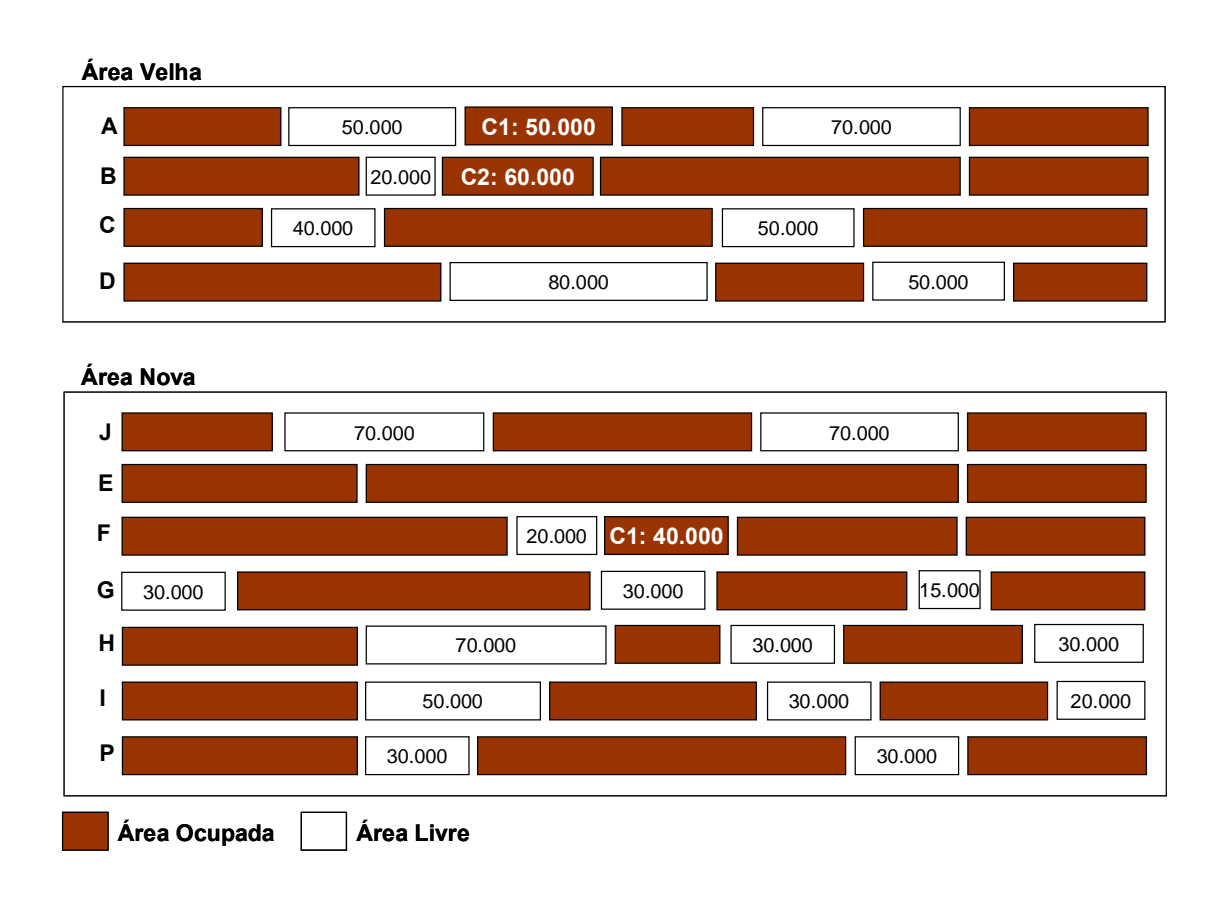

Figura 20. Exemplo abertura de pilhas (pátio após alocação da carga C2)

A decisão de colocar a carga no Pátio B, em vez do pátio A, foi feita para evitar que C1 e C2 concorram exclusivamente pelo mesmo equipamento. Vamos supor que, no momento de recuperar a carga comune pelo mesmo equipamento. Vamos supor que, no<br>momento de recuperar a carga C1, a recuperadora que atende ao Pátio A já esteja alocada para um outro embarque. Nesse caso, em vez de atrasarmos o embarque até que a recuperadora seja liberada, temos a opção de negociar com o comandante<br>até que a recuperadora seja liberada, temos a opção de negociar com o comandante do navio para iniciarmos o embarque pela carga C2.Fato que evitaria, ou pelo menos diminuiria, o seu atraso. Mais uma vez, podemos perceber que, ao alocarmos

60.000t no Pátio B, criamos um "buraco" de 20.000 toneladas, que não poderá ser 60.000t no Pátio B, criamos um "buraco" de 20.000 tor<br>utilizado até que uma pilha vizinha seja recuperada.

Alocando o pátio para a Carga C3:

Uma vez que a carga C3, de 70.000t, possui uma taxa de formação de 10.000t/dia, Uma vez que a carga C3, de 70.000t, possui uma taxa de formação de 10.000t/dia,<br>seu tempo de formação será dado por: 70.000t dividido por 10.000 tons/dia, o que resulta em um tempo de formação será dado por: 70.000t dividido por 10.000 tons/dia, o que<br>resulta em um tempo de formação de sete dias. Como a DCP da carga está prevista resulta em um tempo de formação de sete dias. Como a DCP da carga está prevista<br>para 28-1-2006, sua pilha deverá ser aberta sete dias antes do dia 28-1-2006, ou seja, no dia 21-1-2006.

.<br>Analisando as áreas preferenciais da carga C3, percebemos que, por Analisando as áreas preferenciais da carga C3, percebemos que, por<br>indisponibilidade de espaço nos pátios G, E e I, esta deverá ser alocada no pátio D, conforme mostrado na Figura 21.

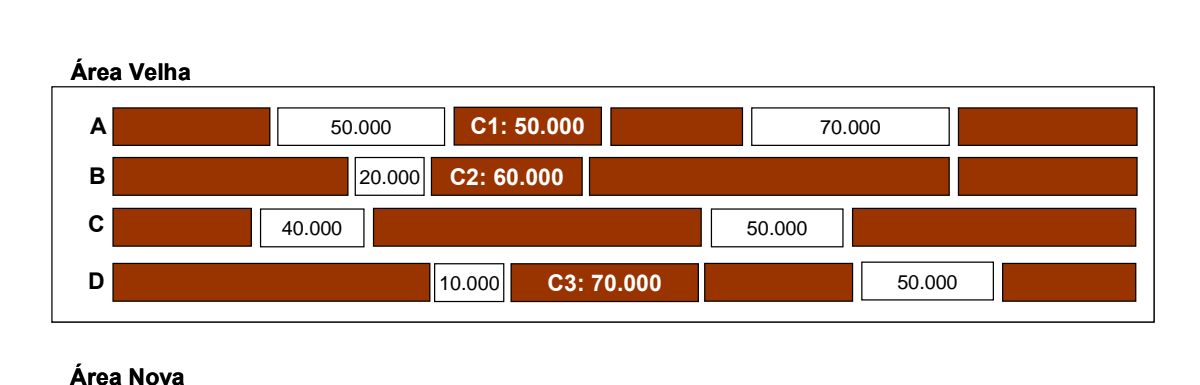

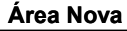

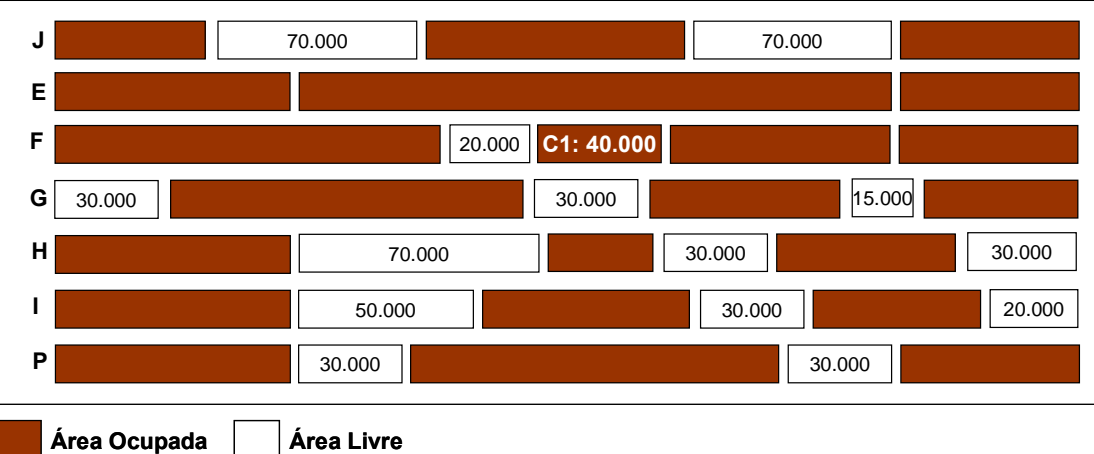

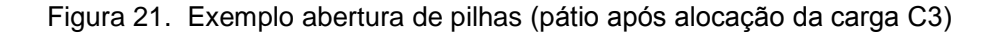

Feita a alocação do pátio para o Embarque E, o planejador passa para o próximo embarque. Ao contrário da elaboração da seqüência de atendimento de embarques, em que o planejamento contempla todos os embarques da fila, no processo de alocação de pátios, apenas poucos embarques são contemplados no plano. Isso se<br>alocação de pátios, apenas poucos embarques são contemplados no plano. Isso se da principalmente pela dificuldade e pelo tempo gasto pelos planejadores nessa<br>dá principalmente pela dificuldade e pelo tempo gasto pelos planejadores nessa moda principalmente pela dificuldade e pelo tempo gasto pelos planejadores nessa<br>tarefa. É comum que, ao alocar pátio para um dado embarque, o planejador tenha que alterar o plano feito para algum embarque anterior.

### **crÌtica da atual heurÌstica de abertura de pilhas**

<sup>O</sup> planejamento da abertura de pilhas <sup>È</sup> uma atividade de extrema complexidade <sup>e</sup> O planejamento da abertura de pilhas é uma atividade de extrema complexidade e<br>que demanda um esforço enorme. Sem um sistema de apoio à decisão, a elaboração de um bom plano se torna uma tarritate de existema de apoio à decisi-<br>elaboração de um bom plano se torna uma tarefa praticamente impossível.

Nesse contexto, a heurística utilizada pelo Porto é bastante simples, de maneira que possa ser seguida pelos planejadores. Em vez de tentarem obter a melhor come computery accessive animation per correct consume empres, as matterial que<br>possa ser seguida pelos planejadores. Em vez de tentarem obter a melhor<br>combinação de pilhas, os planejadores simplesmente tentam abrir as pil seguindo a lista de áreas preferenciais de cada tipo de produto. As principais<br>seguindo a lista de áreas preferenciais de cada tipo de produto. As principais seguindo a lista de áreas preferenciais de cada tipo de produto. As principais<br>decisões ficam por conta de definir o tamanho de cada pilha (mesmo assim são seguidas regras, como não abrir pilhas com menos de 40.000 toneladas e evitar abrir pilhas com mais de 90.000 toneladas) e evitar que pilhas de um mesmo embarque dependam exclusivamente de um mesmo recurso.

Um outro problema crítico dessa heurística é a utilização de uma taxa de formação de produtos para determinar a data de abertura das pilhas. Por conta disso, muitas vezes as pilhas acabam sendo abertas muito antes dos pilhas. Por conta<br>vezes as pilhas acabam sendo abertas muito antes do necessário.

Ao contrário do planejamento da seqüência de atendimento de embarques, o plano de abertura de pilhas é atualizado com menos freqüência, uma vez que, após cair o primeiro minério em uma determinada pilha, esta não pode mais ser alterada. Por primeiro minério em uma determinada pilha, esta não pode mais ser alterada. Por es acentara as paras e atramente comprimente no person, antal comp<sub>les</sub>, opere can e<br>primeiro minério em uma determinada pilha, esta não pode mais ser alterada. Por<br>essa razão e pela complexidade da tarefa, o plano de aber essa razão e pela complexidade da tarefa, o plano de abertura de pilhas raramente é<br>elaborado para um período superior a dez dias.

Por fim, a atual heurística trata as suas interfaces (outras estruturas do Porto e da cadeia de suprimentos de minério) de maneira muito simplista, o que impossibilita um planejamento mais eficiente. Essa consideração será explorada ao final do<br>um planejamento mais eficiente. Essa consideração será explorada ao final do capódicas<br>um planejam<br>capítulo.

# **Planejamento da transferÍncia de pelotas**

Compreendido <sup>o</sup> processo de planejamento da estocagem de minÈrio, vamos agora Compreendido o processo de planejamento da estocagem de minério, vamos agora<br>incluir a Pelotização nesse contexto. Conforme já mencionado, a Pelotização incluir a Pelotização nesse contexto. Conforme já mencionado, a Pelotização também participa da negociação com Mina para definir as datas nas quais as cargas estarão disponíveis. Contudo, no caso da Pelotização, o minério não será<br>embarcado. Ao chegar no Complexo de Tubarão, o minério é direcionado para uma das sete usinas de pelotização. Lá, o minério é beneficiado, sendo transformado em pelotas de ferro que são, então, transferidas para o Porto, onde são estocadas e posteriormente embarcadas (Figura 22).

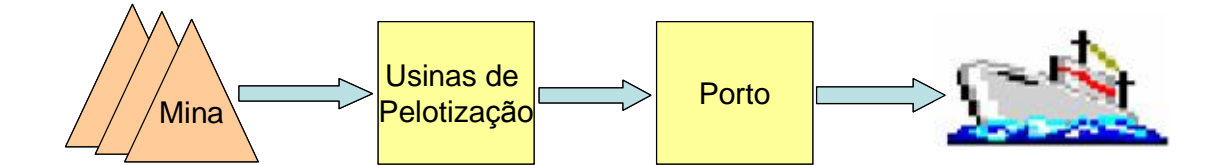

Figura 22. Fluxo resumido da cadeia de pelotas

Retornando ao contexto do Porto, <sup>o</sup> principal problema <sup>È</sup> estocar as pelotas Retornando ao contexto do Porto, o principal problema é estocar as pelotas<br>produzidas pelas usinas de pelotização. Em geral, uma parte da produção é encemante de comome de none, o principal procentia e cercea de peretacional<br>produzidas pelas usinas de pelotização. Em geral, uma parte da produção é<br>embarcada diretamente dos pátios da pelotização (aproximadamente 15%), embarcada diretamente dos pátios da pelotização (aproximadamente 15%),<br>utilizando uma das rotas que ligam a Pelotização aos berços de atracação. O restante da produção é primeiramente estocado no Porto, para só depois ser<br>restante da produção é primeiramente estocado no Porto, para só depois ser embarcado. A transferência de pelotas para os pátios do Porto, para só depois ser<br>embarcado. A transferência de pelotas para os pátios do Porto ocorre por dois fatores:

- a) ganhos nas taxas de carregamento. As rotas de carregamento que ligam os ganhos nas taxas de carregamento. As rotas de carregamento que ligam os<br>pátios do Porto aos berços de atracação possuem uma taxa de carregamento sumes mas ramas de santagamente en estas de santa<br>pátios do Porto aos berços de atracação possuem uma<br>superior às rotas que ligam a pelotização aos berços;
- b) falta de espaço nos pátios das usinas. É muito comum que os pátios das usinas<br>. falta de espaço nos pátios das usinas. É muito comum que os pátios das usinas<br>de pelotização fiquem cheios. Como as usinas possuem uma operação contínua de pelotização fiquem cheios. Como as usinas possuem uma operação contínua<br>e não podem parar, sempre que seus pátios ficam cheios, parte das pelotas produzidas tem que ser transferida para o Porto.

O Porto se planeja sempre para receber 85% da carga de pelotas. Assim como no O Porto se planeja sempre para receber 85% da carga de pelotas. Assim como no<br>planejamento da estocagem de minério, uma das grandes dificuldades é saber qual o melhor momento para abrir a pilha de pelotas.

Atualmente, essa conta é feita de uma maneira bem simples: a Pelotização informa ao Porto a DCP da carga de pelota. A partir dessa data e considerando uma taxa efetiva de produção da pelotização, a conta é feita de trás para frente. O exemplo a<br>efetiva de produção da pelotização, a conta é feita de trás para frente. O exemplo a seguir explica essa abordagem:

Carga C: 80.000. DCP da Carga C: 31-1-2006. Taxa de Produção da Usina: 8.000t/h.

Duração da Produção = Carga C div Taxa de Produção da Usina.<br>. Duração da Produção = Carga C div Taxa de Pro<br>Duração da Produção = 80.000t div 8.000t/h. Duração da Produção = 80.000t div 8.000t/h.<br>Duração da Produção = 10 dias.

Data Abertura Pilha = DCP da Carga C – Duração da Produção.<br>" Data Abertura Pilha = DCP da Carga C – Duraç<br>Data Abertura Pilha = 31-1-2006 – 10 dias. Data Abertura Pilha = 21-1-2006.

Data Abertura Pilha = 21-1-2006.<br>Em geral, o cálculo dessa data é bastante impreciso, visto que a taxa de produção Em geral, o cálculo dessa data é bastante impreciso, visto que a taxa de produção<br>da Pelotização pode variar muito. Uma determinada carga pode ser produzida em

diferentes usinas <sup>e</sup> at<sup>È</sup> mesmo em paralelo por mais de uma usina. Da mesma diferentes usinas e até mesmo em paralelo por mais de uma usina. Da mesma<br>forma, a quantidade que realmente será estocada no Porto é muito sensível à demanda de pelotas naquele momento.

# **Heurística atual para transferência de pelotas**

A atual heurística de planejamento da transferência de pelotas é bastante simples. A atual heurística de planejamento da transferência de pelotas é bastante simples.<br>Assim como o planejamento da estocagem de minério, as principais entradas serão: a previs de embarque e a previs en mandelemente de person e a principais entradas serão:<br>a previsão de embarque e a DCP das cargas. A diferença é que, desta vez, quem informa a DCP é a Pelotização. Com base na previsão de embarque, desta vez, quem<br>informa a DCP é a Pelotização. Com base na previsão de embarque, Mina, Ferrovia, e prensas de emecação e e e e e das edigas maneiração e que, esta nos, quem<br>informa a DCP é a Pelotização. Com base na previsão de embarque, Mina, Ferrovia,<br>Porto e Pelotização negociam quando o minério estará disponível n Porto e Pelotização negociam quando o minério estará disponível no pátio da<br>Pelotização. Em geral, o minério destinado para a pelotização tem prioridade sobre o mines de servestiga e maga ciame quanto e minerio estava angermento para en<br>Pelotização. Em geral, o minério destinado para a pelotização tem prioridade sobre o<br>minério destinado ao Porto. Além disso, uma vez que as usinas podem parar, muissante computar per la personagar comprendade concerto.<br>minério destinado ao Porto. Além disso, uma vez que as usinas de pelotização não<br>podem parar, todo dia deve chegar uma determinada quantidade de minér mas de segundas de la sua ciencia de la sua ciencia de personação de personação.<br>Pelotização. Essa quantidade está diretamente associada à demanda de pelotas e, principalmente, esta quantidade está diretamente associada<br>principalmente, à capacidade de produção das usinas.

Com base no DCP informado pela Pelotização, o Porto define quando a pilha ou as Com base no DCP informado pela Pelotização, o Porto define quando a pilha ou as<br>pilhas de minério deverão ser abertas (conforme explicado). O processo de definição do número de pilhas a serem abertas (conforme explicado). O processo de definição<br>do número de pilhas a serem abertas, assim como os seus respectivos locais, é o mas de minero de el mesmo comenho.<br>do número de pilhas a serem abertas, assim co<br>mesmo da heurística de alocação de pátios.

Para efeito de planejamento, o Porto sempre assume que 85% da carga serão Para efeito de planejamento, o Porto sempre assume que 85% da carga serão<br>transferidos para o Porto e que os demais 15% serão transferidos diretamente da Pelotização para o Porto e que os demais 15% serão transferidos diretamente da<br>Pelotização para o berço de atracação em questão. Cada equipamento envolvido no processo de empilhamento e recuperação em questão. Cada equipamento envolvido no<br>processo de empilhamento e recuperação de pelotas possui uma determinada taxa processo de empilhamento e recuperação de pelotas possui uma determinada taxa<br>efetiva de operação pré-definida pelo Porto.

### **e** Exemplo de transferência de pelotas para o Porto

Vamos imaginar agora que a carga C3 do embarque E seja de pelotas, conforme ilustrado a seguir (Figura 23):

Embarque E

ETA: 31-1-2006;

# Cargas

- C1 90.000 toneladas produto P1 (minério);
- C2 60.000 toneladas produto P2 (minério);
- C3 70.000 toneladas de pelotas PL.

Uma vez que já foi exemplificado o processo de abertura de pilhas de minério, vamos nos concentrar agora apenas na carga C3.

Dados:

dos:<br>Taxa de Produção C3: 10.000t/dia;

Áreas Preferencias C3:  $\{1^\circ - G, 2^\circ - E, 3^\circ - I; 4^\circ - D\};$ 

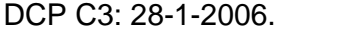

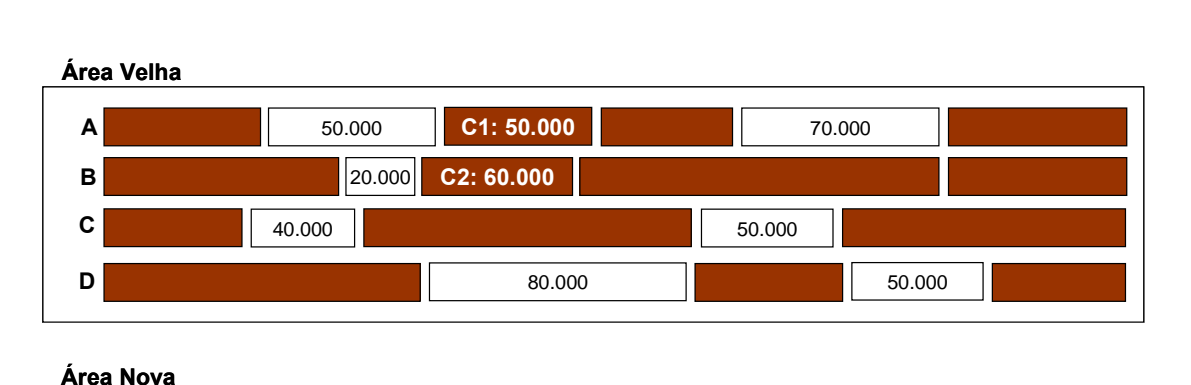

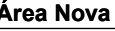

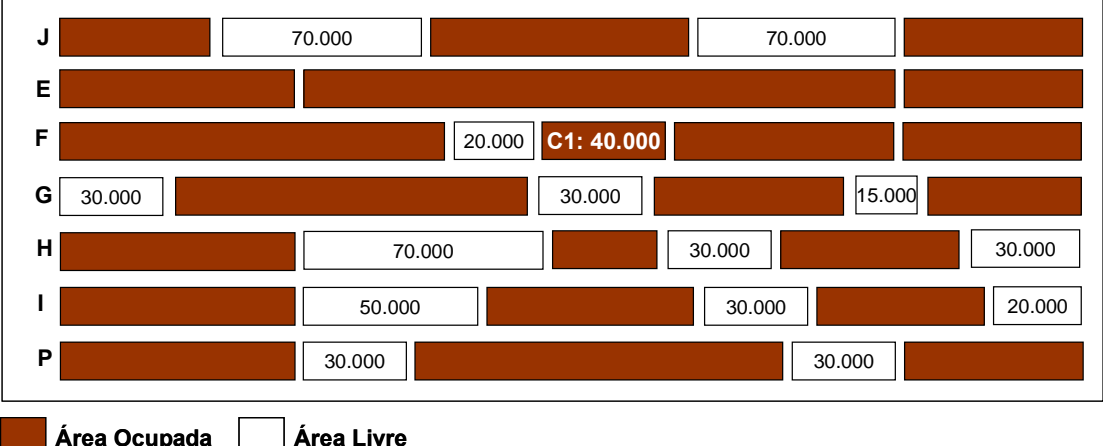

**Figura Área Ocupada | | | Área Livre**<br>Figura 23. Exemplo transferência de pelotas (situação atual dos pátios)

Alocando o Pátio para a Carga C3:

Uma vez que a carga C3, de 70.000t, possui uma taxa de formação de 10.000t/dia, Uma vez que a carga C3, de 70.000t, possui uma taxa de formação de 10.000t/dia,<br>seu tempo de formação será dado por: 70.000t dividido por 10.000t/dia, o que resulta em um tempo de formação será dado por: 70.000t dividido por 10.000t/dia, o que<br>resulta em um tempo de formação de sete dias. Como a DCP da carga está prevista resulta em um tempo de formação de sete dias. Como a DCP da carga está prevista<br>para 28-1-2006, sua pilha deverá ser aberta sete dias antes do dia 28-1-2006, ou seja, no dia 21-1-2006.

Deverá ser alocado um espaço suficiente para estocar 85% de C3, ou 59.500 toneladas. Assim, estaremos abrindo uma pilha de 60.000 toneladas.

.<br>Analisando as áreas preferenciais da carga C3, percebemos que, por Analisando as áreas preferenciais da carga C3, percebemos que, por<br>indisponibilidade de espaço nos pátios G, E e I, esta deverá ser alocada no pátio D, conforme mostrado na Figura 24.

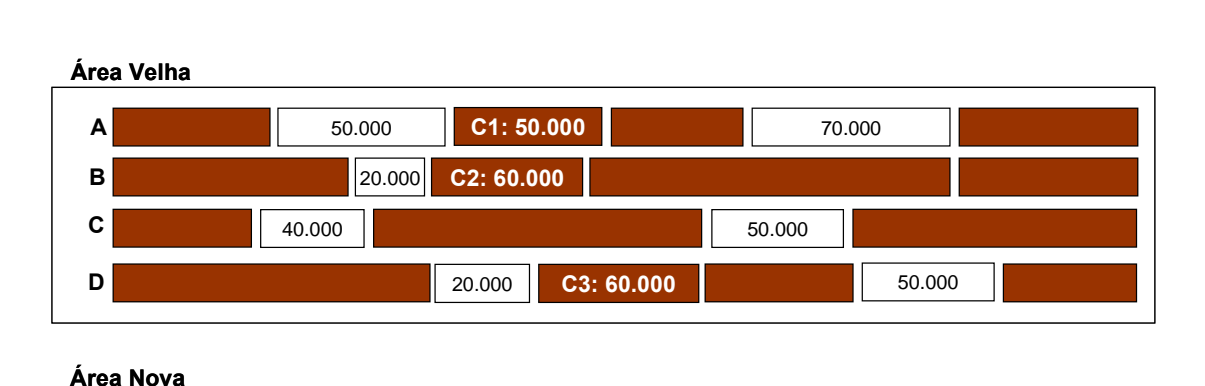

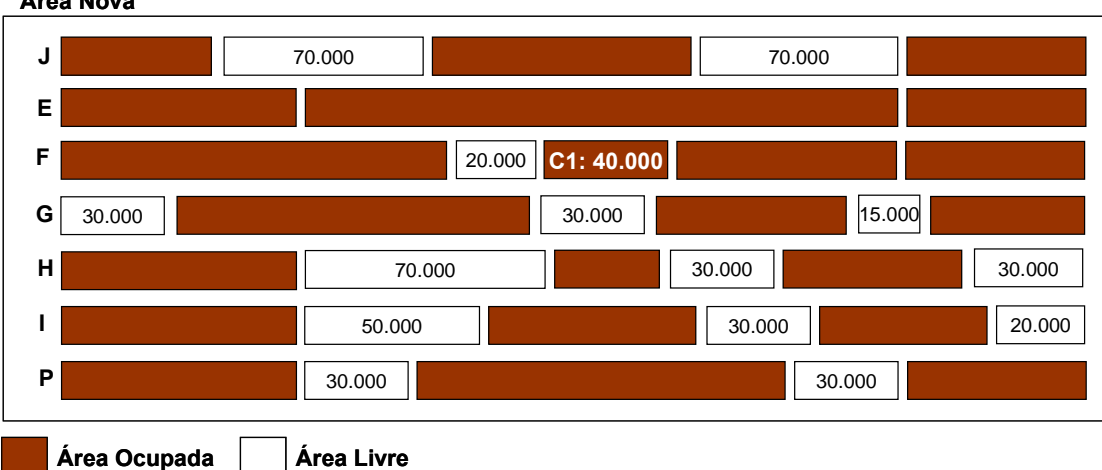

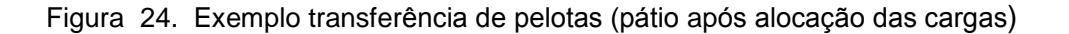

### **crÌtica da atual heurÌstica de transferÍncia de pelotas**

No que diz respeito à abertura de pilhas para as pelotas transferidas da Pelotização No que diz respeito à abertura de pilhas para as pelotas transferidas da Pelotização<br>para o Porto, esta última herda os problemas existentes na heurística utilizada para abertura de pilhas e, mais uma vez, utiliza uma taxa de formação de produtos (no<br>abertura de pilhas e, mais uma vez, utiliza uma taxa de formação de produtos (no abertura de pilhas e, mais uma vez, utiliza uma taxa de formação de produtos (no<br>caso, produção de pelotas) para definir quando as pilhas deverão ser abertas.

Além disso, essa heurística trata de forma bem simplista a determinação do volume de pelotas a ser transferido para o Porto (assume que 85% da carga deve ser transferida para o Porto), fato que normalmente acarreta erros no planejamento.

Por fim, essa heurística também trata as suas interfaces (outras estruturas do Porto Por fim, essa heurística também trata as suas interfaces (outras estruturas do Porto<br>e da cadeia de suprimentos de minério) de maneira muito simplista, o que impossibilita um planejamentos de minério) de maneira muito simplista, o que<br>impossibilita um planejamento mais eficiente. Essa consideração será explorada ao impossibilita um planejamento mais eficiente. Essa consideração será explorada ao<br>final do capítulo.

# 3.8.4 **Seq¸Íncia de carregamento de navios**

A seqüência de carregamento de um navio, como o próprio nome sugere, define a maneira como um navio deve ser carregado. Apesar de os navios serem estruturas gigantescas e supersólidas, o carregado. Apesar de os navios serem estruturas<br>gigantescas e supersólidas, o carregamento inadequado pode fazer com que sua estrutura se parta ao meio, como se fosse de papel.

A sequência de carregamento descreve os movimentos que devem ser feitos para carregar o navio. Cada movimento informa a carga a ser carregada, a quantidade a e o porão em que deverá ser carregado. O objetivo dessas passadas é garantir que<br>e o porão em que deverá ser carregado. O objetivo dessas passadas é garantir que o navio seja carregado homogeneamente. O objetivo dessas passadas é garantir que<br>o navio seja carregado homogeneamente. O quadro 3 ilustra uma seqüência de o navio seja carregado homogeneamente. O quadro 3 ilustra uma seqüência de<br>carregamento hipotética.

|                  |         |                  |                |           |              |                   | 80             |
|------------------|---------|------------------|----------------|-----------|--------------|-------------------|----------------|
| <b>Sequência</b> | Carga   | Quandidade Porão |                | Sequência | <b>Carga</b> | <b>Quandidade</b> | Porão          |
|                  | Carga A | 7500             |                | 11        | Carga B      | 7500              |                |
| $\overline{2}$   | Carga A | 7500             | 10             | 12        | Carga B      | 7500              | 10             |
| 3                | Carga A | 7500             | 5              | 13        | Carga B      | 6000              | 5              |
| 4                | Carga A | 7500             | $\mathcal{P}$  | 14        | Carga B      | 6000              | $\overline{2}$ |
| 5                | Carga A | 7500             | 9              | 15        | Carga B      | 6000              | 9              |
| 6                | Carga A | 7500             | 6              | 16        | Carga B      | 6000              | 6              |
|                  | Carga A | 7500             | 3              | 17        | Carga B      | 6000              | 3              |
| 8                | Carga A | 7500             | 8              | 18        | Carga B      | 6000              | 8              |
| 9                | Carga B | 7500             | $\overline{4}$ | 19        | Carga B      | 7500              | 4              |
| 10               | Carga B | 7500             | 7              | 20        | Carga B      | 7500              |                |

Quadro 3. Exemplo de seqüência de carregamento

comum que, ao final da execução da seqüência de carregamento, seja necessário É comum que, ao final da execução da seqüência de carregamento, seja necessário<br>um movimento adicional chamado de *Trimming*, que adiciona uma pequena um movimento adicional chamado de *Trimming*, que adiciona uma pequena<br>quantidade de carga a alguns porões para garantir o perfeito nivelamento do navio.

A responsabilidade de elaboração da seqüência de carregamento de um navio não é da equipe de planejamento do Porto, uma vez que essa atividade demanda um conhecimento profundo da Porto, uma vez que essa atividade demanda um<br>conhecimento profundo da estrutura física do navio em questão. O próprio come de principamente de navio, amb nos que secundamente ambiente ambiente.<br>comandante do navio é responsável por emitir a seqüência de carregamento. O Porto apenas critica a seqüência de carregamento de carregamento. O<br>Porto apenas critica a seqüência de carregamento emitida e tenta negociar permanas areas crease.<br>Porto apenas critica a<br>pequenas alterações.

O motivo dessa negociação é que algumas seqüências de carregamento podem ser<br>O motivo dessa negociação é que algumas seqüências de carregamento podem ser O motivo dessa negociação é que algumas seqüências de carregamento podem ser<br>muito desfavoráveis para a operação do Porto. Por exemplo, pode ser que, ao muito desfavoráveis para a operação do Porto. Por exemplo, pode ser que, ao<br>iniciarmos o carregamento com a carga B em vez da carga A, evitaríamos um bloqueio de rota com outro embarque.

# **crÌtica da elaboraÁ"o da seq¸Íncia de carregamento de navios**

O principal problema da abordagem adotada com relação à seqüência de carregamento consiste no fato de ela ser bastante reativa. Em geral, o porto aguarda o comandante do navio enviar a sequência de carregamento, para só então analisar<br>o comandante do navio enviar a seqüência de carregamento, para só então analisar o comandante do navio enviar a seqüência de carregamento, para só então analisar<br>o impacto da seqüência proposta na operação do Porto e, dependendo desse in communicar de name comun arcospector algumas.<br>impacto, tentar negociar algumas alterações.

Uma abordagem mais pró-ativa poderia propor uma seqüência de carregamento preliminar, que não informasse os movimentos destinados a cada porão, mas a ordem na qual as cargas deveriam ser carregadas, a fim de minimizar bloqueios no momento de recuperar as pilhas.

Para explicar melhor essa abordagem, vamos usar a seqüência de carregamento mostrada anteriormente (Quadro 4).

| Sequência      | <b>Carga</b> | Quandidade   Porão |                | Sequência | <b>Carga</b> | Quandidade Porão |                |
|----------------|--------------|--------------------|----------------|-----------|--------------|------------------|----------------|
|                | Carga A      | 7500               |                | 11        | Carga B      | 7500             |                |
| $\overline{2}$ | Carga A      | 7500               | 10             | 12        | Carga B      | 7500             | 10             |
| 3              | Carga A      | 7500               | 5              | 13        | Carga B      | 6000             | 5              |
| $\overline{4}$ | Carga A      | 7500               | $\overline{2}$ | 14        | Carga B      | 6000             | $\overline{2}$ |
| 5              | Carga A      | 7500               | 9              | 15        | Carga B      | 6000             | 9              |
| 6              | Carga A      | 7500               | 6              | 16        | Carga B      | 6000             | 6              |
| 7              | Carga A      | 7500               | 3              | 17        | Carga B      | 6000             | 3              |
| 8              | Carga A      | 7500               | 8              | 18        | Carga B      | 6000             | 8              |
| 9              | Carga B      | 7500               | 4              | 19        | Carga B      | 7500             | $\overline{4}$ |
| 10             | Carga B      | 7500               | 7              | 20        | Carga B      | 7500             | 7              |

Quadro 4. Exemplo de seqüência de carregamento

Vamos supor que, em vez de simplesmente aguardar o recebimento dessa Vamos supor que, em vez de simplesmente aguardar o recebimento dessa<br>seqüência de embarque, o Planejamento do Porto tenha se antecipado e analisado a situação atual dos pátios do Porto e dos embarques atracados e prestes para<br>a situação atual dos pátios do Porto e dos embarques atracados e prestes para atracar.

Após tal análise, o Porto poderia propor a ordem de carregamento das cargas que Após tal análise, o Porto poderia propor a ordem de carregamento das cargas que<br>minimizariam os bloqueios de recuperação (tenta evitar que embarques simultâneos disputem uma mesma recuperadora, em um mesmo instante), como ilustrado pelo Quadro 5. **Carga Quandidade**

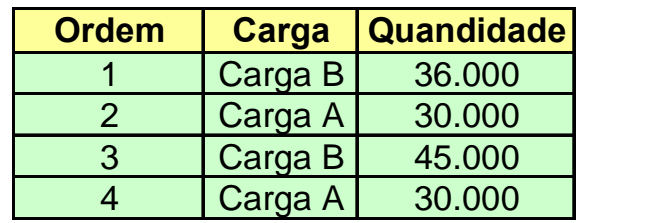

.<br>Cada ordem poderia ser, então, quebrada pelo comandante do navio em N Cada ordem poderia ser, então, quebrada pelo comandante do navio em N<br>seqüências de carregamento, com cada uma destinada para um determinado porão.

### 3.8.5 Programação de embarque

Programação de embarques é o nome dado ao planejamento de curtíssimo prazo Programação de embarques é o nome dado ao planejamento de curtíssimo prazo<br>(período de 6 horas) do Porto de Tubarão. De uma maneira simplista, podemos dizer programação de embarque e de temperado de programado de embarque planejamentos dizerque a programação de embarque planeja a execução dos planejamentos de se a programação de embarque planeja a execução dos planejamentos de<br>seqüência de atendimento de embarques, alocação de pátios e transferência de pelo la programação de embarques, alocação de pátios e transferência de<br>pelotas, com o foco bastante direcionado para a operação do Porto e com um horizonte inferior inferiorme inferior and the computations are presented as products.<br>
A pelotas, com o foco bastante direcionado para a operação do Porto e com um<br>
horizonte inferior a 12 horas. Dentre os principais desa embarque, podemos destacar:

a) descarga de vagões: esta atividade consiste em definir em qual dos quatro<br>a) descarga de vagões: esta atividade consiste em definir em qual dos quatro descarga de vagões: esta atividade consiste em definir em qual dos quatro<br>viradores de vagão disponíveis cada lote será descarregado. Cada virador de viradores de vagão disponíveis cada lote será descarregado. Cada virador de<br>vagão possui um conjunto de rotas associadas que leva ás áreas de estocagem e as usinas de pelotização. O principal objetivo dessa atividade é alocar os lotes<br>e as usinas de pelotização. O principal objetivo dessa atividade é alocar os lotes ana presentam estiguire de terme desentante que termente areas en esteciagem<br>e as usinas de pelotização. O principal objetivo dessa atividade é alocar os lotes<br>aos viradores de vagão de forma que a descarga dos vagões seja aos viradores de vagão de forma que a descarga dos vagões seja feita num menor tempo possível. As filas de vagão são elaboradas sempre para um<br>período de seis horas (Figura 25):

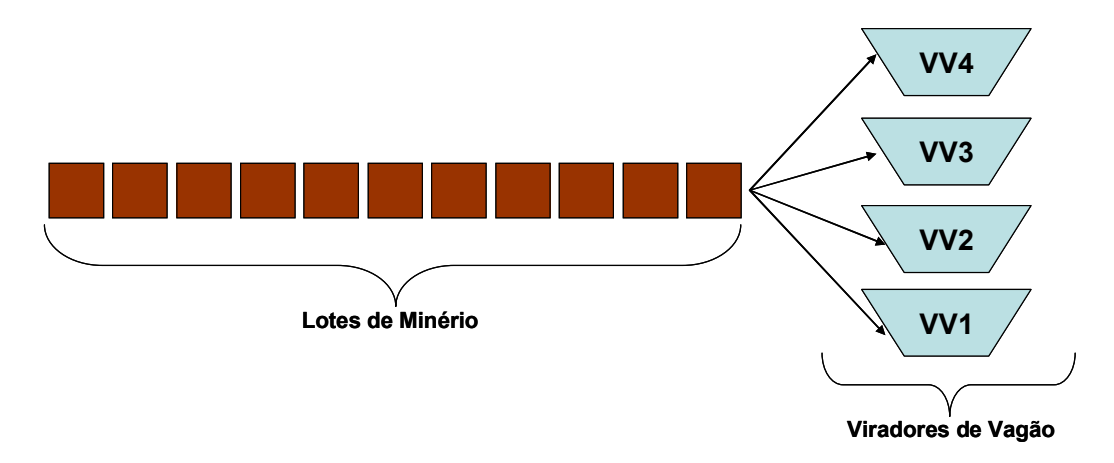

Figura 25. Processo de descarga de vagões

a) empilhamento: esta atividade consiste em selecionar a rota que levará o empilhamento: esta atividade consiste em selecionar a rota que levará o<br>minério do virador de vagão até a área de estocagem destino. A grande dificuldade dessa atividade consiste no fato de que várias rotas possuem<br>dificuldade dessa atividade consiste no fato de que várias rotas possuem equipamentos em comum. Assim, ao selecionarmos uma determinada rota, outras rotas ficarão impedidas de operar, o que pode fazer com que outras rotas ficarão impedidas de operar, o que pode fazer com que outras capapamente em cemam necim, ao ecrecidamien ama acternamental reta,<br>outras rotas ficarão impedidas de operar, o que pode fazer com que outras<br>cargas não possam ser descarredas, por indisponibilidade de rotas, ou cargas não possam ser descarredas, por indisponibilidade de rotas, ou<br>bloqueio de rotas, como é comumente chamado. O principal objetivo dessa atividade é minimizar esses bloqueios e garantir que as pilhas de minério dessa<br>atividade é minimizar esses bloqueios e garantir que as pilhas de minério stequere de tempo, estre e estratorio enamerale e principal esperte desea<br>atividade é minimizar esses bloqueios e garantir que as pilhas de minério<br>sejam formadas no menor tempo possível (Figura 26). Alguns produtos, ao sejam formadas no menor tempo possível (Figura 26). Alguns produtos, ao serem descarregados, não são encaminhados diretamente para as suas pilhas destino. Em vez disso, eles são destinados a uma estrutura de peneiramento, onde são transformados em dois ou três diferentes produtos. Posteriormente, cada um desses novos produtos é encaminhado para sua pilha destino;

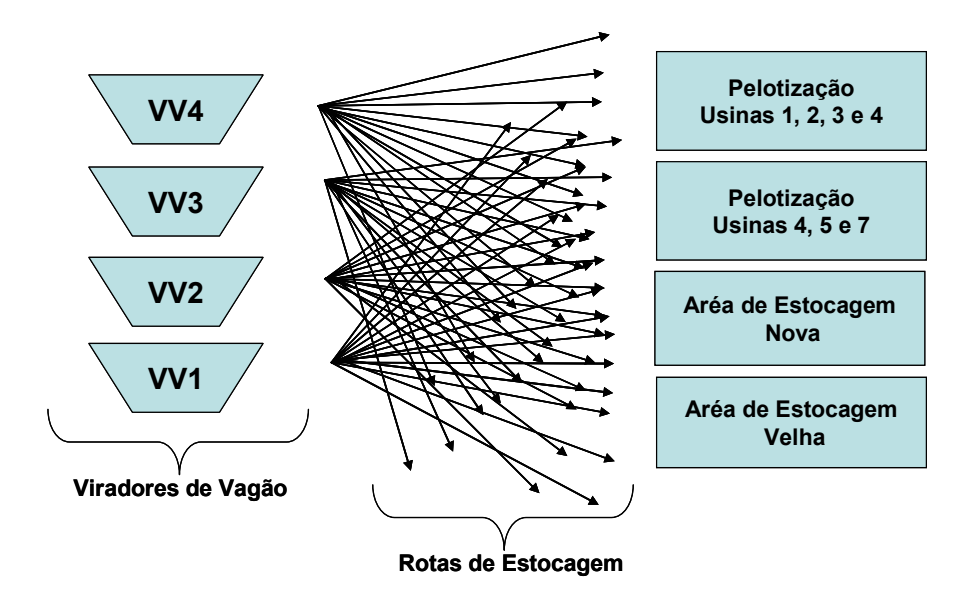

Figura 26. Processo de estocagem de minério

b) recuperação para embarque: esta atividade consiste em selecionar a rota que recuperação para embarque: esta atividade consiste em selecionar a rota que<br>levará o minério da pilha de estocagem até os carregadores de navio, nos berápsida, para emitin que esta ambiente enterte em experimir a retalique<br>levará o minério da pilha de estocagem até os carregadores de navio, nos<br>berços de atracação. Mais uma vez, a grande dificuldade consiste no fato qu berços de atracação. Mais uma vez, a grande dificuldade consiste no fato que<br>várias rotas possuem equipamentos em comum. Assim, ao selecionarmos

uma determinada rota, outras rotas ficarão impedidas de operar, o que pode uma determinada rota, outras rotas ficarão impedidas de operar, o que pode<br>fazer com que outras cargas não possam ser carregadas, por conta de bloqueios de rotas. O principal objetivo desta atividade é minimizar estes<br>bloqueios de rotas. O principal objetivo desta atividade é minimizar estes bloqueios de rotas. O principal objetivo desta atividade é minimizar estes bloqueios e garantir que as pilhas de minério sejam recuperadas e<br>embarcadas no menor tempo possível (Figura 27).

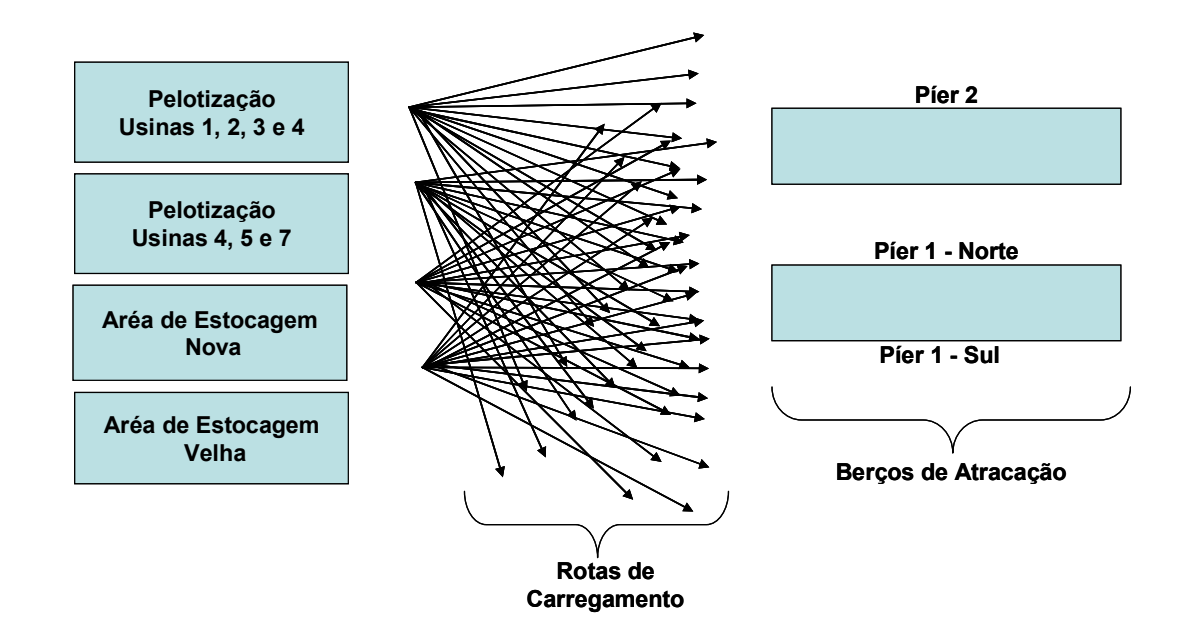

Figura 27. Processo de recuperação de minérios/pelotas para embarque

c) transferência de pelotas: esta atividade consiste em selecionar a rota que transferência de pelotas: esta atividade consiste em selecionar a rota que<br>levará a pelota da Pelotização para um dos pátios do Porto e o momento no devará a pelota da Pelotização para um dos pátios do Porto e o momento no<br>qual essa transferência deverá ser efetuada. Normalmente, o Porto tenta e radia a persoa da riverías, que para ami as e para radia em erregio e memerido.<br>qual essa transferências em período de ociosidade das rotas. Contudo, caso efetuar as transferências em período de ociosidade das rotas. Contudo, caso<br>não seja possível encontrar uma janela de ociosidade antes que o pátio da Pelotização fique cheio, será necessário interromper uma operação de<br>Pelotização fique cheio, será necessário interromper uma operação de descarga ou recuperação para realizar a transferência. Vale lembrar que as<br>descarga ou recuperação para realizar a transferência. Vale lembrar que as descarga ou recuperação para realizar a transferência. Vale lembrar que as<br>operações da Pelotização possuem prioridade, uma vez que não podem ser interrompidas (Figura 28);

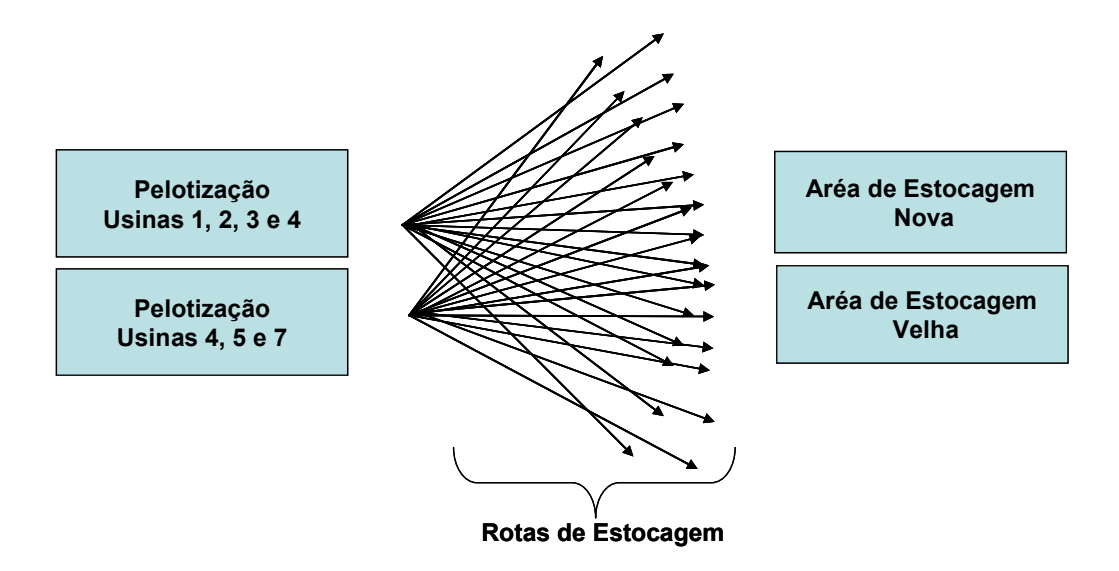

Figura 28. Processo de transferência de pelotas

d) carregamento do navio: esta atividade consiste em executar a seqüência de carregamento do navio: esta atividade consiste em executar a seqüência de<br>carregamento aprovada. Seu grande desafio é maximizar a utilização dos carregamento aprovada. Seu grande desafio é maximizar a utilização dos<br>carregadores de navio disponíveis, evitando bloqueios de carregamento, per de tempo no posicionamento do carregador (quando possível, tenta já<br>perda de tempo no posicionamento do carregador (quando possível, tenta já perda de tempo no posicionamento do carregador (quando possível, tenta já<br>posicionar o carregador no próximo porão a ser carregado, enquanto o outro posicionar o carregador no próximo porão a ser carregado, enquanto o outro carregador executa o movimento anterior da seqüência de carregamento) e,<br>quando possível, utiliza os dois carregadores paralelamente no carregamento (Figura 29).

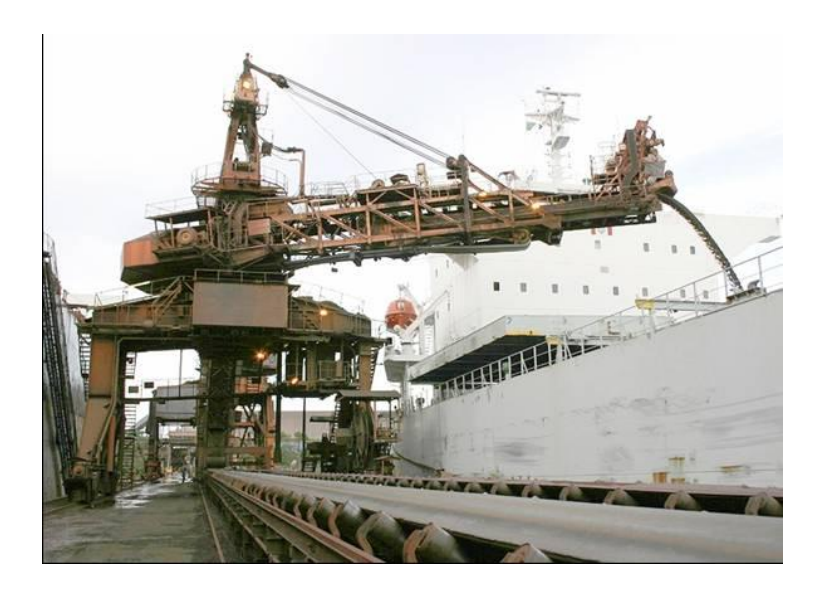

Figura 29. Porão do navio sendo carregado

**Análise crítica da programação de embarques**<br>
Assim como as demais tarefas executadas pela equipe de<br>
programação de embarques é elaborada sem aux<br>
planejamento, que possa apoiar as decisões dos planejad<br>
ainda devemos co Assim como as demais tarefas executadas pela equipe de planejamento do Porto, a Assim como as demais tarefas executadas pela equipe de planejamento do Porto, a<br>programação de embarques é elaborada sem auxílio de um sistema de programação de embarques é elaborada sem auxílio de um sistema de<br>planejamento, que possa apoiar as decisões dos planejadores. Somado a esse fato, planejamento, que possa apoiar as decisões dos planejadores. Somado a esse fato,<br>ainda devemos considerar que, no caso da programação, os planos são normalmente, que peceda que as asereces des pransjonales e considerar a asereciónses de programação, os planos<br>normalmente elaborados para um horizonte de curtíssimo prazo (no máximo 12 horas de censo e enconcerar que, en encor da pregramação, es pranecerar<br>horas), o que não permite aos planejadores gastar muito tempo em sua elaboração. horas), o que não permite aos planejadores gastar muito tempo em sua elaboração. O resultado da soma dessas considerações implica um plano pouco otimizado e com<br>uma oportunidade imensa de aperfeiçoamento.

# 3.9 <sup>O</sup> PORTO DE TUBARÃO INSERIDO NA CADEIA DE SUPRIMENTOS DE O PORTO DE TUBAR<br>MINÉRIO

Como já deve ter sido percebido, o Porto de Tubarão é apenas uma das peças que<br>. Como já deve ter sido percebido, o Porto de Tubarão é apenas uma das peças que<br>compõem a cadeia de suprimentos de minério de ferro e, como tal, seu desempenho Ècompõem a cadeia de suprimentos de minério de ferro e, como tal, seu desempenho<br>é diretamente afetado pelas demais peças da cadeia (Figura 30).

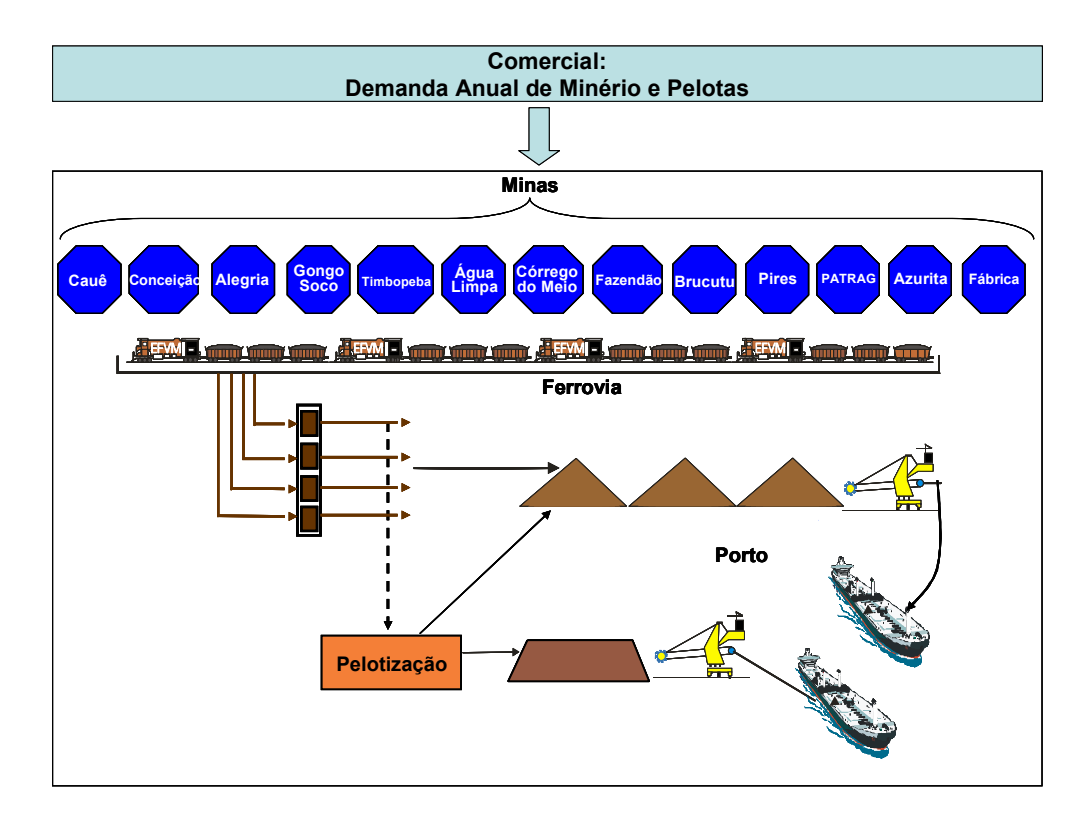

Figura 30. Cadeia de Suprimentos de Minério

Para que possamos entender melhor o funcionamento da cadeia de suprimentos de Para que possamos entender melhor o funcionamento da cadeia de suprimentos de<br>minério, devemos primeiro conhecer suas principais estruturas e entender como cada uma delas pode influenciar no seu resultado.

# 3.9.1 **Comercial**

A Comercial é a responsável por gerar as demandas para a cadeia de suprimentos A Comercial é a responsável por gerar as demandas para a cadeia de suprimentos<br>de minério, distribuindo os embarques a serem atendidos ao longo do ano. Um dos principais cuidados que a Comercial deve ter é evitar uma grande concentração de<br>principais cuidados que a Comercial deve ter é evitar uma grande concentração de principais cuidados que a Comercial deve ter é evitar uma grande concentração de<br>embarques em um pequeno intervalo de tempo, ou uma grande concentração de um mesmo tipo de produto.

Apenas a descrição do papel da Comercial já é suficiente para explicar como seu desempenho pode impactar toda a cadeia de suprimentos. Quanto melhor for a desempenho pode impactar toda a cadeia de suprimentos. Quanto melhor for a<br>distribuição feita pela Comercial, muito melhores também serão os resultados da distribuição feita pela Comercial, muito melhores também serão os resultados da<br>Mina, da Pelotização, da Ferrovia e do Porto.

Um outro ponto bastante importante <sup>È</sup> que <sup>a</sup> Comercial costuma fazer uso de um ponto bastante importante é que a Comercial costuma fazer uso de um<br>de embarques". Uma vez que alguns embarques previstos para chegar em um determinado més acabam chegando apenas no mês seguinte (lembrar que o<br>um determinado mês acabam chegando apenas no mês seguinte (lembrar que o laydaysum determinado mês acabam chegando apenas no mês seguinte (lembrar que o<br>laydays dos embarques é normalmente de 15 dias), a Comercial costuma incluir um per a commencial mas areas an original apendo no mos organico (como a que calibra de embarques é normalmente de<br>pequeno adicional de embarques (colchão) em cada mês para compensar o volume re estava originalmente previsto, mas que somente virá a ser embarcado no mês<br>que estava originalmente previsto, mas que somente virá a ser embarcado no mês que estava originalmente previsto, mas que somente virá a ser embarcado no mês<br>seguinte. O desempenho de toda a cadeia de suprimentos está diretamente ligado ao tamanho desse colchão. Se o colchão for muito pequeno, a cadeia poderá a vir a trabalhar com folga, porém o volume a ser embarcado pode ser aquém do previsto.<br>trabalhar com folga, porém o volume a ser embarcado pode ser aquém do previsto. es camainse asses services se service en maile pequency a sacera pessoa a misar<br>trabalhar com folga, porém o volume a ser embarcado pode ser aquém do previsto.<br>Por outro lado, se o colchão for muito grande, toda a cadeia t um ritmo acima do normal, podendo, assim, gerar atrasos no atendimento dos embarques. Vale lembrar que os efeitos de cada atraso se estendem por um longo período.

Foi feito um estudo bastante interessante sobre a capacidade atendimento de Foi feito um estudo bastante interessante sobre a capacidade atendimento de<br>embarques da cadeia de minério, com o auxílio da ferramenta de simulação Promotion embarques da cadeia de minério, com o auxílio da ferramenta de simulação<br>Promodel. O objetivo desse estudo era avaliar como a cadeia se comportava à medida que o volume a ser embarcado em um ano ia sendo aumentado. Inicialmente, imaginávamos que o volume embarcado iria aumentando até um certo ponto e depois se estabilizaria (no limite da capacidade da cadeia). Contudo, os resultados foram surpreendentes. O volume embarcado crescia até um certo ponto e depois se estabilizaria (no limite da capacidade da cadeia). Contudo, os<br>resultados foram surpreendentes. O volume embarcado crescia até um c resultados foram surpreendentes. O volume embarcado crescia até um certo ponto e depois começava a cair significativamente. Ou seja, após atingir o limite da cadeia, o resultado piora a cada incremento de tonelagem. Esse fato é apenas para ilustrar<br>que um "colchão de embarques" muito grande pode causar um efeito contrário ao desejado.

### 3.9.2 **Mina**

Se <sup>È</sup> <sup>a</sup> Comercial que gera as demandas para <sup>a</sup> cadeia de suprimentos, <sup>È</sup> <sup>a</sup> mina Se é a Comercial que gera as demandas para a cadeia de suprimentos, é a mina<br>que abastece a cadeia, produzindo os produtos que serão embarcados, ou que que abastece a cadeia, produzindo os produtos que serão embarcados, ou que<br>servirão de matéria-prima para fabricação de pelotas.

Dessa forma, atrasos no fornecimento de minério provavelmente trarão problemas Dessa forma, atrasos no fornecimento de minério provavelmente trarão problemas<br>para a ferrovia, o porto e Pelotização. Apenas para ilustrar, vamos imaginar que a mina tenha, analogo na componencia de minero problemano analogo problemas<br>para a ferrovia, o porto e Pelotização. Apenas para ilustrar, vamos imaginar que a<br>mina tenha sérios problemas em um determinado dia e com isso atra mina tenha sérios problemas em um determinado dia e com isso atrase bastante sua<br>produção. Mesmo acelerando sua produção no dias seguintes, a Mina atrasará a conclusão dos navios atracados em três dias. Assim, além de atrasar a conclusão dos embarques relativos aos navios atracados, os embarques seguintes provavel dos embarques relativos aos navios atracados, os embarques seguintes<br>provavelmente atrasaram seu início, causando um efeito cascata ao longo do mês. Um outro fator included the matter included to the main present expanse<br>provavelmente atrasaram seu início, causando um efeito cascata ao longo do mês.<br>Um outro fator impactante para o Porto é que, quanto mais tempo os emb Um outro fator impactante para o Porto é que, quanto mais tempo os embarques ficarem atracados, mais tempo as pilhas permanecerão abertas, ocupando lugar no<br>pátio.

Os efeitos para a ferrovia e para a Pelotização são semelhantes. No dia em que a Os efeitos para a ferrovia e para a Pelotização são semelhantes. No dia em que a<br>Mina produzir pouco, eles trabalharão com folga, porém, nos dias em que a Mina Mina produzir pouco, eles trabalharão com folga, porém, nos dias em que a Mina tiver aumentado sua produção para tentar compensar o atraso ocorrido, eles<br>também deverão operar em um ritmo acima do normal (Figuras 31 e 32).

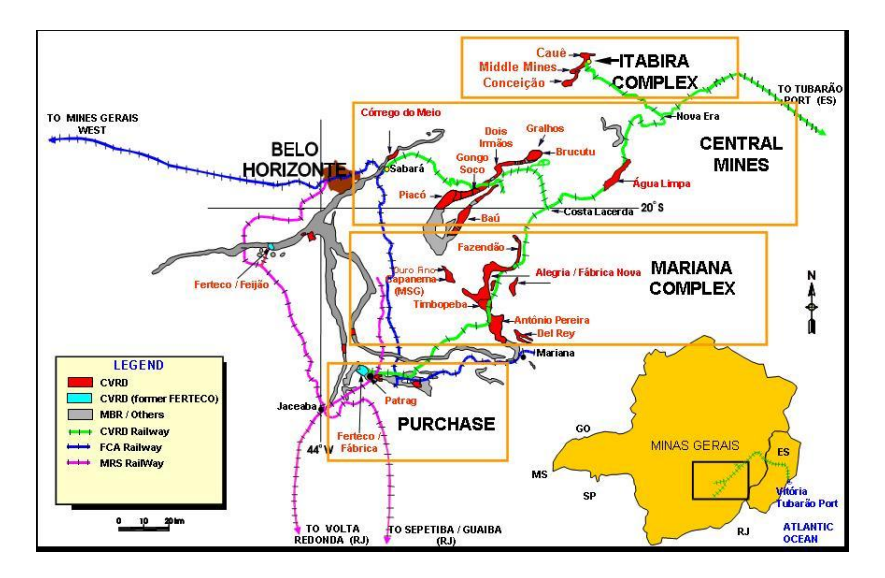

Figura 31. Complexos mineiros da CVRD (Sistema Sul)

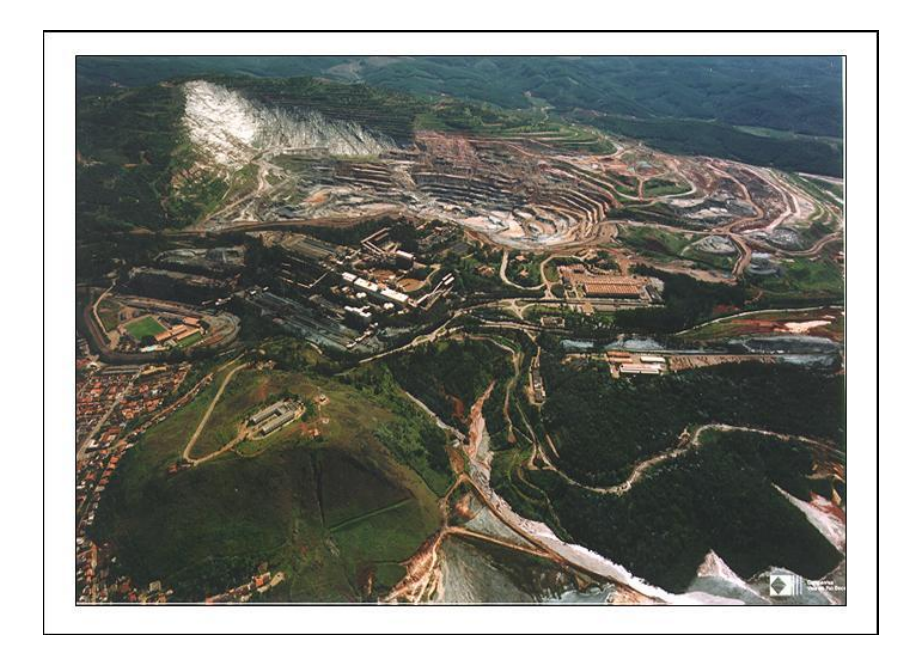

Figura 32. Mina de Cauê (cidade de Itabira)

# 3.9.3 **Ferrovia**

.<br>A Ferrovia é responsável por transportar o minério produzido na Mina para o Porto e A Ferrovia é responsável por transportar o minério produzido na Mina para o Porto e<br>para a Pelotização. Dessa forma, atrasos nesse transporte impactarão diretamente a

operação do Porto e a Pelotização, da mesma forma que os atrasos oriundos da operação do Porto e a Pelotização, da mesma forma que os atrasos oriundos da<br>Mina (descritos anteriormente) podem impactá-los. Um ponto importante é que problemas operacionais na Ferrovia também podem impactá-los. Um ponto importante é que<br>problemas operacionais na Ferrovia também podem se transformar em problemas problemas operacionais na Ferrovia também podem se transformar em problemas para a Mina. Caso a Mina não consiga escoar o minério produzido, seus pátios de estocagem ficarão rapidamente cheios, fazendo com que a sua produção tenha que<br>ser interrompida, ou que a Mina trabalhe em um ritmo inferior à sua capacidade efetiva (Figura 33).

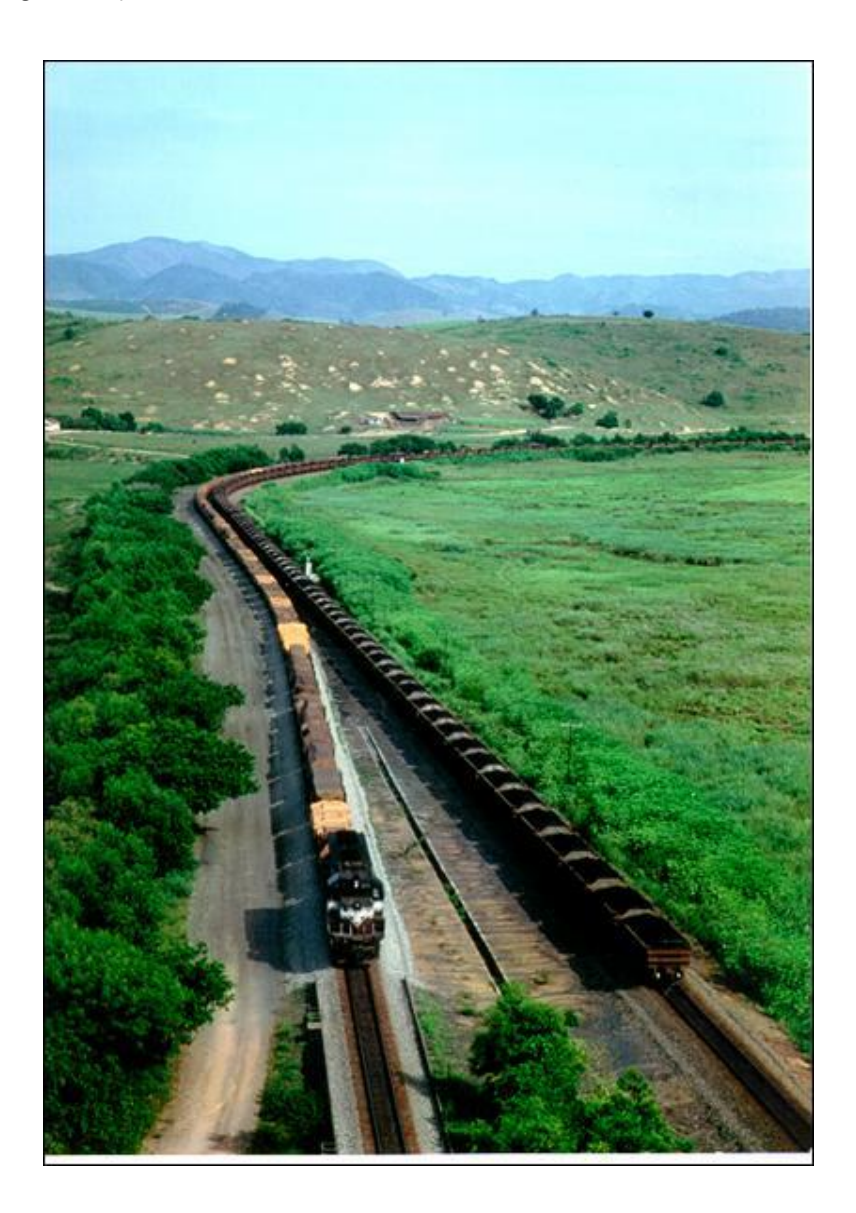

Figura 33. Estrada de Ferro Vitória Minas (EFVM)

### 3.9.4 **Pelotização**

Conforme já mencionado, a Pelotização recebe minério de ferro e o transforma em Conforme já mencionado, a Pelotização recebe minério de ferro e o transforma em<br>pelotas de ferro. Atrasos na produção de pelota trarão impactos para o porto semelhantes principalmentes, aos trentas, en estado mineiro de mineiro de mineiramento.<br>Semelhantes aos impactos causados por atrasos no recebimento de minério. Além semelhantes aos impactos causados por atrasos no recebimento de minério. Além<br>disso, se a produção da Pelotização estiver abaixo do normal, seus pátios de recebimento de minhãos cheiaras por analismo de mineral de mineral nacional<br>disso, se a produção da Pelotização estiver abaixo do normal, seus pátios de<br>recebimento de minério logo ficarão cheios e provavelmente forçarão a Ferrovia a diminuírem seus respectivos ritmos de operação durante esse período<br>Ferrovia a diminuírem seus respectivos ritmos de operação durante esse período (Figura 34).

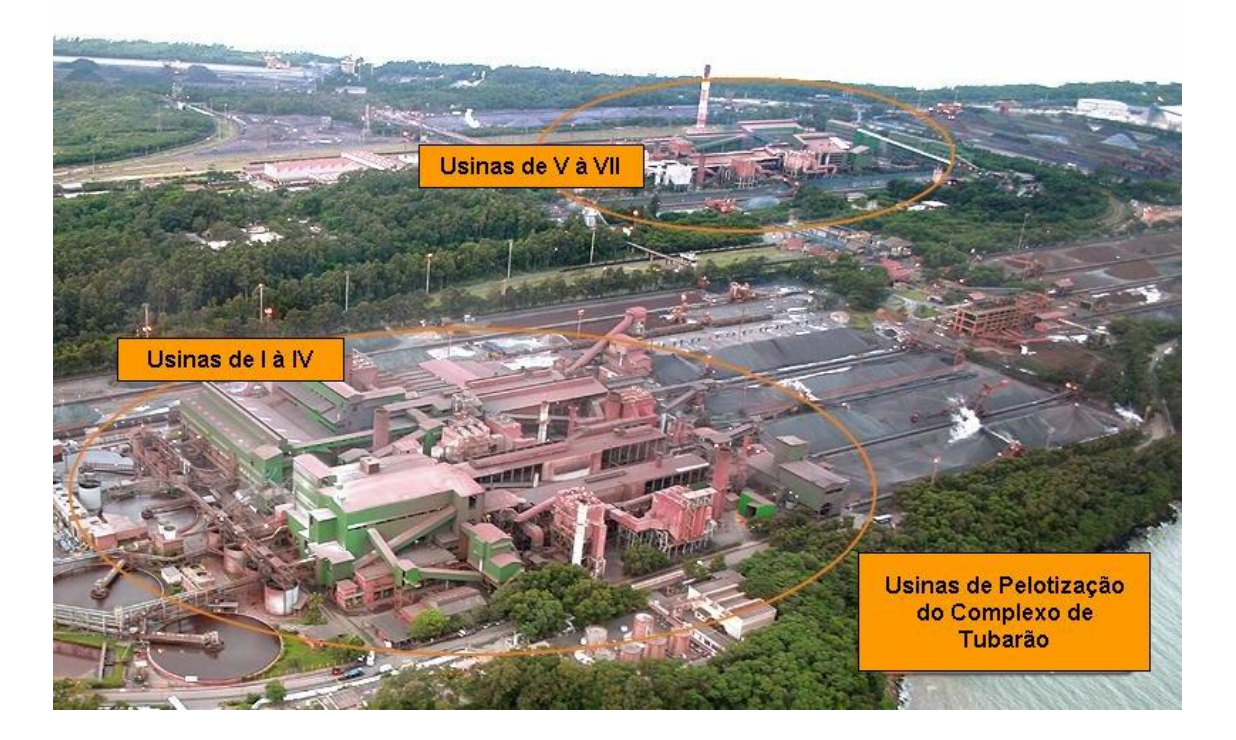

Figura 34. Usinas de pelotização da CVRD

# 3.9.5 **Porto**

<sup>O</sup> Porto de Tubar"o <sup>È</sup> <sup>a</sup> port<sup>a</sup> de saÌda para os produtos produzidos ao longo da O Porto de Tubarão é a porta de saída para os produtos produzidos ao longo da<br>cadeia (minério e pelotas). Conforme já foi mencionado, atrasos nos embarques fazem com que as pilhas fiquem abertas por mais tempo, ocupando, assim, mais cadeia (minério e pelotas). Conforme já foi mencionado, atrasos nos embarques<br>fazem com que as pilhas fiquem abertas por mais tempo, ocupando, assim, mais<br>espaço nos pátios de estocagem. Por sua vez, caso o pátio do Porto

Porto não poderá receber produtos da Mina nem da Pelotização, podendo, assim, Porto não poderá receber produtos da Mina nem da<br>forçá-las a trabalhar em um ritmo aquém do usual.

Um outro ponto é que, quanto mais rápido o Porto conseguir descarregar o minério,<br>Um outro ponto é que, quanto mais rápido o Porto conseguir descarregar o minério, Um outro ponto é que, quanto mais rápido o Porto conseguir descarregar o minério,<br>mais rápido ele estará liberando os vagões de volta à Ferrovia. Dessa forma, os mais rápido ele estará liberando os vagões de volta à Ferrovia. Dessa forma, os resultados da Ferrovia estão diretamente ligados à velocidade com que o Porto<br>executa a descarga do minério (Figura 35).

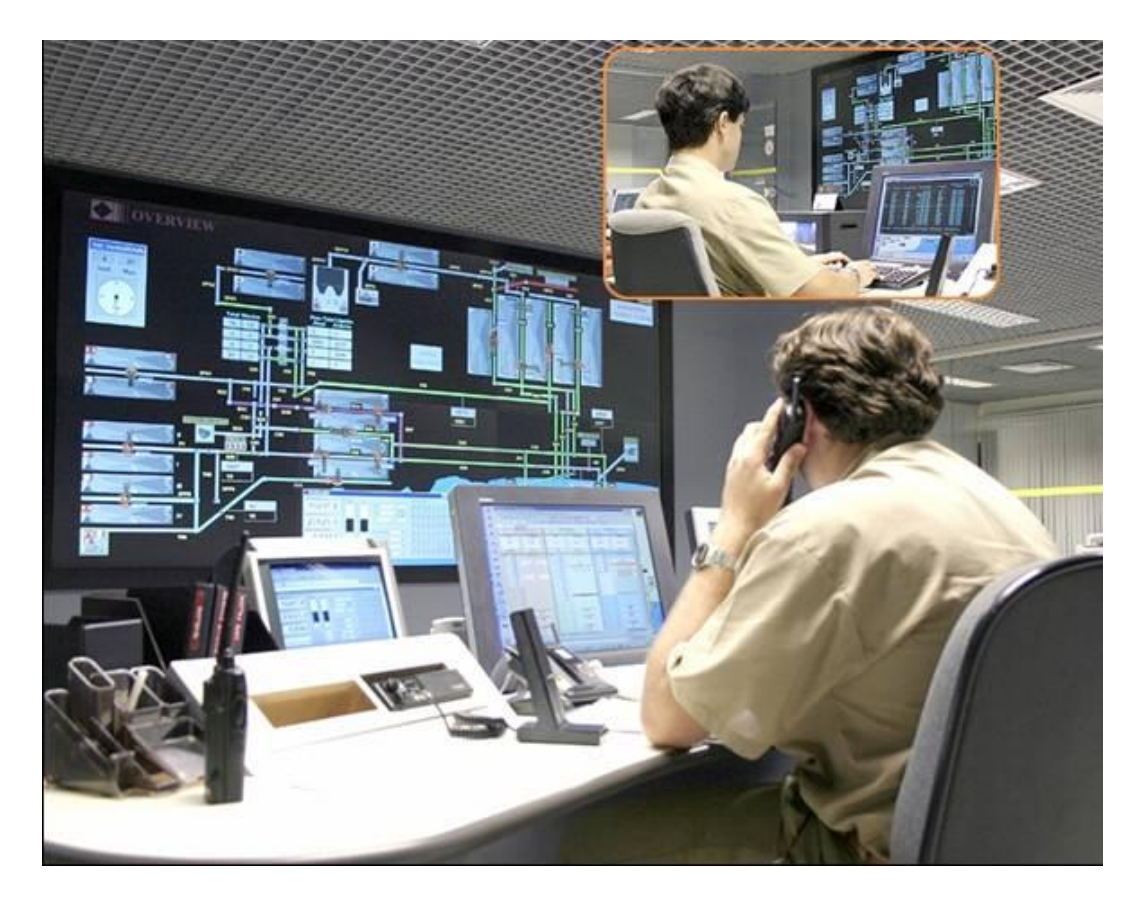

Figura 35. Equipe de planejamento do Porto de Tubarão

# **crÌtica da cadeia de suprimentos de minÈrio de ferro**

Após apresentarmos todo o planejamento do Porto de Tubarão e explicarmos o seu<br> Após apresentarmos todo o planejamento do Porto de Tubarão e explicarmos o seu<br>papel na cadeia de suprimentos de minério de ferro, podemos agora realizar uma

análise mais profunda das heurísticas atualmente utilizadas e dos problemas existentes.

O planejamento da seqüência de atendimento de navios possui uma visão muito<br>O planejamento da seqüência de atendimento de navios possui uma visão muito O planejamento da seqüência de atendimento de navios possui uma visão muito<br>limitada do Porto, enxergando apenas os berços de atracação. Esse planejamento limitada do Porto, enxergando apenas os berços de atracação. Esse planejamento<br>assume taxas médias de carregamento para cada berço e tipo de produto, não considerando quaisquer problemas que possam ocorrer ou estar ocorrendo em outras reas include a consiguirante para contra a significar provinci, nacedenando quaisquer problemas que possam ocorrer ou estar ocorrendo em<br>outras áreas do Porto. Dessa forma, qualquer algoritmo de otimização da seqüên outras áreas do Porto. Dessa forma, qualquer algoritmo de otimização da seqüência<br>de atendimento de embarques que possuir essa mesma visão, muito provavelmente o ando anodo ar en encorreceda remas, qualquer algemente do emmasção da oequencia<br>de atendimento de embarques que possuir essa mesma visão, muito provavelmente<br>obterá um resultado, que embora pareça melhor do que o realiza corresponderá a uma solução fantasiosa (i.e. uma solução que não poderá ser<br>corresponderá a uma solução fantasiosa (i.e. uma solução que não poderá ser corresponderá a uma solução fantasiosa (i.e. uma solução que não poderá ser utilizada no dia-a-dia, uma vez que não foram consideradas as limitações das<br>demais áreas do Porto).

Para ilustrar essa afirmação, vamos imaginar que a seqüência ótima de atendimento Para ilustrar essa afirmação, vamos imaginar que a seqüência ótima de atendimento<br>de embarque (com visão apenas dos berços de atracação) tenha gerado a seguinte fila para o Píer 2: Navio 1 – Navio 2 – Navio 3 - ... Navio N. Ao olharmos para as<br>fila para o Píer 2: Navio 1 – Navio 2 – Navio 3 - ... Navio N. Ao olharmos para as ·reasde estocagem, percebemos que, se atendêssemos primeiro ao Navio 3,<br>de estocagem, percebemos que, se atendêssemos primeiro ao Navio 3, liberariamos um espaço significativo nos pátios de estocagem. Com a liberaríamos um espaço significativo nos pátios de estocagem. Com a liberação liberaríamos um espaço significativo nos pátios de estocagem. Com a liberação desse espaço, a Mina poderia despachar para o Porto o minério já pronto e armazenado no seu pátio de estocagem, desafogando, assim, o seu próprio pátio.<br>Ao desafogar o seu pátio, a Mina pode acelerar sua produção e suprir a Pelotização com o volume de minério necessario para esta produção e suprir a Pelotização<br>com o volume de minério necessário para esta produzir as pelotas demandadas pelos embarques relativos aos navios 5 e 6. Com base nesse cenário, qual seria a<br>pelos embarques relativos aos navios 5 e 6. Com base nesse cenário, qual seria a melhor opção: atender primeiro ao navios 5 e 6. Com base nesse cenário, qual seria a<br>melhor opção: atender primeiro ao navio 1 ou ao navio 3? Essa pergunta ilustra bem melhor opção: atender primeiro ao navio 1 ou ao navio 3? Essa pergunta ilustra bem<br>a afirmação anterior, uma vez que ela somente poderá ser respondida se a afirmação anterior, uma vez que ela somente poderá ser respondida se<br>analisarmos a cadeia de suprimentos de minério como um todo.

Vamos passar agora para a heurística de abertura de pilhas utilizada. Com uma Vamos passar agora para a heurística de abertura de pilhas utilizada. Com uma<br>rápida análise, percebemos que, no caso da abertura de pilhas, fica ainda mais entre passar agora para a nouncava de asorrara de pintas amiliadas son ano<br>rápida análise, percebemos que, no caso da abertura de pilhas, fica ainda mais<br>evidente a necessidade de integração com as demais áreas da cadeia d evidente a necessidade de integração com as demais áreas da cadeia de<br>suprimento de minério. Conforme já foi mencionado, o Porto assume uma taxa média para a formação das pilhas, que varia de tipo de produto para tipo de produto.

Conforme também mencionado, é comum que o tempo de formação da pilha realizado seja muito diferente do tempo calculado por essa taxa. Para obtermos um tempo de formação de pilhas mais real, precisaríamos entrar no planejamento da<br>tempo de formação de pilhas mais real, precisaríamos entrar no planejamento da Mina e entender como e quando a demanda de cada embarque poderia ser atendida. Também deveríamos analisar a oferta de cada embarque poderia ser<br>atendida. Também deveríamos analisar a oferta de vagões para cada ponto de carregamento, para sabermos analisar a oferta de vagões para cada ponto de<br>carregamento, para sabermos quanto da produção da Mina poderia ser escoada a carregamento, para sabermos quanto da produção da Mina poderia ser escoada a<br>cada dia. A mesma consideração se aplica para o caso das pelotas. Para determinar o tempo de abertura das pilhas de pelotas com uma boa pelotas. Para determinar<br>o tempo de abertura das pilhas de pelotas com uma boa precisão, seria necessário entra mai ministrita esperantista, en enpresi persi e suas persideramentos.<br>o tempo de abertura das pilhas de pelotas com uma boa precisão, seria necessário<br>entrar no planejamento da Pelotização, que, por sua vez, precisar planejamento da Pelotização, que, por sua vez,<br>planejamento da Mina para fazer seu próprio planejamento.

Analisando agora o planejamento de curtíssimo prazo, podemos, em alguns casos, ter que decidir entre descarregar o minério e formar uma pilha, ou recuperar uma pilha para completar um dado embarque (imagine que, ao utilizar a recuperadora, a empilhadeira fique bloqueada e vice-versa). Se optarmos por recuperar a pilha, emplhadeira fique bloqueada e vice-versa). Se optarmos por recuperar a pilha,<br>estaremos acelerando a conclusão do embarque. Por outro lado, se decidirmos pelo empilhamento impiendo a conclusão do embarque. Por outro lado, se decidirmos pelo<br>empilhamento do minério, estaremos acelerando o descarregamento do minério e enarem es aserenarias a senerascia de emisarquer rer sare rado, se aserammes personalmento do minério, estaremos acelerando o descarregamento do minério e<br>liberando os vagões mais rapidamente para a Ferrovia, o que, por su a acelerar a formada as principis de la celeraria de la celeraria de mais de mais de la celerar a formação das próximas pilhas. Mais uma vez, é necessário avaliar toda<br>a acelerar a formação das próximas pilhas. Mais uma ve a acelerar a formação das próximas pilhas. Mais uma vez, é nece<br>a cadeia de suprimentos para sabermos qual a melhor opção.

De maneira geral, podemos resumir tudo o que foi dito ao longo deste capítulo na De maneira geral, podemos resumir tudo o que foi dito ao longo deste capítulo na<br>seguinte frase: o planejamento das atividades do Porto é altamente dependente do planejamento de outras áreas da cadeia de suprimentos de minério. Assim,<br>planejamento de outras áreas da cadeia de suprimentos de minério. Assim, disponibilizar um sistema que otimize as atividades do Porto, sem considerar as disponibilizar um sistema que otim<br>demais áreas, acarretará insucesso.

94

# <sup>4</sup> **HEURÕSTICAS DE PLANEJAMENTO**

Conforme foi comentado no capítulo anterior, qualquer iniciativa que vise a otimizar o Conforme foi comentado no capítulo anterior, qualquer iniciativa que vise a otimizar o<br>atendimento de embarques no Porto de Tubarão somente terá sucesso, caso considere to considere to copieda interest, qualque anciente que no candidativa de<br>atendimento de embarques no Porto de Tubarão somente terá sucesso, caso<br>considere todos os principais componentes da cadeia de suprimentos considere todos os principais componentes da cadeia de suprimentos do minério de<br>ferro, o que significa um escopo muito mais amplo do que de uma dissertação.

Dessa forma, as heurÌsticas desenvolvidas <sup>n</sup>"o foram implementadas com <sup>o</sup> objetivo Dessa forma, as heurísticas desenvolvidas não foram implementadas com o objetivo<br>de serem incorporadas a um sistema que gerasse uma seqüência ótima ou boa de atendimento de embarques. Ao contrário, seu objetivo foi permitir a realização de<br>atendimento de embarques. Ao contrário, seu objetivo foi permitir a realização de uma serie experimento de embarques. Ao contrário, seu objetivo foi permitir a realização de<br>uma série experimentos, de modo que possamos identificar e propor melhorias para uma série experimentos, de modo que possamos identificar e propor melhorias para<br>a atual heurística de planejamento do Porto de Tubarão.

# 4.1 DEFINIÇÃO DO PROBLEMA

# 4.1.1 **Entradas do modelo**

Todas as heurísticas desenvolvidas utilizaram como entrada os dados relativos aos<br> Todas as heurísticas desenvolvidas utilizaram como entrada os dados relativos aos<br>embarques realizados entre janeiro e dezembro de 2005 no Porto de Tubarão. Para embarques realizados entre janeiro e dezembro de 2005 no Porto de Tubarão. Para<br>cada embarque, são fornecidas as seguintes informações:

- a) número do embarque;
- b) produtos solicitados;
- c) o tipo (superfino, fino, granulado e pelotas) de cada produto;
- d) quantidade (tonelagem) solicitada para cada produto;
- e) data estimada de chegada do navio; f) calado de saÌda do navio.
- 

f) calado de saída do navio.<br>A tabela com os dados utilizados como entrada nas três heurísticas está listada no Anexo A.

### **4.1.2 Regras e restrições**

As heurísticas foram construídas com base nas principais características físicas de As heurísticas foram construídas com base nas principais características físicas de<br>cada berço de atracação (Píer 1 Sul, Píer 1 Norte e Píer 2), assim como nas principais regras regionales de la maise esta entre principais cantacterada<br>cada berço de atracação (Píer 1 Sul, Píer 1 Norte e Píer 2), assin<br>principais regras de atracação e desatracação do Porto de Tubarão.

# 4.1.3 **SaÌda**

As soluções geradas apresentam a seqüência prevista de atendimento dos<br>As soluções geradas apresentam a seqüência prevista de atendimento dos As soluções geradas apresentam a seqüência prevista de atendimento dos<br>embarques. Para cada embarque, são exibidas as seguintes informações no arquivo embarques. Para cada embarque, são exibidas as seguintes informações no arquivo<sup>.</sup><br>de saída:

- a) número do embarque;
- b) produtos solicitados;
- c) o tipo (superfino, fino, granulado e pelotas) de cada produto;
- d) quantidade (tonelagem) solicitada para cada produto;
- e) data estimada de chegada do navio; f) calado de saÌda do navio;
- 
- f) calado de saída do navio;<br>g) berço de atracação utilizado; g) berço de atracação utilizado<br>h) início do carregamento;
- 
- h) início do carregamento;<br>i) término do carregamento.

### 4.1.4 **HeurÌstica <sup>1</sup> <sup>ñ</sup> FIFO simples por filas**

4.1.4 neuristica i – FiFO simples por mas<br>Esta heurística imita o atual modelo de planejamento do Porto de Tubarão. Nesta Esta heurística imita o atual modelo de planejamento do Porto de Tubarão. Nesta<br>heurística, um determinado embarque só pode atracar em um berço de atracação esta ricarrence anha é encarramente de prancipamente de ricarren ricerca.<br>heurística, um determinado embarque só pode atracar em um berço de atracação<br>específico,que é definido de acordo com o calado do embarque ou a tonel solicitada. Quando o navio chega ao Porto, ele é imediatamente encaminhado para<br>solicitada. Quando o navio chega ao Porto, ele é imediatamente encaminhado para a fila especifica do seu berço. Os embarques são atendidos em cada fila, de acordo<br>a fila específica do seu berço. Os embarques são atendidos em cada fila, de acordo com uma heurière e nancelare en esta, en el mechanismente en en minere para<br>a fila específica do seu berço. Os embarques são atendidos em cada fila, de acordo<br>com uma heurística FIFO, ou seja, o primeiro embarque a chegar com uma heurística FIFO, ou seja, o primeiro embarque a chegar naquela fila será o<br>primeiro a ser atendido. A seguir, é apresentado o macroalgoritmo dessa heurística.

Heurística1 {

TabelaEmbarques: Matriz;

Índice: Inteiro:

Embarques: Lista;

emb: Embarque;

1b: Embarque;<br>/\* Define as características dos berços de atracação como: calado dos berços, taxas emo: Embarque;<br>/\* Define as características dos berços de atracação como: calado dos l<br>de carregamento, tempo de manobra de atracação e desatracação,... \*/

ConfiguraPorto; ConfiguraPorto;<br>Indice ← 2;

Indice  $\leftarrow 2$ ;<br>Enquanto não for fim de arquivo {

 $\prime$ \* Cria embarque com informações da tabela de embarques.  $\prime\prime$ embarque com informações da tabela de embarqu<br>emb.Numero ← TabelaEmbarques[Índice, 1];

emb.Numero ← TabelaEmbarques[Índice, 1];<br>emb.Produto ← TabelaEmbarques[Índice, 2];

emb.Produto ← TabelaEmbarques[Índice, 2];<br>emb.Natureza ← TabelaEmbarques[Índice, 3];

emb.Natureza ← TabelaEmbarques[Índice, 3];<br>emb.ETA ← TabelaEmbarques[Índice, 4];

emb.ETA ← TabelaEmbarques[Índice, 4];<br>emb.Tonelagem ← TabelaEmbarques[Índice, 5]; emb.Tonelagem ← TabelaEmbarques[Índice, 5];

emb.Calado ← TabelaEmbarques[Indice, 6];<br>/\* Adiciona Embarque à lista de embarques. \*/

Embarques.Adiciona (emb);

 $/$ \* Calcula a taxa máxima de carregamento do embarque. Essa taxa é definida com base na tonelagem solicitada pelo navio e serve para impedir que um navio pequeno seja carregado a uma taxa muito alta (fato que poderia vir a partir o casco do navio). \*/

emb.CalculaTaxaMaxCarregamento (emb.Tonelagem);

/\*Determina o berço de atracação do embarque. Essa definição é feita com base no calado do navio. Quando não houver informação sobre o calado, a definição é feita de acordo com a tonelagem solicitada. \*/

DeterminaBerco (emb);

/\* Atraca o embarque no berço\*/

AtracaEmbarque (emb);

AtracaEmbarque (emb);<br>/\* Passa para o próximo embarque\*/ )<br>Passa para o próximo emba<br>Índice ← Índice + 1:

} Fim Enquanto;

 $/*$  Grava os Embarques no arquivo de saída  $*$ /

EscreverEmbarques (Embarques, 'SaídaHeurística1');

} Fim Heurística1;

### 4.1.5 **An·lise do algoritmo <sup>ì</sup>**HeurÌstica1**<sup>î</sup>**

O algoritmo inicia fazendo a configuração do Porto pelo procedimento<br>O algoritmo inicia fazendo a configuração do Porto pelo procedimento cia fazendo a configuração do Porto pelo procedimento<br>Esse procedimento executa algumas atribuicões a um custo O(1). "*ConfiguraPorto*". Esse procedimento executa algumas atribuições a um custo O(1).<br>O *loop "Enquanto*" existente percorre toda a tabela de embarques fazendo, inicialmente, a leitura das características do embarque a um custo  $O(1)$ . O cálculo da taxa máxima de carregamento faz três comparações para definir a taxa máxima na qual o embarque poderá ser carregado, todas elas a um custo O(1).

Se TonEmbarque  $\leq$  100.000 então

TaxaMaxCarregamento <sup>←</sup> 3.000;

Sen"o Se TonEmbarque <= 150.000 Then o Se TonEmbarque <= 150.000 Then<br>TaxaMaxCarregamento ← 6.000

TaxaMaxCarregamento ← 6.000<br>Senão

TaxaMaxCarregamento <sup>←</sup> 16.000

Fim Se;

Fim Se;<br>A divisão ou classificação dos embarques em filas é feita pelo procedimento ssificação dos embarques em filas é feita pelo procedimento<br>Basicamente, esse procedimento compara o calado do embarque A divisão ou classificação dos embarques em filas é feita pelo procedimento<br>"DeterminaBerco". Basicamente, esse procedimento compara o calado do embarque<br>com o calado dos berços de atracação. Quando não houver informação s "DeterminaBerco". Basicamente, esse procedimento compara o calado do embarque<br>com o calado dos berços de atracação. Quando não houver informação sobre o calado,<br>a comparação é feita com base na tonelagem solicitada, confor com o calado dos berços de atracação. Quando não houver informação sobre o calado, a comparação é feita com base na tonelagem solicitada, conforme é mostrado a seguir:

/\* Inicialmente o procedimento verifica se existe informação sobre o calado do navio.<br>Caso exista, a determinação do berço de atracação é feita com base no calado. \*/

Se Calado <> 0 Then

 $/$ \* Ao comparar o calado do navio com o calado do berço, o procedimento permite que se Calado <> 0 Then<br>/\* Ao comparar o calado do navio com o calado do berço, o procedimento permite que<br>seja associado ao embarque um berço que possa vir a precisar de até x metros /\* Ao comparar o calado do navio com o calado do<br>seja associado ao embarque um berço que pos<br>(FatorMare) de maré para desatracar o navio. \*/ r associado ao embarque um berço que possa vir a<br>:orMare) de maré para desatracar o navio. \*/<br>Se Calado <= Per1S.Calado + FatorMare então

Calado <= Per1S.Calado + FatorMare então<br>Embarque.BercoAtracacao ← Pier1S;

Embarque.BercoAtracacao ← Pier1S;<br>Senão Se Calado <= Pier1N.Calado + FatorMare então Senão Se Calado <= Pier1N.Calado + Fato<br>Embarque.BercoAtracacao ← Pier1N;

Embarque.BercoAtracacao ← Pier1N;<br>Senão

Embarque.BercoAtracacao <sup>←</sup> Pier2;

Fim Se;

Else

Else<br>/\* Caso não exista informação sobre o calado do navio, a determinação do berço de ⊏ise<br>/\* Caso não exista informação sobre o calado do navio, a detern<br>atracação é feita com base na tonelagem de cargas solicitadas. \*/
se TonEmbarque <= Pier1S.TonMax então<br> onEmbarque <= Pier1S.TonMax então<br>Embarque.BercoAtracacao ← Pier1S; Embarque.BercoAtracacao ← Pier1S;<br>Senão Se TonEmbarque <= Pier1N.TonMax então io Se TonEmbarque <= Pier1N.TonMax então<br>Embarque.BercoAtracacao ← Pier1S; Embarque.BercoAtracacao ← Pier1S;<br>Senão Embarque.BercoAtracacao <sup>←</sup> Pier2; Fim Se;

Fim Se;

Analisando o procedimento acima, fica fácil perceber que a determinação do berço Analisando o procedimento acima, fica fácil perceber qi<br>de atracação também é executada a um custo O(1).

A atracação embarque, realizada pelo procedimento "AtracaEmbarque", verifica a A atracação embarque, realizada pelo procedimento "AtracaEmbarque", verifica a<br>data/hora na qual o embarque anterior irá desocupar o berço, calcula a duração do embarque corrente e, caso o navio necessite de maré para desatracar, verifica<br>embarque corrente e, caso o navio necessite de maré para desatracar, verifica embarque corrente e, caso o navio necessite de maré para desatracar, verifica<br>quando (data/hora) a maré atingirá a altura necessária para a desatracação. A quando (data/hora) a maré atingirá a altura necessária para a desatracação. A<br>seguir, é apresentado o algoritmo relativo a esse procedimento:

am, o apresentado o algonano relativo a esse procedimento.<br>/\*Calcula a Duração do Embarque – caso a taxa máxima para carregamento do /\*Calcula a Duração do Embarque – caso a taxa máxima para carregamento do<br>embarque seja superior à taxa de carregamento do berço, o tempo de carregamento /\*Calcula a Duração do Embarque – caso a taxa máxima para carregamento do<br>embarque seja superior à taxa de carregamento do berço, o tempo de carregamento<br>será calculado dividindo a tonelagem solicitada pela taxa de carrega embarque seja superior à taxa de carregamento do berço, o tempo de carregamento será calculado dividindo a tonelagem solicitada pela taxa de carregamento do berço. Caso contrário, o tempo de carregamento será calculado dividindo a tonelagem solicitada pela taxa máxima de carregamento do navio. \*/

Se emb.TaxaMax > = Berco.TaxaCarregamento então

e emb.TaxaMax >= Berco.TaxaCarregamento então<br>DuracaoEmbarque ← DataHora(emb.Tonelagem / Berco.TaxaCarregamento); DuracaoEm<br>Senão

DuracaoEmbarque <sup>←</sup> DataHora(emb.Tonelagem/emb.TaxaMaxo);

Fim Se;

 $\prime$ \*Caso a data de chegada do embarque seja após a data na qual o píer ficou rim se;<br> /\*Caso a data de chegada do embarque seja após a data na qual o píer ficou<br>disponível, a atracação do embarque acontecerá uma hora após o seu ETA. Caso /\*Caso a data de chegada do embarque seja após a data na qual o píer ficou<br>disponível, a atracação do embarque acontecerá uma hora após o seu ETA. Caso<br>contrário, a atracação do embarque acontecerá uma hora após a liberaçã disponível, a atrac<br>contrário, a atrac<br>atracação. \*/ contrário, a atracação do embarque acontecerá uma hora após a liberação do berço de atracação. \*/<br>Se emb.ETA > Berco.ProxAtracacao então

e emb.ETA > Berco.ProxAtracacao então<br>emb.InicioEmbarque ← emb.ETA + DataHora('01:00:00'); emb.InicioEm<br>Senão

Senão<br>emb.InicioEmbarque ← Berco.ProxAtracacao + DataHora('01:00:00');

Fim Se:

/\*Calcula o término do embarque\*/

TerminoEmbarque ← emb.InicioEmbarque + DuracaoEmbarque;

/\* Verifica se o navio precisa de maré. Caso precise, é observada a data/hora da próxima maré necessária. \*/

If emb.Calado > emb.BercoAtracacao.Calado então /\*Precisa de maré\*/

DifMare ← emb.Calado - emb.BercoAtracacao.Calado;

TerminoEmbarque ← Mare.ProximaMare(TerminoEmbarque, DifMare);

End If

/\*Término do embarque já contemplando o limitante da maré. \*/

emb. TerminoEmbarque ← TerminoEmbarque;

/\*Determina a data/hora na qual o berço estará disponível para a próxima atracação. \*/

Berco.ProxAtracacao  $\leftarrow$  emb.TerminoEmbarque + DataHora('01:00:00');

Esse procedimento realiza uma série de comparações e atribuições, todas a um custo O(1). Assim, o custo de execução do procedimento também é O(1).

Com esse procedimento, o loop "Enquanto" é então fechado. O custo do loop é dado pelo produto da soma dos procedimentos que o integram  $(O(1) + O(1) + O(1) + O(1))$ pelo número de vezes que o loop é executado (n). Assim, esse loop é executado a um custo O(1) vezes n, o que resulta em custo de execução O(n).

Por fim, o algoritmo grava a lista de embarques no arquivo de saída pelo procedimento "EscreverEmbarques". Esse procedimento percorre a lista de embarques, lendo as informações de cada embarque e as escrevendo no arquivo de saída. Essa execução é feita a um custo O(n).

O custo do algoritmo "Heurística1" é dado então pela soma do custo do loop "Enguanto" e o custo do procedimento "EscreverEmbargues". Assim, seu custo será O(n) + O(n), o que resulta em um custo de execução O(n).

#### 4.2 HEURÍSTICA 2 – FIFO COM BERÇOS PREFERENCIAIS

Nesta heurística, é definida uma ordem preferencial dos berços de atracação para cada embarque. Por exemplo, para um determinado embarque, a ordem preferencial de berços pode ser a seguinte: Primeiro Píer 1S, segundo Píer 1 Norte, terceiro Píer 2. Quando este navio chega ao Porto, é verificado se a fila do Píer 1S está vazia. Se a fila estiver vazia, o navio é atracado nesse berco. Caso contrário, é verificado se a fila do Píer 1N está vazia. Se estiver, o navio é atracado nesse berço. Caso contrário, é verificado se a fila do Píer 2 está vazia. Se estiver, o navio é atracado neste berço, senão o navio será incluído na fila do seu berço preferencial, no caso o Píer 1S. A seguir, é apresentado o macroalgoritmo dessa heurística.

Heuristica2 { TabelaEmbarques: Matriz; Índice: Inteiro; Embarques: Lista; emb: Embarque;

/\* Define as características dos berços de atracação como: calado dos berços, taxas de carregamento, tempo de manobra de atracação e desatracação,... \*/

ConfiguraPorto;

Indice  $\leftarrow$  2:

Enquanto não for fim de arquivo {

/\* Cria embarque com informações da tabela de embarques. \*/

emb.Numero ← TabelaEmbarques[Indice, 1];

emb. Produto ← TabelaEmbarques[Indice, 2];

emb.Natureza ← TabelaEmbargues[Indice, 3];

emb.ETA  $\leftarrow$  TabelaEmbargues[Indice, 4];

emb. Tonelagem ← TabelaEmbarques[Indice, 5];

 $emb.Calado \leftarrow \text{TableI}$ Embarques[Indice, 6];

/\* Adiciona Embarque a lista de embarques. \*/

Embarques.Adiciona (emb);

/\*Determina os berços preferenciais do embarque e o incluí na fila do seu berço preferencial. \*/

emb. BercosPreferenciais(emb.Calado,emb.Tonelagem,Pier1S, Pier1N, Pier2);

 $\prime$ \* Calcula a taxa máxima de carregamento do embarque. Esta taxa é definida com base na tonelagem solicitada pelo navio e serve para impedir que um navio pequeno seja carregado a uma taxa muito alta (fato que poderia vir a partir o casco do navio). \*/

emb.CalculaTaxaMaxCarregamento (emb.Tonelagem);

/\* Determina o berco de atracação do embarque. Esta definição é feita com base no calado do navio. Quando não houver informação sobre o calado, a definição é feita com base na tonelagem solicitada. \*/

DeterminaBerco2 (emb);

 $/*$  Atraca o embarque no berço. $*/$ 

AtracaEmbarque (emb);

/\* / wasa o smsarque ne serçe. //<br>AtracaEmbarque (emb);<br>/\* Passa para o próximo embarque. \*/ Indice ← Indice ← Indice + 1;<br>Indice ← Indice + 1;

} Fim Enquanto;

Indice ← Indice + 1;<br>} Fim Enquanto;<br>/\* Grava os Embarques no arquivo de saída. \*/

EscreverEmbarques (Embarques, 'SaidaHeuristica2');

} Fim Heuristica2

#### 4.2.1 **An·lise do algoritmo <sup>ì</sup>**HeurÌstica2**<sup>î</sup>**

o algoritmo inicia fazendo a configuração do Porto pelo procedimento<br>O algoritmo inicia fazendo a configuração do Porto pelo procedimento cia fazendo a configuração do Porto pelo procedimento<br>Esse procedimento executa algumas atribuicões a um custo O(1). "ConfiguraPorto". Esse procedimento executa algumas atribuições a um custo O(1).<br>O *loop "Enquanto*" existente percorre toda a tabela de embarques fazendo, inicialmente, a leitura das características do embarque a um custo O(1). O cálculo da<br>inicialmente, a leitura das características do embarque a um custo O(1). O cálculo da taxa máxima de carregamento faz três comparações para, finalmente, definir a taxa<br>taxa máxima de carregamento faz três comparações para, finalmente, definir a taxa taxa máxima de carregamento faz três comparações para, finalmente, definir a taxa máxima na qual o embarque poderá ser carregado e é executada com um custo<br>O(1), conforme já mostrado na análise da Heurística 1.

.<br>A divisão ou classificação dos embarques em filas é mais complexa do que na A divisão ou classificação dos embarques em filas é mais complexa do que na<br>Heurística 1. A determinação do berço de atracação inicia com a definição dos Heurística 1. A determinação do berço de atracação inicia com a definição dos<br>berços preferenciais de cada embarque, conforme é mostrado a seguir:

<sub>yos preferenciais de cada embarque, comomie e mostrado a seguir.<br>/\* Inicialmente o procedimento verifica se existe informação sobre o calado do navio.</sub> /\* Inicialmente o procedimento verifica se existe informação sobre o calado do navio<br>Caso exista, a determinação dos berços preferenciais é feita com base no calado. \*/

Se Calado <> 0 Then

Sace onela, a determinação do sorço prototoneiro o tena com sace no calado.<br>Se Calado <> 0 Then<br>/\* Ao comparar o calado do navio com o calado do berço, o procedimento permite que Se Calado <> 0 Then<br>/\* Ao comparar o calado do navio com o calado do berço, o procedimento permite que<br>seja associado ao embarque um berço que possa vir a precisar de até x metros /\* Ao comparar o calado do navio com o calado<br>seja associado ao embarque um berço que po<br>(FatorMare) de maré para desatracar o navio. \*/

se Calado <= Pier1S.Calado + FatorMare então ie Calado <= Pier1S.Calado + FatorMa<br>BercoPreferencial1 ← Pier1S;

BercoPreferencial1 ← Pier1S;<br>BercoPreferencial2 ← Pier1N;

BercoPreferencial3 <sup>←</sup> Pier2;

sen referencial⊒ + + ref + r,<br>BercoPreferencial3 ← Pier2;<br>Senão Se Calado <= Pier1N.Calado + FatorMare então Bercon Preferencial<br>BercoPreferencial1 ← Pier1N;<br>BercoPreferencial1 ← Pier1N;

BercoPreferencial1 ← Pier1N;

BercoPreferencial2 ← Pier2;<br>Senão

BercoPreferencial1 <sup>←</sup> Pier2;

Fim Se;

Else

1 m. ee,<br>Else<br>/\* Caso não exista informação sobre o calado do navio, a determinação dos berços Else<br>/\* Caso não exista informação sobre o calado do navio, a determinag<br>preferenciais é feita com base na tonelagem de cargas solicitadas. \*/ preferenciais é feita com base na tonelagem de cargas solicitadas. \*/

Se TonEmbarque <= Pier1S. TonMax então

BercoPreferencial1 ← Pier1S;<br>BercoPreferencial2 ← Pier1N;

BercoPreferencial3 <sup>←</sup> Pier2;

Sen Ferenciala → Frenci,<br>BercoPreferencial3 ← Pier2;<br>Senão Se TonEmbarque <= Pier1N.TonMax então BercoPreferenciale ← Pier1N.TonMa;<br>BercoPreferencial1 ← Pier1N;

Set BercoPreferencial1 ← Pier1N;<br>Set BercoPreferencial2 ← Pier2;

BercoPreference<br>Senão

Senão<br>BercoPreferencial1 ← Pier2;

Fim Se;

Fim Se;

Analisando esse procedimento, fica fácil perceber que a determinação dos berços Analisando esse procedimento, fica fácil perceber que a detern<br>preferenciais e a do embarque é executada a um custo O(1).

A determinação do berço no qual o embarque irá atracar, feita pelo procedimento verço no qual o embarque irá atracar, feita pelo procedimento<br>verifica, primeiramente, se, no momento da atracação do "DeterminaBerco2", verifica, primeiramente, se, no momento da atracação do embarque, seu 1° berço preferencial está livre. Caso este não esteja, o 2° berço preferencial é verificado. Caso este também não esteja livre, será verificada a<br>situacão do 3° berco preferencial. Se todos os bercos estiverem ocupados, o embarque será colocado na fila do seu 1° berço preferencial.

/\* Verifica se o berço preferencial do embarque está livre. Se estiver, associa o berço ao embarque. \*/ /\* Verifica se o berço preferencial do embarque está livre. Se<br>embarque. \*/<br>Se emb.BercoPreferencial1.PierLivre(emb.ETA) então

<sub>ञा प्</sub>⊯ः<br>:mb.BercoPreferencial1.PierLivre(emb.I<br>Berco ← Emb.BercoPreferencial1;

Fim Se;

Berco ← Emb.BercoPreferencial1;<br>Fim Se;<br>/\* Caso o 1° berço preferencial esteja ocupado e o embarque possua um segundo berço/ Fim Se;<br> /\* Caso o 1° berço preferencial esteja ocupado e o embarque possua um segundo berço<br>preferencial, é verificado se o seu 2° berço preferencial está livre. Se estiver, associa o /\* Caso o 1° berço prefere<br>preferencial, é verificado s<br>berço ao embarque. \*/ preferencial, è verificado se o seu 2° berço preferencial està livre. Se<br>berço ao embarque. \*/<br>Se (Berco = Null) e (Not (emb.BercoPreferencial2 = Null)) então

se embarquer<br>3erco = Null) e (Not (emb.BercoPreferencial2 = Null)) então<br>Se (emb.BercoPreferencial2.PierLivre(emb.ETA)) então

Se (emb.BercoPreferencial2.PierLivre(emb.ETA)) então<br>Berco ← emb.BercoPreferencial2;

Fim Se;

Fim Se;

/\* Caso <sup>o</sup> <sup>1</sup>° <sup>e</sup> <sup>o</sup> <sup>2</sup>° berÁo preferencial estejam ocupados <sup>e</sup> <sup>o</sup> embarque possua um terceiro Fim Se;<br>/\* Caso o 1° e o 2° berço preferencial estejam ocupados e o embarque possua um terceiro<br>berço preferencial, é verificado se o seu 3° berço preferencial está livre. Se estiver, /\* Caso o 1° e o 2° berço preferencia<br>berço preferencial, é verificado se<br>associa o berço ao embarque. \*/ berço preferencial, é verificado se o seu 3° berço preferencial está<br>associa o berço ao embarque. \*/<br>Se (Berco = Null) e (Not (emb.BercoPreferencial3 = Null)) então

sia e serçe ae embarquer<br>3erco = Null) e (Not (emb.BercoPreferencial3 = Null)) então<br>Se (emb.BercoPreferencial3.PierLivre(emb.ETA)) então

Se (emb.BercoPreferencial3.PierLivre(emb.ETA)) então<br>Set Berco ← emb.BercoPreferencial3;

Fim Se;

Fim Se;

/\*Caso todos os berÁos preferenciais do embarque estejam ocupados, seu 1° berÁo Fim Se;<br>/\*Caso\_todos\_os\_berços\_preferenciais\_do\_embarque\_estejam\_ocupados,\_seu\_1°\_be<br>preferencial será associado a ele (o embarque entrará assim na fila deste berço). \*/ preferencial será associado a ele (o embarque entrará assim na fila deste berço). \*/<br>Se Berco = Null então

Berco <sup>←</sup> emb.BercoPreferencial1;

Fim Se;emb.BercoAtracacao  $\leftarrow$  Berço;

A execução desse procedimento faz uma série de comparações simples a um custo O(1).

A atracação embarque é realizada pelo procedimento "AtracaEmbarque", já<br>A atracação embarque é realizada pelo procedimento "AtracaEmbarque", já A atracação embarque é realizada pelo procedimento "AtracaEmbarque", já<br>apresentado na descrição da Heurística 1. Conforme mencionado, esse apresentado na descrição da Heurística 1. Conforme mencionado, esse<br>procedimento é realizado a um custo O(1).

Com esse procedimento, o loop "Enquanto" é, então, fechado. O custo do loop é dado pelo produto da soma dos procedimentos que o integram  $(O(1) + O(1) + O(1))$  +  $O(1) + O(1)$  pelo número de vezes que o loop é executado (n). Assim, esse loop é executado a um custo O(1) vezes n, o que resulta em custo de execução O(n).

Por fim, o algoritmo grava a lista de embarques no arquivo de saída pelo procedimento "EscreverEmbarques". Esse procedimento percorre a lista de embarques, lendo as informações de cada embarque e as escrevendo no arquivo de saída. Essa execução é feita a um custo O(n).

O custo do algoritmo "Heurística2" é dado, então, pela soma dos custos do loop "Enquanto" e do procedimento "EscreverEmbarques". Dessa forma, seu custo será  $O(n) + O(n)$ , o que resulta em um custo de execução  $O(n)$ .

#### 4.3 HEURÍSTICA 3 - FIFO COM BERCOS PREFERENCIAIS OTIMIZADA

Esta heurística funciona de maneira semelhante à Heurística 2. Contudo, foram feitas alguma otimizações, de forma a evitar que navios pequenos impactem no atendimento de navios de grande porte, ao atracarem em píeres com um alta taxa de carregamento. Para isso, foi definido um fator de X horas, de maneira que um navio pequeno somente atraque em um berço de maior porte caso este atrase em no máximo X horas a atracação do embarque de um navio de grande porte que está para chegar. Por exemplo, para um determinado embarque, a ordem preferencial de berços pode ser a seguinte: primeiro Píer 1S, segundo Píer 1 Norte, terceiro Píer 2. Quando este navio chega ao Porto, é verificado se a fila do Píer 1S está vazia. Se a fila estiver vazia, o navio é atracado nesse berço. Caso contrário, é observado se a fila do Píer 1N está vazia. Se estiver, é verificado quando o próximo navio de Píer 1N estará pronto para atracar. O navio de Píer 1S somente poderá atracar no Píer 1N, se o término do seu carregamento não ultrapassar em X horas a data/hora de chagada do navio de Píer 1N. Caso não seja possível atracar o navio de Píer 1S no berço norte, essa verificação se repetirá para o Píer 2. A seguir, é apresentado o macroalgoritmo dessa heurística.

Heuristica3 {

TabelaEmbarques: Matriz; .cae<br>Embarques:<br>Inteiro:

Embarques: Lista;

emb: Embarque;

/\* Define as características dos berços de atracação como: calado dos berços, taxas de carregamento, tempo de manobra de atracação e desatracação,... \*/

ConfiguraPorto; Jamesamento; tempe as:<br>ConfiguraPorto;<br>Indice ← 2;

Indice  $\leftarrow$  2;<br>Enquanto não for fim de arquivo

/\* Cria embarque com informações da tabela de embarques. \*/ emb.Numero <sup>←</sup> TabelaEmbarques[Indice, 1];

emb.Numero ← TabelaEmbarques[Indice, 1];<br>emb.Produto ← TabelaEmbarques[Indice, 2];

emb.Produto ← TabelaEmbarques[Indice, 2];<br>emb.Natureza ← TabelaEmbarques[Indice, 2];<br>cmb.Natureza ← TabelaEmbarques[Indice, 3];

emb.Natureza ← TabelaEmbarques[Indice, 3];<br>emb.ETA ← TabelaEmbarques[Indice, 3];<br>emb.ETA ← TabelaEmbarques[Indice, 4];

emb..ETA ← TabelaEmbarques[Indice, 4];<br>emb.ETA ← TabelaEmbarques[Indice, 4];<br>emb.Tonelagem ← TabelaEmbarques[Indice, 5]; emb.Tonelagem ← TabelaEmbarques[Indice, 5];<br>emb.Calado ← TabelaEmbarques[Indice, 6];<br>emb.Calado ← TabelaEmbarques[Indice, 6];

/\* Adiciona Embarque a lista de embarques \*/

Embarques.Adiciona (emb);

Francisco Embarque a lista do embarque e r<br>Embarques.Adiciona (emb);<br>Entermina os berços preferenciais do embarque e o incluí na fila do seu berço\*/\*Determina os berços preferenciais do embarque e o incluí na fila do seu b Embarqu<br>Determina os ber\*/<br>preferência \*/ preferência \*/<br>emb. BercosPreferenciais(emb.Calado,emb.Tonelag<br>\* Adiciona o embarque a fila do seu berço preferencial \*/

emb. BercosPreferenciais(emb.Calado,emb.Tonelagem,Pier1S,Pier1N, Pier2);

DeterminaFila (emb);

 $/$ \* Calcula a taxa máxima de carregamento do embarque. Esta taxa é definida com base na tonelagem solicitada pelo navio e serve para impedir que um navio pequeno seja carregado a uma taxa muito alta (fato que poderia vir a partir o casco do navio). \*/

emb.CalculaTaxaMaxCarregamento (emb.Tonelagem);

emb.CalculaTaxaMaxCarregame<br>
\* Passa para o próximo embarque \*/ Indice ← Indice + 1;<br>Indice ← Indice + 1;

} Fim Enquanto;

maise e maise e ; ;<br>m Enquanto;<br>/\* Define o berço onde cada embarque irá atracar \*/ ... \_...<sub>qua...e,</sub><br>/\* Define o berço onde cada embarque irá atracar \*/<br>Para Indice = 1 até Embarques.Count faça {

DeterminaBerco3 (Embarques[1]);

AtracaEmbarque (Embarques[1]);

} Fim Para;

EscreverEmbarques Embarques, "SaidaHeuristica3"; , mm Here;<br>EscreverEmbarque<br>} Fim Heurística3;

#### 4.3.2 Análise do algoritmo Heurística 3

O algoritmo inicia fazendo a configuração do Porto pelo procedimento "ConfiguraPorto". Esse procedimento executa algumas atribuições a um custo O(1). O loop "Enquanto" existente percorre toda a tabela de embarques fazendo, inicialmente, a leitura das características do embarque a um custo O(1). O cálculo da taxa máxima de carregamento faz três comparações para definir a taxa máxima na qual o embarque poderá ser carregado e é executada com um custo O(1), conforme mostrado na análise da Heurística 1. A definição dos berços preferenciais de cada embarque é idêntica à realizada na Heurística 2 e também executada a um custo O(1). O procedimento "DeterminaFila" simplesmente adiciona o embarque à fila do seu primeiro berço preferencial. Isso é feito a um custo O(1). O loop "Enquanto" termina com o cálculo da taxa máxima de carregamento do embarque. Esse cálculo é feito utilizando o mesmo procedimento das Heurísticas 1 e 2, a um custo O(1). O custo do loop é dado, então, pelo produto da soma dos procedimentos que o integram  $(O(1) + O(1) + O(1) + O(1) + O(1))$  pelo número de vezes que o loop é executado (n). Assim, esse loop é executado a um custo O(1) vezes n, o que resulta em custo de execução O(n).

O loop "Para" tem como principal objetivo determinar o berço no qual cada embarque será atracado. O loop começa com o procedimento "DeterminaBerco3", que é mostrado a seguir:

/\*Verifica se o berço preferencial do embarque está livre. \*/

Se emb.BercoPreferencial1.PierLivre(emb.ETA) então

 $Berco \leftarrow emb.BercoPreferencial1;$ 

Fim Se:

/\* Caso o 1° berço preferencial esteja ocupado e o embarque possua um segundo berço preferencial, é verificado se o seu 2° berço preferencial está livre. Se estiver, é avaliado se o embarque poderá atracar no mesmo. \*/

Se (Berco = null) e (Not (emb. BercoPreferencial $2$  = null)) Then

Se (emb.BercoPreferencial2.PierLivre(emb.ETA)) então

/\* Verifica se ainda existem embarques cujo berco preferencial é o berco em questão. \*/

Se emb.BercoPreferencial2.Count <> 0 então

/\* Compara o término previsto do carregamento do embargue com da data de chegada (ETA) do próximo embarque cujo berço preferencial é o berço em questão. Se a diferença entre estas duas data/horas for menor ou igual ao FatorDelay (Uma constante diferença entre estas duas data/horas for menor ou igual ao FatorDelay (Uma constante<br>previamente definida – X horas) será autorizada a atracação do embarque no berço em diferença entre<br>previamente de<br>questão. \*/

Se AutorizaAtracacao(emb.BercoPreferencial2, emb, emb.BercoPreferencial2[1], questão. \*/<br>Se AutorizaAtracacao(er<br>FatorDelay) então emb.BercoPreferencial2, emb, emb.BercoPreferencial2[1],<br>Berco ← emb.BercoPreferencial2;

Fim Se

Senão

Berco <sup>←</sup> emb.BercoPreferencial2;

Fim Se;

Fim Se;

Fim Se;

 $\prime$ \* Caso o 1° e o 2° berco preferencial estejam ocupados e o embarque possua um Fim Se;<br>/\* Caso o 1° e o 2° berço preferencial estejam ocupados e o embarque possua um<br>terceiro berço preferencial, é verificado se o seu 3° berço preferencial está livre. Se /\* Caso o 1° e o 2° berço preferencial estejam ocupados e o e<br>terceiro berço preferencial, é verificado se o seu 3° berço prefe<br>estiver, é avaliado se o embarque poderá atracar no mesmo. \*/ estiver, é avaliado se o embarque poderá atracar no mesmo. \*/

Se (Berco = null) e (Not (emb.BercoPreferencial3 = null)) então<br>Se (emb.BercoPreferencial3.PierLivre(emb.ETA)) então

Se (emb.BercoPreferencial3.PierLivre(emb.ETA)) então<br>
/\* Verifica se ainda existem embarques cujo berço preferencial é o berço em questão. \*/ Se emb.BercoPreferencial3.Count <> 0 então<br>Se emb.BercoPreferencial3.Count <> 0 então

Se emb.BercoPreferencial3.Count <> 0 então<br>/\* Compara o término previsto do carregamento do embarque com da data de Se emb.BercoPreferencial3.Count <> 0 então<br>/\* Compara o término previsto do carregamento do embarque com da data de<br>chegada (ETA) do próximo embarque cujo berço preferencial é o berço em questão. Se <sup>\*</sup> Compara o término previsto do carregamento do embarque com da data de<br>chegada (ETA) do próximo embarque cujo berço preferencial é o berço em questão. Se<br>a diferença entre estas duas data/horas for menor ou igual ao Fat chegada (ETA) do próximo embarque cujo berço preferencial é o berço em questão. Se<br>a diferença entre estas duas data/horas for menor ou igual ao FatorDelay (Uma<br>constante previamente definida – X horas) será autorizada a a a diferença entre estas duas data/horas for menor ou igual ao FatorDelay (Uma constante previamente definida – X horas) será autorizada a atracação do embarque no berco em questão. \*/

Se AutorizaAtracacao(emb.BercoPreferencial3, emb, emb.BercoPreferencial3[1], Se AutorizaAtracacao(er<br>FatorDelay) então emb.BercoPreferencial3, emb, emb.BercoPreferencial3[1],<br>Berco ← emb.BercoPreferencial3:

Fim Se Fim Se<br>Senão

Senão<br>Berco ← emb.BercoPreferencial3

Fim Se;

Fim Se;

Fim Se;

 $\prime$ \*Caso todos os berços preferenciais do embarque estejam ocupados, seu 1° berço Fim Se;<br>/\*Caso\_todos\_os\_berços\_preferenciais\_do\_embarque\_estejam\_ocupados,\_seu\_1°\_berç/<br>preferêncial será associado a ele (o embarque entrará assim na fila deste berço). \*/ /\*Caso todos os berços prefe<br>preferêncial será associado a e<br>Se Berco = Null então

Se Berco = Null então<br>Berco ← emb.BercoPreferencial1;

Fim Se;

emb.BercoAtracacao <sup>←</sup> Berco

/\* Remove o embarque da fila do seu berço preferencial. Assim este não poderá mais ser comparado com nenhum outro embarque. \*/

emb.BercoPreferencial1.Remove (emb.Numero);

A execução desse procedimento faz uma série de comparações, todas a um custo A execução desse procedimento faz uma série de comparações, todas a um custo<br>O(1). Logo, o custo do procedimento também será O(1). A atracação embarque é realizada pelo procedimento iamente de comparações como ambiento.<br>Tradizada pelo procedimento "AtracaEmbarque", já apresentado na descrição das realizada pelo procedimento "AtracaEmbarque", já apresentado na descrição das<br>Heurísticas 1 e 2. Conforme mencionado, esse procedimento também é realizado a um custo O(1).

Com esse procedimento o *loop* "Para" é, então, fechado. O custo do *loop* é dado Com esse procedimento o *loop* "Para" é, então, fechado. O custo do *loop* é dado<br>pelo produto da soma dos procedimentos que o integram (O(1) + O(1)) pelo número de vezes procodimente e loop i dialie, entad, recitado. O cado de loop é dado<br>pelo produto da soma dos procedimentos que o integram (O(1) + O(1)) pelo número<br>de vezes que o loop é executado (n). Assim, esse loop é executad vezes que o *loop* é executado (n). Assim, esse *loop*<br>vezes n, o que resulta em custo de execução O(n).

Por fim, o algoritmo grava a lista de embarques no arquivo de saída pelo procedimento ìEscreverEmbarquesî. Esse procedimento percorre <sup>a</sup> lista de embarques, lendo as informações de cada embarque e as escrevendo no arquivo de<br>embarques, lendo as informações de cada embarque e as escrevendo no arquivo de sa executo de seña en el seña en el seña en el seña embarques, lendo as informações de cada embarques a idade e<br>Saída. Essa execução é feita a um custo O(n).

Finalmente, o custo do algoritmo "Heurística3" é dado, então, pela soma dos custos<br>Finalmente, o custo do algoritmo "Heurística3" é dado, então, pela soma dos custos Finalmente, o custo do algoritmo "Heurística3" é dado, então, pela soma dos custos<br>do *loop "*Enquanto", do *loop "Para*" e do procedimento "EscreverEmbarques". Dessa do *loop* "Enquanto", do *loop "Para*" e do procedimento "EscreverEmbarques". Dessa<br>forma, seu custo será O(n) + O(n) + O(n), o que resulta em um custo de execução  $O(n)$ .

## 4.4 ANÁLISE COMPARATIVA DAS HEURÍSTICAS

Conforme já mencionado, todos os testes foram realizados tomando como entrada os dados relativos aos embarques realizados entre janeiro e dezembro de 2005 no Porto de Tubardonale, conservado entre tempos de dezembro de 2005 no<br>Porto de Tubarão. Verificou-se que os tempos de execução das três Porto de Tubarão. Verificou-se que os tempos de execução das três<br>heurísticas são bastante similares, ficando em torno de 1 a 3 segundos. Desta forma, em nossa analise, vamos nos concentrar na quantidade de

milhões de toneladas embarcadas por cada heurística durante o período de 1 ano.

A principal diferença entre as heurísticas reside na maneira como elas alocam os embarques nos seus respectivos berços de atracação.

A primeira heurística divide os embarques em filas, de acordo com o calado do navio. Feita essa divisão, os embarques são atendidos em cada uma das filas de acordo com suas respectivas ordens de chegada. Esta é uma heurística bem simples de ser seguida, contudo provoca uma má distribuição dos berços de atracação. Em alguns momentos, é possível haver um berço com vários navios esperando para atracar, enquanto um outro berço, também capaz de atender aos navios que estão aguardando na fila, está ocioso. O Gráfico 1 mostra o tempo médio (em horas) de espera dos embarques em cada um dos berços de atracação. Nota-se que o algoritmo gera uma enorme concentração de embarques no Píer 1N, completamente desproporcional a dos demais berços de atracação.

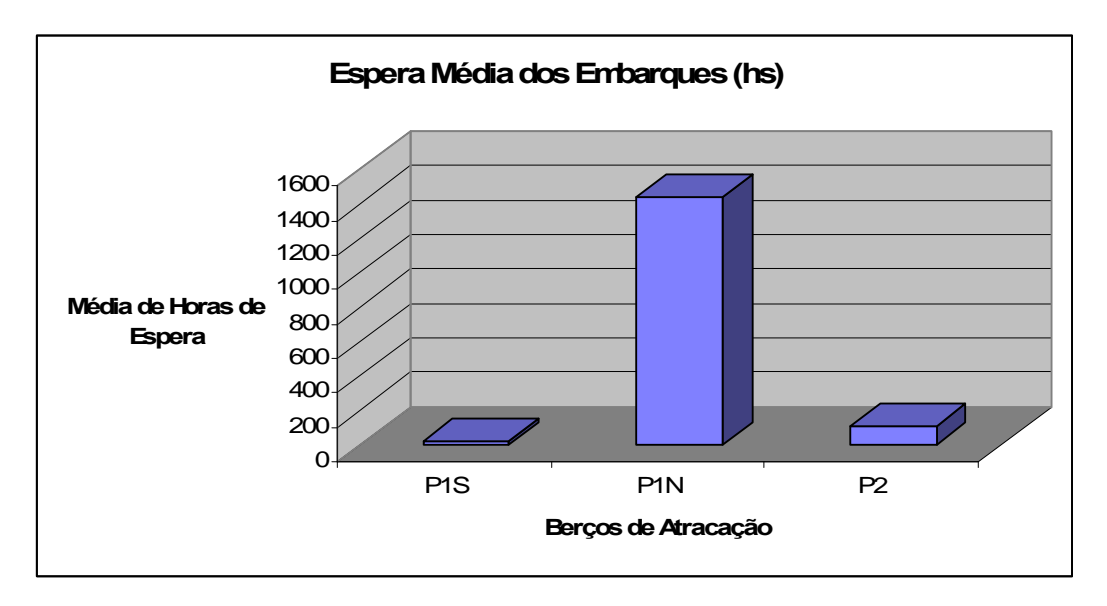

Gráfico1. Espera média por berco (Heurística 1)

Um fator de grande influência no resultado dessa heurística, capaz de ajudar a equilibrar um pouco mais a distribuição dos embarques, é a maré. Originalmente, foi adotado que, ao dividir os embarques em filas, os navios poderiam atracar em um berço cujo calado máximo fosse até um metro inferior ao calado do navio. Essa diferença seria compensada pela maré.

Para tentarmos melhorar um pouco mais essa distribuição podemos alterar um pouco esse valor. Assim, vamos agora adotar que, para um navio entrar na fila do Píer 1S, o seu calado poderá ter até 1 metro e 30 centímetros a mais que o calado do Píer 1S. Por outro lado, para um navio entrar na fila do Píer 1N, o seu calado somente poderá ter até 85 centímetros a mais que o calado do Píer 1N. Com esse cenário, os resultados estão demonstrados no Gráfico 2. Observa-se que apesar de termos obtido agora uma melhor distribuição dos embarques nos berços de atracação, a heurística ainda continua gerando uma grande concentração de embarques no Píer 1N.

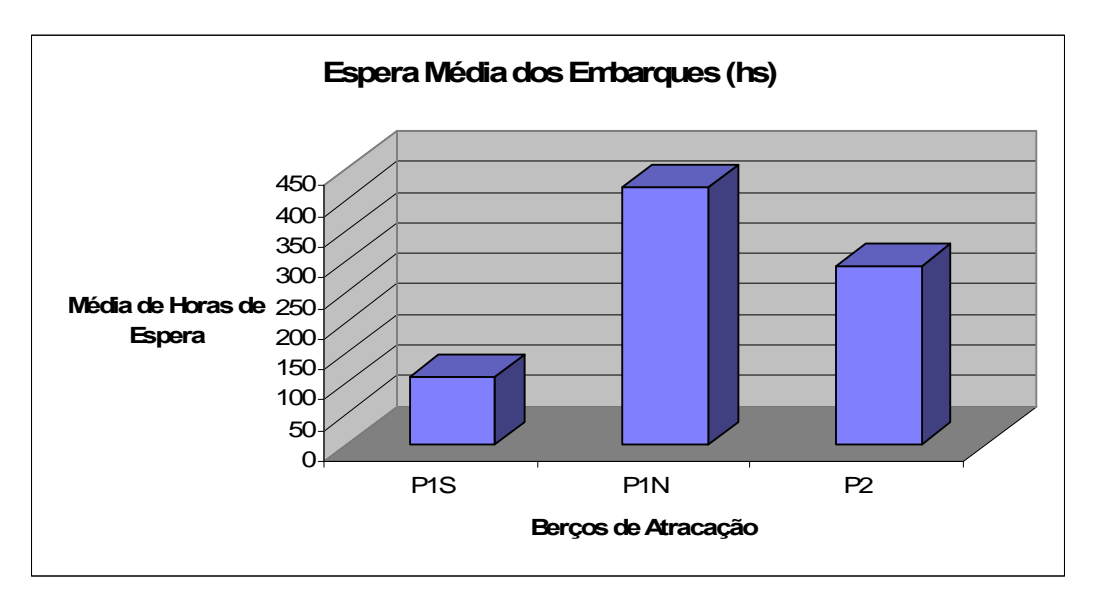

Gráfico 2. Espera média por berço com alteração nos limites para maré (Heurística 1)

A seguir é, apresentado o resultado (tonelagem embarcada) em cada um dos cenários (Gráfico 3). Nota-se que o Cenário 2 conseguiu embarcar quase cinco milhões de toneladas a mais do que Cenário 1 no período de 1 ano.

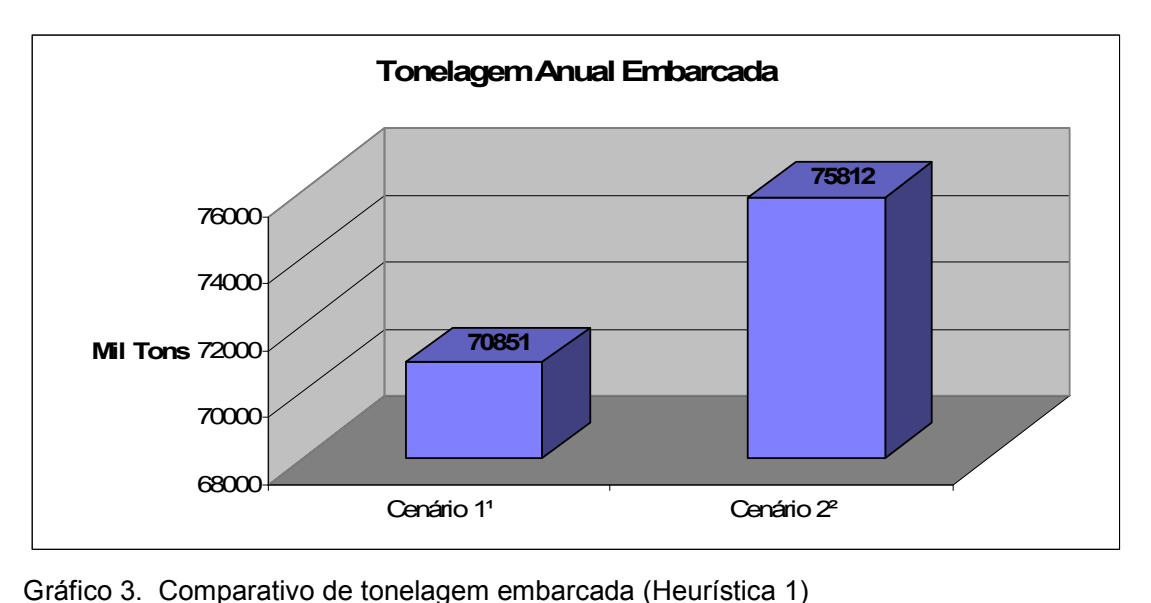

Oranco 5. Comparativo de tonelagem embarcada (ricuristica 1)<br>O Cenário 1 assume que, para um navio entrar na fila do Píer 1S e Píer 1N, o seu O Cenário 1 assume que, para um navio entrar na fila do Píer 1S e Píer 1N, o seu<br>calado poderá ter até 1 metro acima do calado do berço em questão, e o Cenário 2 calado poderá ter até 1 metro acima do calado do berço em questão, e o Cenário 2<br>assume que, para um navio entrar na fila do Píer 1S, seu calado poderá ter até 1 metro e 30 centímetros acima do calado do Píer 1S, seu calado poderá ter até 1<br>metro e 30 centímetros acima do calado do Píer 1S. E para um navio entrar na fila do Píer 1N, seu calado poderá ter até 85 centímetros acima do calado do Píer 1n.<br>do Píer 1N, seu calado poderá ter até 85 centímetros acima do calado do Píer 1N.

<sup>A</sup> segunda heurÌstica foi desenvolvida com <sup>o</sup> intuito de tentar equilibrar <sup>o</sup> tempo A segunda heurística foi desenvolvida com o intuito de tentar equilibrar o tempo<br>médio de espera nos berços de atracação. Dessa forma, para cada embarque, foi definida uma ordem preferencial dos berços de atracação. Dessa forma, para cada embarque, foi<br>definida uma ordem preferencial dos berços de atracação, de forma que, se o primeiro de esperantes del<sub>a</sub> electronica primeiro estis como, per establecidad uma ordem preferencial dos berços de atracação, de forma que, se o<br>primeiro berço preferencial de um determinado embarque estivesse ocupado, s verificadas as disponibilidades do segundo e terceiro berços preferenciais. Assim,<br>verificadas as disponibilidades do segundo e terceiro berços preferenciais. Assim, um navio sorge preservadar ao amintaramente emisarque convece e coparas, conam<br>verificadas as disponibilidades do segundo e terceiro berços preferenciais. Assim,<br>um navio somente entraria na fila, caso todos os seus berços estivessem ocupados. Nesse caso, a fila utilizada seria a fila do primeiro berço<br>estivessem ocupados. Nesse caso, a fila utilizada seria a fila do primeiro berço estivessem ocupados. Nesse caso, a fila utilizada seria a fila do primeiro berço preferencial do embarque. Por conta de restrições físicas, os navios de grande porte somente possuem um berço preferencial (Píer 2), navios de médio porte possuem dois berços preferenciais (1° - Píer 1N, 2° - Píer 2) e navios pequenos possuem três<br>berços preferenciais (1° - Píer 1S, 2° - Píer 1N, 3° - Píer 2).

O Gráfico 4 mostra o tempo médio de espera por berço de atracação, agora fazendo O Gráfico 4 mostra o tempo médio de espera por berço de atracação, agora fazendo<br>uso da Heurística 2. Para este cenário (calado do navio – calado do berço <=1), a Heurística 2. Para este cenário (calado do navio – calado do berço <=1), a<br>Heurística 2 apresenta uma distribuição melhor do que os resultados apresentados

pela primeira heurística para esse mesmo cenário. Contudo, a melhora foi muito menor do que o esperado. **Espera**

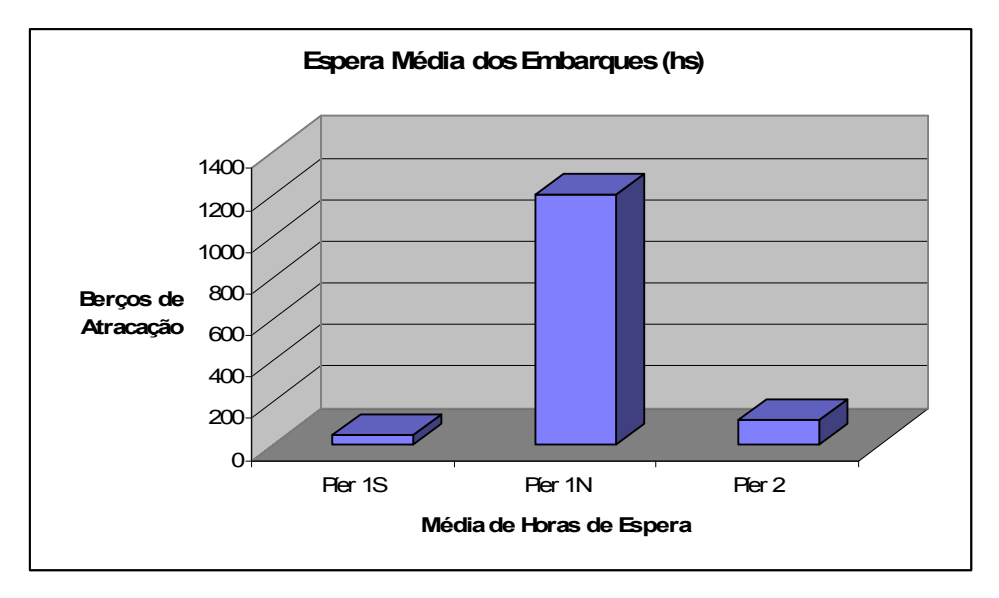

Gráfico 4. Espera média por berço (Heurística 2)

Oranco 4. Espera media por berço (ricaristica 2)<br>O cenário adotado na geração desse gráfico assume que os embarques podem O cenário adotado na geração desse gráfico assume que os embarques podem<br>atracar em um berço cujo calado máximo fosse até 1 metro inferior ao calado do atracar em um berço cujo calado máximo fosse até 1 metro inferior ao calado do<br>navio (diferença esta compensada pela maré).

A fim de continuarmos a comparação com os resultados da primeira heurística,<br>A fim de continuarmos a comparação com os resultados da primeira heurística, A fim de continuarmos a comparação com os resultados da primeira heurística,<br>executamos a Heurística 2 em cima do segundo cenário (também utilizado nos executamos a Heurística 2 em cima do segundo cenário (também utilizado nos testes da Heurística 1). Apenas para lembrar, esse cenário assume que, para um navio entrar na fila do Píer 1S, seu calado poderá ter até 1 metro e 30 centímetros acima do calado do Píer 1S. E, para um navio entrar na fila do Píer 1N, seu calado<br>poderá ter até 85 centímetros acima do calado do Píer 1N. A seguir, é mostrado o tempo médio de espera por berço de atracação, considerando o Cenário 2 (Gráfico<br>tempo médio de espera por berço de atracação, considerando o Cenário 2 (Gráfico 5). Assim como aconteceu na Heurística 1, o Cenário 2 também apresentou uma<br>5). Assim como aconteceu na Heurística 1, o Cenário 2 também apresentou uma distribuir de la conteceu na Heurística 1, o Cenário 2 também apresentou uma<br>distribuição muito melhor que o do Cenário 1. Contudo, ao comparar os resultados distribuição muito melhor que o do Cenário 1. Contudo, ao comparar os resultados<br>da segunda heurística com os apresentados na primeira, mais uma vez não da segunda heurística com os apresentados na primeira, mais uma vez não<br>obtivemos uma melhora notável.

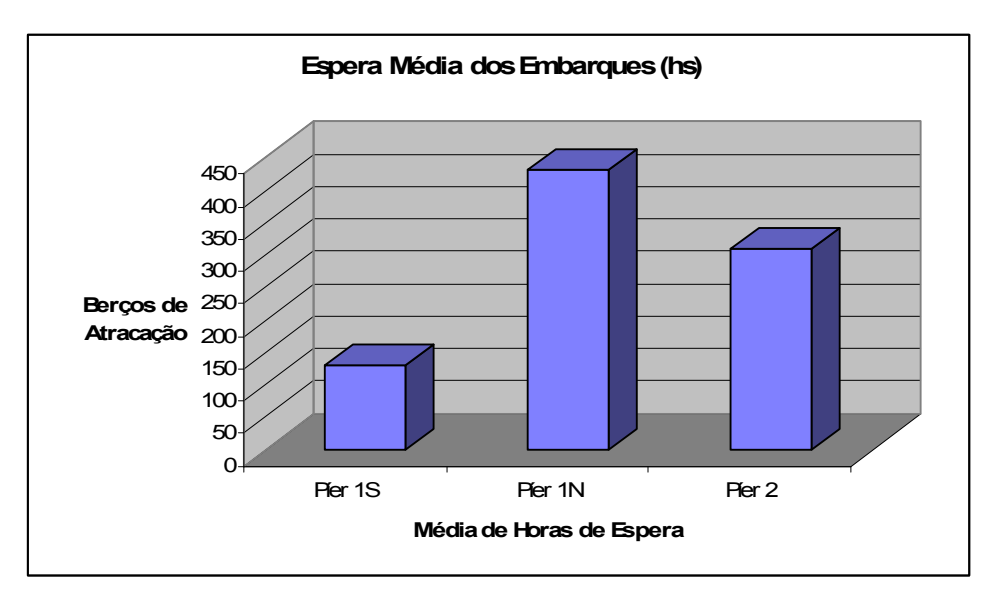

Gráfico 5. Espera média por berço com alteração nos limites para maré (Heurística 2)

O resultado (tonelagem embarcada) em cada um dos cenários é apresentado no Gráfico 6. O Cenário 2 apresentou um resultado superior ao Cenário1, porém não obteve melhoras com relação a heurística 1.

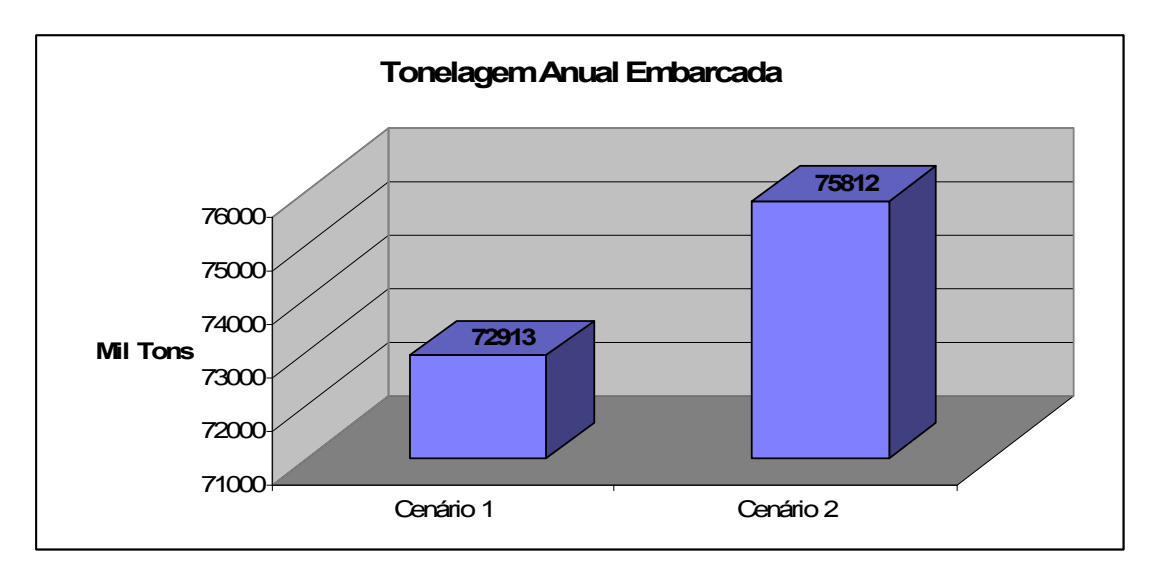

Gráfico 6. Comparativo de tonelagem embarcada (Heurística 1)

Foram realizados vários outros testes, variando sempre a necessidade máxima de maré para atracar em um determinado berço. Com base na análise desses testes, ficou claro que o principal problema residia no fato de navios pequenos muitas vezes atrasarem bastante a atracação de navios maiores. Por exemplo, vamos imaginar que, ao tentar atracar um navio pequeno, verificamos que <sup>o</sup> <sup>P</sup>Ìer <sup>1</sup> Sul <sup>e</sup> <sup>o</sup> PÌer Norte que, ao tentar atracar um navio pequeno, verificamos que o Píer 1 Sul e o Píer Norte<br>estão ocupados, mas o Píer 2 está livre. Assim, o navio será atracado no Píer 2. estão ocupados, mas o Píer 2 está livre. Assim, o navio será atracado no Píer 2.<br>Contudo, vamos supor agora que um navio grande chegou uma hora após a Contudo, vamos supor agora que um navio grande chegou uma hora após a<br>chegada do navio pequeno. Como o navio menor já foi atracado no Píer 2, o navio grande deverá espera a conclusão do carregamento do navio pequeno antes de<br>grande deverá esperar a conclusão do carregamento do navio pequeno antes de program ao namo poquenor como e namo moner ja rerearedo no norre a, e namo<br>grande deverá esperar a conclusão do carregamento do navio pequeno antes de<br>poder atracar. Esse fato acaba resultando numa má utilização dos recurs grando activida de porta de considerado numa má utilização dos recursos (lembrar<br>que a taxa máxima de carregamento de um navio pequeno é muito inferior a taxa que a taxa máxima de carregamento de<br>máxima de carregamento do Píer 2).

Para contornar esse problema, foi desenvolvida uma terceira heurística de<br>Para contornar esse problema, foi desenvolvida uma terceira heurística de Para contornar esse problema, foi desenvolvida uma terceira heurística de<br>atendimento de embarques. Essa heurística pode ser encarada como uma atendimento de embarques. Essa heurística pode ser encarada como uma<br>otimização da segunda. Nela, um navio menor somente pode atracar em um berço de maior porte, caso este atrase em, no máximo, X horas a atracar em um berço<br>de maior porte, caso este atrase em, no máximo, X horas a atracação do embarque de maior porte, caso este atrase em, no máximo, X horas a atracação do embarque<br>de um navio de grande porte que está para chegar. A seguir, é mostrado o tempo mente porto, que o crio antico em, no manimo, contrato a atraceção de um navio de grande porte que está para chegar. A seguir, é mostrado o tempo<br>médio de espera por berço de atracação, agora fazendo uso da Heurística 3 (G 11). Conforme era esperado, a Heurística 3 obteve resultados muito melhores do que<br>7). Conforme era esperado, a Heurística 3 obteve resultados muito melhores do que 7). Conforme era esperado, a Heurística 3 obteve resultados muito melhores do que

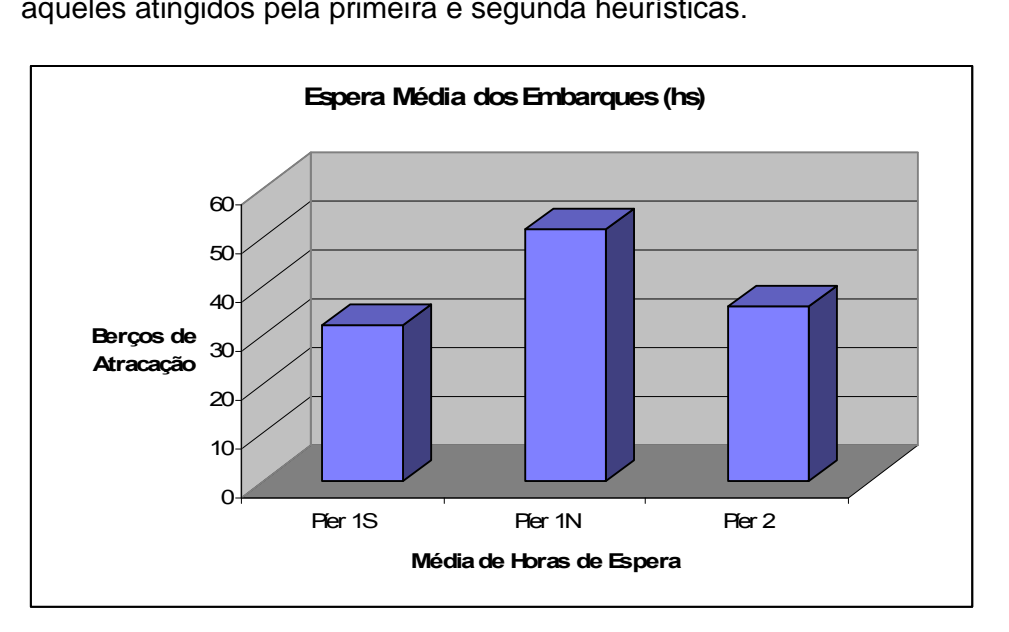

Gráfico 7. Espera média por berço (Heurística 2)

Oranco 7: Espera media por berço (Heansiloa 2)<br>O cenário adotado na geração desse gráfico assume que os embarques podem O cenário adotado na geração desse gráfico assume que os embarques podem<br>atracar em um berço cujo calado máximo fosse até um metro inferior ao calado do atracar em um berço cujo calado máximo fosse até um metro inferior ao calado do<br>navio (diferença esta compensada pela maré). Além disso, foi permitido que a

atracação de um navio menor atrasasse em, no máximo, oito horas a atracação de um navio maior.

o<br>O Gráfico 8 traz o comparativo da tonelagem embarcada pelas heurísticas, O Gráfico 8 traz o comparativo da tonelagem embarcada pelas heurísticas,<br>considerando o Cenário 1. Um ponto que chamou bastante a atenção foi que essa considerando o Cenário 1. Um ponto que chamou bastante a atenção foi que essa<br>heurística conseguiu atender a toda a demanda de embarques disponível para 2005 (82.139 mil toneladas).

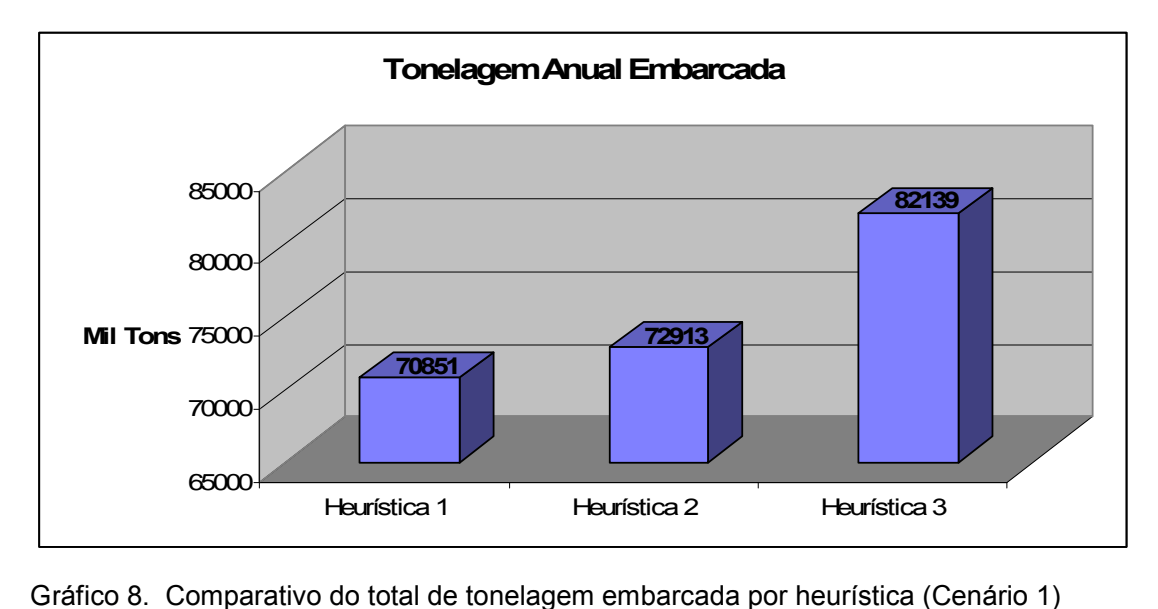

Sianco o: comparativo do total de tonclagem embarcada por nearistica (ochano 1)<br>A seguir é, apresentado o Gráfico 9, comparativo da tonelagem embarcada pelas A seguir é, apresentado o Gráfico 9, comparativo da tonelagem embarcada pelas<br>heurísticas, considerando o Cenário 2. Mais uma vez a heurística 3 se mostrou bem superior as demais.

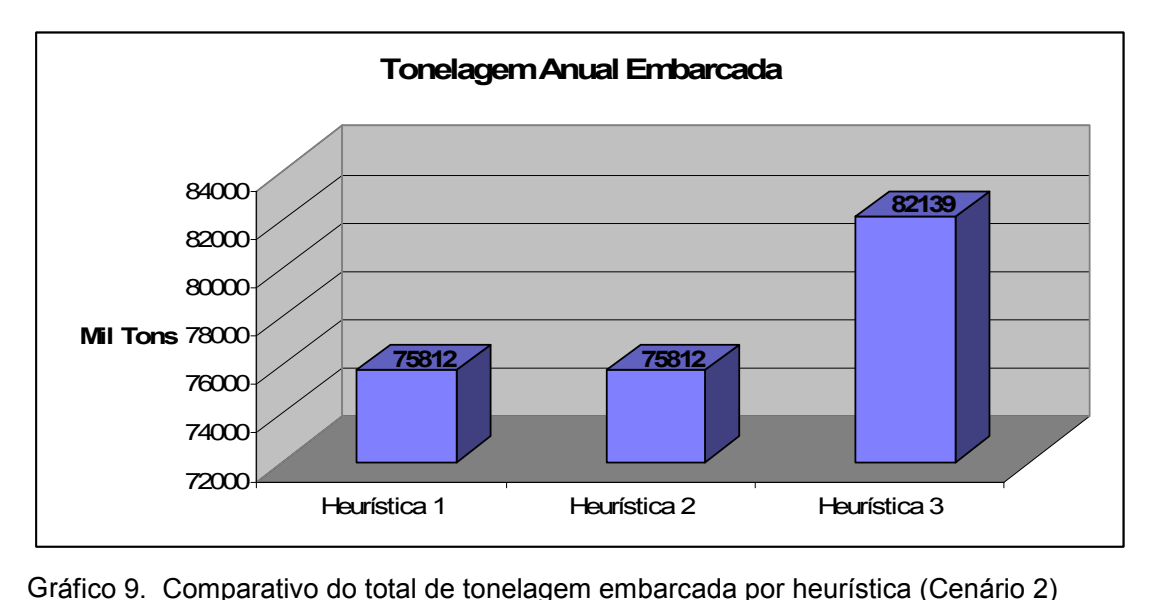

Sianco 5. Comparativo do total de tonelagem embarcada por nediristica (Ochano 2)<br>Em todos os testes realizados, a Heurística 3 superou significativamente as demais Em todos os testes realizados, a Heurística 3 superou significativamente as demais<br>heurísticas, mostrando-se a mais apropriada para ser utilizada no dia-a-dia do Porto.

Em todos os testes realizados, a Heurística 3 superou significativamente Em todos os testes realizados, a Heurística 3 superou significativamente<br>as demais heurísticas. Os tempos de execução das três heurísticas são similares et cerve rementes, a recursos e experientes ognicamentes.<br>Similares, mas a Heurística 3 conseguiu embarcar alguns milhões de toneladas a mais que as outras, mostrando-se a mais apropriada para ser utilizada no dia-a-dia do Porto.

Um último ponto importante a ser considerado é o fato de que apesar da Heurística 1 Um último ponto importante a ser considerado é o fato de que apesar da Heurística 1<br>simular a atual forma de trabalho dos planejadores do Porto de Tubarão, seus resultados são muito piores que os resultados obtidos no dia-a-dia do Porto.<br>Tesultados são muito piores que os resultados obtidos no dia-a-dia do Porto. Conforme la citta conforma de la cittatura de pranejadores de la citta de la cittatura, estas<br>resultados são muito piores que os resultados obtidos no dia-a-dia do Porto.<br>Conforme já mencionado no capítulo 3, o planejament diariamente com uma presenção especial para o dia em questão. Com isso acabamos<br>diariamente com uma atenção especial para o dia em questão. Com isso acabamos tendo um planetariamento propriare el pranejamento germas per el este energía<br>diariamente com uma atenção especial para o dia em questão. Com isso acabamos<br>tendo um planejamento pró-forme e que é sempre bastante diferente período. Assim, podemos considerar como uma segunda vantagem da Heurística 3<br>período. Assim, podemos considerar como uma segunda vantagem da Heurística 3 período. Assim, podemos considerar como uma segunda vantagem da Heurística 3<br>o fato desta gerar um plano bem mais eficiente, que com certeza precisará de bem menos replanejamento e fornecera replane e fornecera replanejamento e fornecera.<br>menos replanejamento e fornecerá uma previsão muito mais apurada do resultado e care asse<br>menos repla<br>do período.

#### 5 CONCLUSÕES E TRABALHOS FUTUROS

O planejamento da seqüência de atendimento de embarques de Tubarão é um problema que vem desafiando empresas e pesquisadores ao longo dos últimos anos, mas até hoje continua sem solução. Várias iniciativas já foram desenvolvidas para tentar solucionar esse problema, porém todas sem sucesso. Ao aprofundarmos os estudos sobre o planejamento do atendimento de embarque, os motivos por trás do fracasso dos trabalhos anteriores foram ficando mais claros. Esse problema era tratado sempre de maneira bem pontual, levando em consideração basicamente a demanda a ser atendida e os berços de atracação disponíveis, escopo este muito distante da realidade.

À medida que os estudos avançavam, o escopo do problema de planejamento do atendimento de embarques no Porto de Tubarão foi se mostrando cada vez mais amplo. Primeiro, ficou bastante claro como a elaboração da sequência de atendimento de navios era dependente do plano de estocagem de minério e pelotas e vice e versa. Ao incluir o Plano de Abertura de Pilha no escopo dos estudos, também foi possível perceber como este era dependente do planejamento de produção da Mina e da Pelotização. Quanto mais estudos eram realizados, mais clara ficava a idéia de que esse problema somente poderia ser efetivamente resolvido caso toda a cadeia de suprimentos de minério de ferro (Comercial, Mina, Ferrovia, Pelotização e Porto) fosse considerada no problema. Qualquer sistema de otimização que trabalhe apenas com uma parte dessa cadeia, muito provavelmente obterá um resultado, que embora pareça melhor do que o realizado pelo Porto, corresponderá a uma solução fantasiosa (i.e. uma solução que não poderá ser utilizada no dia-a-dia, visto que não leva em conta uma série de características e restrições reais). Dessa forma, o problema que inicialmente parecia não se mostrar muito complicado acabou se apresentando extremamente amplo e complexo, contemplando agora toda a cadeia de suprimentos.

Neste ponto, os objetivos iniciais desta dissertação foram completamente alterados. Em vez de utilizarmos uma meta-heurística consagrada para desenvolver um sistema capaz alocar a demanda de embarques nos três berços de atracação disponíveis, os esforços foram direcionados para um estudo bem mais profundo do problema, de maneira que este trabalho pudesse apontar caminhos para futuras problema, de maneira que este trabalho pudesse apontar caminhos para futuras<br>pesquisas que, finalmente, resolverão esse problema (que, apesar de complexo, possui uma imensa oportunidade de ganhos para a Companhia).

Contudo, para não ficarmos sem nenhum resultado imediato, foram desenvolvidas três heurísticas de seqüenciamento de embarques, que tiveram seus resultados comparados e avaliados. O objetivo da implementação dessas heurísticas não foi<br>comparados e avaliados. O objetivo da implementação dessas heurísticas não foi incorporalistado de esquentiamente de emidarques, que arelam este recandade.<br>comparados e avaliados. O objetivo da implementação dessas heurísticas não foi<br>incorporá-las a um sistema que gerasse uma seqüência ótima ou boa incorporá-las a um sistema que gerasse uma seqüência ótima ou boa de atendimento de embarques. Ao contrário, seu objetivo foi entender os pontos fortes de cada uma delas pela análise de seus resultados, para sugerir algumas mudanças<br>na forma de trabalho dos planejadores do Porto de Tubarão.

Com base nos experimentos feitos com as heurísticas, ficou claro que a maneira atual de distribuir os embarques nos berços de atracação é bastante ineficiente e faz com que alguns berços fiquem sobrecarregados, enquanto outros trabalham com<br>com que alguns berços fiquem sobrecarregados, enquanto outros trabalham com ociosidade. Esse fato é decorrente da regra de não atracar navios pequenos em<br>ociosidade. Esse fato é decorrente da regra de não atracar navios pequenos em berá que alguno a erge imperior estretamegados, enquanto em establantan estretamento.<br>Berços com uma alta taxa de carregamento. Assim, quando existe uma alta concentracio de navios de navios em regionalem en una caracteratura pequeñar em<br>concentração de navios pequenos em um determinado período, o berço menor fica concentração de navios pequenos em um determinado período, o berço menor fica<br>sobrecarregado, enquanto o maior berço trabalha com folga.

A primeira alteração foi liberar os navios pequenos para atracarem nos berços maiores, caso estes estivessem desocupados. Contudo, os resultados dessa alteração ficaram bem aquém de harres pequentes para analem nos serges<br>alteração ficaram bem aquém do esperado, gerando uma melhoria pequena com alteração ficaram bem aquém do esperado, gerando uma melhoria pequena com<br>relação à primeira heurística. Com base na análise dos testes realizados, ficou claro menta proponenta e un especio de problema, gerando ante normano pequeno com<br>relação à primeira heurística. Com base na análise dos testes realizados, ficou claro<br>que o principal problema dessa nova heurística residia no fa muitas vezes atrasarem bastante a atracação de navios maiores. Por exemplo,<br>muitas vezes atrasarem bastante a atracação de navios maiores. Por exemplo, var e principar presentar atesa no la neunementa restaura no narro pequeno.<br>muitas vezes atrasarem bastante a atracação de navios maiores. Por exemplo,<br>vamos imaginar que, ao tentar atracar um navio pequeno, verificamos qu Sul e o Píer Parasacto estatuna e al alemanyare de maner malemento en enempre.<br>Sul e o Píer Norte estão ocupados, mas o Píer 2 está livre. Sendo assim, o navio Sul e o Píer Norte estão ocupados, mas o Píer 2 está livre. Sendo assim, o navio<br>será atracado no Píer 2. Contudo, vamos supor agora que um navio grande chegou um minuto após a chegada do navio pequeno. Como o navio menor já foi atracado<br>um minuto após a chegada do navio pequeno. Como o navio menor já foi atracado no esta anaesta no tres arrestas, rames esperages que am nave grande enegea<br>um minuto após a chegada do navio pequeno. Como o navio menor já foi atracado<br>no Píer 2, o navio grande deverá esperar a conclusão do carregamento no Píer 2, o navio grande deverá esperar a conclusão do carregamento do navio<br>pequeno antes de poder atracar. Esse fato acaba resultando numa má utilização dos

recursos (lembrar que a taxa máxima de carregamento de um navio pequeno é recursos (lembrar que a taxa máxima de carregan<br>muito inferior à taxa de carregamento do Píer 2).

Para corrigir, então, esse problema, foi criada uma terceira heurística, em que os Para corrigir, então, esse problema, foi criada uma terceira heurística, em que os<br>navios pequenos somente poderiam atracar em um berço maior, caso este estivesse navios pequenos somente poderiam atracar em um berço maior, caso este estivesse desocupado e o atendimento do navio atrasasse no máximo em "N" horas a<br>atracação de um navio de grande porte (um navio de pequeno porte é atracado no Philippe 2, que, nesse momento, está vazio. A duração do carregamento desse navio<br>Píer 2, que, nesse momento, está vazio. A duração do carregamento desse navio de deve levar navio de grande porte (um navio de poqueno porte e dindedio no<br>Píer 2, que, nesse momento, está vazio. A duração do carregamento desse navio<br>deve levar 20 horas. O próximo navio de grande porte tem previsão d deve levar 20 horas. O próximo navio de grande porte tem previsão de chegada para<br>dez horas depois. Nesse caso, o navio pequeno somente será atracado no Píer 2, dez horas depois. Nesse caso, o navio pequeno somente será atracado no Píer 2,<br>caso "N" seja maior ou igual a 10). Essa heurística apresentou uma melhora substancial sobre as demais. Além disso, a terceira heurística apresentou uma melhora<br>substancial sobre as demais. Além disso, a terceira heurística foi capaz de atender a substancial sobre as demais. Além disso, a terceira heurística foi capaz de atender a<br>toda a demanda existente, atingindo, assim, o melhor resultado possível para a massa de dados trabalhada (embarques realizados em 2005), mostrando-se a mais apropriada para ser utilizada no dia-a-dia do Porto. A seguir, é apresentado o gráfico comparativo dos resultados das três heurísticas. Para a geração do Gráfico<br>comparativo dos resultados das três heurísticas. Para a geração do Gráfico 10, foi comparativo dos resultados das três he<br>considerado N=8 na Heurística 3. **Suice 3.**<br> **Tonelage** 

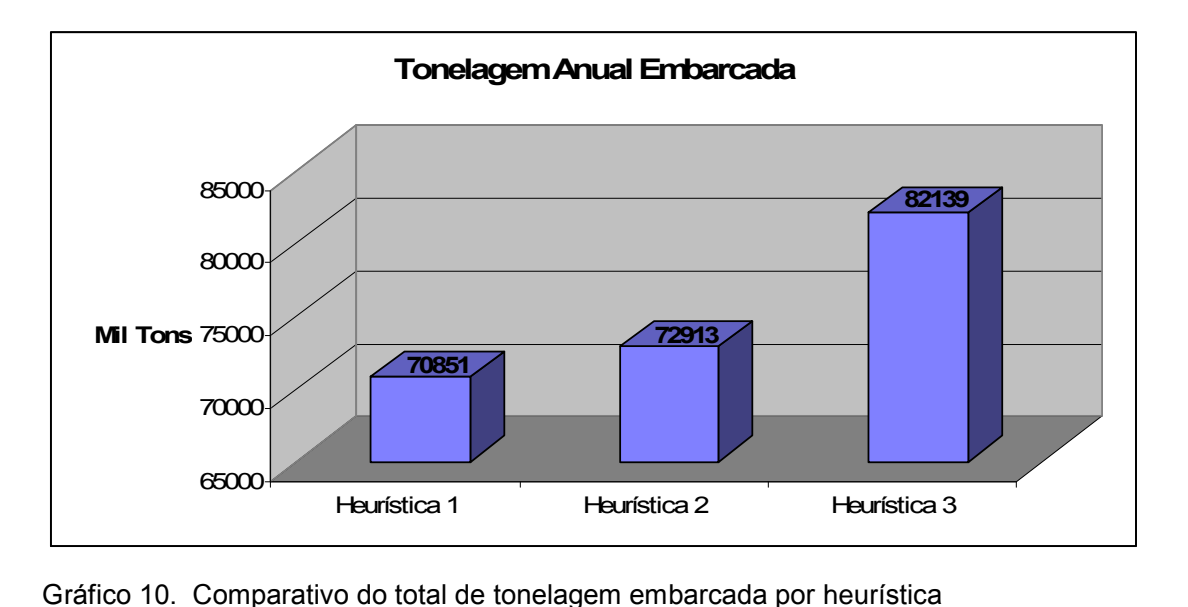

#### 5.1 TRABALHOS FUTUROS

A primeira e principal premissa para os futuros trabalhos que pretendam resolver A primeira e principal premissa para os futuros trabalhos que pretendam resolver<br>esse problema é que ele somente poderá ser resolvido caso toda a cadeia de suprimentos de minério de ferro faça parte do escopo do problema. Iniciativas que<br>suprimentos de minério de ferro faça parte do escopo do problema. Iniciativas que suprimentos de minério de ferro faça parte do escopo do problema. Iniciativas que<br>não considerarem essa premissa muito provavelmente obterão soluções com excelentes resultados (volume embarcado bem superior ao realizado), mas que ser concretaron coor promocalmente proton.<br>excelentes resultados (volume embarcado bem :<br>serão fantasiosos e não aplicáveis à realidade.

Adotando, então, essa premissa, passamos a ter um problema extremamente grande e complexo, que precisaria ser dividido em subproblemas menores e de resolução mais simples, que seriam trabalhados separadamente, para, depois, serem integrados. Uma abordagem inicial poderia, por exemplo, dividir o problema por áreas de negócio (Comercial, Mina, Ferrovia, Pelotização e Porto) e tratar cada um deles separadamente, para depois combinar os subproblemas e gerar uma solução integradamente, para depois combinar os sub<br>solução integrada. A Figura 36 ilustra essa abordagem. solução integrada. A Figura 36 ilustra essa abordagem.<br>**Problemas Tratados Isoladamente** 

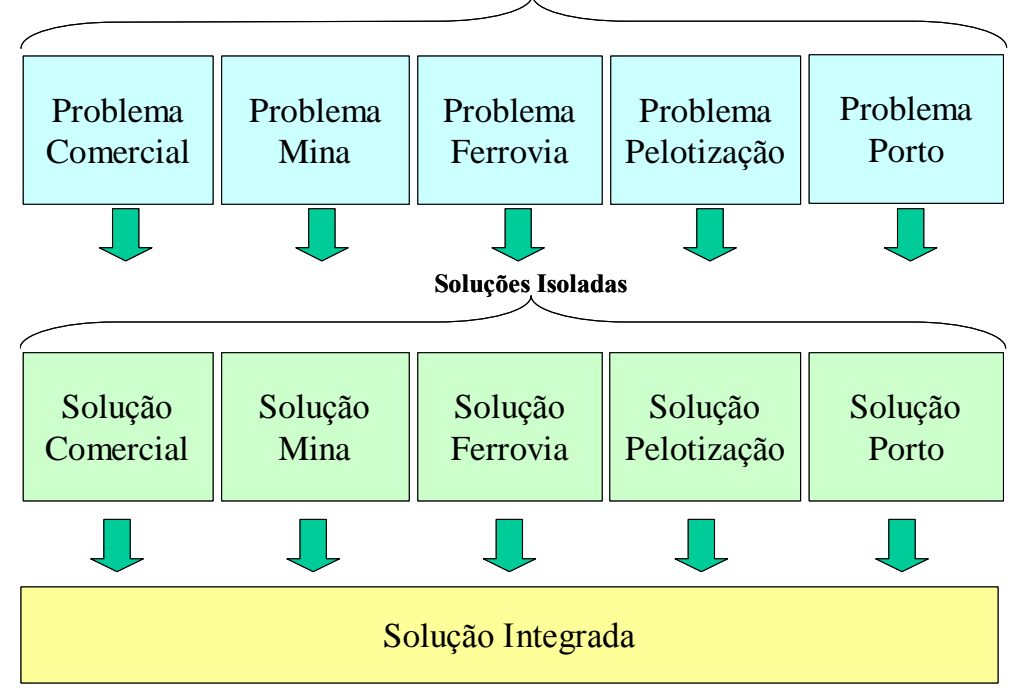

Figura 36. Problemas tratados separadamente (por área funcionais)

Analisando esta primeira abordagem, podemos perceber alguns problemas, como:

- a) mesmo com essa divisão, alguns problemas permanecem bem grandes e mesmo com essa divisão, alguns problemas permanecem bem grandes e<br>complexos, como o subproblema "porto" que, por si só, contempla problemas, complexos, como o subproblema "porto" que, por si só, contempla problemas,<br>como alocação dos embarques nos berços, planejamento de abertura de pilhas, como alocação dos embarques nos berços, planejamento de abertura de pilhas,<br>alocação dos viradores de vagão, escolha de rotas e definição da ordem de carregamento do navio;
- b) ao dividirmos o problema, não será possível incluirmos o objetivo principal<br>b) ao dividirmos o problema, não será possível incluirmos o objetivo principal ao dividirmos o problema, não será possível incluirmos o objetivo principal<br>(maximizar a tonelagem embarcada em determinado período) para todos os subproblemas. Por exemplo, ao considerarmos o problema de planejamento de abertura de pilhas, teremos que definir outros objetivos, que podem levar ou não<br>abertura de pilhas, teremos que definir outros objetivos, que podem levar ou não ao nosso objetivo principal;
- c) para tratarmos os subproblemas separadamente, é necessário criarmos uma para tratarmos os subproblemas separadamente, é necessário criarmos uma<br>série de regras que permitam isolar o subproblema das suas interfaces. Em geral, essas regras que permitam isolar o subproblema das suas interfaces. Em<br>geral, essas regras tentam imitar o que é feito pelos planejadores no dia-a-dia. Junto de l'egene que permium de com e empression de estat internecer en deserted.<br>Junto com cada regra, é incorporada uma série de exceções, que devem ser Junto com cada regra, é incorporada uma série de exceções, que devem ser<br>consideradas para determinadas situações. Isso faz com que o problema fique muito engessado e com as possibilidades de soluções limitadas;
- d) o esforço para integrar os subproblemas é enorme. Ao juntarmos os o esforço para integrar os subproblemas é enorme. Ao juntarmos os<br>subproblemas, as regras que<code>foram</code> estabelecidas<code>para</code> isolá-los<code>devem</code> agora<code>ser</code> removidas. Com isso, as heurísticas criadas terão que ser praticamente refeitas.<br>
removidas. Com isso, as heurísticas criadas terão que ser praticamente refeitas. Vale também lembrar que termin seral elemente para testa tes as certas estados.<br>Tremovidas. Com isso, as heurísticas criadas terão que ser praticamente refeitas.<br>Vale também lembrar que uma boa solução para o problema de t suprimentos no necesias necessariamente e interne que estre prememente rerementente.<br>Vale também lembrar que uma boa solução para o problema de toda a cadeia de<br>suprimentos não necessariamente é igual à soma das soluções b dos seus subproblemas.

Identificados e compreendidos os principais problemas relacionados com essa ldentificados e compreendidos os principais problemas relacionados com essa<br>primeira abordagem, os futuros trabalhos ganham uma segunda premissa: não primeira abordagem, os futuros trabalhos ganham uma segunda premissa: não dividir o problema por unidade de negócio ou área funcional. Contudo, ainda fica a<br>pergunta: como, então, dividir esse problema em subproblemas menores e mais simples? Os estudos realizados ao longo desta dissertação apontam uma segunda

abordagem, em que o problema é dividido por cenários, e cada cenário compreende<br>. abordagem, em que o problema é dividido por cenários, e cada cenário compreende<br>um determinado período de tempo. Uma importante característica desta abordagem Èo fato dela tratar desde o início de toda a cadeia de suprimentos. À medida que os<br>o fato dela tratar desde o início de toda a cadeia de suprimentos. À medida que os é o fato dela tratar desde o início de toda a cadeia de suprimentos. À medida que os<br>cenários são desenvolvidos, mais detalhes e mais precisão são adicionados a parte da cadeia. Mas a todo momento, com mais ou com menos detalhe, toda a cadeia faz parte do escopo do problema. A seguir, a abordagem de dividir o problema por cenários é ilustrada por um conjunto de etapas a serem seguidas.

#### **12 habit <b>Francis CE de longo prazo** (12 **meses)**

Em um primeiro momento, o sistema deve trabalhar apenas cenários de longo prazo Em um primeiro momento, o sistema deve trabalhar apenas cenários de longo prazo<br>(12 meses de duração). O foco aqui seria muito mais estratégico do que tático e tem como objetivo principal distribuir os embarques ao longo do que tático e tem<br>como objetivo principal distribuir os embarques ao longo do ano. Além disso, o sistema deveria permitir, por exemplo, analisar o que aconteceria se mais dois embarques fossem adicionados em um determinado mês (Figura 37). embarques fossem adicionados em um determinado mês (Figura 37).

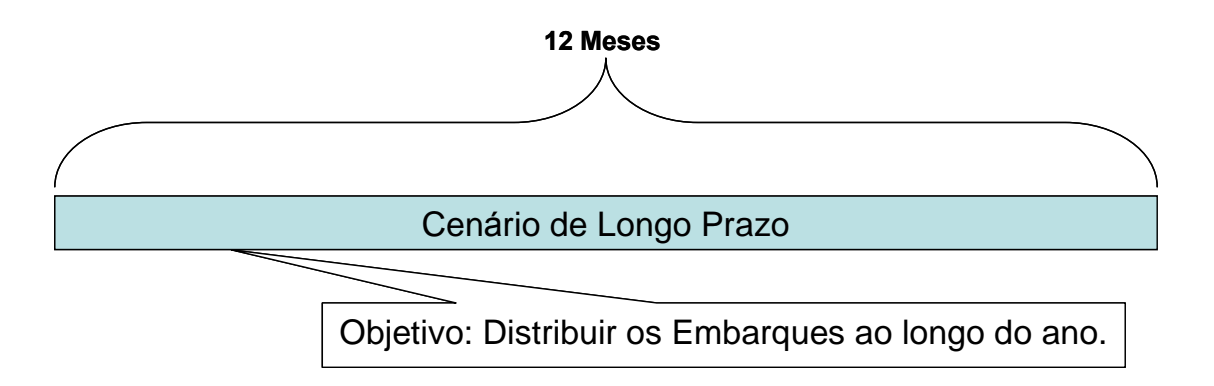

Figura 37. Etapa 1

Para tal, o algoritmo deve apenas considerar a demanda a ser atendida, as Para tal, o algoritmo deve apenas considerar a demanda a ser atendida, as<br>características físicas dos berços de atracação (restrições físicas, taxas médias de características físicas dos berços de atracação (restrições físicas, taxas médias de<br>carregamento, principais regras de atracação...), a capacidade média de produção da Mina para cada produto (quantas toneladas por dia a Mina consegue produzir de cada produto), a capacidade de transporte da Ferrovia (quantas toneladas por dia a ferrovia consegue transportar), a capacidade de produção da Pelotização para cada

tipo de pelotas (quantas toneladas por dia a Pelotização consegue produzir de cada tipo de pelotas) e o mapeamento entre os produtos da Mina e os produtos da re la paramete construire par mai al correlação produtos da<br>Pelotização (por exemplo, para fazer 1.000t de Pelotas X, é necessário 1.100t mperato percento;<br>Pelotização (por<br>minério Y).

#### **2 h Cenário de médio prazo** (3 **meses**)

Etapa z – Cenario de medio prazo (5 meses)<br>Uma vez que o cenário de longo prazo já pode ser devidamente planejado, a etapa Uma vez que o cenário de longo prazo já pode ser devidamente planejado, a etapa<br>seguinte visa a trabalhar cenários de médio prazo (3 meses). Aqui o algoritmo já seguinte visa a trabalhar cenários de médio prazo (3 meses). Aqui o algoritmo já passa a ter uma visão um pouco mais tática e tem como foco principal aumentar a<br>precisão das datas de chegada dos produtos no Porto (Figura 38).

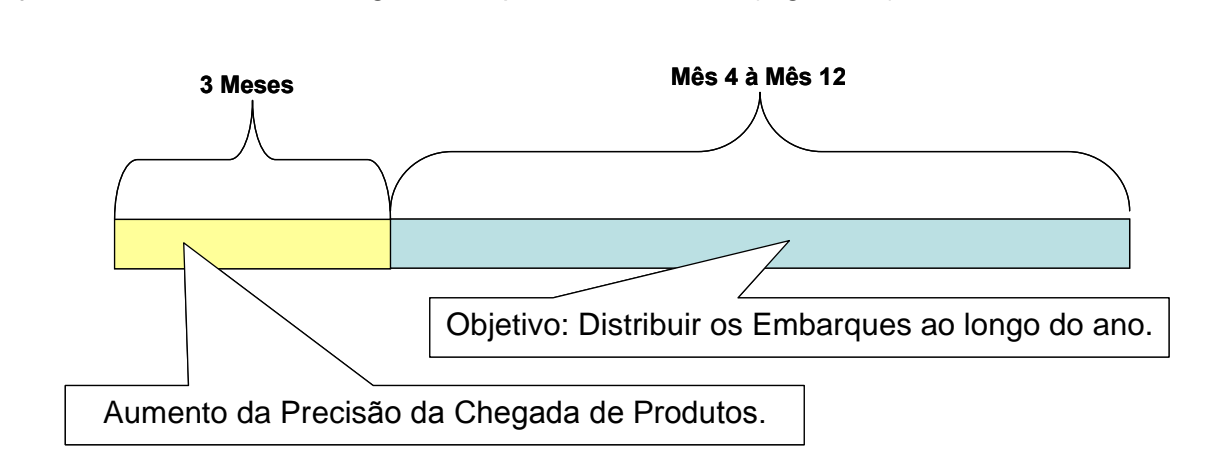

Figura 38. Etapa 2

Para tal, o algoritmo passa a trabalhar a capacidade de produção da Mina por ponto de carregamento (quantas toneladas por dia cada ponto de carregamento consegue produzir de cada produto), considerando o mapeamento entre os produtos demandados e os produtos dos pontos de carregamento (por exemplo, o produto A Ècomposto por sensa produtos dos pontos de carregamento (por exemplo, o produto A<br>composto por: 60% do produto A do ponto de carregamento 1, 30% do Produto A do ponto de carregamento 4 e 10% do Produto A do ponto de carregamento 7). A compose per com de producem de perme de carregamento 1, com de ricedato n.<br>do ponto de carregamento 4 e 10% do Produto A do ponto de carregamento 7). A<br>capacidade de transporte também passa a ser tratada por ponto de carre (quantas toneladas por dia a Ferrovia consegue transportar de cada ponto de carregamento).

Ao abandonar a taxa média de produção da Mina e passar a trabalhar com as taxas de produção de cada ponto de carregamento, o algoritmo fica muito mais sensível à demanda existente. Por exemplo, vamos supor que grande parte dos produtos A, D e F sejam produzida no ponto de carregamento 1. Se tivermos uma grande demanda de produtos A, D e F em uma mesma semana, muito provavelmente a taxa de produtos A, D e F em uma mesma semana, muito produção desses produtos irá diminuir substancialmente.

#### **Etapa 3 – Cenários de 1 mês**

Nesta etapa, o horizonte de planejamento se encurta um pouco mais. Em Nesta etapa, o horizonte de planejamento se encurta um pouco mais. Em<br>contrapartida, o escopo do algoritmo passa a incluir o planejamento do pátio de contrapartida, o escopo do algoritmo passa a incluir o planejamento do pátio de<br>estocagem do Porto e das usinas de pelotização (Figura 39).

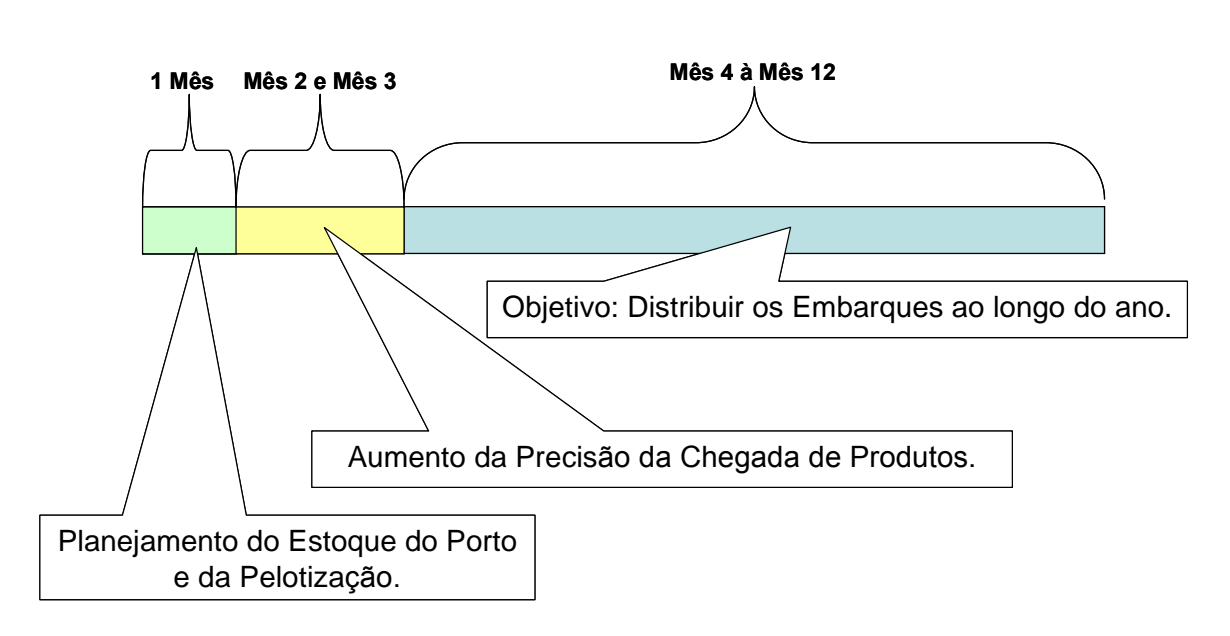

Figura 39. Etapa 3

Para tal, <sup>È</sup> necess·rio incluir no algoritmo as caracterÌsticas dos p·tios de estocagem Para tal, é necessário incluir no algoritmo as características dos pátios de estocagem<br>do Porto e da Pelotização. Um ponto importante que deve ser ressaltado é que o do Porto e da Pelotização. Um ponto importante que deve ser ressaltado é que o planejamento de estocagem do Porto e das usinas somente pode ser incluído no<br>escopo do algoritmo após este já estar considerando as taxas de produção e de entrega de produtos por pontos de carregamento. Da mesma forma, os

planejamentos do estoque do Porto e da Pelotização devem ser incluídos juntos,<br>Printos, planejamentos do estoque do Porto e da Pelotizaçã<br>uma vez que um é bastante dependente do outro. uma vez que um é bastante dependente do outro.<br>**Etapa 4 – Cenários de 1 mês** 

Etapa 4 – Cenarios de Tines<br>Nesse momento, o algoritmo continua a trabalhar com cenários de um mês, contudo Nesse momento, o algoritmo continua a trabalhar com cenários de um mês, contudo<br>gerando soluções um pouco mais precisas, principalmente com relação à gerando soluções um pouco mais precisas, principalmente com relação à<br>disponibilidade de pelotas para embarque. O escopo do algoritmo passa, então, a incluir o planejamento da produção da pelotização (Figura 40).

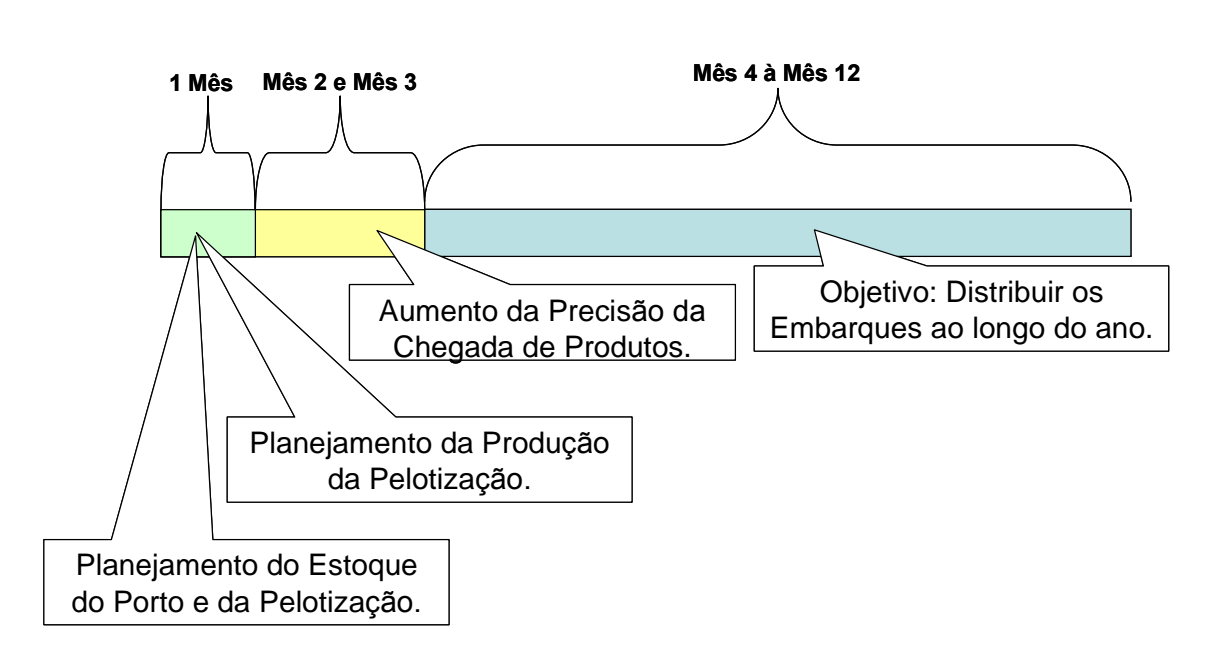

Figura 40. Etapa 4

Para que o algoritmo possa atingir os objetivos esperados, é necessário incluir as Para que o algoritmo possa atingir os objetivos esperados, é necessário incluir as<br>características de cada uma das usinas de pelotização (taxa de produção, tipo de características de cada uma das usinas de pelotização (taxa de produção, tipo de pelotas que podem ser produzidos em cada usina...) no escopo do cenário anterior.<br>Vale ressaltar que, neste ponto, é esperado que o plano de atendimento de en de presenta en presentado en entre antenan, no escapo se estante antenan.<br>Vale ressaltar que, neste ponto, é esperado que o plano de atendimento de<br>embarques gerado já possua uma boa precisão. Apesar de ainda não gerar planejamento atividade a atividade, ou resultados diários precisos, uma boa precisão<br>planejamento atividade a atividade, ou resultados diários precisos, uma boa precisão planejamento atividade a atividade, ou resultados diários precisos, uma boa precisão<br>das macroatividades e dos resultados mensais já é esperada.

A partir desse momento, os trabalhos feitos sobre algoritmo passam a ter como A partir desse momento, os trabalhos feitos sobre algoritmo passam a ter como<br>objetivo realizar o ajuste fino da solução. Aqui, o escopo do algoritmo passa a incluir o para la costrumento, se marante conseguento algoritmo passa a incluir<br>o planejamento da produção da Mina. Com isso, é esperada uma precisão ainda o planejamento da produção da Mina. Com isso, é esperada uma precisão ainda<br>maior na data de chegada de minério e, consegüentemente, no restante da solução (Figura 41). **15**

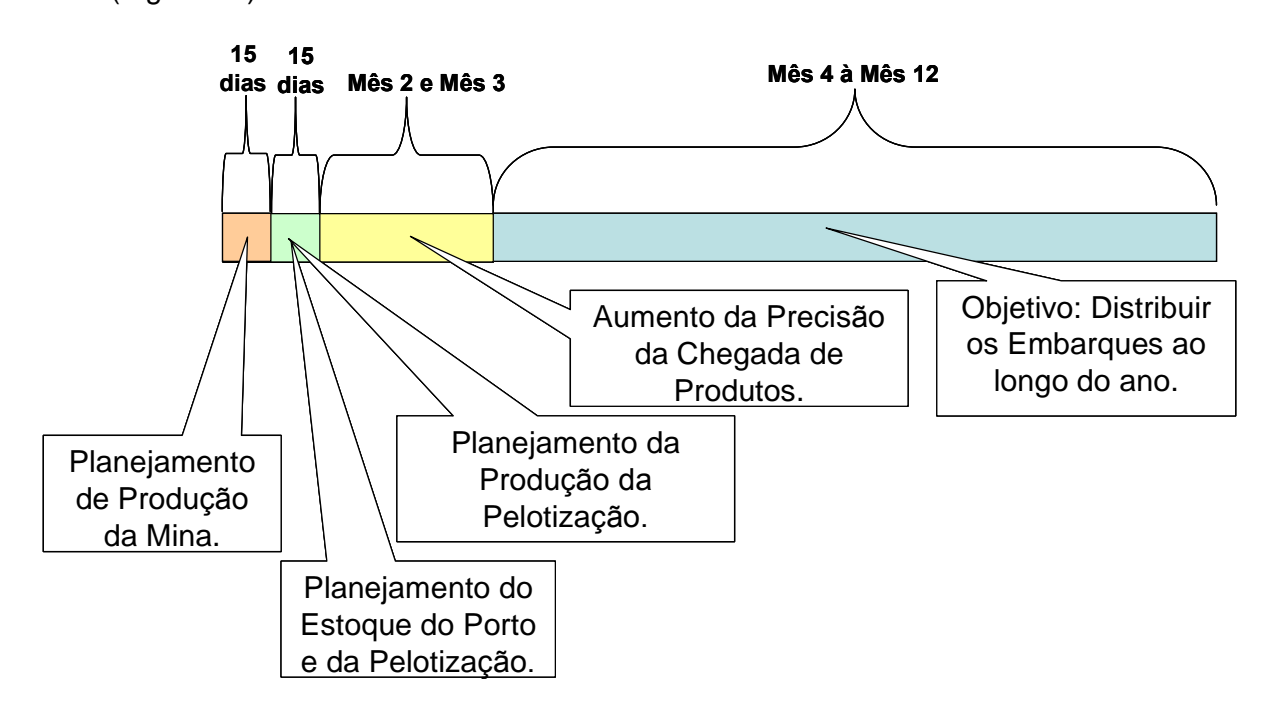

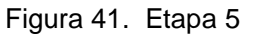

Para que o algoritmo possa atingir esses objetivos, é necessário incluir as Para que o algoritmo possa atingir esses objetivos, é necessário incluir as<br>características de cada Mina (taxas média dos principais equipamentos, principais características de cada Mina (taxas média dos principais equipamentos, principais<br>regras de produção, pátios de estocagem...) no escopo do cenário anterior.

#### **Etapa 6 – Cenários de 12 horas**

Esse momento tem foco no planejamento das atividades menores e de execução Esse momento tem foco no planejamento das atividades menores e de execução<br>mais rápida. Aqui, o escopo do algoritmo passa a incluir a descarga de vagões, a se esta mensario dan receña peneigan en el antidade en energía de vagões, a<br>mais rápida. Aqui, o escopo do algoritmo passa a incluir a descarga de vagões, a<br>seleção das rotas de estocagem, rotas de peneiramento e rotas de navios (Figura 42).

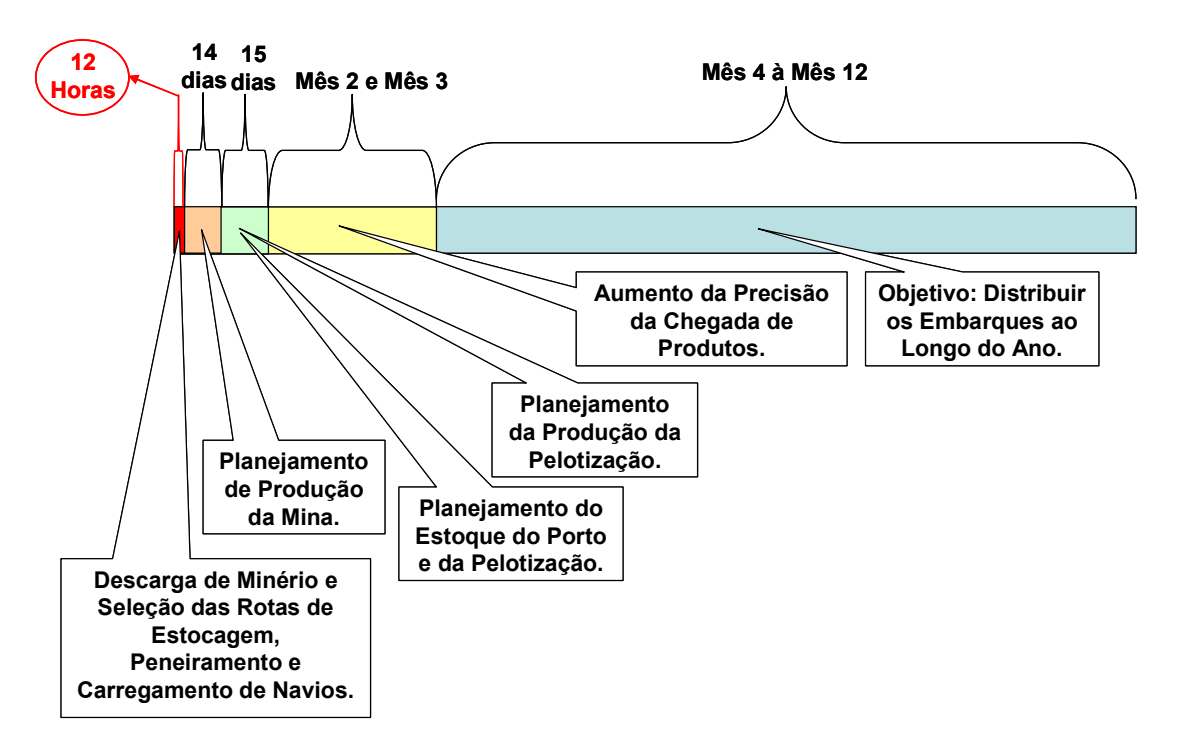

Figura 42. Etapa 6

Para que o algoritmo possa atingir esses objetivos, é necessário que o algoritmo Para que o algoritmo possa atingir esses objetivos, é necessário que o algoritmo<br>também conheça os equipamentos que compõem cada rota do Porto, assim como as características dos viradores de vagão e da unidade de peneiramento.<br>As características dos viradores de vagão e da unidade de peneiramento.

# **<sup>7</sup>**

**Etapa** *r***<br>Com base nos estudos realizados ao longo desta dissertação, é bem provável que o** Com base nos estudos realizados ao longo desta dissertação, é bem provável que o<br>escopo delimitado nas etapas 1 a 6 seja suficiente para oferecer uma boa solução para o problema de planejamento do atendimento de embarques no Porto de Tubara o problema de planejamento do atendimento de embarques no Porto de<br>Tubarão. Contudo, pequenos outros refinamentos podem vir a ser feitos ao longo da Tubarão. Contudo, pequenos outros refinamentos podem vir a ser feitos ao longo da<br>cadeia de suprimentos, a fim de tentar dar mais precisão à solução gerada.

Possíveis outros refinamentos poderiam ser, por exemplo:

- Incluir no escopo o plano de manutenção dos principais recursos. Leal Filho (2003) propôs um modelo de planejamento de manutenção industrial, utilizando um algoritmo de busca do tipo depth-first branch-and-bround, que poderia servir de base algoritmo de busca do tipo *dep*<br>para esta implementação;

-<br>- Planejamento da alocação e carregamento de vagões. Caldara (1996), Nico (2002) - Planejamento da alocação e carregamento de vagões. Caldara (1996), Nico (2002)<br>e Lisboa (2004) também desenvolveram modelos que podem servir como uma e Lisboa (2004) também desenvolveram modelos que podem servir como uma<br>excelente base esta implementação.

- Conforme mencionado anteriormente, várias vezes temos que priorizar uma objetivo em detrimento de outros. Por exemplo, em dado momento precisamos decidir se priorizamos a operação de descarga do Lote L ou a conclusão do<br>decidir se priorizamos a operação de descarga do Lote L ou a conclusão do Emparte em aramente ao canton en circulação, em anos memeritos precisamos<br>decidir se priorizamos a operação de descarga do Lote L ou a conclusão do<br>Embarque E, onde ambas as operações precisam fazer uso de equipamentos em comum. Considerando que agora o escopo do problema contempla toda a cadeia de suprimentales as superiores en experiences processin texts as seguipamentos en comum. Considerando que agora o escopo do problema contempla toda a cadeia de<br>suprimentos, já possuímos assim informações suficientes para resp questionamento, bastando apenas definir o mecanismo de transformar tais informações em respostas. Um possível mecanismo de transformar tais<br>informações em respostas. Um possível mecanismo seria utilizarmos um modelo de informações em respostas. Um possível mecanismo seria utilizarmos um modelo de programação multi-objetivos. Tal modelo ajudaria na obtenção de tais respostas e<br>tornaria o sistema muito mais flexível.

Estes são apenas alguns exemplos. Vários outros refinamentos podem ser feitos de maneira a tornar os resultados gerados mais precisos. Contudo, a principal premissa continua sendo que, independente o nível de detalhe tratado em cada parte que<br>continua sendo que, independente o nível de detalhe tratado em cada parte que continua sendo que, independente o nível de detalhe tratado em cada parte que<br>compõe a cadeia, o escopo do problema considere sempre toda a cadeia de summa sunas que, masponasme e mismas as astante univarse em sata parte que<br>compõe a cadeia, o escopo do problema considere sempre toda a cadeia de<br>suprimentos. Projetos que não adotarem tal premissa muito provavelmente suprimentos. Projetos que não adotarem tal premissa muito provavelmente<br>terminarão.em.insucesso.

### **6 REFERÊNCIAS**

AVIV, Y. The effect of collaborative forecasting on supply chain performance. Management Science, v. 47, n. 10, p. 1326-1343, Oct. 2001.

BALLOU, R. H. Business logistics/supply chain management: planning, organizing, and controlling the supply chain. Upper Saddle River (NJ): Pearson Prentice Hall, 2004.

BALLOU, R. H. How to tell when distribution strategy needs revision. Marketing News, Secão 2, p. 12, May 1982.

BLANDING, W. 11 hiden costs of customer service management. Washigton (DC): Mareting Publications, 1974. p. 3.

BOWERMAN, B. L.; O'COONELL, R. T. Time series forecasting. Boston: Duxbury Press, 1987. Sec. 5.6.

BOX, E. P.; JENKINS, G. J. Time series analysis. Forecasting and courted. San Francisco: Holden-Day, 1970.

BROWN, R. G. Smoothing and prediction of discrete time series. Upper Saddle River (NJ): Prentice Hail, 1963.

BYLAWS revised on December 9<sup>th</sup>, 2005. In: Council of Supply Chain Management Professionals (CSCMP). Disponível em: <http://www.cscmp.org>. Acesso em: 13 maio 2006.

CAREERS in Logistics. Oak Brook (IL): Council of Logistics Management, 1998. p. 3. Disponível em: <http://web.clark.edu/conted/PDF/logisticscareerstudy.pdf>. Acesso em: 13 maio 2006.

CARLSON, T.; LJUNBERG, A. Measuring service and quality in the order process. In: Proceedings of the Council of Logistics Management. San Diego; Council of Logistics Management, 1995.

CHAMBERS, J. C.; SMITH, D. D.; MULLICK, S. K. How to choose the right forecasting technique. Boston: Harvard University, Graduate School of Business Administration, 1971

CHAN, H.; HAYYA, J. Spectral analysis business forecasting. Decision Sciences, v. 7, p. 137-151, 1976.

CHASE, R. B.; AQUILANO, N. J.; JACOBS, F. R. Production and operations : manufacturing and services. 8<sup>th</sup> ed.. Boston: Irwin/McGraw-Hill, 1998.

CLELLAND, R.C. et al. Basic statistics with business applications. New York: John Wiley, 1966. p. 522- 559;

COLLOPY, F.; ARMSTRONG, J. S. Rule based forecasting development and validation of an expert systems approach to combining time series extrapolations. Management Science, v. 38, n.10, p. 1394-1414, 1992.

COPACINO, W.; ROSENFIELD, D. B. Analytic tools for strategic planning. W.; ROSENFIELD, D. B. Analytic tools for strategic planning.<br>Journal of Physical Distribution and Materials Management, v. 15, n. 3 p. 47-61, 1985.

p. 47-61, 1985.<br>DAVID M. GEORGOFF, D. M.; MURDICK, R. G. Guide to forecasting. *Harvard* l. GEORGOFF, D. M.; MURDICK, R. G. Gu<br>*Review*, v. 64, p. 110-120, Jan./Feb. 1997. Business Review, v. 64, p. 110-120, Jan./Feb. 1997.<br>DOCTKER, J. E. Basics of fulfillment. In: *Proceedings of the Council of Logistics* 

*Management.* New Orleans (LA): Council of Logistics Management, 2000. p. 356.

ERNST, K. R. Visioning key of effective strategic planning. In: Annual Conference Proceedings. Boston: Council of Logistics Management, 1988. p. 153-165.

EVANS, M. Macroeconomic activity. In: Theory, forecasting and control. New York: Harper & Row, 1969.

FISHER, M. L. What's is the right supply chain for your product?, Havard Business Review, v. 75, n. 2, p. 105-116, Mar./Apr. 1997.

FORRESTER, J. W. Industrial dynamics: a major breakthrough for decision makers.<br>Harvard Business Review, p. 37-66, July/Aug.1958. *Harvard Business Review,* p. 37-66, July/Aug.1958.<br>GREEN, P. E.; TULL, D. S.; ALBAUM, G. *Research for marketing decisions. 5 e*d.

Upper Saddle River (NJ): Prentice Hall, 1988.

HALL, J. R. Supply chain management from ceo's perspective. In: *Proceedings of the* Council of Logistics Management. San Diego (CA), 1995. p. 164.

HANDFIELD, R. B.; NICHOLS JR., E. L. Introduction to supply chain management. Upper Saddle River (NJ): Prentice-Hall, 1999. p. 2

HARRINGTON, T. C.; LAMBERT, D. M. Establishing customer service strategies within the marketing mix: more empirical evidence. Journal of Bussines Logistics, v. 10, n. 2, p. 44-60, 1989.

าบ, n. ∠, p. 44-6∪, า989.<br>HESKETT, J. L. Controlling customer logistics service. *International of Physical* J. L. Controlling customer logistics service. Inter<br>& Logistics Management, v. 24, n. 4, p. 4, 1994.

*Distribution & Logistics management*, v. 24, n. 4, p. 4, 1994.<br>HILL, T.; O'CONNER, M.; REMUS, W. Neural network models for time series HILL, T.; O'CONNER, M.; REMUS, W. Neural network models for t<br>forecasts. Management Science, v. 42, n. 7, p. 1082-1092, July 1996. forecasts. *Management Science,* v. 42, n. 7, p. 1082-1092, July 1996.<br>HOW managers can succeed through speed. *Fortune*, p. 54-59, Feb. 1989.

HOW managers can succeed through SPEED. Fortune, p. 54-59, Feb. 13, 1989.

INNIS, D. E.; LALONDE, B. J. Customer service: the key to customer satisfaction, INNIS, D. E.; LALONDE, B. J. Customer service: the key to customer satisfaction,<br>customer loyalty, and market share. *Journal of Bussines Logistics*, v. 15, n. 1, p. 1-27, 1994.

JURAN, J.M. Juran on leadership for quality. New York: The Free Press, 1989.

KALLOCK, R. Develop <sup>a</sup> strategic Outlook. Transportation and distribution, p. 16-18, Jan. 1989.

KOTLER, P. Marketing management. 6. ed. Upper Saddle River (NJ): Prentice Hall, 1988. p. 421-425.

KYJ, L. S.; KYJ, M. J. Costumer service differentiation in international markets. International Journal of Physical Distribution & Logistics Management,  $v. 24$ , p. 3, 1994.

LALONDE, B. J. ZINSZER, P. H. Costumer service: meaning and measurement. Chicago: National Council of Physical Distribution Management, 1976.

LEE, H.; BILLINGTON, C.; CARTER, B. Hewllett-packyard gains control of inventory and service through design for location. Interfaces, v. 23, n. 4, p. 1-11, July/Aug. 1993.

LEONTIEFF, W. W. Input-output economic. New York: Oxford University Press, 1966.

MENTEZER, J. T. Defining supply chain management. Journal of Business Logistics, v. 22, n. 2 p. 1-25, 2001.

NETER, J.; WASSERMAN, W.; KUTNER, M. H. Applied linear regression models. Homewood (IL): Richard D. Irwin, 1983.

NETER, J.; WASSERMAN, W.; WHITMORE, G. A. Applied statistic. Boston: Allyn and Bacon, 1988. p. 820-846.

NORTH, H. Q.; PYKE, D. L. Probes of the technological future. Harvard Business v. 47, n. 3, p. 68-82, May/June 1969.

SMITH, B. T.; WIGHT, O. W. Focus forecasting: computer techniques for inventory control. Boston: CBI Publishing, 1978.

SPENCER, M. H.; Colin, G. C.; HOGUET, P. W. Business and economic forecasting. Homewood (IL): Irwin, 1961.

STERLING, J. U.; LAMBERT, D. M. Customer service research: past, present, and future. International Journal of Physical Distribution & Materials Management, v. 19, n.2, p. 17, 1989.

n.z, p. 17, 1989.<br>TUCKER, F. G. Creative customer service management. *International of Physical* encycles Management. Internating.<br>2. G. Creative customer service management. Internating.<br>22-40, 1994.

VAN HOCK, R. I.; COMMANDEUR, H. R.; VOS, B. reconfiguring logistics systems VAN HOCK, R. I.; COMMANDEUR, H. R.; VOS, B. reconfiguring logistics systems<br>through postponement strategies. In: *Planning for Virtual Response, Proceedings of* R. I.; COMMANDEUR, H. R.; VOS, B. reconfiguring logistics systems<br>oonement strategies. In: *Planning for Virtual Response, Proceedings of*<br>Annual Transportation and Logistics Educators Conference. Orlando (FL): The Transportation and Logistics Research Fund, 1996. p. 53-81.

(FL): The Transportation and Logistics Research Fund, 1996. p. 53-81.<br>WILSON, R.; DELANEY, R. V. Cross information system and prologis. In: *Annual* ON, R.; DELANEY, R. V. Cross information system and prologis. In: A<br>of Logistics Report, 11. Washington (DC): National Press Club, 2000.

ZINN, W.; BOWERSOX, D. J. Planning physical distribution with the principle of ZINN, W.; BOWERSOX, D. J. Planning physical distribution with the<br>postponement. Journal of Business Logistics, v. 9, n. 2. p. 117-136, 1988.

## **<sup>A</sup> <sup>ñ</sup> Entrada de Dados**

<sup>A</sup> seguir <sup>È</sup> apresentada <sup>a</sup> tabela de dados utilizada nos experimentos realizados com A seguir é apresentada a tabela de da<br>as três heurísticas desenvolvidas.

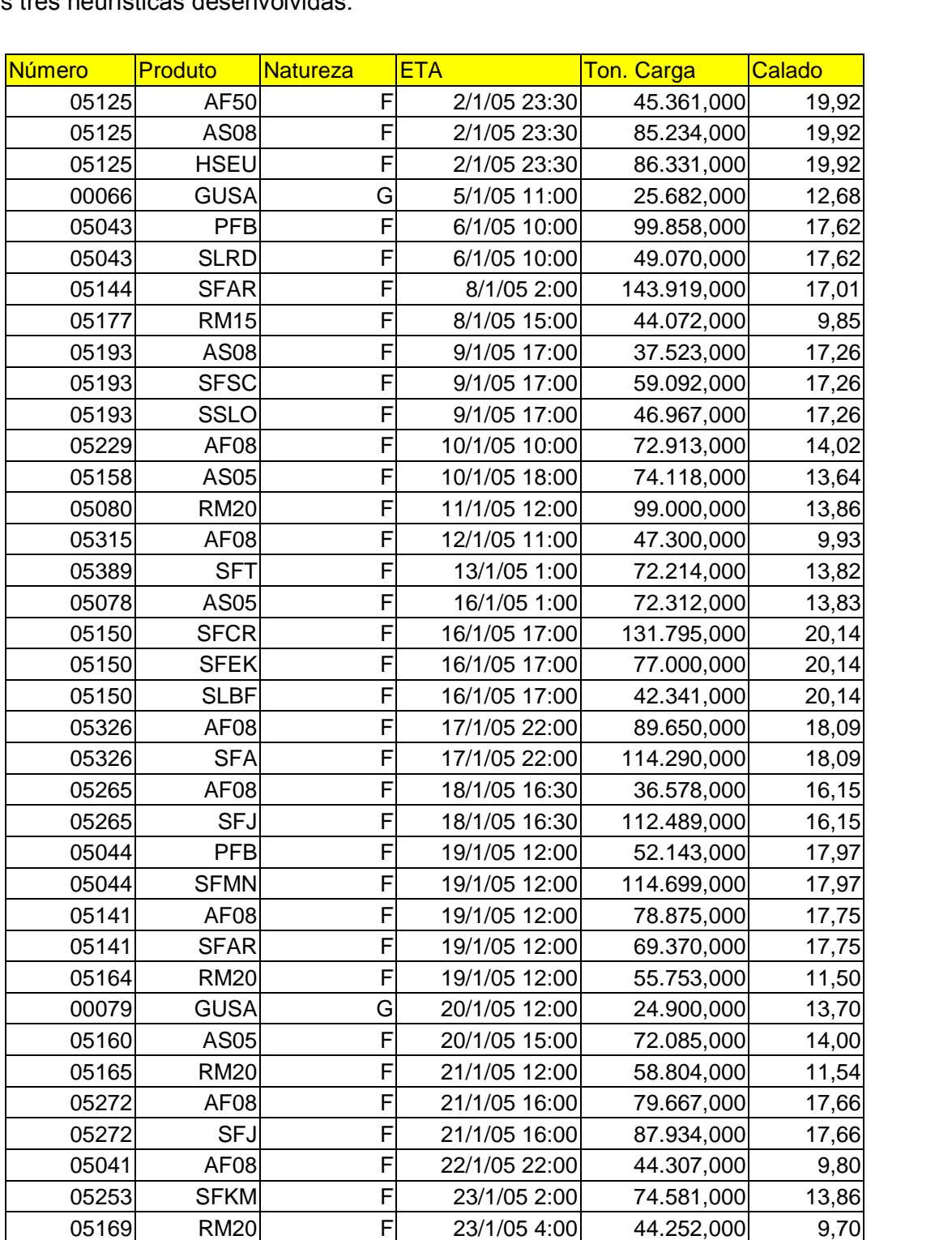
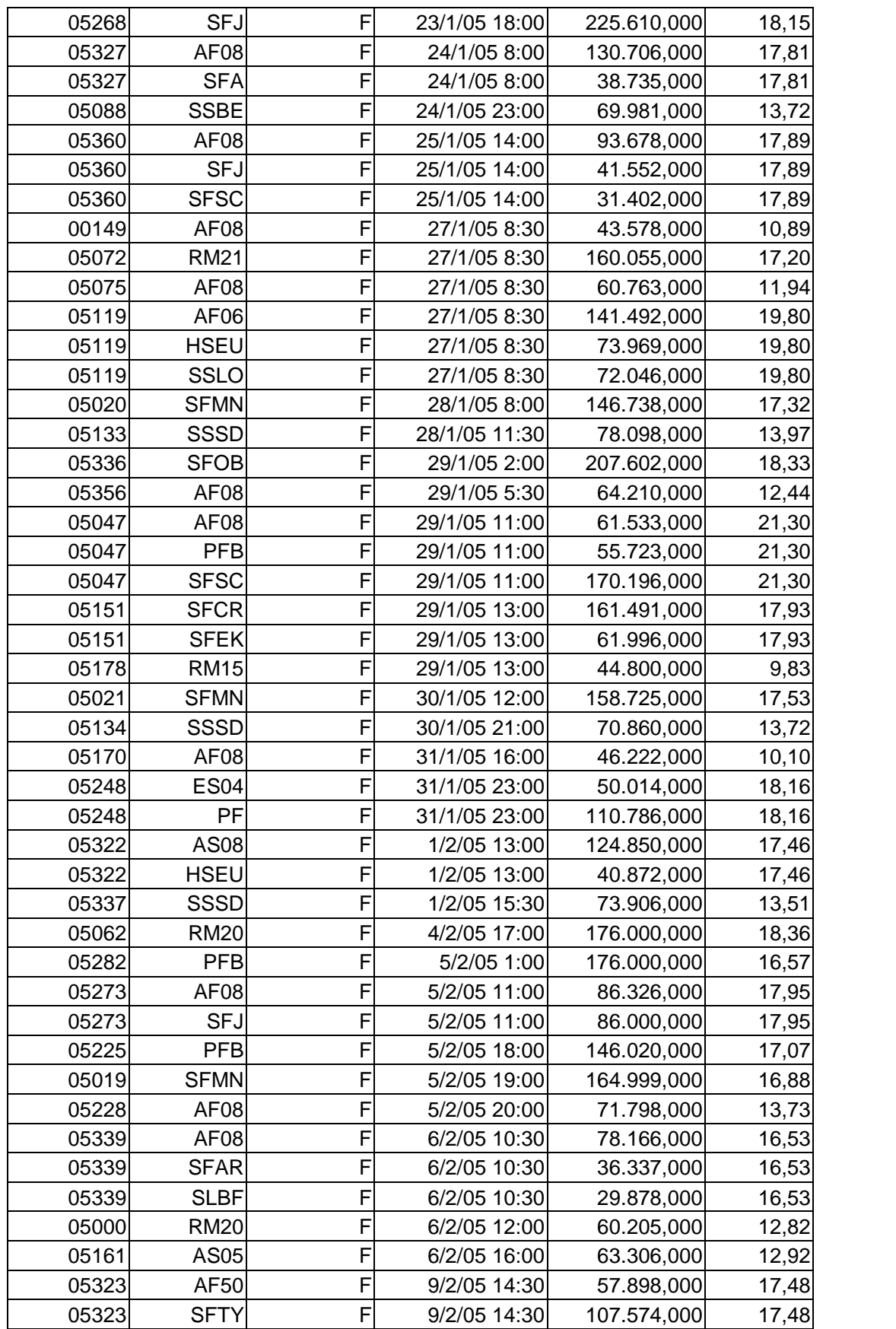

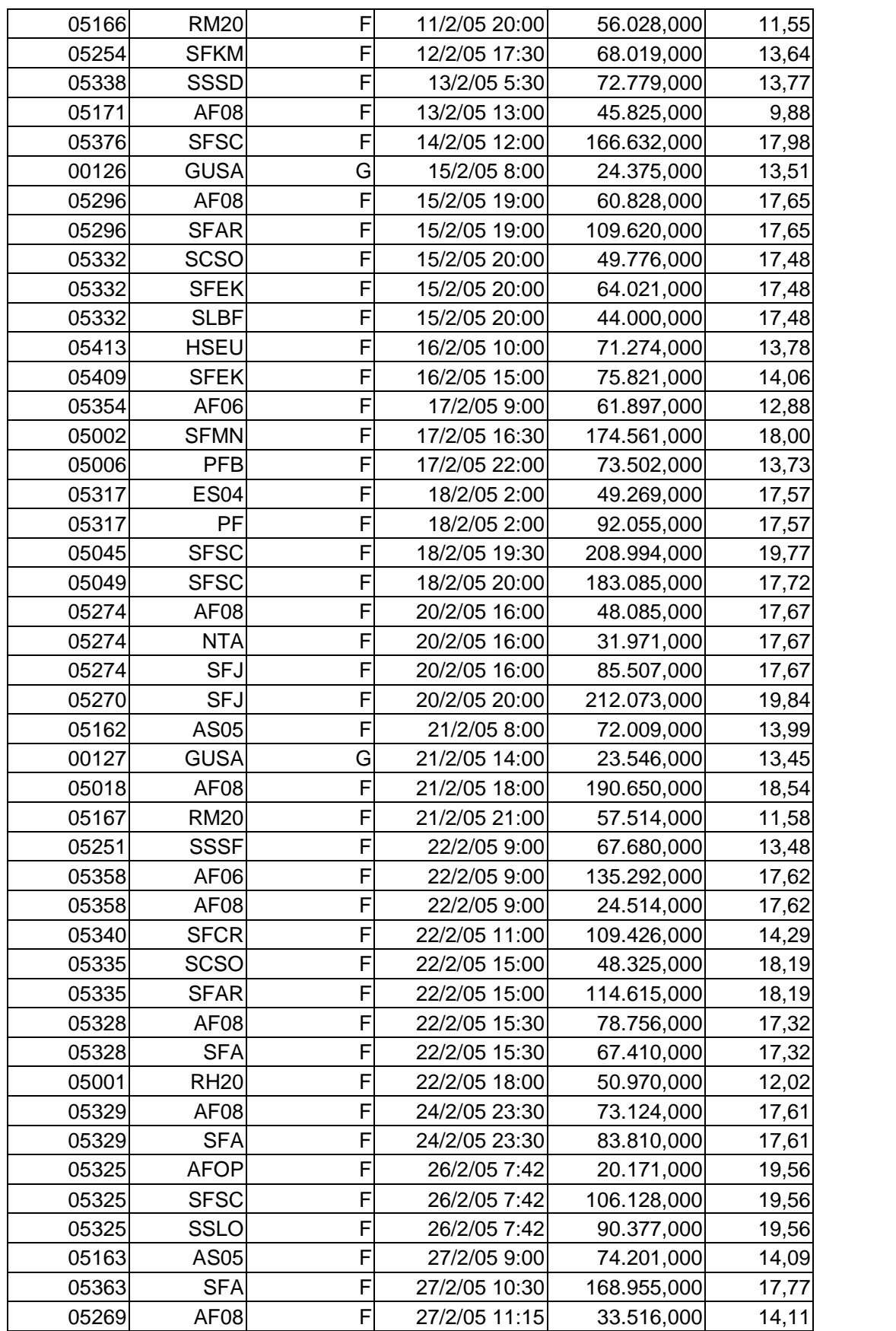

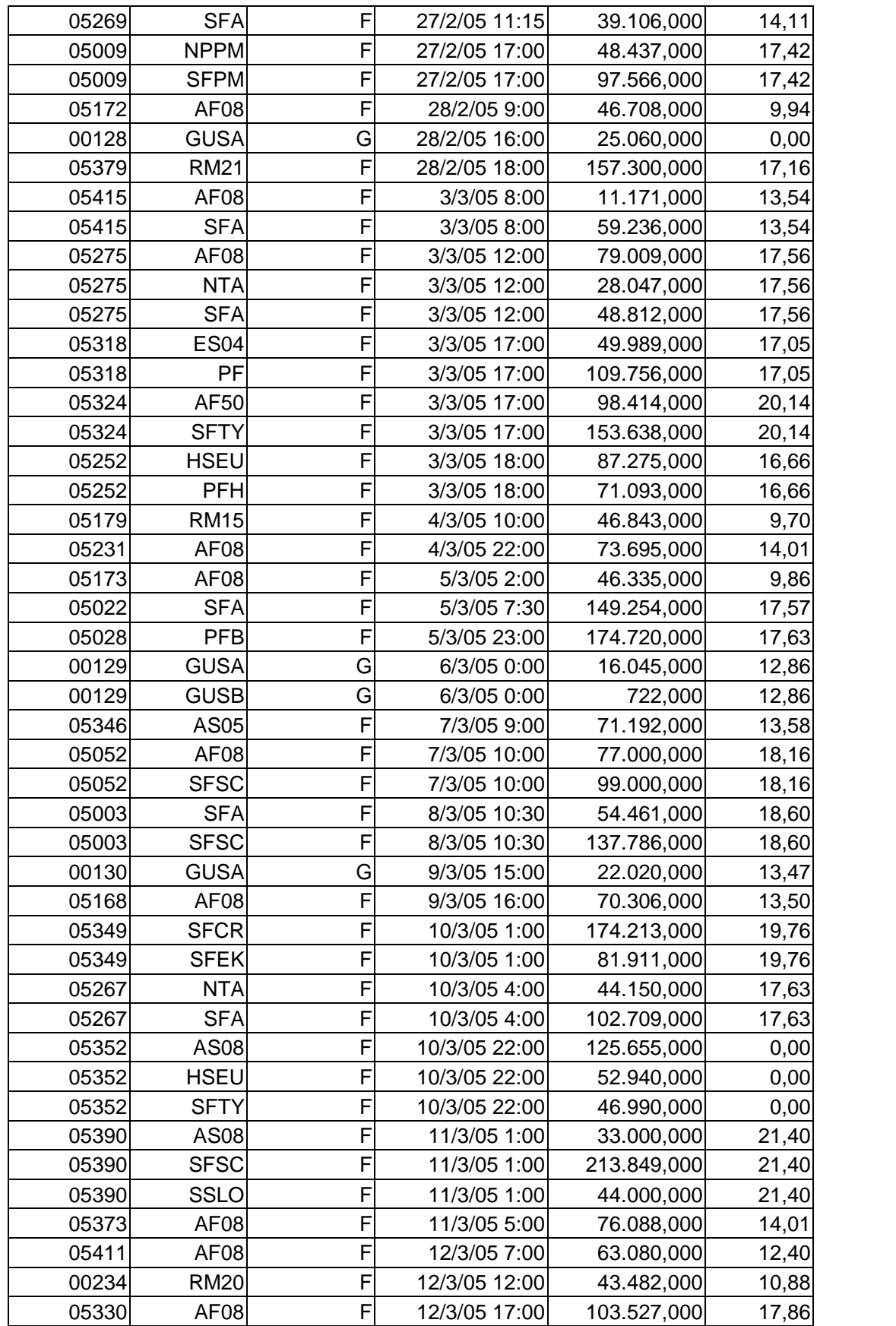

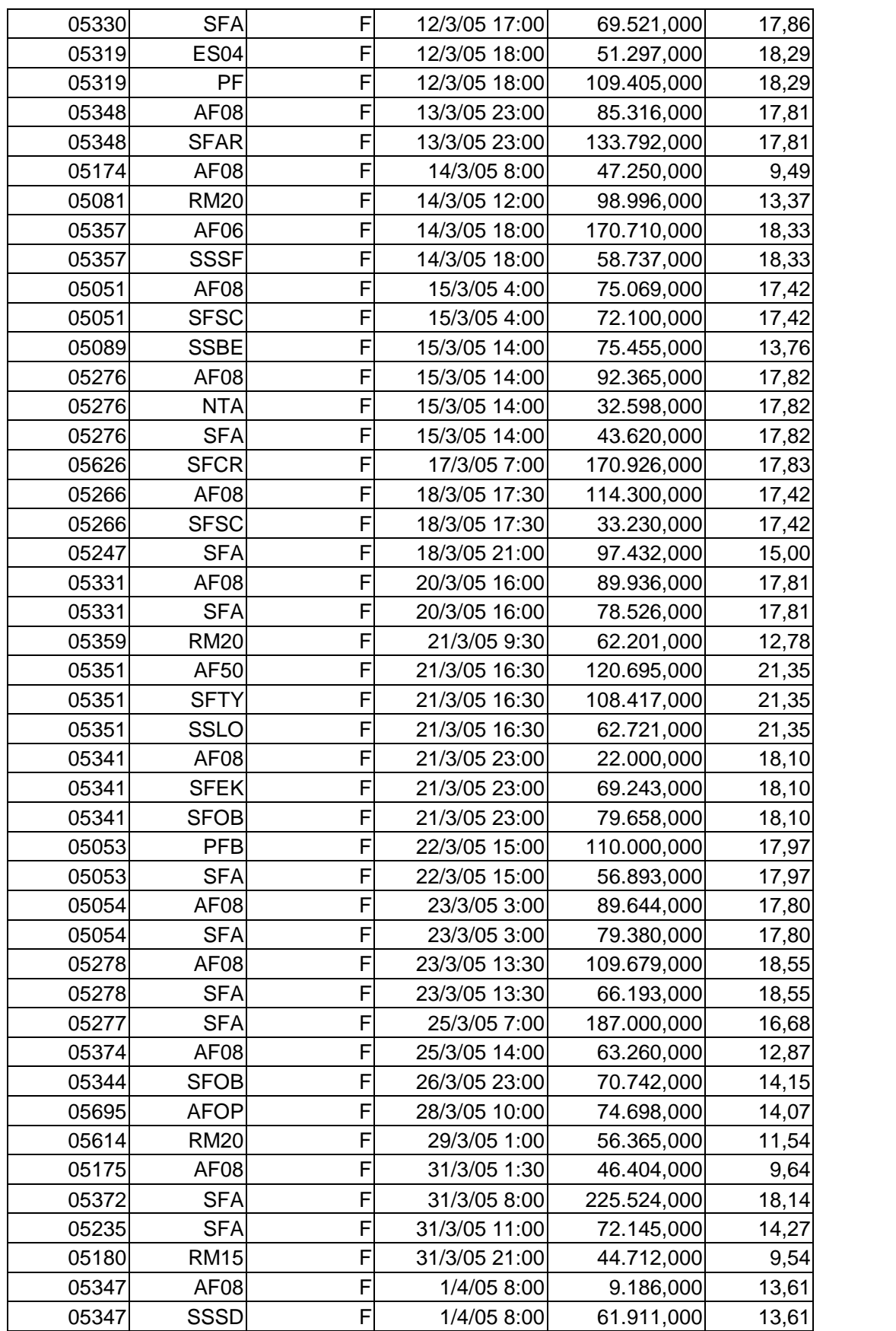

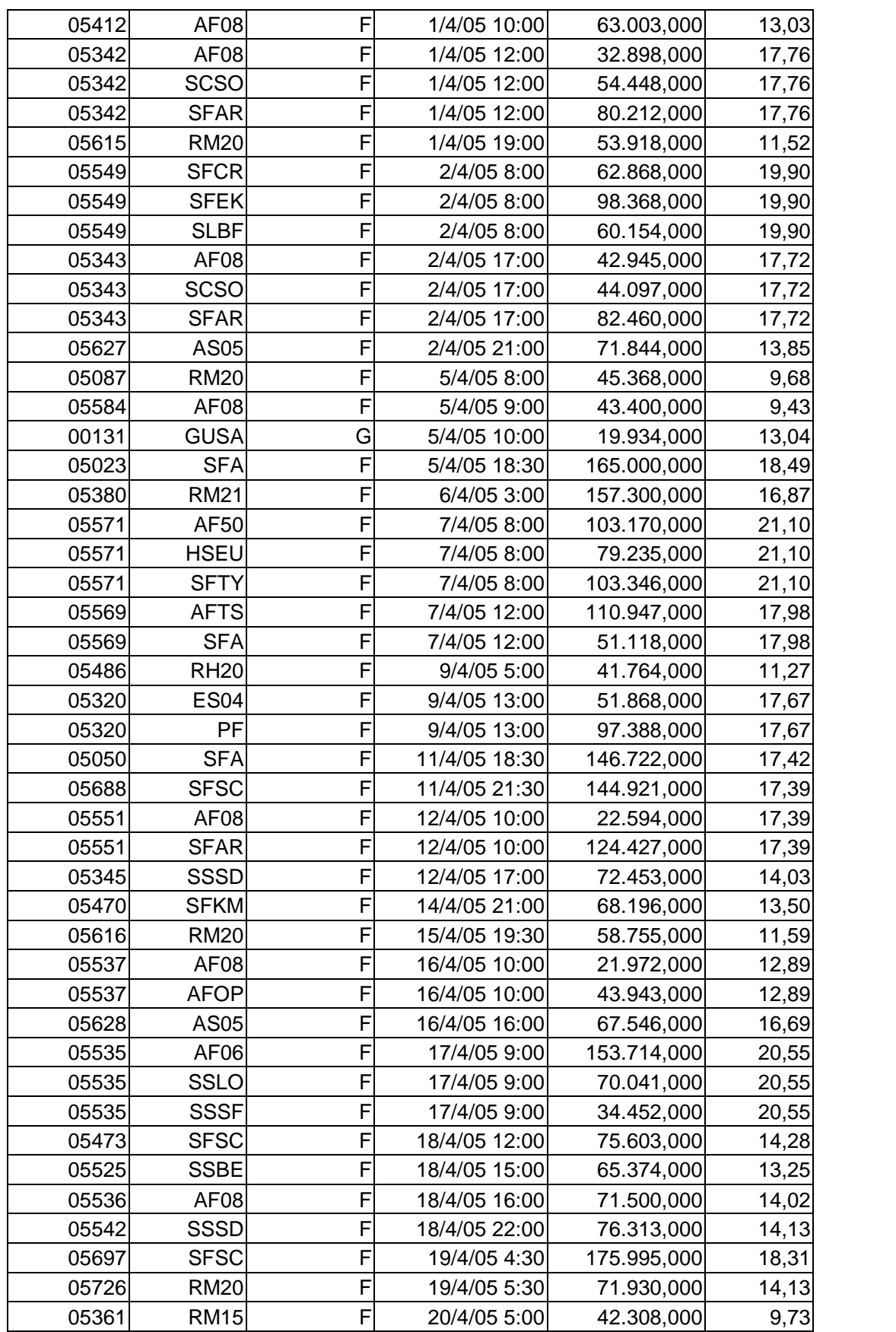

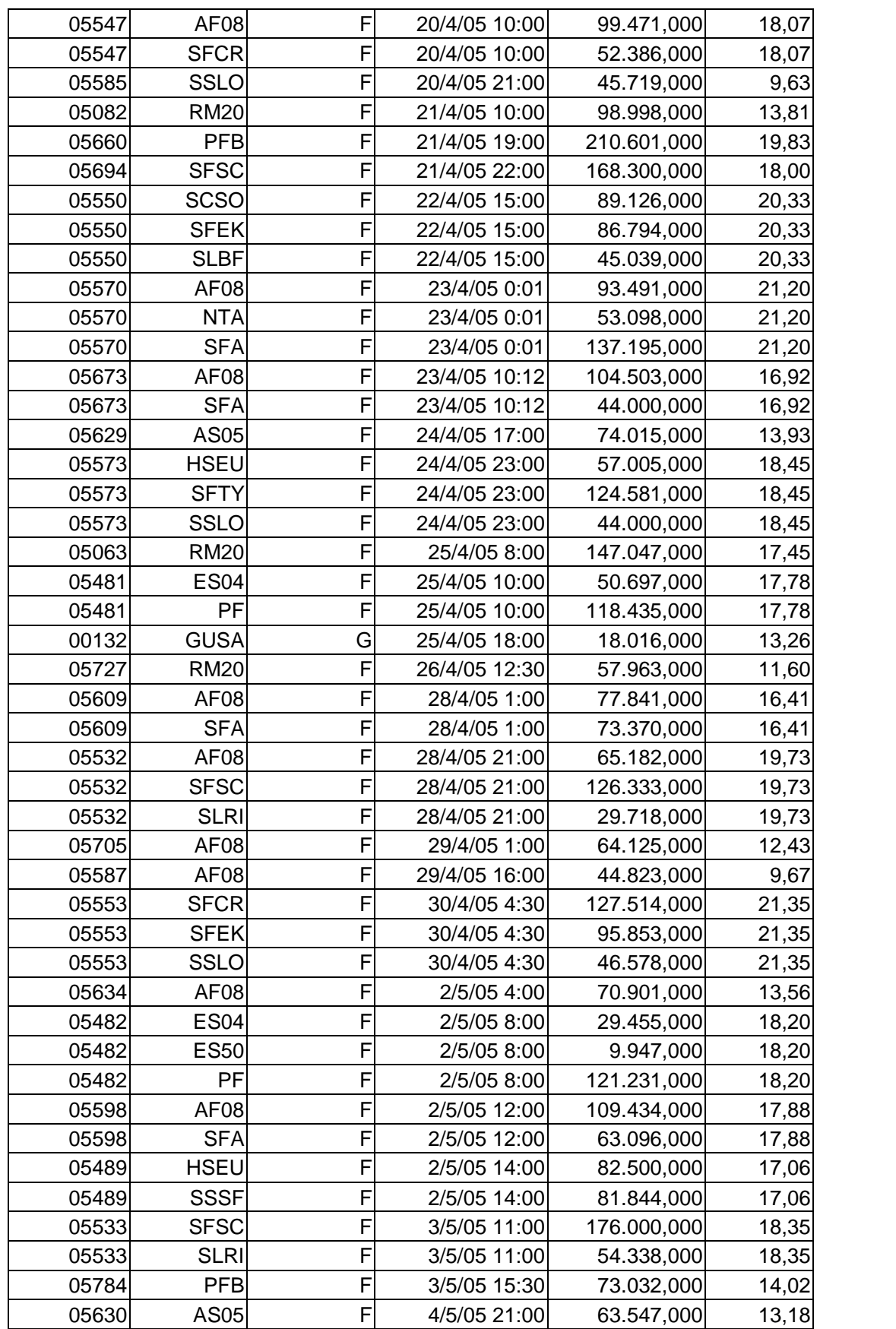

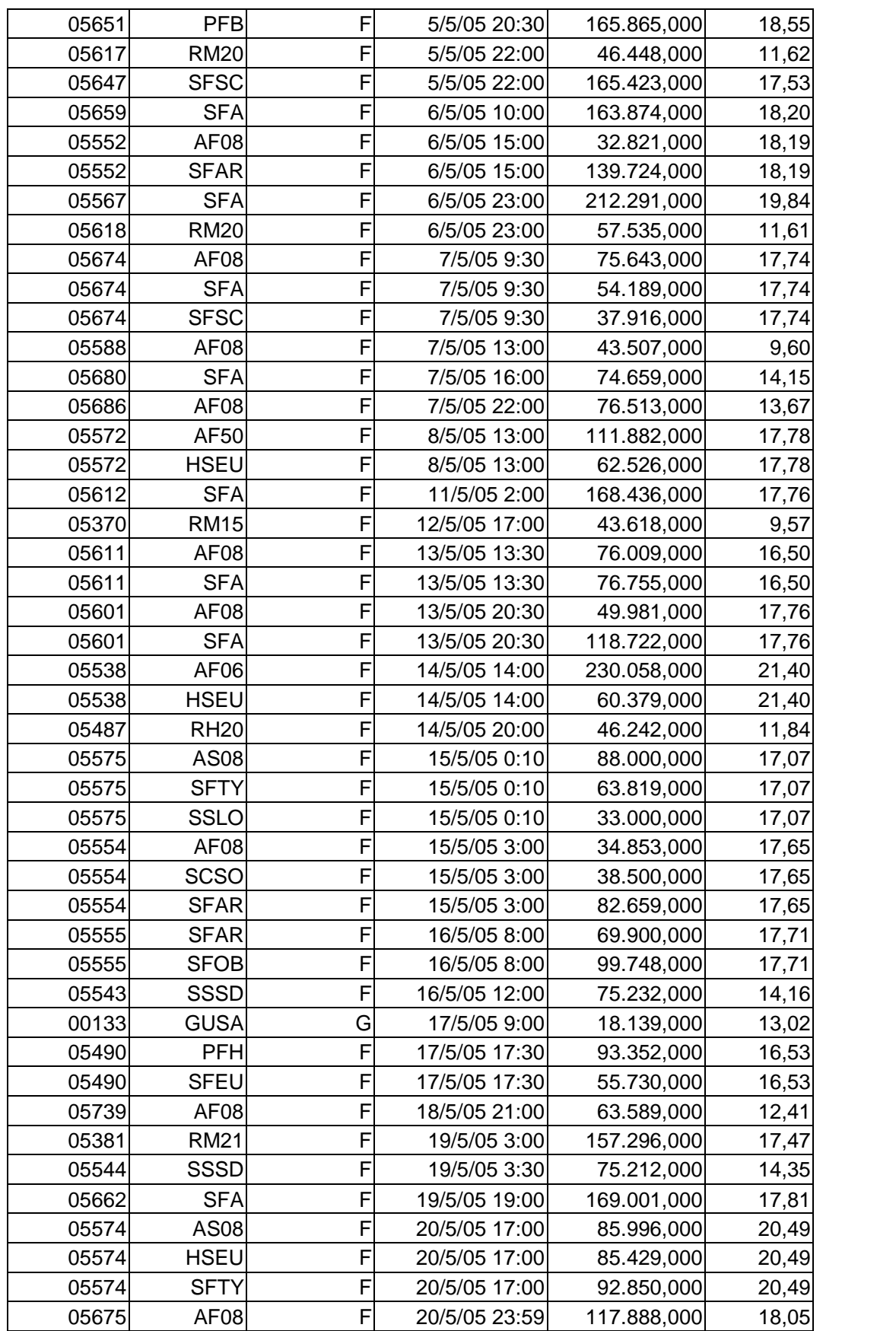

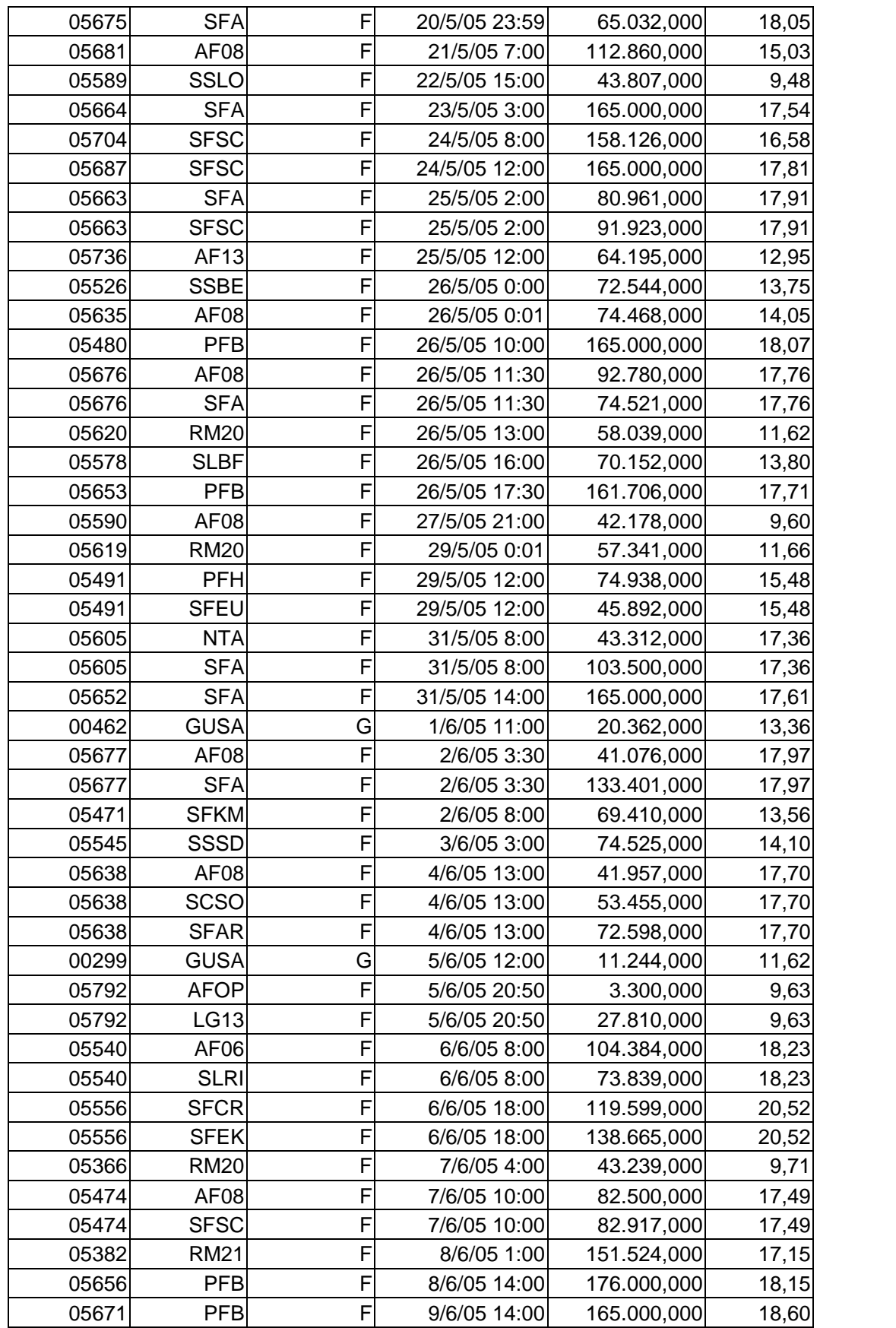

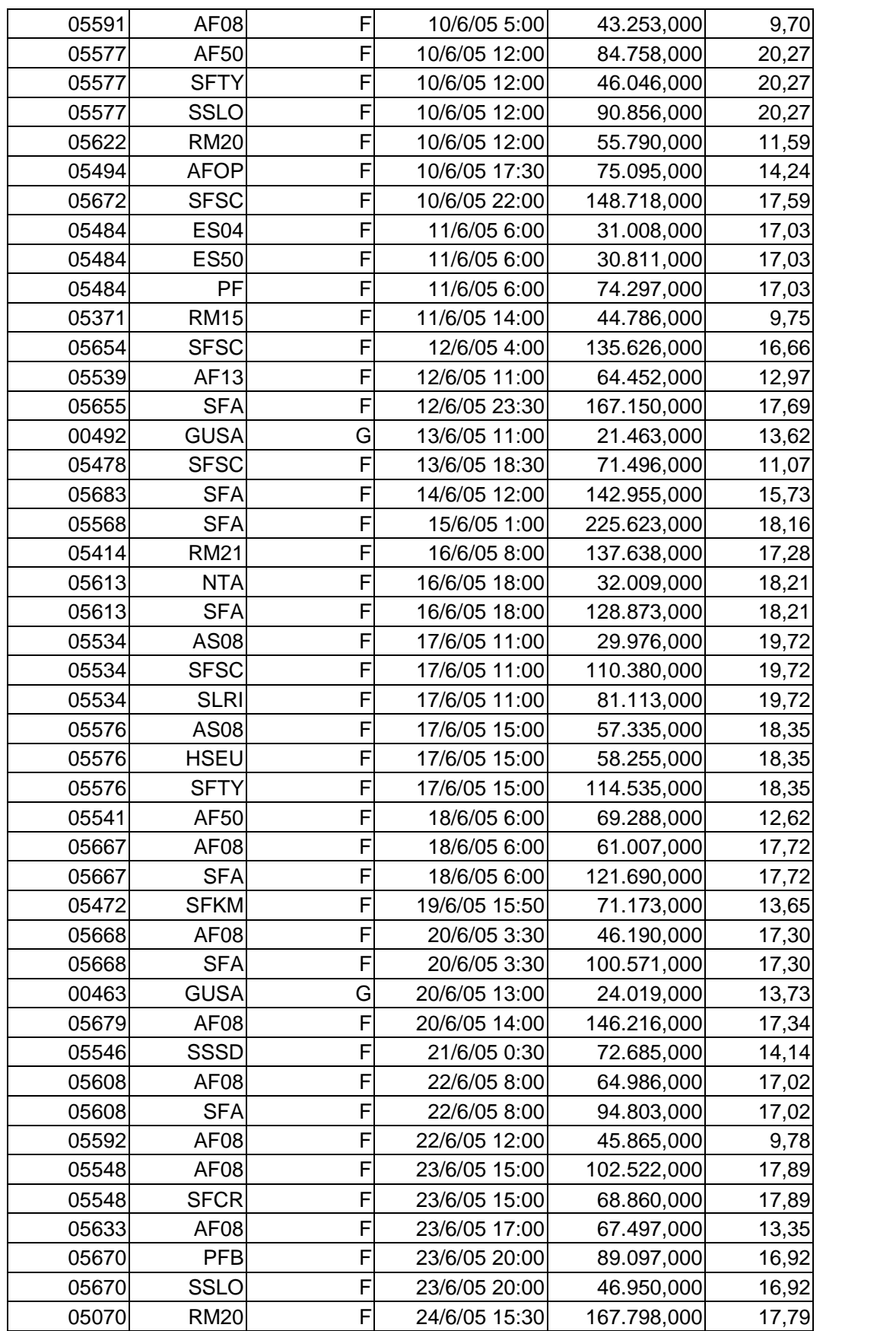

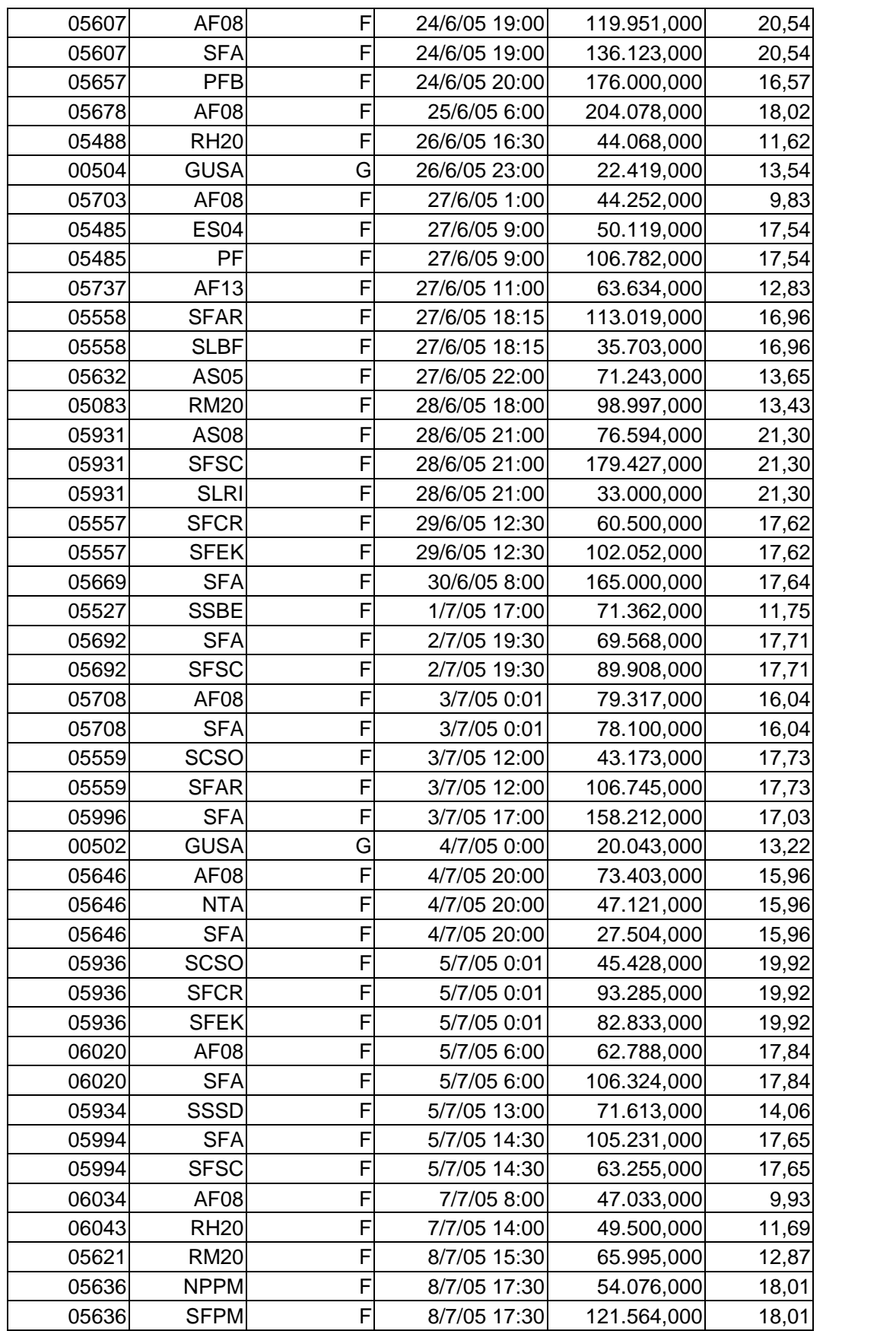

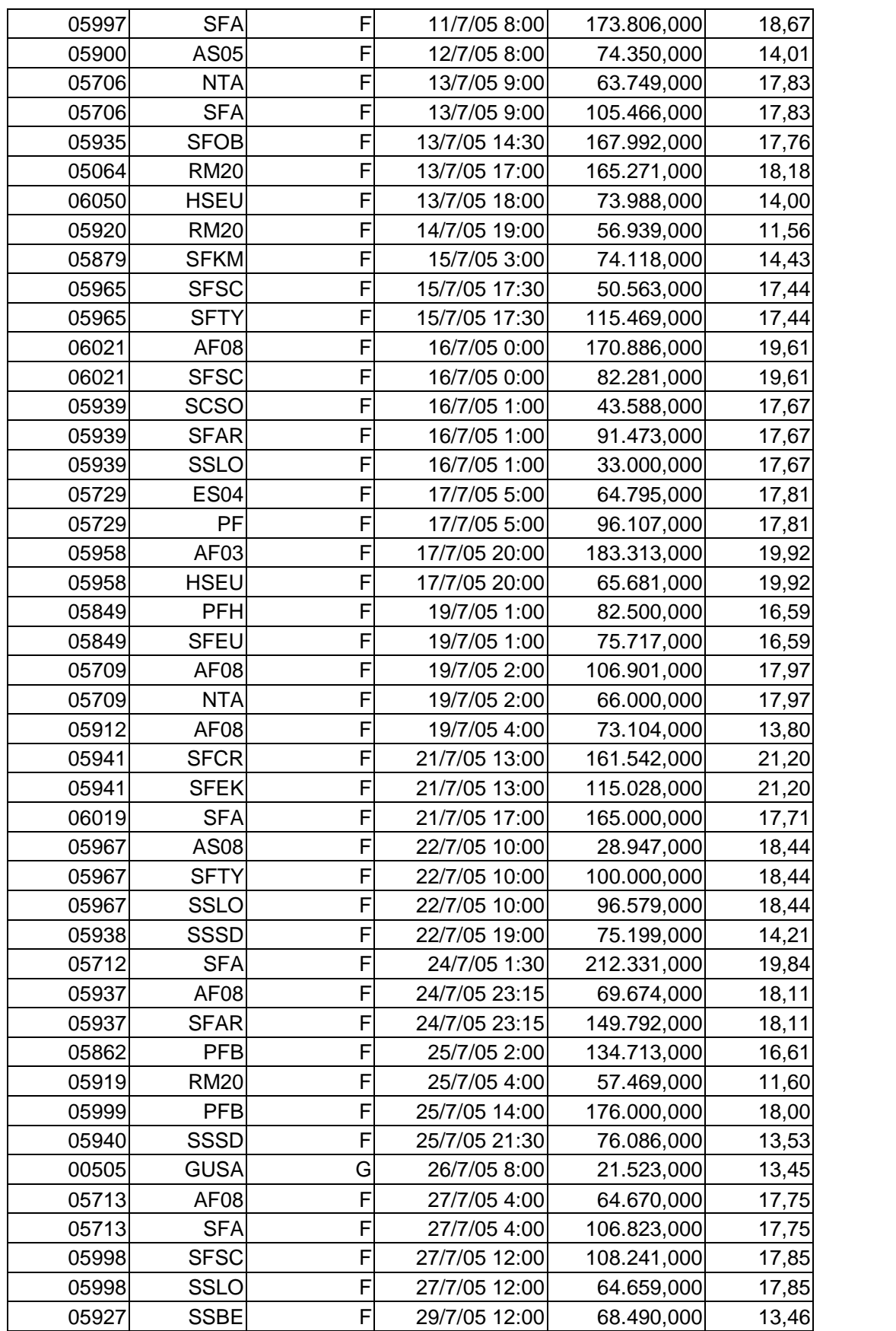

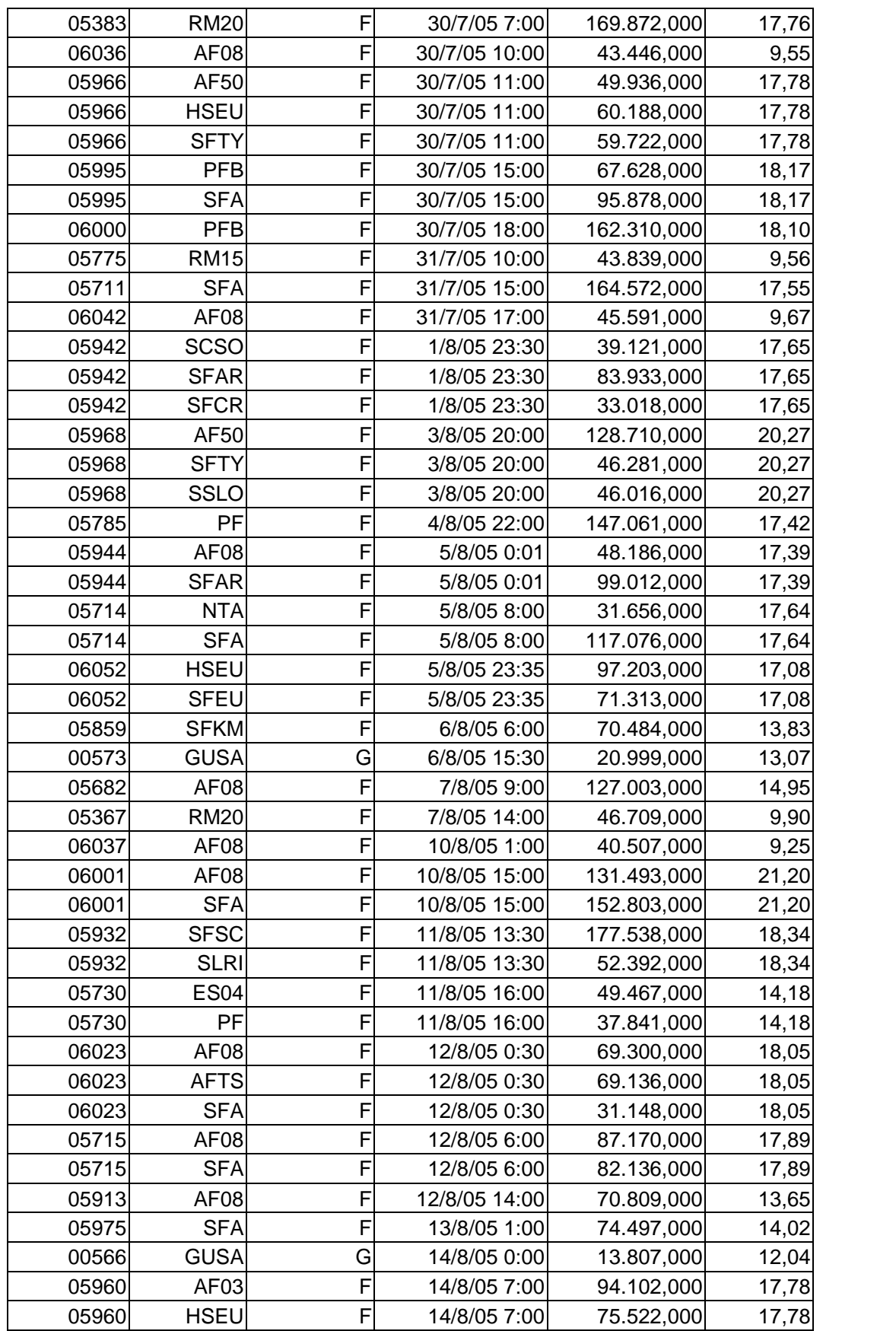

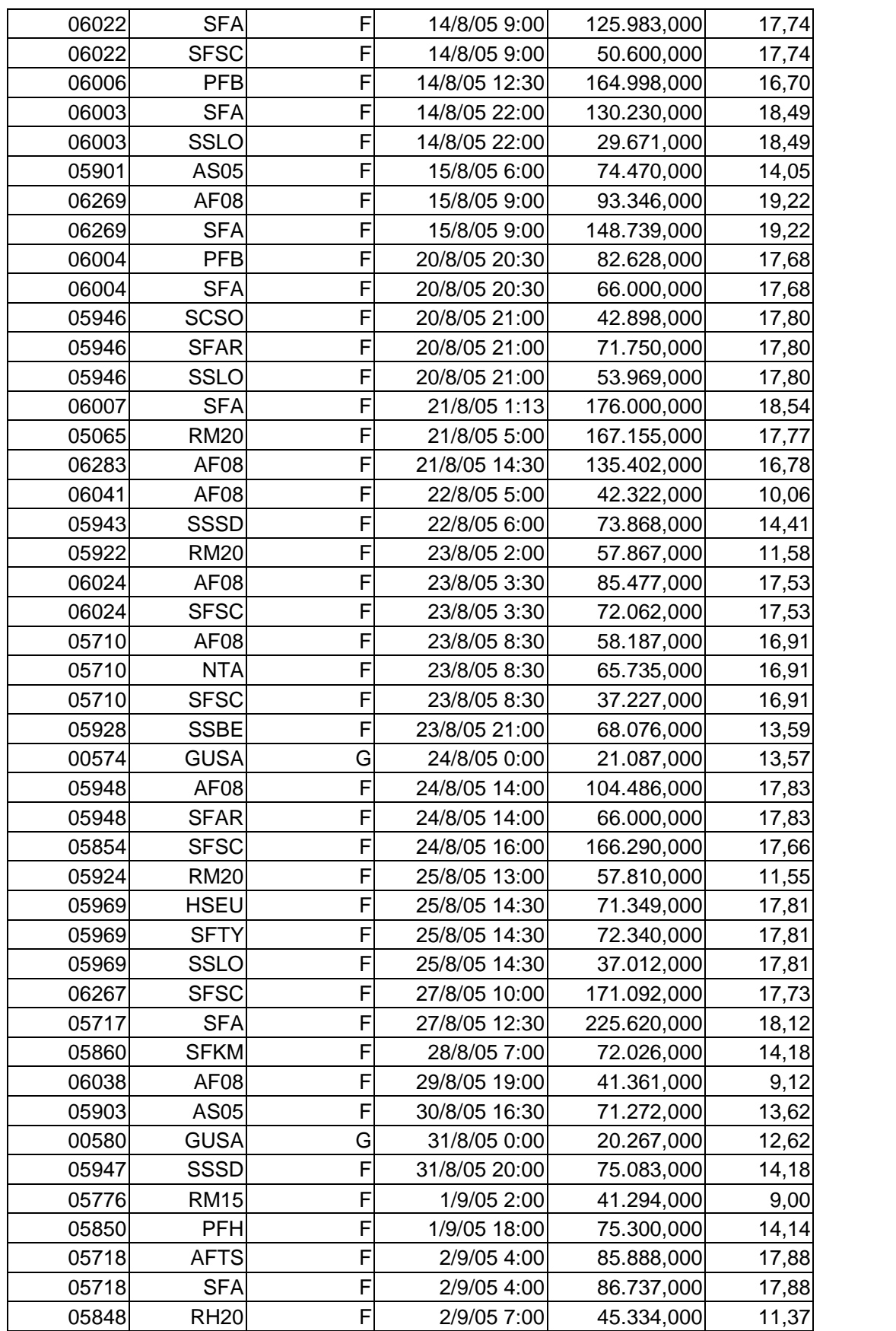

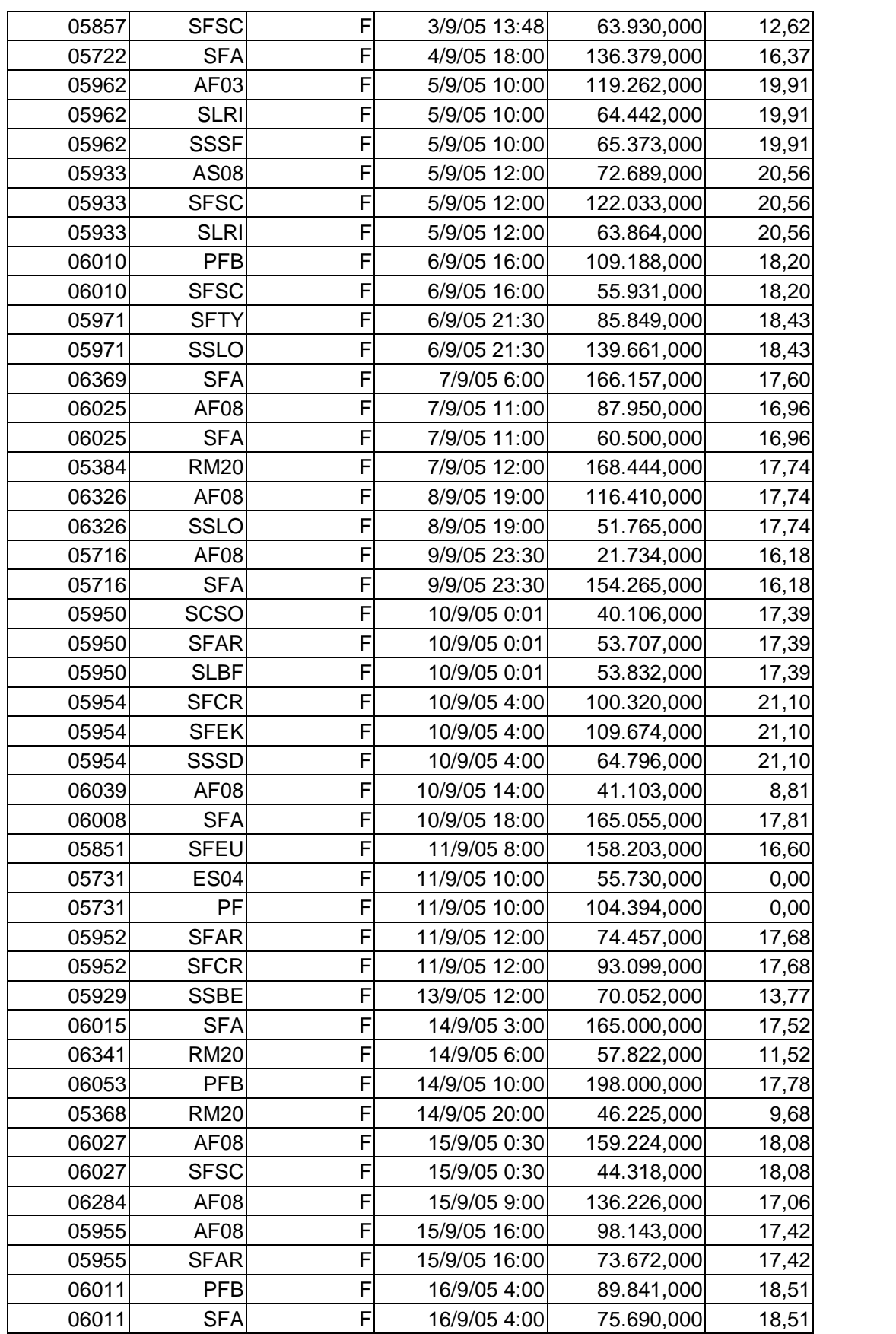

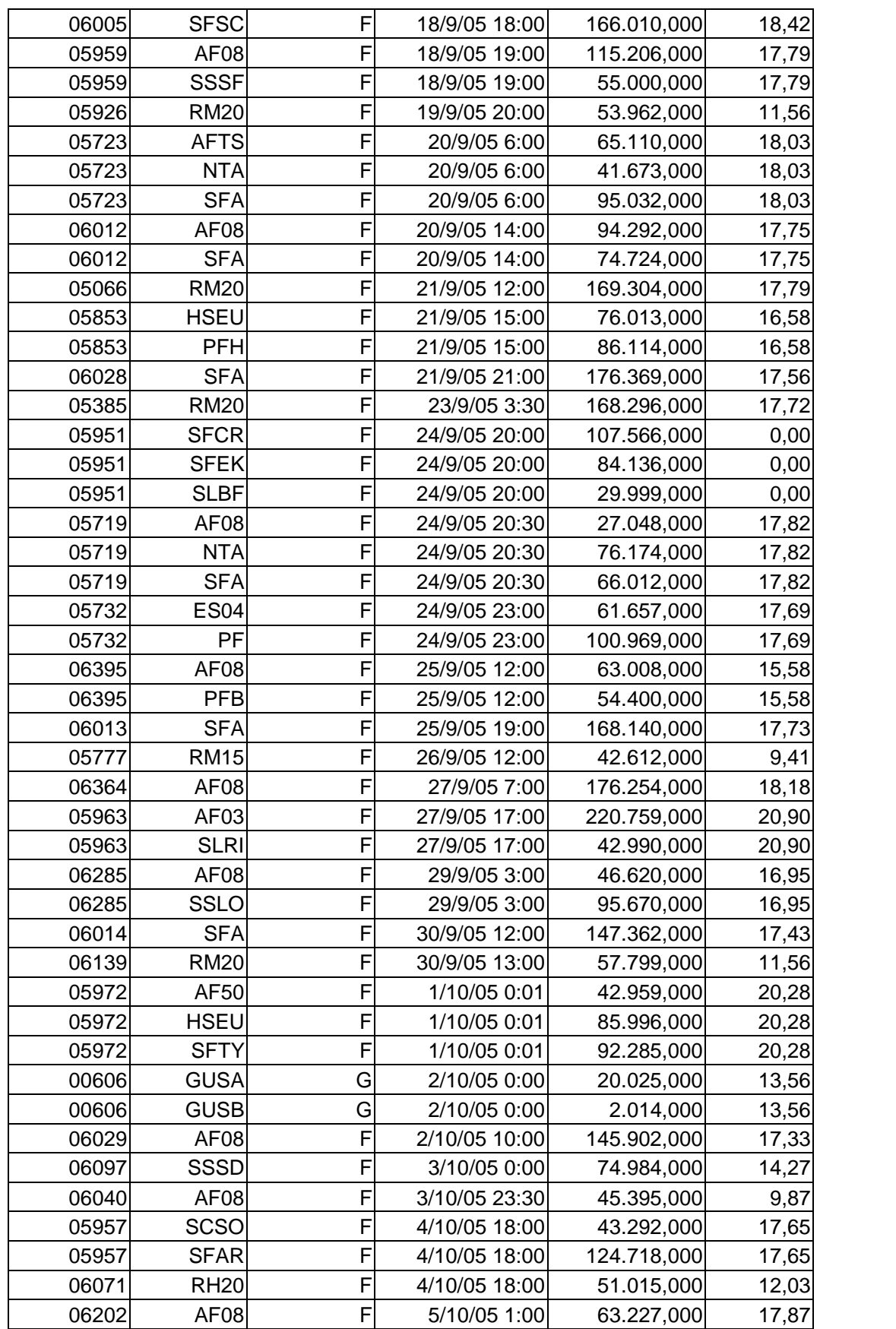

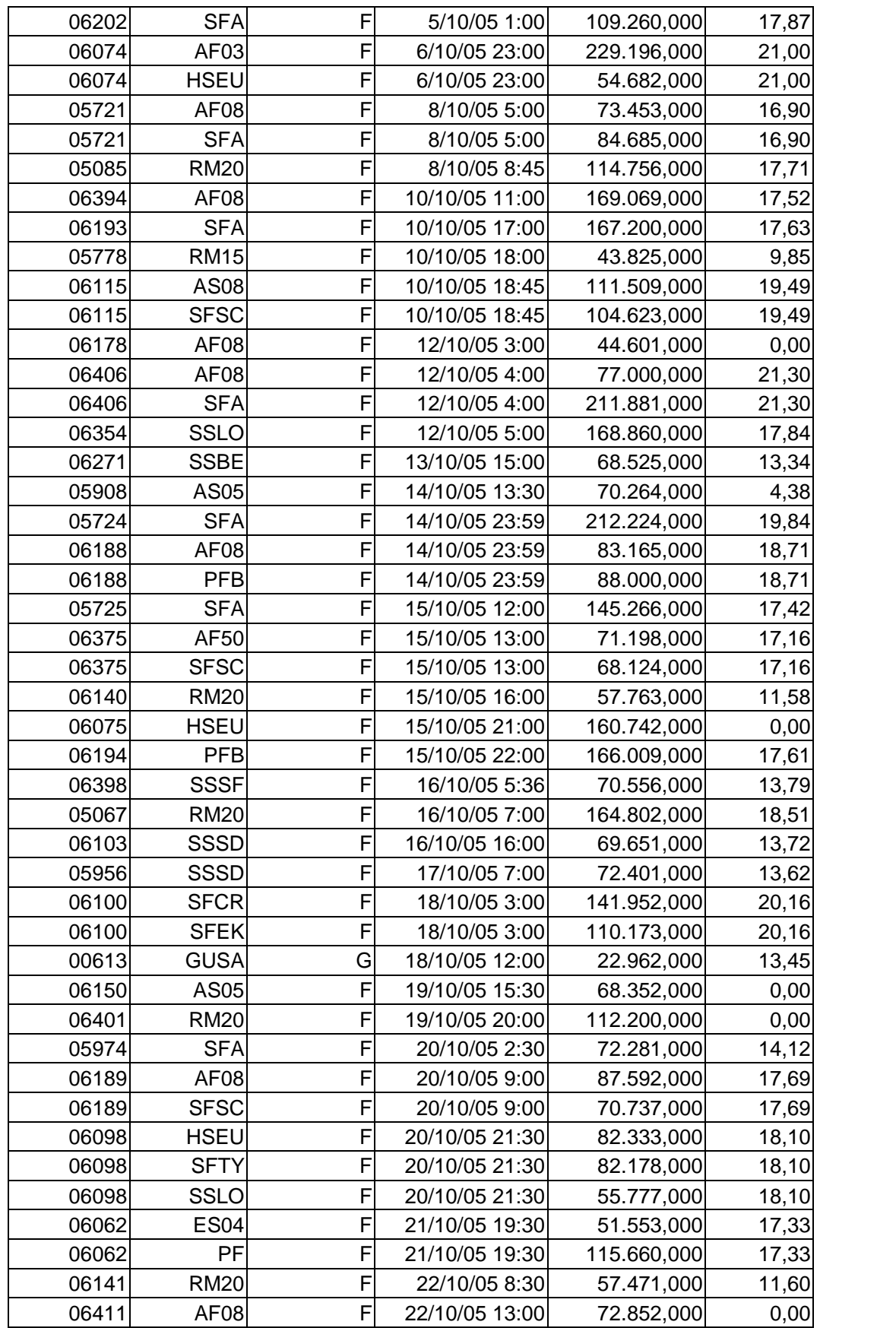

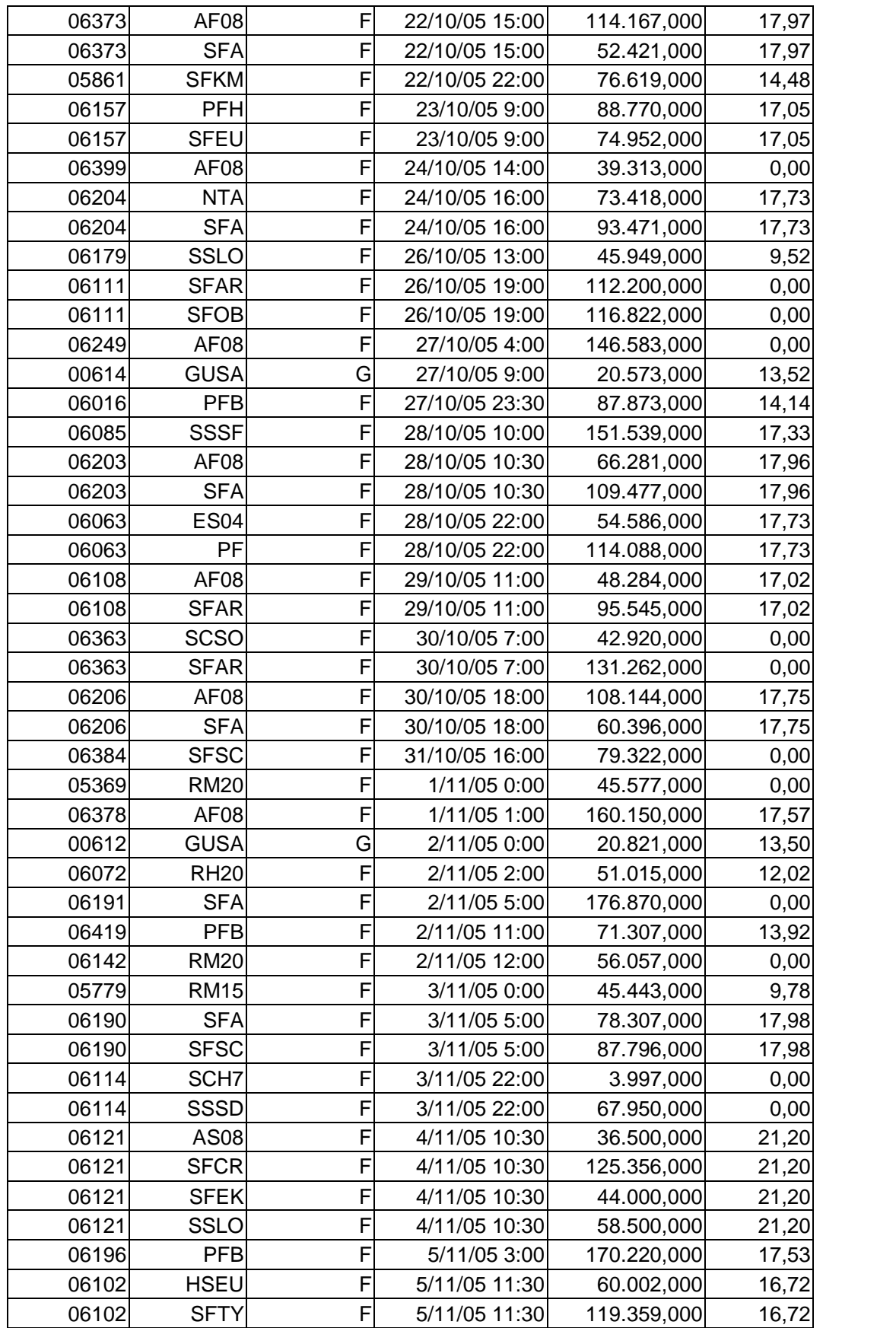

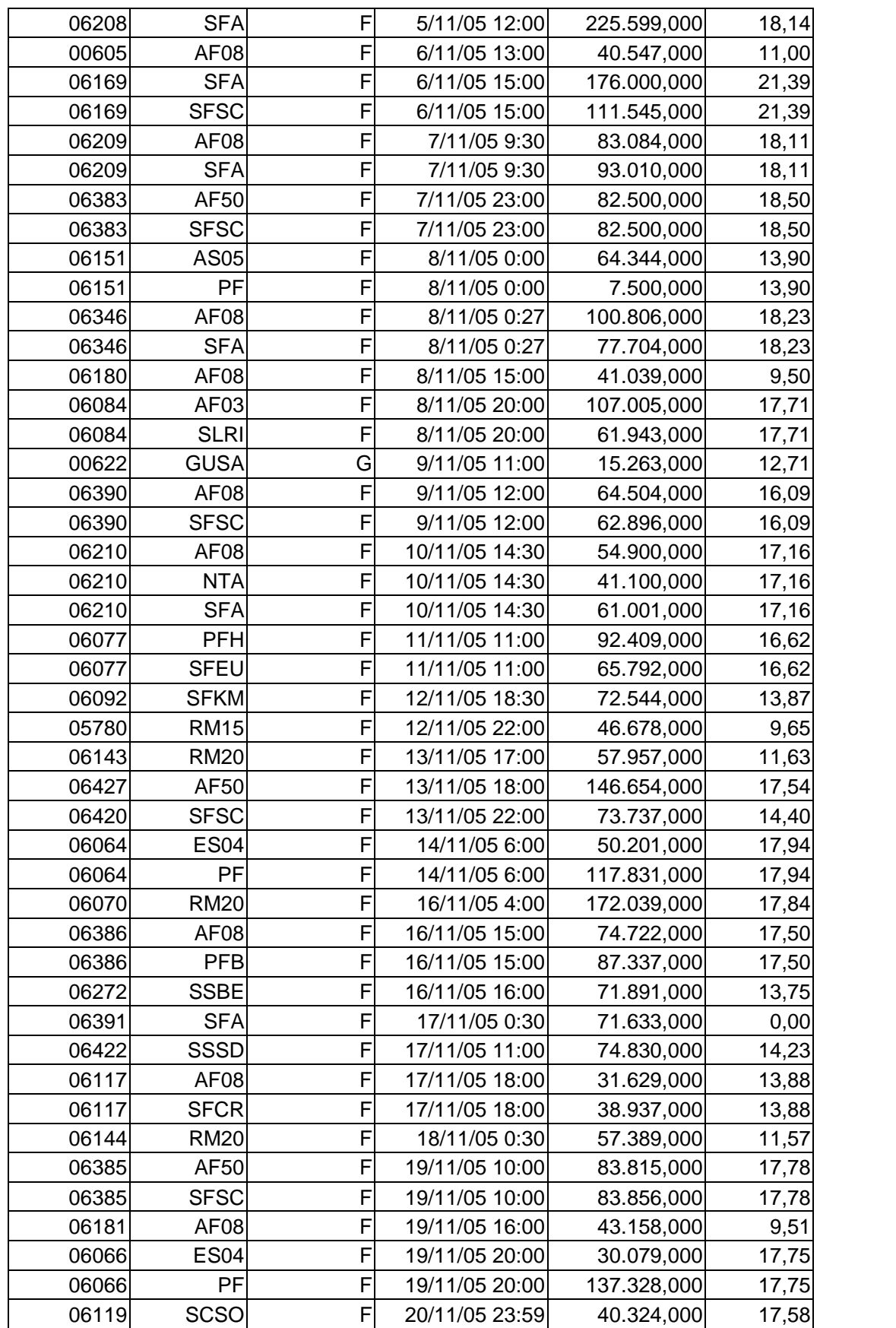

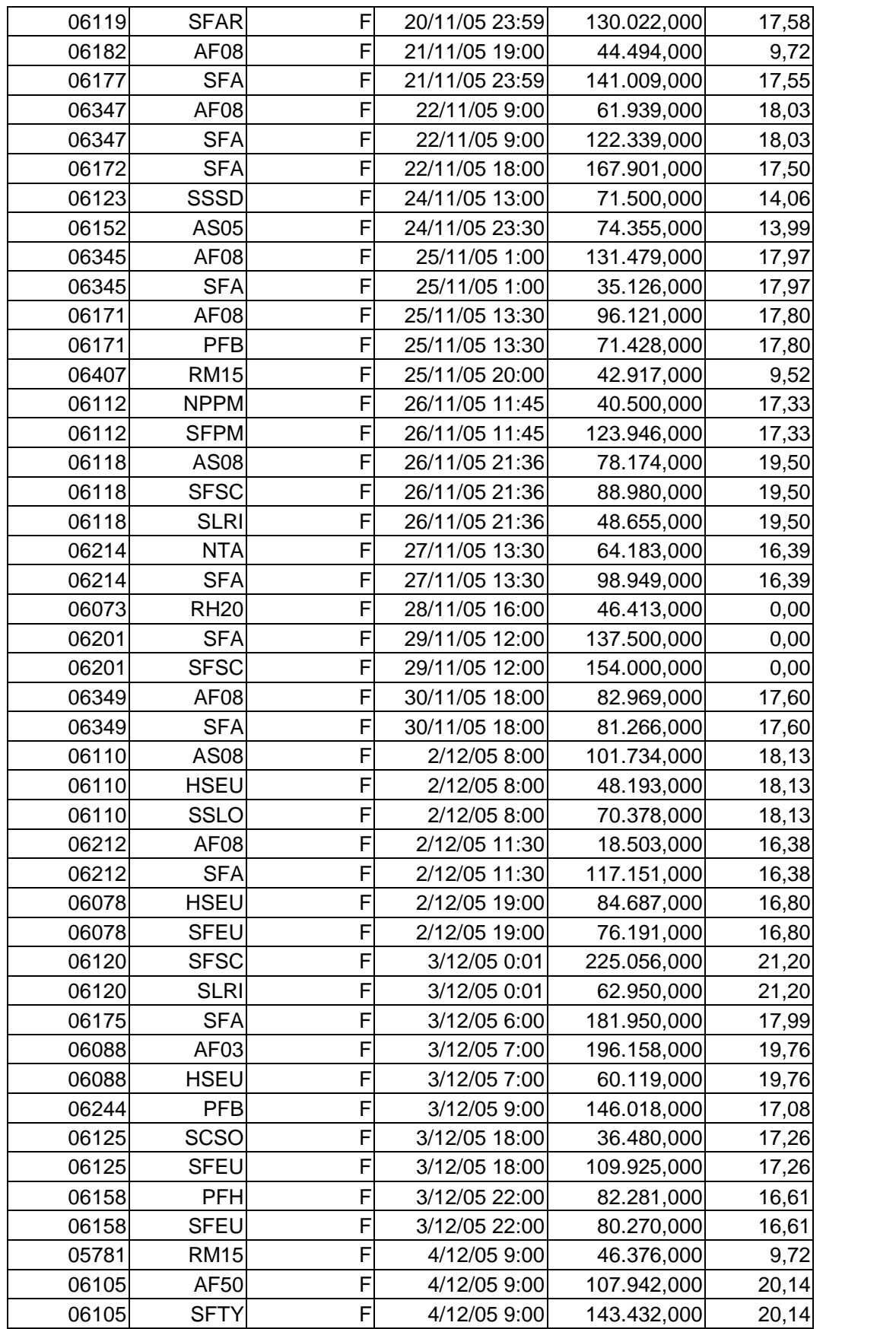

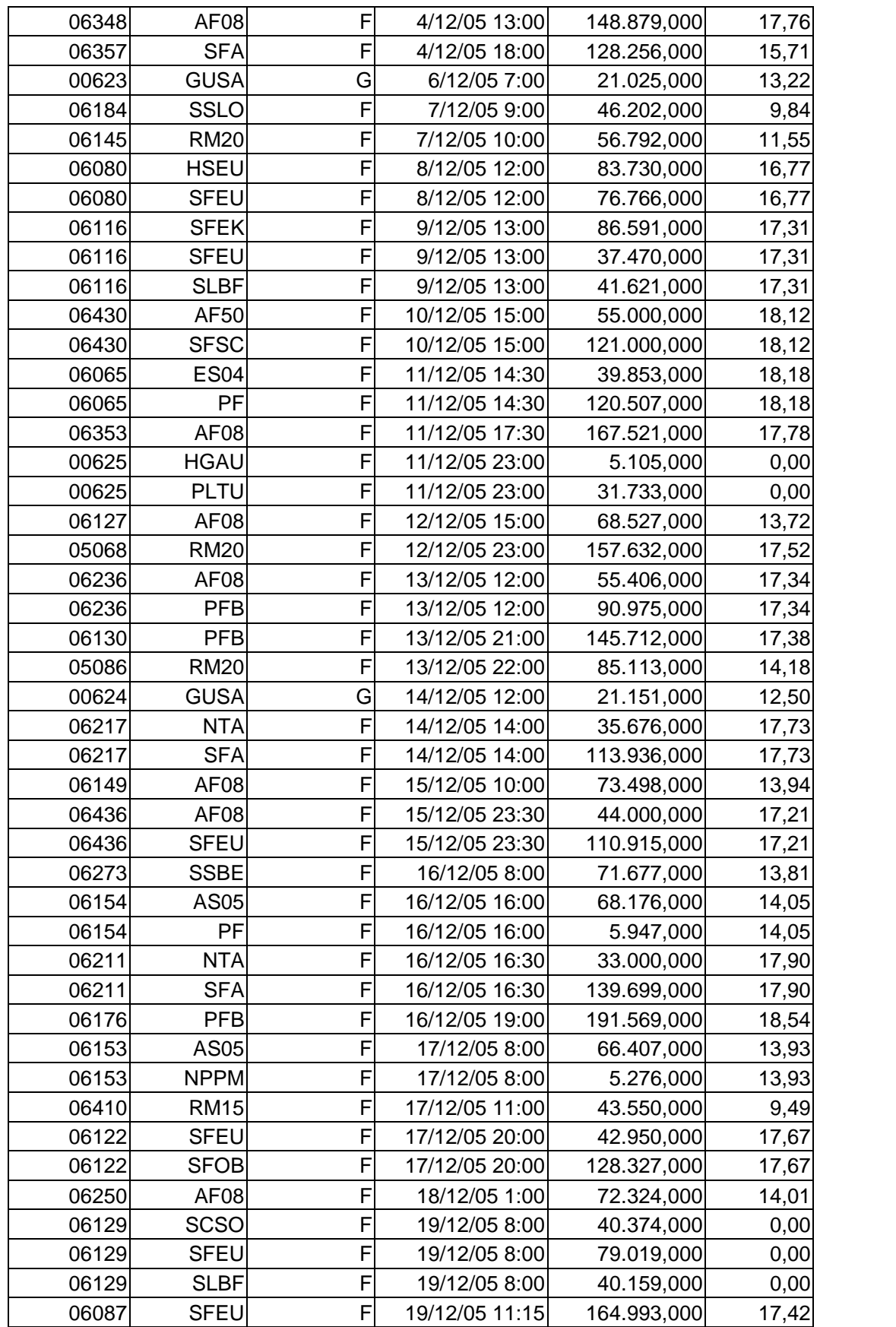

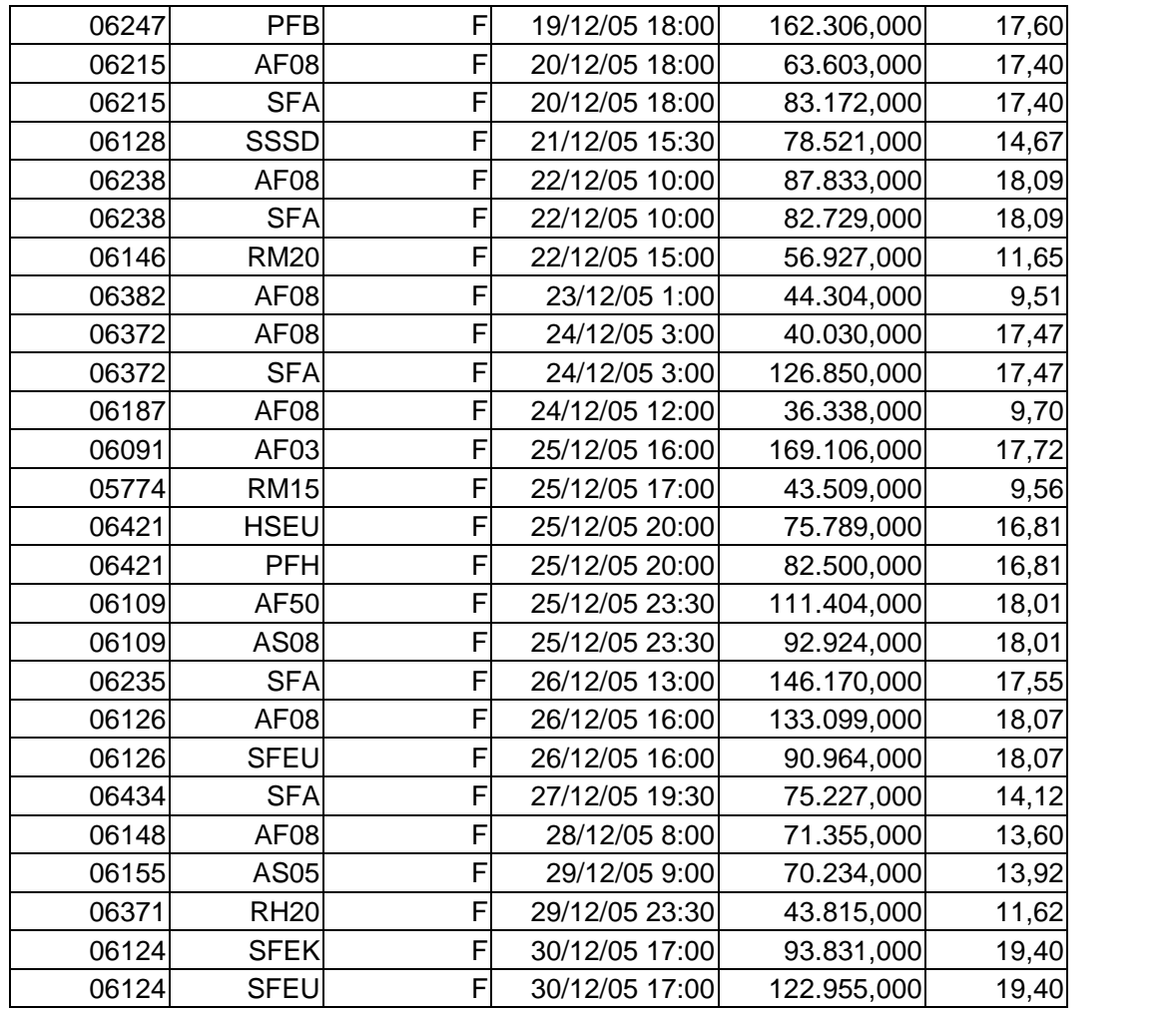

## **Livros Grátis**

( <http://www.livrosgratis.com.br> )

Milhares de Livros para Download:

[Baixar](http://www.livrosgratis.com.br/cat_1/administracao/1) [livros](http://www.livrosgratis.com.br/cat_1/administracao/1) [de](http://www.livrosgratis.com.br/cat_1/administracao/1) [Administração](http://www.livrosgratis.com.br/cat_1/administracao/1) [Baixar](http://www.livrosgratis.com.br/cat_2/agronomia/1) [livros](http://www.livrosgratis.com.br/cat_2/agronomia/1) [de](http://www.livrosgratis.com.br/cat_2/agronomia/1) [Agronomia](http://www.livrosgratis.com.br/cat_2/agronomia/1) [Baixar](http://www.livrosgratis.com.br/cat_3/arquitetura/1) [livros](http://www.livrosgratis.com.br/cat_3/arquitetura/1) [de](http://www.livrosgratis.com.br/cat_3/arquitetura/1) [Arquitetura](http://www.livrosgratis.com.br/cat_3/arquitetura/1) [Baixar](http://www.livrosgratis.com.br/cat_4/artes/1) [livros](http://www.livrosgratis.com.br/cat_4/artes/1) [de](http://www.livrosgratis.com.br/cat_4/artes/1) [Artes](http://www.livrosgratis.com.br/cat_4/artes/1) [Baixar](http://www.livrosgratis.com.br/cat_5/astronomia/1) [livros](http://www.livrosgratis.com.br/cat_5/astronomia/1) [de](http://www.livrosgratis.com.br/cat_5/astronomia/1) [Astronomia](http://www.livrosgratis.com.br/cat_5/astronomia/1) [Baixar](http://www.livrosgratis.com.br/cat_6/biologia_geral/1) [livros](http://www.livrosgratis.com.br/cat_6/biologia_geral/1) [de](http://www.livrosgratis.com.br/cat_6/biologia_geral/1) [Biologia](http://www.livrosgratis.com.br/cat_6/biologia_geral/1) [Geral](http://www.livrosgratis.com.br/cat_6/biologia_geral/1) [Baixar](http://www.livrosgratis.com.br/cat_8/ciencia_da_computacao/1) [livros](http://www.livrosgratis.com.br/cat_8/ciencia_da_computacao/1) [de](http://www.livrosgratis.com.br/cat_8/ciencia_da_computacao/1) [Ciência](http://www.livrosgratis.com.br/cat_8/ciencia_da_computacao/1) [da](http://www.livrosgratis.com.br/cat_8/ciencia_da_computacao/1) [Computação](http://www.livrosgratis.com.br/cat_8/ciencia_da_computacao/1) [Baixar](http://www.livrosgratis.com.br/cat_9/ciencia_da_informacao/1) [livros](http://www.livrosgratis.com.br/cat_9/ciencia_da_informacao/1) [de](http://www.livrosgratis.com.br/cat_9/ciencia_da_informacao/1) [Ciência](http://www.livrosgratis.com.br/cat_9/ciencia_da_informacao/1) [da](http://www.livrosgratis.com.br/cat_9/ciencia_da_informacao/1) [Informação](http://www.livrosgratis.com.br/cat_9/ciencia_da_informacao/1) [Baixar](http://www.livrosgratis.com.br/cat_7/ciencia_politica/1) [livros](http://www.livrosgratis.com.br/cat_7/ciencia_politica/1) [de](http://www.livrosgratis.com.br/cat_7/ciencia_politica/1) [Ciência](http://www.livrosgratis.com.br/cat_7/ciencia_politica/1) [Política](http://www.livrosgratis.com.br/cat_7/ciencia_politica/1) [Baixar](http://www.livrosgratis.com.br/cat_10/ciencias_da_saude/1) [livros](http://www.livrosgratis.com.br/cat_10/ciencias_da_saude/1) [de](http://www.livrosgratis.com.br/cat_10/ciencias_da_saude/1) [Ciências](http://www.livrosgratis.com.br/cat_10/ciencias_da_saude/1) [da](http://www.livrosgratis.com.br/cat_10/ciencias_da_saude/1) [Saúde](http://www.livrosgratis.com.br/cat_10/ciencias_da_saude/1) [Baixar](http://www.livrosgratis.com.br/cat_11/comunicacao/1) [livros](http://www.livrosgratis.com.br/cat_11/comunicacao/1) [de](http://www.livrosgratis.com.br/cat_11/comunicacao/1) [Comunicação](http://www.livrosgratis.com.br/cat_11/comunicacao/1) [Baixar](http://www.livrosgratis.com.br/cat_12/conselho_nacional_de_educacao_-_cne/1) [livros](http://www.livrosgratis.com.br/cat_12/conselho_nacional_de_educacao_-_cne/1) [do](http://www.livrosgratis.com.br/cat_12/conselho_nacional_de_educacao_-_cne/1) [Conselho](http://www.livrosgratis.com.br/cat_12/conselho_nacional_de_educacao_-_cne/1) [Nacional](http://www.livrosgratis.com.br/cat_12/conselho_nacional_de_educacao_-_cne/1) [de](http://www.livrosgratis.com.br/cat_12/conselho_nacional_de_educacao_-_cne/1) [Educação - CNE](http://www.livrosgratis.com.br/cat_12/conselho_nacional_de_educacao_-_cne/1) [Baixar](http://www.livrosgratis.com.br/cat_13/defesa_civil/1) [livros](http://www.livrosgratis.com.br/cat_13/defesa_civil/1) [de](http://www.livrosgratis.com.br/cat_13/defesa_civil/1) [Defesa](http://www.livrosgratis.com.br/cat_13/defesa_civil/1) [civil](http://www.livrosgratis.com.br/cat_13/defesa_civil/1) [Baixar](http://www.livrosgratis.com.br/cat_14/direito/1) [livros](http://www.livrosgratis.com.br/cat_14/direito/1) [de](http://www.livrosgratis.com.br/cat_14/direito/1) [Direito](http://www.livrosgratis.com.br/cat_14/direito/1) [Baixar](http://www.livrosgratis.com.br/cat_15/direitos_humanos/1) [livros](http://www.livrosgratis.com.br/cat_15/direitos_humanos/1) [de](http://www.livrosgratis.com.br/cat_15/direitos_humanos/1) [Direitos](http://www.livrosgratis.com.br/cat_15/direitos_humanos/1) [humanos](http://www.livrosgratis.com.br/cat_15/direitos_humanos/1) [Baixar](http://www.livrosgratis.com.br/cat_16/economia/1) [livros](http://www.livrosgratis.com.br/cat_16/economia/1) [de](http://www.livrosgratis.com.br/cat_16/economia/1) [Economia](http://www.livrosgratis.com.br/cat_16/economia/1) [Baixar](http://www.livrosgratis.com.br/cat_17/economia_domestica/1) [livros](http://www.livrosgratis.com.br/cat_17/economia_domestica/1) [de](http://www.livrosgratis.com.br/cat_17/economia_domestica/1) [Economia](http://www.livrosgratis.com.br/cat_17/economia_domestica/1) [Doméstica](http://www.livrosgratis.com.br/cat_17/economia_domestica/1) [Baixar](http://www.livrosgratis.com.br/cat_18/educacao/1) [livros](http://www.livrosgratis.com.br/cat_18/educacao/1) [de](http://www.livrosgratis.com.br/cat_18/educacao/1) [Educação](http://www.livrosgratis.com.br/cat_18/educacao/1) [Baixar](http://www.livrosgratis.com.br/cat_19/educacao_-_transito/1) [livros](http://www.livrosgratis.com.br/cat_19/educacao_-_transito/1) [de](http://www.livrosgratis.com.br/cat_19/educacao_-_transito/1) [Educação - Trânsito](http://www.livrosgratis.com.br/cat_19/educacao_-_transito/1) [Baixar](http://www.livrosgratis.com.br/cat_20/educacao_fisica/1) [livros](http://www.livrosgratis.com.br/cat_20/educacao_fisica/1) [de](http://www.livrosgratis.com.br/cat_20/educacao_fisica/1) [Educação](http://www.livrosgratis.com.br/cat_20/educacao_fisica/1) [Física](http://www.livrosgratis.com.br/cat_20/educacao_fisica/1) [Baixar](http://www.livrosgratis.com.br/cat_21/engenharia_aeroespacial/1) [livros](http://www.livrosgratis.com.br/cat_21/engenharia_aeroespacial/1) [de](http://www.livrosgratis.com.br/cat_21/engenharia_aeroespacial/1) [Engenharia](http://www.livrosgratis.com.br/cat_21/engenharia_aeroespacial/1) [Aeroespacial](http://www.livrosgratis.com.br/cat_21/engenharia_aeroespacial/1) [Baixar](http://www.livrosgratis.com.br/cat_22/farmacia/1) [livros](http://www.livrosgratis.com.br/cat_22/farmacia/1) [de](http://www.livrosgratis.com.br/cat_22/farmacia/1) [Farmácia](http://www.livrosgratis.com.br/cat_22/farmacia/1) [Baixar](http://www.livrosgratis.com.br/cat_23/filosofia/1) [livros](http://www.livrosgratis.com.br/cat_23/filosofia/1) [de](http://www.livrosgratis.com.br/cat_23/filosofia/1) [Filosofia](http://www.livrosgratis.com.br/cat_23/filosofia/1) [Baixar](http://www.livrosgratis.com.br/cat_24/fisica/1) [livros](http://www.livrosgratis.com.br/cat_24/fisica/1) [de](http://www.livrosgratis.com.br/cat_24/fisica/1) [Física](http://www.livrosgratis.com.br/cat_24/fisica/1) [Baixar](http://www.livrosgratis.com.br/cat_25/geociencias/1) [livros](http://www.livrosgratis.com.br/cat_25/geociencias/1) [de](http://www.livrosgratis.com.br/cat_25/geociencias/1) [Geociências](http://www.livrosgratis.com.br/cat_25/geociencias/1) [Baixar](http://www.livrosgratis.com.br/cat_26/geografia/1) [livros](http://www.livrosgratis.com.br/cat_26/geografia/1) [de](http://www.livrosgratis.com.br/cat_26/geografia/1) [Geografia](http://www.livrosgratis.com.br/cat_26/geografia/1) [Baixar](http://www.livrosgratis.com.br/cat_27/historia/1) [livros](http://www.livrosgratis.com.br/cat_27/historia/1) [de](http://www.livrosgratis.com.br/cat_27/historia/1) [História](http://www.livrosgratis.com.br/cat_27/historia/1) [Baixar](http://www.livrosgratis.com.br/cat_31/linguas/1) [livros](http://www.livrosgratis.com.br/cat_31/linguas/1) [de](http://www.livrosgratis.com.br/cat_31/linguas/1) [Línguas](http://www.livrosgratis.com.br/cat_31/linguas/1)

[Baixar](http://www.livrosgratis.com.br/cat_28/literatura/1) [livros](http://www.livrosgratis.com.br/cat_28/literatura/1) [de](http://www.livrosgratis.com.br/cat_28/literatura/1) [Literatura](http://www.livrosgratis.com.br/cat_28/literatura/1) [Baixar](http://www.livrosgratis.com.br/cat_30/literatura_de_cordel/1) [livros](http://www.livrosgratis.com.br/cat_30/literatura_de_cordel/1) [de](http://www.livrosgratis.com.br/cat_30/literatura_de_cordel/1) [Literatura](http://www.livrosgratis.com.br/cat_30/literatura_de_cordel/1) [de](http://www.livrosgratis.com.br/cat_30/literatura_de_cordel/1) [Cordel](http://www.livrosgratis.com.br/cat_30/literatura_de_cordel/1) [Baixar](http://www.livrosgratis.com.br/cat_29/literatura_infantil/1) [livros](http://www.livrosgratis.com.br/cat_29/literatura_infantil/1) [de](http://www.livrosgratis.com.br/cat_29/literatura_infantil/1) [Literatura](http://www.livrosgratis.com.br/cat_29/literatura_infantil/1) [Infantil](http://www.livrosgratis.com.br/cat_29/literatura_infantil/1) [Baixar](http://www.livrosgratis.com.br/cat_32/matematica/1) [livros](http://www.livrosgratis.com.br/cat_32/matematica/1) [de](http://www.livrosgratis.com.br/cat_32/matematica/1) [Matemática](http://www.livrosgratis.com.br/cat_32/matematica/1) [Baixar](http://www.livrosgratis.com.br/cat_33/medicina/1) [livros](http://www.livrosgratis.com.br/cat_33/medicina/1) [de](http://www.livrosgratis.com.br/cat_33/medicina/1) [Medicina](http://www.livrosgratis.com.br/cat_33/medicina/1) [Baixar](http://www.livrosgratis.com.br/cat_34/medicina_veterinaria/1) [livros](http://www.livrosgratis.com.br/cat_34/medicina_veterinaria/1) [de](http://www.livrosgratis.com.br/cat_34/medicina_veterinaria/1) [Medicina](http://www.livrosgratis.com.br/cat_34/medicina_veterinaria/1) [Veterinária](http://www.livrosgratis.com.br/cat_34/medicina_veterinaria/1) [Baixar](http://www.livrosgratis.com.br/cat_35/meio_ambiente/1) [livros](http://www.livrosgratis.com.br/cat_35/meio_ambiente/1) [de](http://www.livrosgratis.com.br/cat_35/meio_ambiente/1) [Meio](http://www.livrosgratis.com.br/cat_35/meio_ambiente/1) [Ambiente](http://www.livrosgratis.com.br/cat_35/meio_ambiente/1) [Baixar](http://www.livrosgratis.com.br/cat_36/meteorologia/1) [livros](http://www.livrosgratis.com.br/cat_36/meteorologia/1) [de](http://www.livrosgratis.com.br/cat_36/meteorologia/1) [Meteorologia](http://www.livrosgratis.com.br/cat_36/meteorologia/1) [Baixar](http://www.livrosgratis.com.br/cat_45/monografias_e_tcc/1) [Monografias](http://www.livrosgratis.com.br/cat_45/monografias_e_tcc/1) [e](http://www.livrosgratis.com.br/cat_45/monografias_e_tcc/1) [TCC](http://www.livrosgratis.com.br/cat_45/monografias_e_tcc/1) [Baixar](http://www.livrosgratis.com.br/cat_37/multidisciplinar/1) [livros](http://www.livrosgratis.com.br/cat_37/multidisciplinar/1) [Multidisciplinar](http://www.livrosgratis.com.br/cat_37/multidisciplinar/1) [Baixar](http://www.livrosgratis.com.br/cat_38/musica/1) [livros](http://www.livrosgratis.com.br/cat_38/musica/1) [de](http://www.livrosgratis.com.br/cat_38/musica/1) [Música](http://www.livrosgratis.com.br/cat_38/musica/1) [Baixar](http://www.livrosgratis.com.br/cat_39/psicologia/1) [livros](http://www.livrosgratis.com.br/cat_39/psicologia/1) [de](http://www.livrosgratis.com.br/cat_39/psicologia/1) [Psicologia](http://www.livrosgratis.com.br/cat_39/psicologia/1) [Baixar](http://www.livrosgratis.com.br/cat_40/quimica/1) [livros](http://www.livrosgratis.com.br/cat_40/quimica/1) [de](http://www.livrosgratis.com.br/cat_40/quimica/1) [Química](http://www.livrosgratis.com.br/cat_40/quimica/1) [Baixar](http://www.livrosgratis.com.br/cat_41/saude_coletiva/1) [livros](http://www.livrosgratis.com.br/cat_41/saude_coletiva/1) [de](http://www.livrosgratis.com.br/cat_41/saude_coletiva/1) [Saúde](http://www.livrosgratis.com.br/cat_41/saude_coletiva/1) [Coletiva](http://www.livrosgratis.com.br/cat_41/saude_coletiva/1) [Baixar](http://www.livrosgratis.com.br/cat_42/servico_social/1) [livros](http://www.livrosgratis.com.br/cat_42/servico_social/1) [de](http://www.livrosgratis.com.br/cat_42/servico_social/1) [Serviço](http://www.livrosgratis.com.br/cat_42/servico_social/1) [Social](http://www.livrosgratis.com.br/cat_42/servico_social/1) [Baixar](http://www.livrosgratis.com.br/cat_43/sociologia/1) [livros](http://www.livrosgratis.com.br/cat_43/sociologia/1) [de](http://www.livrosgratis.com.br/cat_43/sociologia/1) [Sociologia](http://www.livrosgratis.com.br/cat_43/sociologia/1) [Baixar](http://www.livrosgratis.com.br/cat_44/teologia/1) [livros](http://www.livrosgratis.com.br/cat_44/teologia/1) [de](http://www.livrosgratis.com.br/cat_44/teologia/1) [Teologia](http://www.livrosgratis.com.br/cat_44/teologia/1) [Baixar](http://www.livrosgratis.com.br/cat_46/trabalho/1) [livros](http://www.livrosgratis.com.br/cat_46/trabalho/1) [de](http://www.livrosgratis.com.br/cat_46/trabalho/1) [Trabalho](http://www.livrosgratis.com.br/cat_46/trabalho/1) [Baixar](http://www.livrosgratis.com.br/cat_47/turismo/1) [livros](http://www.livrosgratis.com.br/cat_47/turismo/1) [de](http://www.livrosgratis.com.br/cat_47/turismo/1) [Turismo](http://www.livrosgratis.com.br/cat_47/turismo/1)